# Минобрнауки России

# Бузулукский гуманитарно-технологический институт (филиал) федерального государственного бюджетного образовательного учреждения высшего образования

Оренбургского государственного университета

Кафедра педагогического образования

# **Методические рекомендации по освоению дисциплин** ДИСЦИПЛИНЫ

*«Методы оптимальных решений»*

Уровень высшего образования

# БАКАЛАВРИАТ

Направление подготовки *38.03.01 Экономика* (код и наименование направления подготовки)

*Финансы и кредит* (наименование направленности (профиля) образовательной программы)

Тип образовательной программы *Программа академического бакалавриата*

> Квалификация *Бакалавр* Форма обучения *Очная, Заочная*

> Год набора 2019

УДК 510 ББК 22.11. я 73 У 74

# Рецензент – О.А. Степунина

## **Шабалина, Л.Г.**

Ш 73 Методические рекомендации по освоению дисциплины / Л.Г. Шабалина; Бузулукский гуманитарно-технологический институт – Бузулук: БГТИ, 2019. – 118 с.

Методические рекомендации включают общие рекомендации по дисциплине «Методы оптимальных решений»: по проведению лекций, практических занятий, консультаций, зачетов и экзаменов, по подготовке к практическим занятиям по вилам работ студентов, методические рекомендации к самостоятельной работе, методические рекомендации к контрольной работе, содержание курса набор заданий для самостоятельной работы, вопросы к зачету и экзамену, список рекомендуемой литературы.

Пособие адресовано преподавателям и студентам вузов, обучающихся по направлению подготовки 38.03.01 Экономика заочной и очной форм обучения.

> УДК 510 ББК 22.11. я 73

© Шабалина Л.Г., 2019 © БГТИ, 2019

Цель настоящего методического пособия – помочь студентам и преподавателям в организации занятий при изучении курсов математики.

Для освоения данным дисциплинам в вузе читаются лекции и проводятся практические занятия. В то же время основной формой обучения в условиях заочной формы обучения является самостоятельная работа с учебником и учебными пособиями.

Совершенствование деятельности в любой области экономики (управлении, финансово-кредитной сфере, маркетинге, учете, аудите) в значительной мере связано с применением в экономической науке и практике математических методов исследования.

Студенты бакалавриата направления 38.03.01 Экономика в рамках базового курса математики изучают три самостоятельные математические дисциплины: «Математический анализ» (I курс), «Линейная алгебра» (I курс), «Теория вероятностей и математическая статистика» (II курс), а также прикладные математические дисциплины «Методы оптимальных решений» (II курс).

Задачи изучения дисциплины «Математический анализ», «Линейная алгебра» и «Методы оптимальных решений» вытекают из требований к результатам освоения и условиям реализации основной образовательной программы и компетенций, установленных Федеральным государственным образовательным стандартом высшего образования по направлениям 38.03.01 Экономика.

*Основная цель для студента: овладеть методами решения, планирования, моделирования, прогнозирования, анализа, синтеза в математике, для использования в финансовой и экономической деятельности.*

В процессе изучения дисциплины перед студентами ставятся следующие задачи: -освоение приемов исследования и решения математически формализованных задач; -освоение приемов использования классического математического аппарата для решения прикладных задач ;

- выработка умения моделировать реальные объекты и процессы;

- развитие логического и алгоритмического мышление;

-повышение уровня математической культуры;

-развитие навыков самостоятельной работы.

#### **1 Методические рекомендации по освоению дисциплины**

В практике профессиональной подготовки используется лекционно-семинарская система, которая рассчитана на то, что студенты высшего образования уже имеют навыки учебной деятельности и способны к самостоятельному поиску и усвоению знаний. Основными формами организации обучения являются лекции, семинары, практические и лабораторные занятия, консультации, коллоквиумы, зачеты, экзамены.

Лекционно-семинарская система, с одной стороны, повышает эффективность обучения студентов, а с другой – обеспечивает преемственность между школой и системой высшего образования, между системой среднего профессионального и высшего образования.

## **1.1 Методические рекомендации к лекционным занятиям**

*Лекция.* Лекция – это развернутое, продолжительное и системное изложение сущности какой-либо учебной, научной проблемы. Основа лекции – теоретическое обобщение, в котором конкретный фактический материал служит иллюстрацией или необходимым отправным моментом, это форма учебного занятия, цель которого состоит в рассмотрении теоретических вопросов излагаемой дисциплины в логически выдержанной форме.

В учебном процессе в зависимости от дидактических задач и логики учебного материала мы будем использовать вводные, текущие и обзорные лекции; в зависимости от деятельности студентов - информационные, объяснительные, лекции - беседы.

Лекционная форма целесообразна в процессе:

изучения нового материала, мало связанного с ранее изученным;

рассмотрения сложного для самостоятельного изучения материала;

подачи информации крупными блоками;

выполнения определенного вида заданий по одной или нескольким темам либо разделам;

применения изученного материала при решении практических задач.

*Вводная лекция* открывает лекционный курс по предмету. На ней четко и ярко показываются теоретическое и прикладное значение предмета, его связь с другими предметами, роль в понимании мира, в подготовке бакалавра. Лекция данного типа призвана способствовать убедительной мотивации самостоятельной работы студентов.

*Установочная лекция* (применяется при заочной форме обучения) - знакомит студентов со структурой учебного материала, основными положениями курса, а также содержит программный материал, самостоятельное изучение которого представляет для студентов трудность (наиболее сложные, узловые вопросы). Установочная лекция должна детально знакомить с организацией самостоятельной работы, с особенностями выполнения контрольных заданий.

*Текущая лекция* служит для систематического изложения учебного материала предмета. Каждая такая лекция посвящена определенной теме и является в этом отношении законченной, но составляет с другими (предшествующей, последующей) определенную целостную систему. В ходе лекций большое значение уделяется вопросам подготовки к работе над лекционным материалом (его осмысление, ведение конспекта, работа с материалом учебника). На лекционных занятиях преподаватель не только сообщает или обобщает теоретические знания, но и учит студентов приемам конспектирования.

*Заключительная лекция* завершает изучение учебного материала. На ней обобщается изученное ранее на более высокой теоретической основе, рассматриваются перспективы развития математической науки.

*Обзорная лекция* содержит краткую и в значительной мере обобщенную информацию об определенных однородных (близких по содержанию) программных вопросах. Эти лекции используются на завершающих этапах обучения (например, перед экзаменами или при дистанционной и заочной формах обучения).

Приступая к изучению дисциплины, студенту необходимо ознакомиться с

тематическим планом занятий, списком рекомендованной учебной и научной литературы. Следует уяснить последовательность выполнения индивидуальных учебных заданий, темы и сроки проведения семинаров, написания учебных и творческих работ, завести в свою рабочую тетрадь.

При изучении дисциплины студенты выполняют следующие задания: изучают рекомендованную учебную и научную литературу; пишут контрольные работы, готовят презентации и сообщения к практическим занятиям; выполняют самостоятельные творческие работы, участвуют в выполнении практических заданий. Уровень и глубина усвоения дисциплины зависят от активной и систематической работы в данных направлениях.

#### **Общие и частные методические рекомендации по видам работ**

#### **Работа по материалам лекций**

#### **Вид работы Работа с книгой**

Важно помнить, что рациональные навыки работы с книгой - это всегда большая экономия времени и сил. Поэтому при работе с книгой необходимо подобрать литературу, используя алфавитный и систематический каталоги, научиться правильно ее читать, вести записи.

Правильный подбор учебников рекомендуется преподавателем, читающим лекционный курс. Необходимая литература может быть также указана в методических разработках по данному курсу.

Изучая материал по учебнику, следует переходить к следующему вопросу только после правильного уяснения предыдущего, расписывая на бумаге все выкладки и вычисления (в том числе те, которые в учебнике опущены или на лекции даны для самостоятельного вывода).

Особое внимание следует обратить на определение основных понятий курса. Студент должен подробно разбирать примеры, которые поясняют такие определения, и уметь строить аналогичные примеры самостоятельно. Нужно добиваться точного представления о том, что изучаешь. Полезно составлять опорные конспекты. При изучении материала по учебнику полезно в тетради (на специально отведенных полях) дополнять конспект лекций. Там же следует отмечать вопросы, выделенные студентом для консультации с преподавателем.

Выводы, полученные в результате изучения, рекомендуется в конспекте выделять, чтобы они при прочитывании записей лучше запоминались.

Различают два вида чтения; первичное и вторичное. *Первичное* - это внимательное, неторопливое чтение, при котором можно остановиться на трудных местах. После него не должно остаться ни одного непонятного олова. Содержание не всегда может быть понятно после первичного чтения.

Задача *вторичного* чтения полное усвоение смысла целого (по счету это чтение может быть и не вторым, а третьим или четвертым).

#### **Правила самостоятельной работы с литературой**

Самостоятельное теоретическое исследование проблем, обозначенных преподавателем на лекциях – это важнейшее условие формирования у студента научного способа познания. Основные советы здесь можно свести к следующим:

Составить перечень книг, с которыми Вам следует познакомиться; «не старайтесь запомнить все, что вам в ближайшее время не понадобится, – советует студенту и молодому ученому Г. Селье, – запомните только, где это можно отыскать»

Перечень должен быть систематизированным (что необходимо для семинаров, что для экзаменов, что пригодится для написания исследовательских работ, а что Вас интересует за рамками официальной учебной деятельности, то есть что может расширить Вашу общую культуру...).

-Обязательно выписывать все выходные данные по каждой книге (при написании исследовательских работ это позволит очень сэкономить время).

- Разобраться для себя, какие книги (или какие главы книг) следует прочитать более внимательно, а какие - просто просмотреть.

- При составлении перечней литературы следует посоветоваться с преподавателями и научными руководителями (или даже с более подготовленными и эрудированными сокурсниками), которые помогут Вам лучше сориентироваться, на что стоит обратить большее внимание, а на что вообще не стоит тратить время.

- Естественно, все прочитанные книги, учебники и статьи следует конспектировать, но это не означает, что надо конспектировать «все подряд»: можно выписывать кратко основные идеи автора и иногда приводить наиболее яркие и показательные цитаты (с указанием страниц).

- Если Вы раньше мало работали с научной литературой, то следует выработать в себе способность «воспринимать» сложные тексты; для этого лучший прием - научиться «читать медленно», когда Вам понятно каждое прочитанное слово (а если слово незнакомое, то либо с помощью словаря, либо с помощью преподавателя обязательно его узнать);

- Есть еще один эффективный способ оптимизировать знакомство с научной литературой - следует увлечься какой-то идеей и все книги просматривать с точки зрения данной илеи.

Чтение научного текста является частью познавательной деятельности. Ее цель извлечение из текста необходимой информации. От того на сколько осознанна читающим собственная внутренняя установка при обращении к печатному слову (найти нужные сведения, усвоить информацию полностью или частично, критически проанализировать материал и т.п.) во многом зависит эффективность осуществляемого действия.

#### Вид работы: Подготовка конспекта

Студент обязан вести конспект.

Конспект - краткое изложение или краткая запись чего-либо.

Хорошо составленный конспект помогает усвоить материал. В конспекте кратко излагается основная сущность учебного материала, приводятся необходимые обоснования, табличные данные, схемы, эскизы, расчеты и т.п. Конспект целесообразно составлять целиком на тему. При этом имеется возможность всегда дополнять составленный конспект из новых источников. Рекомендуется конспектировать определения, формулировки теорем, схемы их доказательств, формулы и решения задач. Формулы следует выписывать в специальные таблицы для каждой части (раздела) курса.

Постоянное пользование конспектом, в частности таблицами формул, способствует их запоминанию и лает возможность решать примеры и залачи, не обрашаясь к учебным пособиям.

Таким образом, конспект становится сборником необходимых материалов, куда студент вносит всё новое, что он изучил, узнал. Такие конспекты представляют, большую ценность при подготовке к занятиям и зачету, экзамену.

Тезисы - это способ сокращения текста; положения, кратко излагающие какуюнибудь идею, или краткая формулировка принципиальных положений произведения, не включающая фактический материал.

Аннотация - краткое изложение содержания статьи, книги, рукописи и др. По структуре аннотация включает информационную и рекомендательную части. Развернутая аннотация должна включать общую характеристику книги или статьи с указанием основной идеи материала, его назначения, научной ценности, основных проблем, стиля изложения. В конце аннотации дается общая оценка.

Отзыв - выражение собственного отношения к прослушанному, прочитанному, просмотренному; эмоциональная оценка личного восприятия статьи, впечатления с обоснованием

## 1.2 Методические рекомендации к практическим занятиям

Практические занятия относятся к основным видам учебных занятий. Они составляют важную часть профессиональной подготовки. Состав и содержание предлагаемых практических занятий направлено на реализацию требований ФГОС ВО по направлению подготовки 38.03.01 Экономика

результате выполнения практических работ закрепляются полученные B теоретические знания. Каждое практическое занятие включает разделы: цель занятия; знания и умения; теоретическую и практическую части; контрольные вопросы к занятию.

Занятие-практикум (лабораторная работа, практическое занятие). Основная его задача - приобретение умений и навыков практического использования изученного материала. Основной формой их проведения являются работы, на которых студенты самостоятельно упражняются в практическом применении усвоенных теоретических знаний и умений. Главное их отличие состоит в том, что на лабораторных работах доминирующей составляющей является процесс формирования экспериментальных умений, а на практических работах - конструктивных.

После усвоения лекционного материала он будет закрепляться на практических занятиях как в результате обсуждения и анализа лекционного материала, так и с помощью решения проблемных ситуаций, задач. При этих условиях студент не только хорошо усвоит материал, но и научится применять его на практике, а также получит дополнительный стимул (и это очень важно) для активной проработки лекции.

Решение задач надо начинать с наиболее простых, элементарных, а затем переходить к более сложным, обосновывать каждый этап решения, исходя из теоретических положений курса. Если студент видит несколько путей решения проблемы (задачи), то нужно сравнить их и выбрать самый рациональный. Полезно до начала решения составить краткий план решения проблемы (задачи). Решение следует доводить до окончательного результата, промежуточные преобразования, выкладки и рассуждения выполнять последовательно и аккуратно.

Следует отметить, что учебный эксперимент как метод самостоятельного приобретения знаний студентами, имеет сходство с научным экспериментом.

Основным способом организации деятельности студентов на практикумах является групповая форма работы. При этом каждая группа, из 3-5 человек выполняет, как правило, отличающуюся от других практическую или лабораторную работу.

Средством управления учебной деятельностью студентов является инструкция (методические указания), которая  $\overline{10}$ определенным правилам последовательно устанавливает действия студента.

Иногда недостаточность усвоения того или иного вопроса выясняется только при изучении дальнейшего материала. В этом случае надо вернуться назад и повторить плохо усвоенный материал. Важный критерий усвоения теоретического материала - умение решать задачи или пройти тестирование по пройденному материалу.

## Вид работы: Решение производственной ситуации

Этап решения ситуации строится в соответствии с примерным планом:

- практический анализ ситуации (действующие лица, обстоятельства), определение проблемы с примерами из задания, доказательствами из теоретического материала, обязательное использование профессиональных терминов. Если есть необходимость проанализировать ошибочные или правильные действия участников (обоснованная личная позиция приветствуется);

определение проблемных узлов (возможные причины и прогнозируемые последствия развития ситуации);

- обоснованные теоретически и, желательно, подкрепленные практическими примерами предлагаемые варианты действий;

- прогноз вероятностного развития ситуации, обоснованный и доказательный;

- определение гипотезы,
- формулировка решения ситуации;
- формулировка итоговых выводов.

**Семинар** (от латинского seminarium «рассадник»; переноси «школа») *–* составная часть учебного процесса, групповая форма занятий при активном участии студентов, дополняющая лекции. Семинары способствуют углубленному изучению наиболее сложных проблем науки и служат формой подведения итогов самостоятельной работы студентов. На семинарах студенты учатся грамотно излагать проблемы, свободно высказывать свои мысли и суждения, рассматривают ситуации, способствующие развитию профессиональной компетентности. Семинары способствуют развитию познавательных и исследовательских умений, повышению культуры общения, т. е. развитию коммуникативных навыков. Семинар организовывается:

при изучении нового материала, когда он доступен для самостоятельного изучения;

после проведения вводных, установочных и текущих лекций;

при обобщении и систематизации знаний студентов по изучаемой теме;

 при проведении занятий, посвященных различным методам решения задач, выполнения заданий и упражнений.

Семинар проводится со всей группой. Преподаватель заблаговременно определяет тему, цель и задачи семинара, планирует его проведение, формулирует основные и дополнительные вопросы по теме, распределяет задания между студентами с учетом их индивидуальных особенностей и возможностей, подбирает литературу, проводит индивидуальные консультации, проверяет конспекты. Преподаватель дополняет сообщения студентов, отвечает на возникшие вопросы и дает оценку выступлениям. Подводя итог, отмечает положительное.

Подготовка к семинару зависит от формы, места проведения семинара, конкретных заданий и поручений. Это может быть написание доклада, реферата (с последующим их обсуждением), подготовка презентаций, коллоквиум.

## **Вид работы: Подготовка к семинару**

#### **Этапы подготовки к семинару:**

 проанализируйте тему семинара, подумайте о цели и основных проблемах, вынесенных на обсуждение;

внимательно прочитайте материал, данный преподавателем по этой теме на лекции;

 изучите рекомендованную литературу, делая при этом конспекты прочитанного или тезисы, которые понадобятся при обсуждении на семинаре;

 постарайтесь сформулировать свое мнение по каждому вопросу и аргументировано его обосновать;

 запишите возникшие во время самостоятельной работы с учебниками и научной литературой вопросы, чтобы затем на семинаре получить на них ответы.

**Лабораторные работы** составляют важную часть профессиональной подготовки студентов. Они направлены на экспериментальное подтверждение теоретических положений и формирование учебных и профессиональных практических умений.

Выполнение студентами лабораторных работ направлено на:

 обобщение, систематизацию, углубление, закрепление полученных теоретических знаний по конкретным темам дисциплин;

формирование необходимых профессиональных умений и навыков;

Дисциплины, по которым планируются лабораторные работы и их объемы, определяются рабочими учебными планами.

Методические указания по проведению лабораторных работ разрабатываются на срок

действия РП и включают:

- цель работы; предмет и содержание работы;
- оборудование, технические средства, инструмент;
- порядок (последовательность) выполнения работы;
- правила техники безопасности и охраны труда по данной работе (по необходимости);

общие правила к оформлению работы; контрольные вопросы и задания; список

литературы (по необходимости).

При планировании лабораторных работ следует учитывать, что наряду с ведущей целью - подтверждением теоретических положений - в ходе выполнения заданий у студентов формируются практические умения и навыки обращения с лабораторным оборудованием, аппаратурой, которые могут составлять часть профессиональной практической подготовки, а также исследовательские умения (наблюдать, сравнивать, анализировать, устанавливать зависимости, делать выводы и обобщения, самостоятельно вести исследование, оформлять результаты).

Состав заданий для лабораторной работы должен быть спланирован с таким расчетом, чтобы за отведенное время они могли быть качественно выполнены большинством студентов.

Необходимыми структурными элементами лабораторной работы, помимо самостоятельной деятельности студентов, являются инструктаж, проводимый преподавателем, а также организация обсуждения итогов выполнения лабораторной работы.

Выполнению лабораторных работ предшествует проверка знаний студентов – их теоретической готовности к выполнению задания.

Порядок проведения лабораторных работ в целом совпадает с порядком проведения практических занятий. Помимо собственно выполнения работы для каждой лабораторной работы предусмотрена процедура защиты, в ходе которой преподаватель проводит устный или письменный опрос студентов для контроля понимания выполненных ими измерений, правильной интерпретации полученных результатов и усвоения ими основных теоретических и практических знаний по теме занятия.

#### **Вид работы: Подготовка к лабораторному занятию**

подберите необходимую учебную и справочную литературу, конспекты;

 освежите в памяти теоретические сведения, полученные на лекциях и в процессе самостоятельной работы;

определитесь в целях и специфических особенностях практической работы.

 отберите те задачи и упражнения, которые позволят в полной мере реализовать цели и задачи предстоящей работы;

прорешайте задачи, примеры из лекции, учебника;

ответьте на контрольные вопросы;

 закрепление теоретического материала изучаемой темы необходимо проводить с помощью решения практических задач (работа у доски, индивидуальная работа студентов);

 при рассмотрении тех моментов, которые были определены как сложные, при прохождении тренировочных и тестовых упражнений по теме, необходимо рассмотреть несколько возможных вариантов решения;

обсуждение полученных результатов.

## **1.3 Организация самостоятельной работы**

Самостоятельная работа по дисциплине – это педагогически управляемый процесс самостоятельной деятельности студентов, обеспечивающий реализацию целей и задач по овладению необходимым объемом знаний, умений и навыков, опыта творческой работы и развитию профессиональных интеллектуально-волевых, нравственных качеств будущего бакалавра. Выделяют два вида самостоятельной работы:

 аудиторная работа, выполняется на занятиях под руководством преподавателя и по его заданию;

 внеаудиторная, выполняется студентом по заданию преподавателя, но без его непосредственного участия.

Основные виды аудиторной самостоятельной работы студентов при изучении дисциплины:

формулировка вопросов студентам, преподавателю;

- выполнение письменных заданий, тестирование;
- выступление с сообщением по новому материалу;
- конспектирование, работа с книгой;
- выполнение самостоятельных работ.

Основные виды внеаудиторной самостоятельной работы студентов при изучении дисциплины:

- работа с учебником;
- конспектирование отдельного вопроса пройденной темы;
- работа со справочной литературой;
- подготовка рефератов и презентаций по темам;
- составление кроссвордов;
- использование Интернета,
- выполнение контрольных работ.

Повышение роли самостоятельной работы студентов при проведении различных видов учебных занятий предполагает оптимизацию методов обучения, внедрение в учебный процесс новых технологий обучения, повышающих производительность труда преподавателя, активное использование информационных технологий, позволяющих студенту в удобное для него время осваивать учебный материал; совершенствование методики проведения практик и научно - исследовательской работы студентов, поскольку именно эти виды учебной работы студентов в первую очередь готовят их к самостоятельному выполнению профессиональных задач; использование знаний, умений и навыков в системе курсового и дипломного проектирования по дисциплинам профессионального направления, которая должна повышать роль студента в подборе материала, поиске путей решения задач.

Для успешной организации самостоятельной работы все активнее применяются разнообразные образовательные ресурсы в сети Интернет: системы тестирования по различным областям, виртуальные лекции, лаборатории. Студент может получать все задания и методические указания через электронную почту, что дает ему возможность привести в соответствие личные возможности с необходимыми для выполнения работ трудозатратами. Студент имеет возможность выполнять работу дома или в аудитории.

Основной формой контроля самостоятельной работы студента являются практические задания, защита презентаций и рефератов на занятиях. Массовой формой контроля являются зачеты, экзамены.

Большое образовательное значение в самостоятельном учебном труде студента имеет самоконтроль. Самоконтроль возбуждает и поддерживает внимание и интерес, повышает активность памяти и мышления, позволяет студенту своевременно обнаружить и устранить допущенные ошибки и недостатки, объективно определить уровень своих знаний, практических умений.

Самое доступное и простое средство самоконтроля с применением информационнокоммуникационных технологий - это ряд тестов, которые позволяют определить свой уровень владения предметным материалом, выявить свои ошибки и получить рекомендации по самосовершенствованию.

Критериями оценки результатов внеаудиторной самостоятельной работы студента являются:

уровень освоения учебного материала;

 умение использовать теоретические знания и умения при выполнении практических задач;

уровень сформированности общих и профессиональных компетенций.

## **Памятка педагогу по организации самостоятельной работы студентов**

1. Самостоятельную работу необходимо организовывать во всех звеньях учебного процесса, в том числе и в процессе усвоения нового материала.

2. Студентов необходимо ставить в активную позицию, делать их непосредственными участниками процесса познания.

3. Организация самостоятельной работы должна способствовать развитию мотивации учения.

4. Самостоятельная работа должна носить целенаправленный характер, быть четко сформулированной.

5. Содержание самостоятельной работы должно обеспечивать полный и глубокий комплекс заданий.

6. В ходе самостоятельной работы необходимо обеспечить сочетание репродуктивной и продуктивной учебной деятельности.

7. При организации самостоятельной работы необходимо предусмотреть адекватную обратную связь, т.е. правильно организовать систему контроля.

#### **Рекомендации для студентов**

Методика изучения материала (на что необходимо обращать внимание при изучении материала):

1. Первичное чтение одного параграфа темы;

2. Повторное чтение этого же параграфа темы с фиксированием наиболее значительных по содержанию частей;

3. Проработка материала данного параграфа (знать термины и определения);

4. После такого прохождения всех параграфов одной темы, повторное (третий раз) чтение параграфов этой темы с фиксированием наиболее значительных по содержанию частей;

5. Прохождение тренировочных упражнений по теме;

6. Прохождение тестовых упражнений по теме;

7. Возврат к параграфам данной темы для разбора тех моментов, которые были определены как сложные при прохождении тренировочных и тестовых упражнений по теме;

8. После прохождения всех тем раздела, закрепление пройденного материала на основе решения задач.

## **Критерии оценки ответов:**

Оценка «5» (отлично) выставляется в случае полного рассмотрения вопроса, аргументированного выражения своей позиции, отсутствия ошибок, грамотного текста, точность формулировок и т.д.;

Оценка «4» (хорошо) выставляется в случае полного выполнения всего объема работ при наличии несущественных ошибок, не повлиявших на общий результат работы;

Оценка «3» (удовлетворительно) выставляется в случае недостаточно полного рассмотрения проблемы, при наличии ошибок, которые не оказали существенного влияния на окончательный результат;

Оценка «2» (неудовлетворительно) выставляется в случае, если тема не раскрыта, работа выполнена крайне небрежно и т.д.

## **Вид работы: Самостоятельная работа студентов при решении задач**

В процессе изучения дисциплины наряду с некоторыми теоретическими сведениями

студенты овладевают и закрепляют способы решения задач. Преподаватель раскрывает перед студентами технологию решения задачи, показывает, чем мотивировано применение некоторого метода решения, чем обусловлен выбор того или иного пути.

Работа над задачей тоже может быть полностью самостоятельной работой студентов. Она преследует несколько целей:

- продолжить формирование умений самостоятельно изучать текст, который в данном случае представляет собой задачу;

- обучить рассуждениям;

- обучить оформлению решения задач. К тому же студенты будут знать, что у них имеется образец рассуждений и оформления задачи, к которому они могут обратиться при решении другой задачи или при проверке правильности своего решения.

Непременным условием усвоения новых теоретических сведений и овладения новыми приемами решения задач является выполнение студентами тренировочных упражнений. А подготовка студентов к творческому труду и самостоятельному пополнению знаний имеет самостоятельное выполнение заданий. В этом случае студент без помощи должен наметить пути решения, правильно выполнить все построения, преобразования, вычисления и т. п. В таком случае мысль студента работает наиболее интенсивно. Он приобретает практический навык работы в ситуации, с которой ему неоднократно придется сталкиваться в последующей трудовой деятельности.

## Форма контроля и критерии оценки

«Отлично» - задачи решены верно, все действия записаны точно, без помарок. «Хорошо» - задачи решены верно, в действиях допущены неточности. «Удовлетворительно» - задачи решены с ошибками и помарками. «Неудовлетворительно» - задачи решены с ошибками, ответ не получен.

## Вид работы: Написать реферат на определенную тему

Реферат как форма самостоятельной учебной деятельности студентов в вузе - это рассуждение на определенную тему на основе обзора литературы (нескольких источников информации), доказательство или опровержение какой-то главной мысли (тезиса), в котором информация нескольких источников используется для аргументации, иллюстрации и т. д.  $($ объем — 10 – 15 страниц).

Цель  $peđe<sub>para</sub>$  – приобретение студентом необходимой профессиональной подготовки, развитие умения и навыков самостоятельного научного поиска: изучения литературы по выбранной теме, анализа различных источников и точек зрения, обобщения материала, выделения главного, формулирования выводов. С помощью рефератов студент глубже постигает наиболее сложные проблемы курса, учится лаконично излагать свои мысли, докладывать результаты своего труда и последующего письменного оформления текста

Изложение материала носит проблемно-тематический характер, показываются различные точки зрения, а также собственные взгляды на проблему. Содержание реферата должно быть логичным.

Перед началом работы над рефератом следует наметить план и подобрать литературу. Прежде всего, следует пользоваться литературой, рекомендованной учебной программой, а затем расширить список источников, включая и использование специальных журналов, где имеется новейшая научная информация.

Задачи реферата: научить студента подбирать список источников, необходимый для осмысления изучаемого вопроса: составлять логически обоснованный план. соответствующий цели и задачам; грамотно и логично излагать основные идеи по заданной теме, делать выводы.

Структура реферата и требования к его элементам:

1. Титульный лист.

- 2. План.
- 3. Введение.
- 4. Основная часть.
- 5. Заключение.
- 6. Список используемых источников.
- 7. Приложение (по необходимости).

Реферат оформляется в соответствии с требованиями к оформлению научных работ.

Основная часть реферата содержит материал, который отобран студентом для рассмотрения проблемы. Материал должен быть обоснованно распределён по разделам. В подаче материала должна соблюдаться логика изложения. Основная часть реферата, помимо почерпнутого из разных источников содержания, также должна включать в себя собственное мнение студента и сформулированные самостоятельные выводы, опирающиеся на приведенные факты. Объѐм основной части реферата должен составлять 7 – 9 страниц текста.

В заключении формируются выводы, оценки, предложения.

Темы рефератов охватывают дискуссионные вопросы курса. Они призваны отражать передовые научные идеи, обобщать тенденции практической деятельности. Рекомендованная ниже тематика рефератов примерная.

- 1. Математика и экономика.
- 2. Использование математических методов в различных отраслях производства.
- 3. Золотое сечение.
- 4. Число  $\pi$ .
- 5. Экспонента и сложные проценты.
- 6. Жизнь и творчество Эйлера.
- 7. Звездчатые многогранники. Кристаллы-природные многогранники.
- 8. Модели многогранников.
- 9. Теории управления процессами принятия решений.
- 10. Математические иллюзии

Студент при желании может сам предложить ту или иную тему, предварительно согласовав ее с научным руководителем.

Объем реферата - от 10 до 15 машинописных страниц. В списке литературы должно быть не менее 8–10 различных источников. Допускается включение таблиц, графиков, схем, как в основном тексте, так и в качестве приложений.

Этапы подготовки реферата:

- 1. выбор темы;
- 2. подбор учебной, научной и специальной литературы и иных источников изучение;
- 3. составление плана;
- 4. написание текста работы и ее оформление;
- 5. устное изложение реферата, возможно с презентацией.

Процесс написания реферат включает:

- 1. Прочитайте текст.
- 2. Составьте его развернутый план.

3. Подумайте, какие части можно сократить так, чтобы содержание было понято правильно

- и, главное, не исчезло.
- 4. Объедините близкие по смыслу части.

5. В каждой части выделите главное и второстепенное, которое может быть сокращено при конспектировании.

6. При записи старайтесь сложные предложения заменить простыми.

Тематическое и смысловое единство сообщения выражается в том, что все его компоненты связаны с темой первоисточника. Строго следите за точностью своих выражений и правильностью употребления терминов.

Содержание реферата студент докладывает на семинаре, научной конференции. Рефераты могут быть представлены на теоретических занятиях в виде выступлений.

Предварительно подготовив тезисы доклада, студент в течение 5-7 минут должен кратко сообщить характеризующие задачи работы, ее актуальность, полученные результаты, вывод и предложения. Прежде чем отвечать на дополнительный вопрос, необходимо сначала правильно его понять. При ответе следует соблюдать принцип экономности мышления, а не высказывать без разбора все, что Вы можете сказать.

После доклада автор отвечает на вопросы, затем выступают оппоненты, которые заранее познакомились с текстом реферата, и отмечают его сильные и слабые стороны. На основе обсуждения, студенту выставляется соответствующая оценка.

Будьте доброжелательны и тактичны.

#### **Критерии оценки реферата**:

«Отлично» выставляется если выполнено соответствие теме; глубина проработки материала; правильность и полнота использования источников; отражена точка зрении автора на рассматриваемую проблему, владение терминологией и культурой речи; оформление реферата. При защите реферата студент продемонстрировал отличное знание материала работы приводил соответствующие доводы, давал полные развернутые ответы на вопросы и аргументировал их.

«Хорошо» выставляется если выполнено соответствие теме, текст напечатан аккуратно, встречаются небольшие опечатки, полностью раскрыта тема реферата, отражена точка зрения автора на рассматриваемую проблему. При защите реферата студент продемонстрировал хорошее знание материала работы, приводил соответствующие доводы, но не смог дать полные развернутые ответы на вопросы и привести соответствующие аргументы.

«Удовлетворительно» - в случае, когда объем реферата составляет менее 8 страниц, текст напечатан неаккуратно, много опечаток, тема реферата раскрыта не полностью, не отражена точка зрения автора на рассматриваемую проблему, реферат написан с ошибками. При защите реферата студент продемонстрировал слабое знание материала работы, не смог привести соответствующие доводы и аргументировать на свои ответы.

«Неудовлетворительно» - в случае, когда объем реферата составляет менее 5страниц, текст напечатан неаккуратно, много опечаток, тема реферата не раскрыта, не отражена точка зрения автора на рассматриваемую проблему, много ошибок в построении предложений. При защите реферата студент продемонстрировал слабое знание материала работы, не смог раскрыть тему не отвечал на вопросы.

## **Вид работы: Подготовка доклада**

**Доклад** – это устное выступление на заданную тему на 5-15 минут.

#### **Цели доклада:**

1. Научиться убедительно и кратко излагать свои мысли в устной форме. Эффективно продавать свой интеллектуальный продукт.

2. Донести информацию до слушателя, установить контакт с аудиторией и получить обратную связь.

Важно при подготовке доклада учитывать три его фазы: мотивацию, убеждение, побуждение.

**В первой фазе доклада** рекомендуется использовать:

- риторические вопросы;
- актуальные местные события;
- личные происшествия;
- истории, вызывающие шок;
- цитаты, пословицы;
- возбуждение воображения;
- оптический или акустический эффект;

 неожиданное для слушателей начало доклада. Как правило, используется один из перечисленных приѐмов. Главная цель фазы открытия (мотивации) - привлечь внимание слушателей к докладчику, поэтому длительность её минимальна.

Ядром хорошего доклада является информация. Она должна быть новой и понятной. Важно в процессе доклада не только сообщить информацию, но и убедить слушателей в правильности своей точки зрения. Для убеждения следует использовать:

сообщение о себе кто? обоснование необходимости доклада почему? доказательство. кто? когда? где? сколько? пример берём пример с.... сравнение — это так же, как... проблемы что мешает?

Третья фаза доклада должна способствовать положительной реакции слушателей. В заключении могут быть использованы: обобщение; прогноз; цитата; пожелания; объявление о продолжении дискуссии; просьба о предложениях по улучшению; благодарность за внимание.

#### Средства достижения воздействия

Язык доклада. Короткие предложения. Выделение главных предложений. Выбор слов. Иностранные слова и сокращения. Образность языка. Голос Выразительность. Вариации громкости. Темп речи. Внешнее общение Зрительный контакт. Обратная связь. Доверительность. Жестикуляция.

# Примерные темы докладов, рекомендуемых при изучении дисциплины «Методы оптимальных решений»

Модель Леонтьева. Продуктивные модели Леонтьева.

Применение модели Леонтьева.

Динамическая модель планирования

Линейная модель обмена (модель международной торговли)

Экстремум в задачах линейного программирования

Пример задачи линейного программирования

#### Формы контроля и критерии оценок

«Отлично» выставляется в случае, когда объем доклада составляет 5-6 страниц, полностью раскрыта тема доклада, информация взята из нескольких источников, доклад написан грамотно, без ошибок. При защите доклада студент продемонстрировал отличное знание материала работы, приводил соответствующие доводы, давал полные развернутые ответы на вопросы и аргументировал их.

«Хорошо» выставляется в случае, когда объем доклада составляет 4-5 страниц, текст напечатан аккуратно, в соответствии с требованиями, встречаются небольшие опечатки, полностью раскрыта тема доклада, информация взята из нескольких источников, реферат написан грамотно. При защите доклада студент продемонстрировал хорошее знание материала работы, приводил соответствующие доводы, но не смог дать полные развернутые ответы на вопросы и привести соответствующие аргументы.

«Удовлетворительно» - в случае, когда объем доклада составляет менее 4 страниц, текст напечатан неаккуратно, много опечаток, тема доклада раскрыта не полностью, информация взята из одного источника, реферат написан с ошибками. При защите доклада студент продемонстрировал слабое знание материала работы, не смог привести соответствующие доводы и аргументировать сои ответы.

«Неудовлетворительно» - в случае, когда объем доклада составляет менее 4 страниц, текст напечатан неаккуратно, много опечаток, тема доклада не раскрыта, информация взята из 1 источника, много ошибок в построении предложений. При защите доклада студент продемонстрировал слабое знание материала работы, не смог раскрыть тему не отвечал на вопросы.

## Вид работы: Подготовить презентацию на тему. Рекомендации по дизайну презентации

Оформление и демонстрация каждого типа информации подчиняется определенным

правилам. Так, например, для текстовой информации важен выбор шрифта, для графической – яркость и насыщенность цвета, для наилучшего их совместного восприятия необходимо оптимальное взаиморасположение на слайде.

Графическая информация рисунки, фотографии, диаграммы призваны дополнить текстовую информацию или передать ее в более наглядном виде;

желательно избегать в презентации рисунков, не несущих смысловой нагрузки, если они не являются частью стилевого оформления;

цвет графических изображений не должен резко контрастировать с общим стилевым оформлением слайда;

иллюстрации рекомендуется сопровождать пояснительным текстом;

если графическое изображение используется в качестве фона, то текст на этом фоне должен быть хорошо читаем.

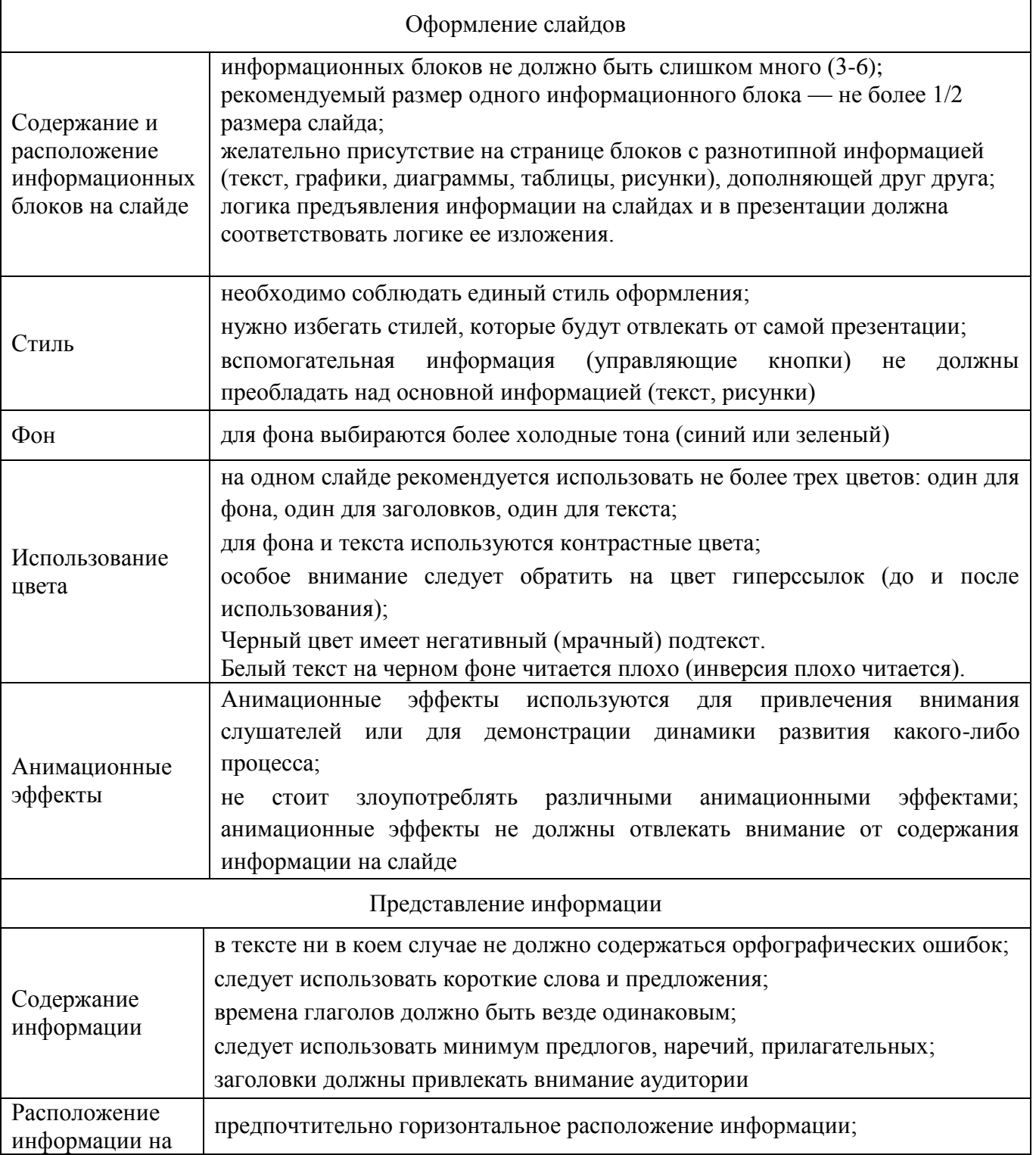

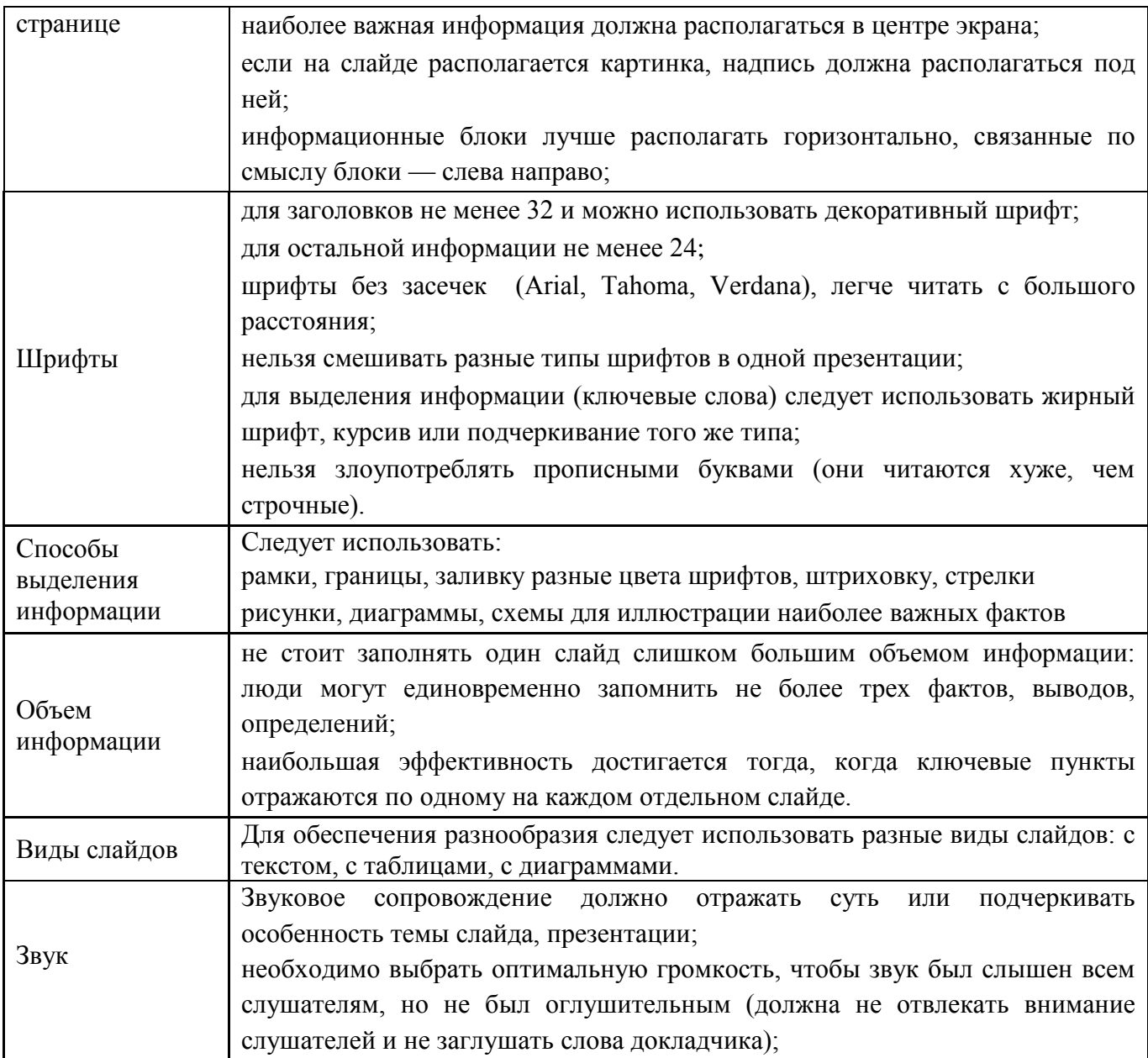

После создания презентации и ее оформления, необходимо отрепетировать ее показ и свое выступление, проверить, как будет выглядеть презентация в целом (на экране компьютера или проекционном экране), насколько скоро и адекватно она воспринимается из разных мест аудитории, при разном освещении, шумовом сопровождении, в обстановке, максимально приближенной к реальным условиям выступления.

## **Рекомендации к содержанию презентации**

**По содержанию**. На слайдах презентации не пишется весь тот текст, который произносит докладчик (во-первых, в этом случае сам факт произнесения доклада теряет смысл, так как аудитория обычно умеет читать, а во-вторых, длинный текст на слайде плохо воспринимается и только мешает слушанию и пониманию смысла).

Текст на слайде должен содержать только ключевые фразы (слова), которые докладчик развивает и комментирует устно.

Если презентация является основой устного доклада, то второй слайд должен содержать краткое перечисление всех основных вопросов, которые будут рассмотрены в докладе. Это дисциплинирует докладчика, концентрирует внимание слушателей, а, кроме того, во время создания такого слайда от автора требуется очень четко выделить и сформулировать ключевые проблемы доклада.

Если презентация имеет характер игры, викторины, или какой-либо другой, который

требует активного участия аудитории, то на каждом слайде должен быть текст только одного шага, или эти «шаги» должны появляться на экране постепенно.

 **По оформлению.** На первом слайде пишется не только название презентации, но и имена авторов, и дата создания.

Каждая прямая цитата, которую комментирует или даже приводит докладчик размещается на отдельном слайде, обязательно с полной подписью автора (имя и фамилия, инициалы и фамилия, но ни в коем случае – одна фамилия, исключение – псевдонимы). Допустимый вариант – две небольшие цитаты на одну тему на одном слайде, но не больше. Все схемы и графики должны иметь названия, отражающие их содержание.

На каждом слайде выставляется колонтитул, включающий фамилию автора и/или краткое название презентации и год создания, номер слайда.

В конце презентации представляется список использованных источников, оформленный по правилам библиографического описания.

Правила хорошего тона требуют, чтобы последний слайд содержал выражение благодарности тем, кто прямо или косвенно помогал в работе над презентацией. Кино и видеоматериалы оформляются титрами, в которых указываются: название фильма (репортажа), год и место выпуска, авторы идеи и сценария, руководитель проекта. Для правильной работы презентации все вложенные файлы (документы, видео, звук и пр.) размещайте в ту же папку, что и презентацию.

## **Форма контроля и критерии оценки**

Презентацию необходимо предоставить преподавателю для проверки в электронном виде.

«Отлично» выставляется в случае, если презентация выполнена аккуратно, примеры проиллюстрированы, полностью освещены все обозначенные вопросы.

«Хорошо» выставляется в случае, если работа содержит небольшие неточности «Удовлетворительно» - в случае, если презентация выполнена неаккуратно, не полностью освещены заданные вопросы.

«Неудовлетворительно» - работа выполнена небрежно, не соблюдена структура, отсутствуют иллюстрации.

# **Примерные темы презентаций, рекомендуемых при изучении дисциплины «Методы оптимальных решений»**

«Здоровый образ жизни. Задача о диете»

«Матричный метод на рынке ценных бумаг»

«Симплексный метод решения задач при анализе деятельности предприятия»

«Экономико – математические методы как средство повышения прибыли предприятия»

## **Вид работы**: **Составить кроссворд по теме**

1.Составьте словник, то есть список (перечень) слов, которые должны войти в кроссворд.

2.Для этого найдите в своем конспекте основные понятия и подчеркните их.

3.Выпишите эти понятия на отдельный лист, желательно в клетку.

4.Подчеркните в них одинаковые повторяющиеся буквы.

5.Расположите слова так, чтобы повторяющееся буквы одновременно использовались в словах, написанных по вертикали и по горизонтали.

6.Пронумеруйте слова.

7.В соответствии с номерами выпишите определения понятий.

8.Начертите сетку кроссворда (количество клеток должно соответствовать количеству букв в слове).

9.Разметьте сетку кроссворда цифрами (номерами понятий).

10.Оформите кроссворд. Подпишите его.

11.Слова-задания – это существительные в единственном числе, именительном падеже.

12.Слов должно быть достаточно много (как правило, более 20), чтобы как можно полнее

охватить всю тему (допустимо использование терминов из других тем и разделов, логически связанных с изучаемой темой).

Оформление кроссворда состоит из трех частей: заданий, кроссворда с решением, того же кроссворда без решения.

1. В общем случае определение должно состоять из одного предложения.

2. Определения должны быть по во возможности краткими. Следует избегать перечислений, не злоупотреблять причастными и деепричастными оборотами, не перегружать текст прилагательными. Определение кроссворда - своего рода компромисс между краткостью и содержательностью.

3. Запрещается использование в одной сетке двух и более одинаковых слов, даже с различными определениями.

4. В вопросах следует избегать энциклопедических определений. В целом работа должна быть авторской, а не перепечаткой статей из словаря.

5. Нежелательно начинать формулировку вопроса с цифры, глагола, деепричастия.

6. Запрещается использование однокоренных слов в вопросах и ответах.

7. В работе должна быть изюминка, то есть нечто, отличающее ее от миллионов других.

8. Запрещается помещать слова без пересечений.

9. Не используются слова, которые пишутся через тире и имеющие уменьшительноласкательную окраску.

Форма контроля и критерии оценки: смысловое содержание; грамотность;

выполнение правил составления кроссвордов: эстетичность.

# Критерии оценки:

Оценка «5» (отлично) выставляется в случае полного выполнения работы, отсутствия ошибок, грамотного текста, точность формулировок и т.д.;

Оценка «4» (хорошо) выставляется в случае полного выполнения всего объема работ при наличии ошибок, не повлиявших на общий результат работы;

Оценка «З» (удовлетворительно) выставляется в случае недостаточно полного выполнения всех разделов работы, при наличии ошибок, которые не оказали существенного влияния на окончательный результат, при очень ограниченном объеме используемых понятий и т.л.:

Оценка «2» (неудовлетворительно) выставляется в случае, если допущены принципиальные ошибки, работа выполнена крайне небрежно и т.д.

Методические указания к контрольной работе (см. методические указания к контрольной работе для заочной формы обучения)

#### Методические указания по выполнению исследовательской работы

## Цель и порядок выполнения исследовательской работы

Выполнение исследовательской работы должно способствовать более глубокому изучению соответствующей дисциплины, развитию у студентов навыков научноисследовательской работы, самостоятельного мышления, умения письменного изложения логики исследования вопроса. Студент должен научиться в процессе пользоваться общенаучной специальной литературой, критически оценивать мысли авторов, грамотно логично излагать результаты, выволы, обобщения, точно выражать собственные илеи и предложения, применяя при этом творческий подход, нестандартность мышления, научную любознательность, умение литературным и грамотным языком изложить на бумаге свои мысли. Полная самостоятельность студенту дана в подборе научной литературы, публикаций в периодических изданиях, информации в сети Интернет.

Студент может предложить собственную тему исследования, с последующим согласованием его с руководителем работы. Исследовательская работа может отражать современные процессы и быть направлена на конкретный объект исследования, будь то банк,

акционерное общество или малое предприятие, но обязательно с показом использования математических методов в будущей профессиональной деятельности. Данные исследования могут быть использованы в дипломном проектировании. Важна возможность получения статистических данных о функционировании выбранного объекта исследования.

Исследовательская работа является результатом самостоятельной разработки студентом конкретных актуальных современных проблем, представляющих практическую значимость. Для ее написания необходимо привлекать как теоретические, так и фактические материалы, которые следует тщательно анализировать для последующего формирования предложений и рекомендаций.

*Теоретический обзор проблемы.* В данном разделе дается краткий анализ различных теоретических концепций, связанных с темой исследования. При этом данный анализ должен носить объективный характер, то есть должна быть дана как позитивная характеристика той или иной концепции, так и ее недостатки, дается их оценка.

*Аналитический раздел.* В этом разделе излагаются практические аспекты рассматриваемой проблемы на конкретном примере или используются собственные опытные данные.

Аналитический раздел должен заканчиваться выводами, в которых обобщено исследование данной темы, отражены недостатки, выявлены проблемы, требующие дальнейшего разрешения.

На протяжении всего исследования студент может получать от руководителя необходимые консультации по всем вопросам исследуемой темы.

Форма защиты исследовательской работы определяется научным руководителем. Это может быть собеседование или публичная защита в виде выступления на 5–10 минут и ответов на вопросы в группе из 3 и более человек.

## **Оценка работы производится по следующим критериям:**

а) глубина и полнота раскрытия темы;

б) логика изложения представленного материала;

в) формирование собственных взглядов и разработка предложений по данным вопросам.

## **Вид работы: Консультация (урок-консультация).**

На занятиях данного вида проводится целенаправленная работа не только по ликвидации пробелов в знаниях студентов, обобщению и систематизации программного материала, но и по развитию их умений. В зависимости от содержания и назначения выделяют тематические и целевые консультации.

Тематические консультации проводятся по каждой теме, по наиболее значимым или сложным вопросам программного материала. Целевые консультации входят в систему подготовки, проведения и подведения итогов самостоятельных и контрольных работ, зачетов, экзаменов. Это работа над ошибками, анализ результатов контрольной работы или зачета и т. д.

На консультации сочетаются различные формы работы со студентами: общегрупповые, групповые и индивидуальные.

К консультации подготавливаются и преподаватели, и студенты.

Накануне консультации можно предложить студентам домашнее задание: подготовить по изучаемой теме вопросы и задания, с которыми они не могут справиться. Преподаватель обобщает некоторые вопросы, отбирает наиболее значимые, перенося оставшиеся на другие занятия.

## **1.4 Формы контроля**

**Вид работы. Рубежный контроль (для очной форм обучения)**

Целью проведения рубежного контроля является промежуточная оценка результатов изучения тем и разделов дисциплины.

Критерием положительной оценки рубежного контроля является усвоение студентами 60% изученного материала.

Методы проведения рубежного контроля выбирает преподаватель, оповещая студентов предварительно.

## **Вопросы рубежного контроля**

*Вопросы, рассматриваемые на контактных занятиях*

- 1. Общая задача математического программирования.
- 2. Основные разделы математического программирования

3. Формы задач линейного программирования, их эквивалентность и способы преобразования

- 4. Симплексный метод решения задачи линейного программирования
- 5. Построение начального опорного плана и переход к плану, более близкому к

оптимальному, при решение задач линейного программирования симплексным методом

6. Решение канонической задачи линейного программирования с помощью симплекс – таблиц

- 7. Прямая и двойственная задачи (основные понятия)
- 8. Правила составления двойственных задач
- 9. Виды двойственных задач
- 10. Основные теоремы двойственности
- 11. Экономическая интерпретация двойственных оценок в производственных задачах.
- 12. Постановка задачи целочисленного программирования.
- 13. Графический метод решения задачи целочисленного программирования
- 14. Целочисленное программирование. Метод Гомори
- 15. Метод ветвей и границ
- 16. Этапы метода ветвей и границ
- 17. Математическая постановка задачи коммивояжера
- 18. Решение задачи коммивояжера методом ветвей и границ

19. Построение редуцированных матриц и ветвление в методе ветвей и границ решения задачи коммивояжера

- 20. Двойственный симплекс-метод решения задачи линейного программирования
- 21. Математическая постановка транспортной задачи
- 22. Определение опорного плана транспортной задачи методом минимального элемента.
- 23. Определение оптимального плана транспортной задачи методом потенциалов.
- 24. Этапы перехода от открытой модели транспортной задачи к закрытой модели
- 25. Определение опорного плана транспортной задачи методом «северо-западного угла»
- 26. Закрытая модель транспортной задачи
- 27. Открытая модель транспортной задачи

## **Вопросы рубежного контроля**

*Вопросы, рассматриваемые на контактных занятиях*

- 28. Общая постановка задачи нелинейного программирования.
- 29. Решение задачи нелинейного программирования методом множителей Лагранжа
- 30. Общая постановка задачи нелинейного программирования. Теорема Куна-Таккера
- 31. Основные понятия теории игр.
- 32. Классификация игр
- 33. Решение матричных игр в чистых стратегиях
- 34. Решение матричных игр в смешанных стратегиях
- 35. Основные понятия теории игр. Доминирование стратегий
- 36. Методы решения матричных игр без седловой точки
- 37. Принцип оптимальности. Уравнение Беллмана
- 38. Постановка задачи теории оптимального управления
- 39. Определение функции полезности.
- 40. Свойства функции полезности
- 41. Кривые безразличия.
- 42. Свойства кривых безразличия
- 43. Постановка задачи потребительского выбора и ее геометрическая интерпретация
- 44. Решение задачи потребительского выбора методом множителей Лагранжа
- 45. Функции спроса. Свойства функции спроса
- 46. Геометрическое представление изменения спроса при изменении цен и дохода: кривые «доход-потребление», кривые «цена-потребление»
	- 47. Коэффициенты эластичности спроса по ценам и доходу.
	- 48. Свойства коэффициентов эластичности
	- 49. Факторы, определяющие эластичность спроса
	- 50. Коэффициенты эластичности. Эластичность спроса по цене (прямая).
	- 51. Эластичность спроса по доходу.
	- 52. Коэффициенты эластичности. Перекрестная эластичность спроса по цене
	- 53. Общие свойства производственных функций
	- 54. Доминирование и оптимальность по Парето
	- 55. Эффективные решения и паретова граница
	- 56. Основные методы решения многокритериальных задач
	- 57. Метод обобщенного критерия
	- 58. Методы параметрического программирования
	- 59. Теорема Неймана
	- 60. Матричная игра как задача линейного программирования

#### *Вопросы для самостоятельного изучения*

1. Применение аппарата линейной алгебры для анализа балансовых моделей.

#### **Вид работы:** *Зачет* **(***урок***-***зачет***).**

Основная его цель – диагностика уровня усвоения знаний и умений каждым студентом на определенном этапе обучения. Положительная оценка за зачет ставится, если студент справился со всеми заданиями, соответствующими уровню обязательной подготовки по изученному предмету. Если хотя бы одно из таких заданий осталось невыполненным, то, как правило, положительная оценка не выставляется. В этом случае зачет подлежит пересдаче, причем студент может пересдать не весь зачет целиком, а только те виды заданий, с которыми он не справился.

Студентам предварительно сообщают примерный перечень заданий, выносимых на зачет, т.е. получаем открытый зачет.

## **Вид работы:** *Зачет* **(***урок***-***зачет***).**

Изучение дисциплин завершается экзаменом. Экзамен является заключительным этапом процесса формирования компетенции студента при изучении дисциплины или ее части и имеет целью проверку и оценку знаний студентов по теории и применению полученных знаний, умений и навыков при решении практических задач.

Экзамены проводятся по расписанию, сформированному учебным отделом и утвержденному проректором по учебной работе, в сроки, предусмотренные календарным графиком учебного процесса. Расписание экзаменов доводится до сведения студентов не менее чем за две недели до начала экзаменационной сессии.

Экзамены принимаются преподавателями, ведущими лекционные занятия.

Экзамены проводятся в устной форме, в форме тестирования. Экзамен проводится только при предъявлении студентом зачетной книжки и при условии выполнения всех

контрольных мероприятий, предусмотренных учебным планом и рабочей программой по изучаемой дисциплине (сведения фиксируются допуском в ведомости). При устном экзамене, студентам на экзамене предоставляется право выбрать один из билетов. Время подготовки к ответу составляет 30 минут. По истечении установленного времени студент должен ответить на вопросы экзаменационного билета.

Подготовка к экзамену способствует закреплению, углублению и обобщению знаний, получаемых, в процессе обучения, а также применению их к решению практических задач. Готовясь к экзамену, студент ликвидирует имеющиеся пробелы в знаниях, углубляет, систематизирует и упорядочивает свои знания. На экзамене студент демонстрирует то, что он приобрел в процессе обучения по конкретной учебной дисциплине.

На консультации перед экзаменом студентов познакомят с основными требованиями, ответят на возникшие у них вопросы. Поэтому посещение консультаций обязательно.

Требования к организации подготовки к экзаменам: важно соблюдать режим дня; наличие хороших собственных конспектов лекций; хороший учебник или конспект литературы, прочитанной по указанию преподавателя в течение семестра. Здесь можно эффективно использовать листы опорных сигналов.

Вначале следует просмотреть весь материал по дисциплине, отметить для себя трудные вопросы. Обязательно в них разобраться. В заключение еще раз целесообразно повторить основные положения, используя при этом листы опорных сигналов.

Систематическая подготовка к занятиям в течение семестра позволит использовать время экзаменационной сессии для систематизации знаний.

#### **Правила подготовки к зачетам и экзаменам:**

обязательно расположить весь материал согласно экзаменационным вопросам (или вопросам, обсуждаемым на семинарах;

переосмысление материала, и даже рассмотрение альтернативных идей;

готовить «шпаргалки» полезно, но пользоваться ими рискованно. Главный смысл подготовки «шпаргалок» – это систематизация и оптимизация знаний по данному предмету – это очень сложная и важная для студента работа, так как у него сформирована общая ориентировка в сложном материале.

сначала студент должен продемонстрировать, что он «усвоил» все, что требуется по программе обучения, и лишь после этого он вправе высказать иные, желательно аргументированные точки зрения.

Результаты экзамена оцениваются по четырех балльной системе («отлично», «хорошо», «удовлетворительно», «неудовлетворительно») и заносятся в экзаменационную ведомость и зачетную книжку. В зачетную книжку заносятся только положительные оценки.

В случае неявки студента на экзамен в экзаменационной ведомости делается отметка «не явился».

## **1.5 Информационные технологии, используемые при осуществлении образовательного процесса по дисциплине**

Информационные технологии, используемые при осуществлении образовательного процесса по дисциплине, включают:

- технические средства: компьютерная техника и средства связи (персональные компьютеры, проектор, акустическая система);

- методы обучения с использованием информационных технологий (компьютерное тестирование, демонстрация мультимедийных материалов, компьютерный лабораторный практикум);

- перечень Интернет-сервисов и электронных ресурсов (поисковые системы, электронная почта, профессиональные, тематические чаты и форум, системы аудио и видео конференций, онлайн энциклопедии и справочники; электронные учебные и учебнометодические материалы);

- перечень программного обеспечения:

## **Программное обеспечение, профессиональные базы данных и информационные справочные системы современных информационных технологий**

- Операционная система Microsoft Windows 7 Academic
- Офисные приложения Microsoft Office 2010 Academic
- Яндекс-браузер. Режим доступа:<https://yandex.ru/>
- Общероссийский математический портал. Режим доступа:<http://www.mathnet.ru/>
- Большая российская энциклопедия. Режим доступа:<https://bigenc.ru/>
- СПС «КонсультантПлюс». Режим доступа:<http://www.consultant.ru/>

 Федеральная служба государственной статистики. – Режим доступа: [http://www.gks.ru/wps/wcm/connect/rosstat\\_main/rosstat/ru/](http://www.gks.ru/wps/wcm/connect/rosstat_main/rosstat/ru/)

Федеральный образовательный портал. – Режим доступа – [http://www.edu.ru](http://www.edu.ru/) – «Российское образование» Федеральный портал. Каталог образовательных интернет ресурсов. Законодательство. Нормативные документы и стандарты // Учебно-методическая библиотека.

#### **Образовательные технологии**

Образовательный процесс по дисциплине строится на основе интегральной модели образовательного процесса по дисциплине: контекстное обучение, развивающее и проектное обучение, элементы технологии критического мышления.

Реализация данной модели предполагает использование следующих технологий стратегического уровня (задающих организационные формы взаимодействия субъектов образовательного процесса), осуществляемых с использованием определенных тактических процедур:

– лекционные (вводная лекция, лекция-презентация, проблемная лекция);

– практические (работа в малых группах, игровые методики, использование видеоматериалов);

– активизации творческой деятельности (дискуссия, мозговой штурм, ролевые игры, метод проектов и др.);

– самоуправления (самостоятельная работа студентов, создание глоссария по материалам дисциплины, подготовка презентаций по темам домашних заданий, метод экспертных оценок.

Рекомендуется использование информационных технологий при организации коммуникации со студентами для представления информации, выдачи рекомендаций и консультирования по оперативным вопросам (электронная почта), использование мультимедиа средств при проведении лекционных и семинарских занятий.

**Деловая игра** – метод имитации (подражания, изображения) принятия решений руководящими работниками или специалистами в различных производственных ситуациях (в учебном процессе – в искусственно созданных ситуациях), осуществляемый по заданным правилам группой людей в диалоговом режиме.

**«Деловая корзина»** –коллективная проработка и анализ решений заданий, которые студенты сначала по очереди вынимают из «корзины» и решают самостоятельно. Метод активизирует студентов и ориентирует их на самостоятельное решение различных проблем в исследовательской деятельности.

**Занятие-исследование** – практическое занятие, в ходе которого студенты проверяют и подтверждают теоретические результаты (тема 3).

**«Круглый стол»** – научный семинар, на котором студенты делают доклады по определенной теме, презентации, после чего задаются вопросы и происходит обсуждение данной проблематики (по результатам прохождения раздела). Разновидностью этой формы работы является **«Виртуальный круглый стол»**, который проводится с применением

интернет-технологий.

**Метод «мозгового штурма»** – метод обучения, в ходе которого студенты делятся на две группы: генераторов идей и критиков (тема 7). Может также применяться так называемый **«Метод обратного мозгового штурма»**, где группой воспроизводится способ доказательства «от противного».

Образовательный процесс по дисциплине строится на основе интегральной модели образовательного процесса по дисциплине: контекстное обучение, развивающее и проектное обучение, элементы технологии критического мышления.

Реализация данной модели предполагает использование следующих технологий стратегического уровня (задающих организационные формы взаимодействия субъектов образовательного процесса), осуществляемых с использованием определенных тактических процедур:

– лекционные (вводная лекция, лекция-презентация, проблемная лекция);

– практические (работа в малых группах, игровые методики, использование видеоматериалов);

– активизации творческой деятельности (дискуссия, мозговой штурм, ролевые игры, метод проектов и др.);

– самоуправления (самостоятельная работа студентов, создание глоссария по материалам дисциплины, подготовка презентаций по темам домашних заданий, метод экспертных оценок. Рекомендуется использование информационных технологий при организации коммуникации со студентами для представления информации, выдачи рекомендаций и консультирования по оперативным вопросам (электронная почта), использование мультимедиа средств при проведении лекционных и семинарских занятий.

#### **Вывод для студентов**

Каждый студент с самого начала занятий должен выработать для себя рациональную систему работы над курсом и постоянно практиковаться в решении задач. В противном случае усвоение и практическое использование учебного материала затруднены. Чрезвычайно важны систематические занятия. Работа урывками не приносит положительных результатов.

## **2 Цели, задачи и требования к результатам дисциплины «Методы оптимальных решений»**

#### **1 Цели и задачи освоения дисциплины**:

1. Получение базовых знаний и формирование основных навыков по методам оптимизации и исследования операций для решения прикладных финансово–экономических задач.

2. Развитие теоретико–практической базы и формирование уровня математической подготовки, необходимой для понимания основных идей применения оптимизационных методов в экономике и финансах.

#### **Задачи:**

– владеть основными математическими понятиями дисциплины;

– уметь использовать методы оптимизации для решения теоретических и прикладных задач экономики и финансов, уметь решать типовые задачи.

#### **2 Требования к результатам обучения по дисциплине**

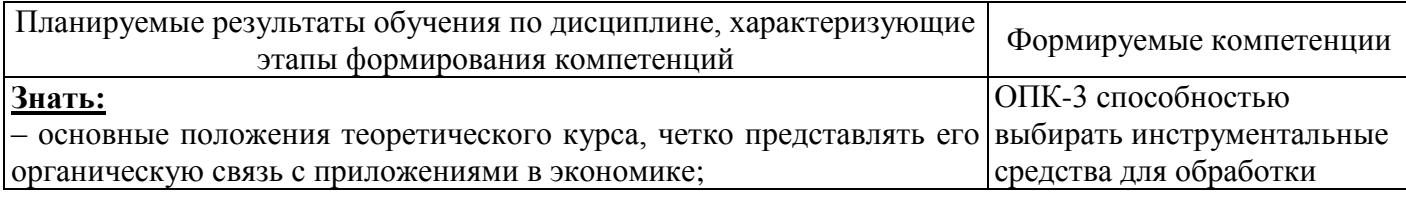

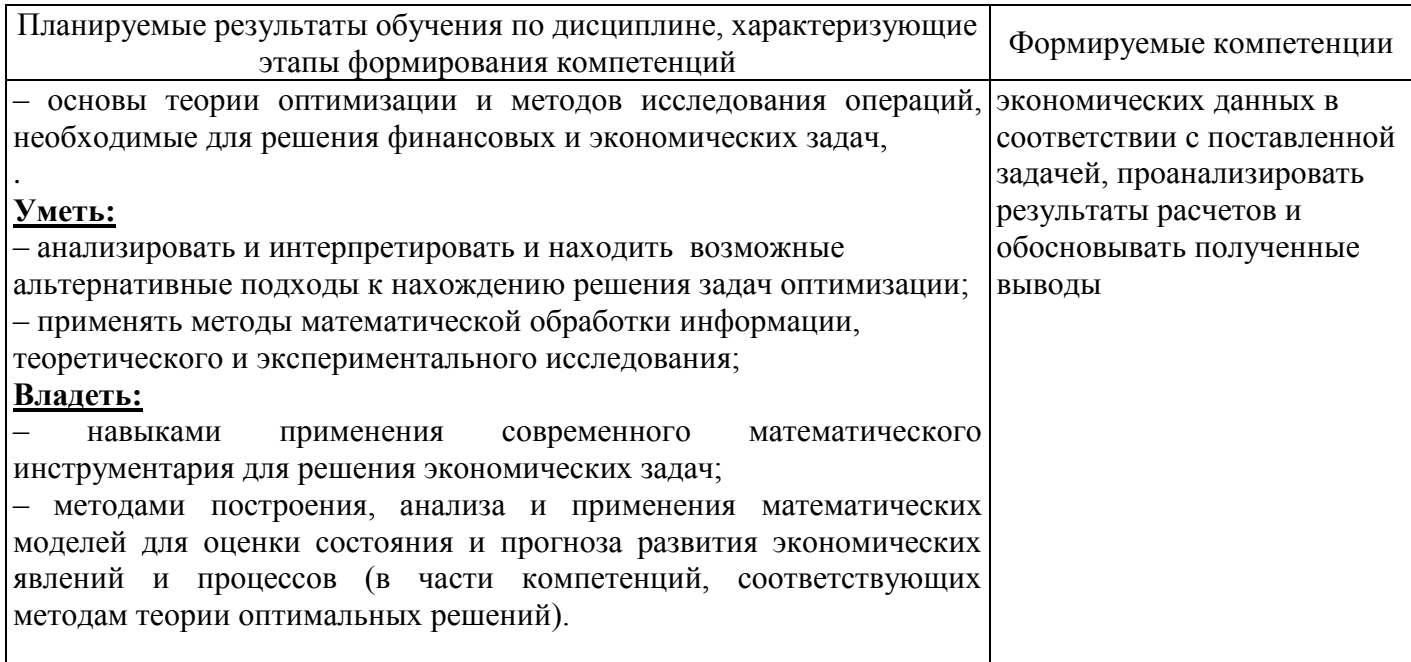

# Учебно-программный материал, который должен изучить студент

# Раздел 1. Линейное программирование

## Тема 1. Общая постановка задачи линейного программирования Вопросы к теме:

- $1.$ Составление математических моделей экономических задач.
- $2<sub>1</sub>$ Формы записи основной задачи линейного программирования.
- $\mathcal{R}_{\alpha}$ Решение графическим способом задач линейного программирования

# Тема 2. Симплексный метод

Вопросы к теме:

- 1. Нахождение начального опорного плана задачи.
- 2. Решение задач линейного программирования симплекс-методом.
- 3. Решение задач линейного программирования методом искусственного базиса.

# Тема 3. Двойственность в линейном программировании

Вопросы к теме:

- 1. Переход к двойственной задаче линейного программирования.
- 2. Решение пары двойственных задач с использованием первой теоремы двойственности.

3. Проведение экономического анализа решений пары двойственных задач на основе второй и третьей теорем двойственности.

# Тема 4. Транспортная задача

Вопросы к теме:

- $1<sup>1</sup>$ Составление начального опорного плана.
- $2.$ Решение транспортной задачи методом потенциалов.
- Решение открытой модели транспортной задачи.  $\mathcal{E}$

Возможно проведение итогового занятия по разделу в форме «деловой игры», а также

использование в ходе аудиторных занятий таких методов обучения как «деловая корзина» (темы 1, 2), дискуссия (темы 1,4), доклад-презентация (темы 1, 2), занятие-исследование (тема 3) и тесты.

# **Тема 5. Целочисленное программирование**

Вопросы к теме:

- 1. Формулировка задачи целочисленного программирования.
- 2. Графический метод решения задачи целочисленного программирования.
- 3. Прогнозирование эффективного использования производственных площадей.
- 4. Метод Гомори.

Проработка материала по конспектам лекций и учебной литературе.

# **Тема 6. Параметрическое линейное программирование**

Вопросы к теме:

- 1. Постановка задачи параметрического линейного программирования.
- 2. Линейное программирование с параметром в целевой функции.

3. Определение диапазона оптимального решения выпуска продукции при изменении условий реализации.

4. Транспортная параметрическая задача.

5. Нахождение оптимальных путей транспортировки грузов при нестабильной загрузке дорог.

Проработка материала по конспектам лекций и учебной литературе. Возможно проведение итогового занятия по разделу в форме «деловой игры», а также использование в ходе аудиторных занятий таких методов обучения как «деловая корзина» (тема 3-6), дискуссия (тема 5, 6), доклад-презентация (тема 1-6), и тесты.

# *Раздел 2.* **Элементы теории игр Тема 7. Матричные игры**

Вопросы к теме:

- 1. Составление платежных матриц.
- 2. Решение игры с седловой точкой.
- 3. Решение игры графическим способом.
- 4. Решение игры симплекс-методом.
- 5. Решение игры с применением упрощения платежной матрицы.
- 6. Решение «игр с природой». Принятие решений в ситуации неопределенности.

Возможно проведение занятий по теме в форме «деловой игры», а также использование в ходе аудиторного занятия таких методов обучения как «деловая корзина», дискуссия, доклад-презентация и тесты.

## **Тема 8. Нелинейное программирование**

Вопросы к теме:

1. Общая постановка задачи нелинейного программирования.

2. Графический метод решения задачи нелинейного программирования. Задача с линейной (нелинейной) целевой функцией и нелинейной (линейной) системой ограничений.

3. Дробно-линейное программирование. Постановка задачи и алгоритм ее решения. Экономическая интерпретация задач дробно-линейного программирования. Применение дробно-линейного программирования для определения себестоимости изделий. Сведение задачи дробно-линейного программирования к задаче линейного программирования.

4. Метод множителей Лагранжа. Постановка задачи. Расчет экономико-математической модели при нелинейных реализациях продукции.

Проработка материала по конспектам лекций и учебной литературе.

# **Тема 9. Динамическое программирование**

Вопросы к теме:

- 1. Постановка задачи динамического программирования.
- 2. Уравнения Беллмана.

3. Экономические задачи, решаемые методами динамического программирования. Оптимальная стратегия замены оборудования. Задача оптимального распределения ресурсов. Распределение инвестиций для эффективного использования потенциала предприятия. Минимизация затрат на строительство и эксплуатацию предприятий. Нахождение рациональных затрат при строительстве трубопроводов и транспортных артерий.

Проработка материала по конспектам лекций и учебной литературе. Возможно проведение занятий по теме в форме «деловой игры», а также использование в ходе аудиторного занятия таких методов обучения как «деловая корзина», дискуссия, доклад-презентация и тесты.

# *Раздел 4.* **Задачи оптимизации на графах Тема 10. Элементы теории графов**

Вопросы к теме:

- 1. Способы задания графа, орграфа. Матрицы смежности и инцидентности.
- 2. Изоморфизм графов.
- 3. Выделение маршрутов, путей, циклов, контуров.
- 4. Нахождение кратчайшего расстояния между вершинами графа. Волновой метод. Метод Форда-Беллмана.
- 5. Построение эйлеровых и гамильтоновых циклов и цепей.
- 6. Нахождение минимального остовного дерева.
- 7. Определение числовых характеристик графа.

## **Тема 11. Задача о коммивояжере**

Вопросы к теме:

- 1. Проверка необходимых и достаточных признаков существования цикла Гамильтона.
- 2. Построение минимального гамильтонового цикла.

## **Тема 12. Сетевое планирование**

Вопросы к теме:

- 1. Построение сетевых графиков.
- 2. Расчет временных характеристик сетевого графика.
- 3. Оптимизация параметров сетевого графика.
- 4. Решение задачи об оптимальном потоке.

Возможно проведение итогового занятия по разделу в форме «деловой игры», а также использование в ходе аудиторных занятий таких методов обучения как «деловая корзина», дискуссия, доклад-презентация, «метод мозгового штурма», тесты

## **Задания и методические рекомендации для самостоятельной работы**

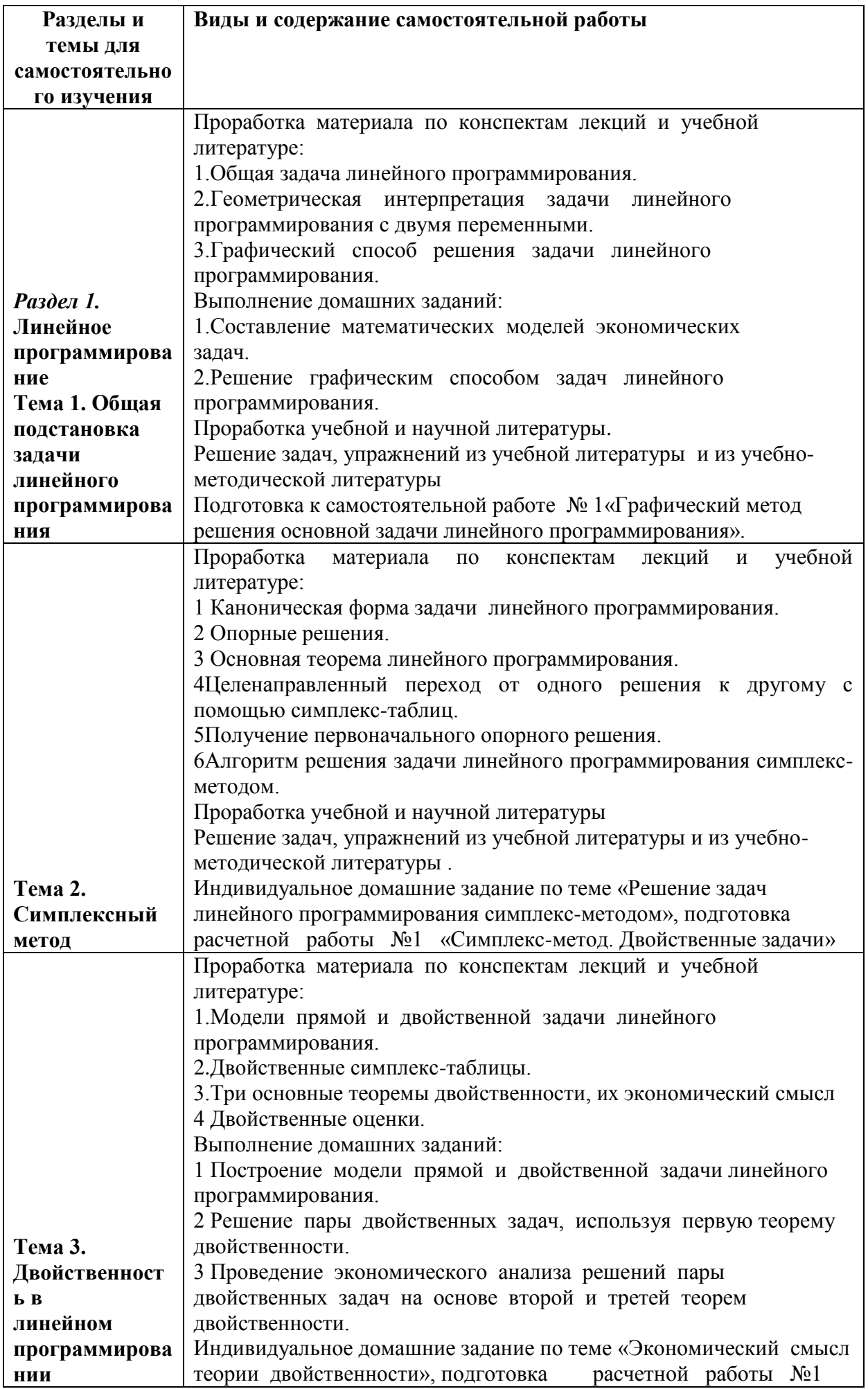

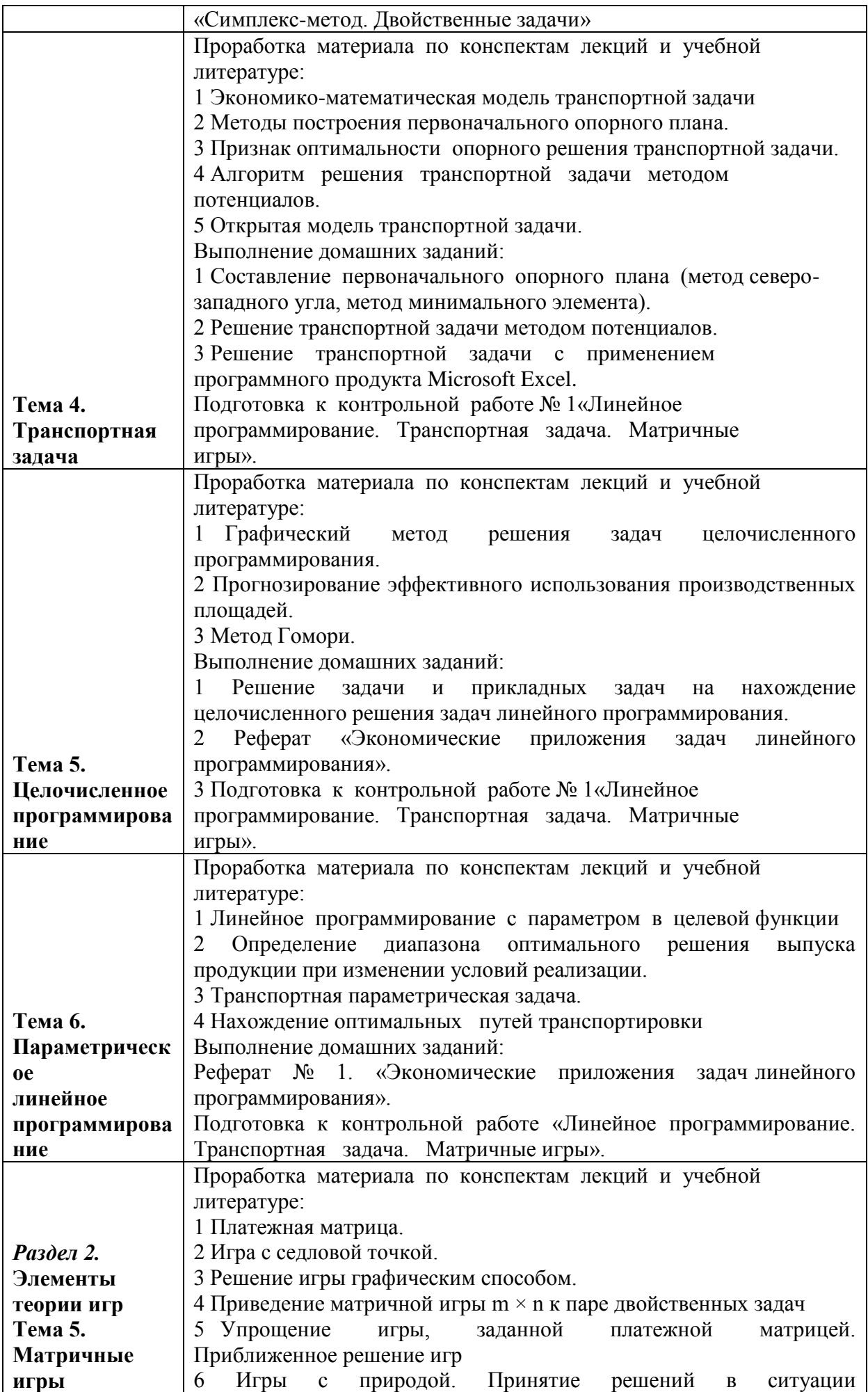

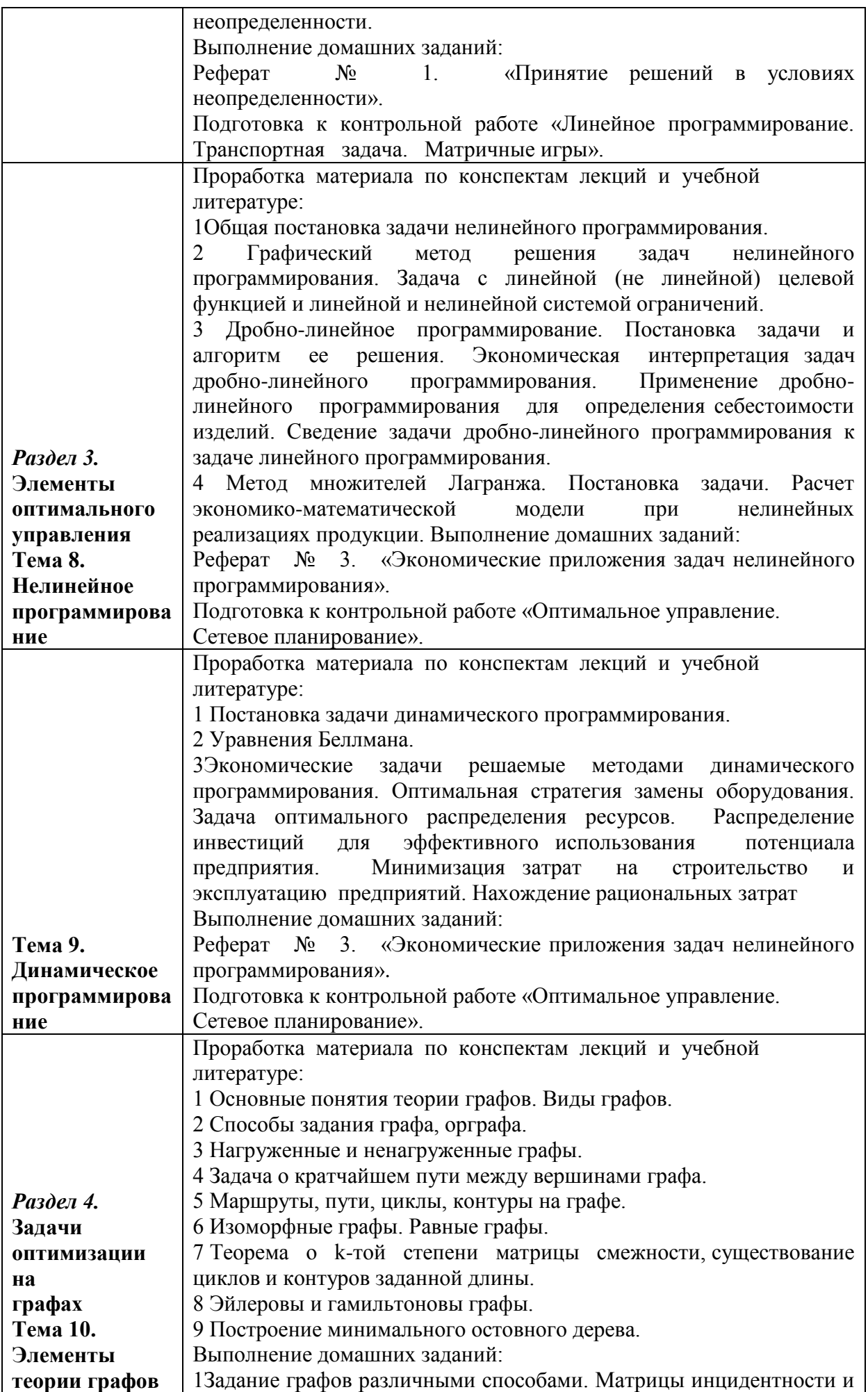

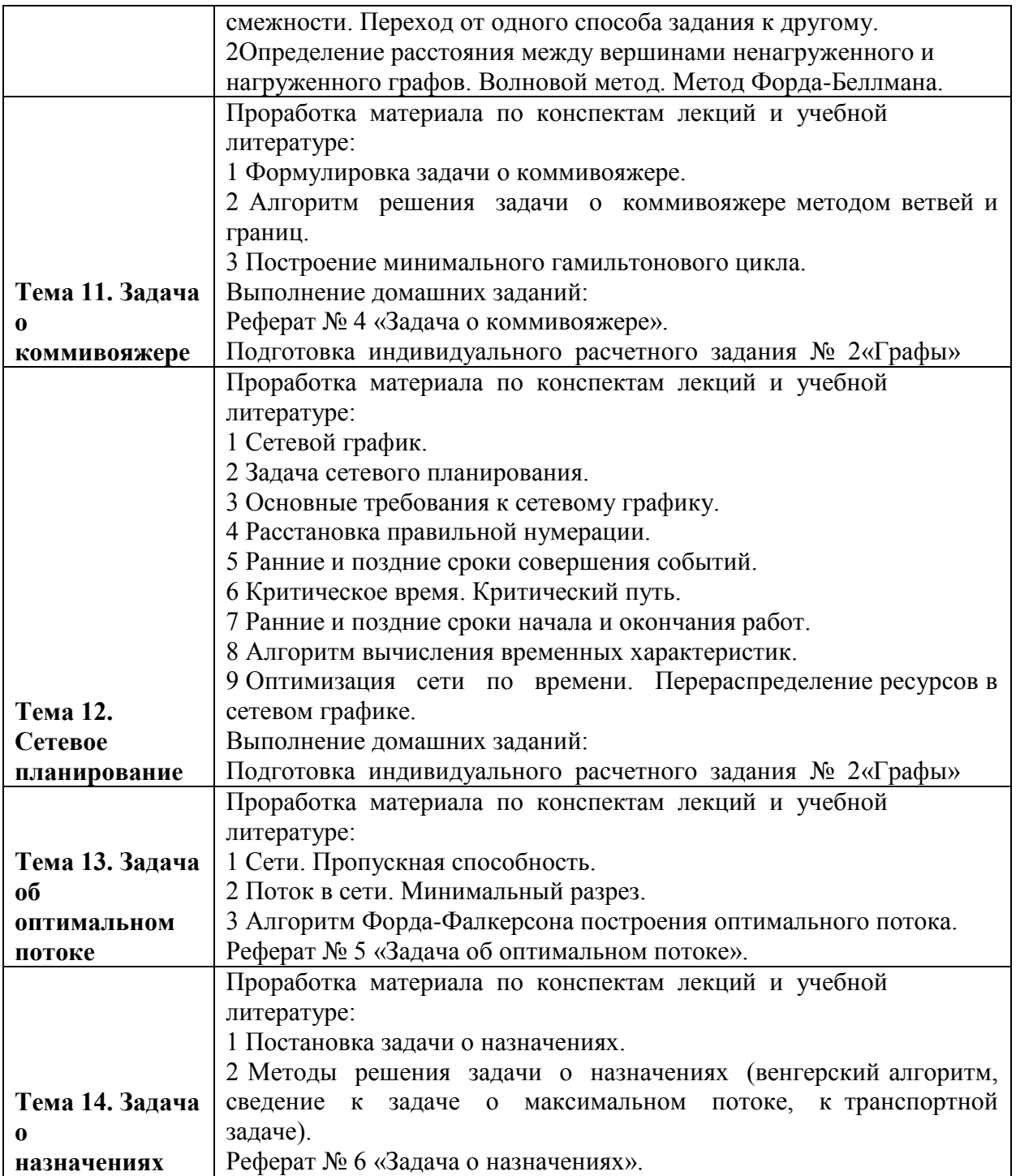

# **Темы занятий и образовательные технологии для студентов дневной формы обучения** (См. лекционный курс, методические рекомендации к практическим занятиям)

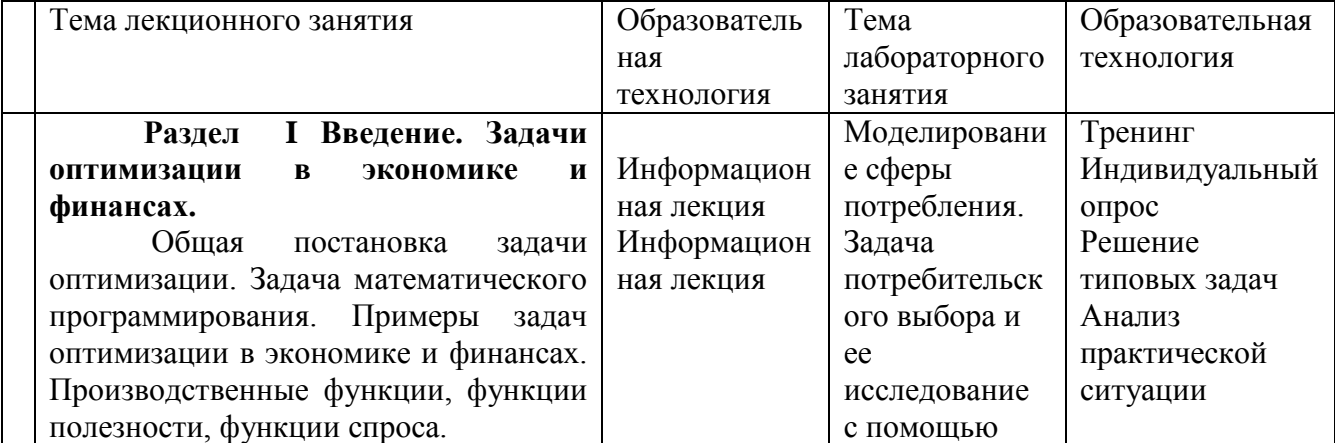

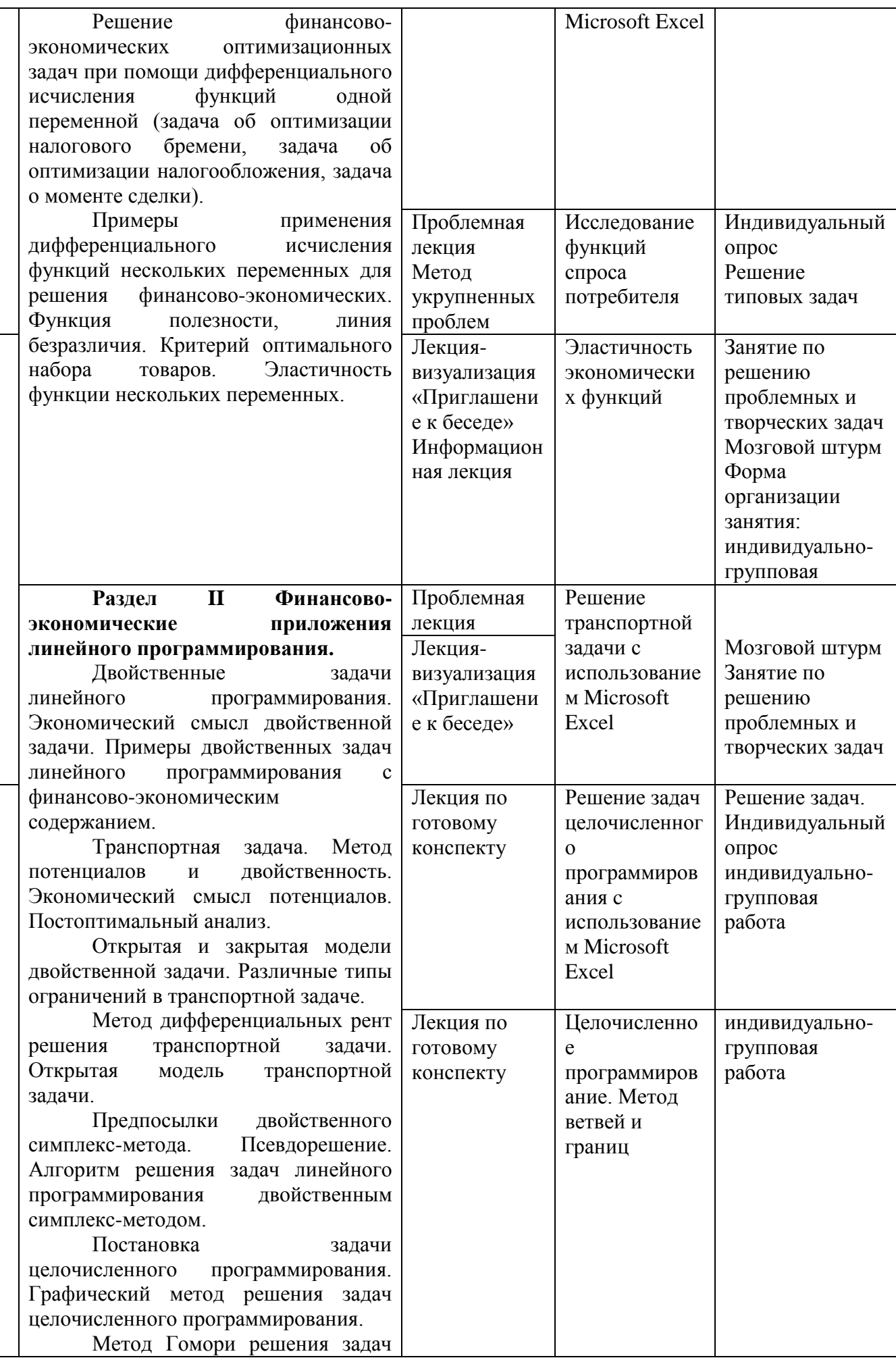

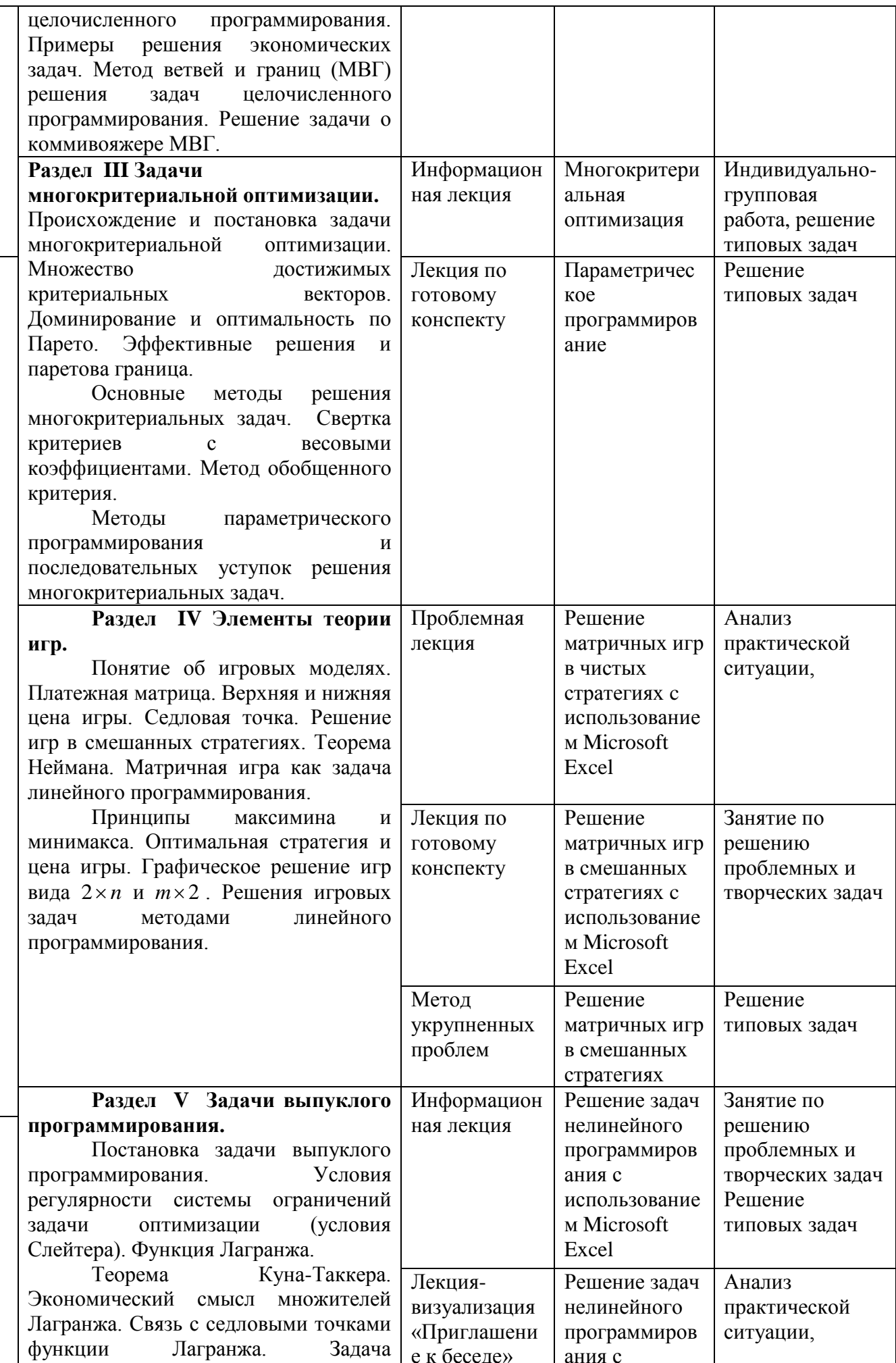

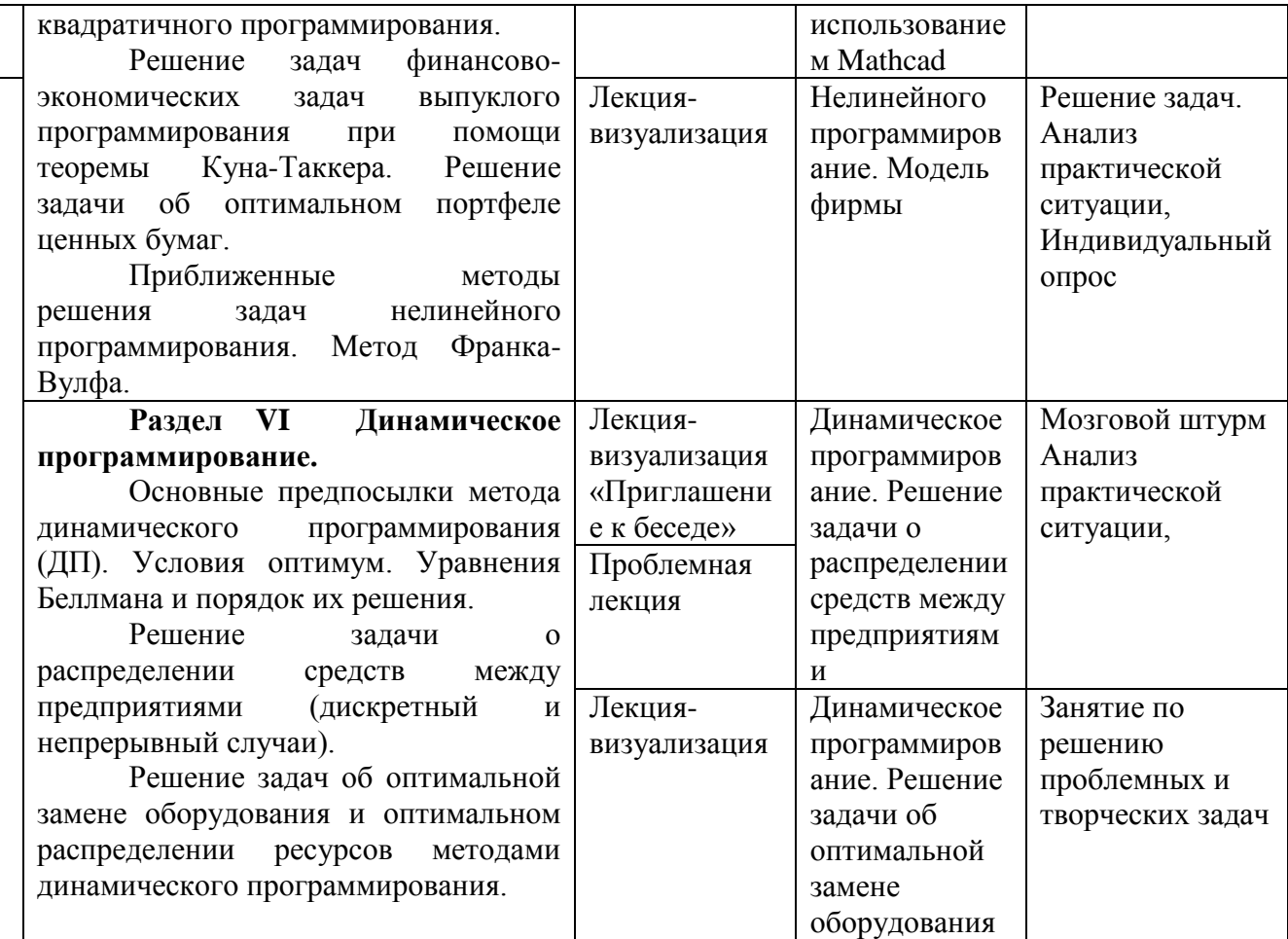

## Краткое содержание разделов

## Составляющие математической модели

Основой для решения экономических задач являются математические модели.

Математической моделью задачи называется совокупность математических соотношений, описывающих суть задачи.

Составление математической модели включает:

- выбор переменных задачи  $\equiv$
- $\equiv$ составление системы ограничений
- $\frac{1}{2}$ выбор целевой функции

**Переменными задачи** называются величины  $x_1$ ,  $x_2$ ,  $x_n$ , которые полностью характеризуют экономический процесс. Обычно их записывают в виде вектора:  $X=(x_1, x_2, ..., x_n)$ .

Системой ограничений задачи называют совокупность уравнений и неравенств, описывающих ограниченность ресурсов в рассматриваемой задаче.

Целевой функцией задачи называют функцию переменных задачи, которая характеризует качество выполнения задачи и экстремум которой требуется найти.

В общем случае задача линейного программирования может быть записана в таком виде:

$$
Z(X) = c_1 x_1 + c_2 x_2 + \dots + c_n x_n \to \max \text{(min)} \tag{1}
$$

$$
\begin{cases}\na_{11}x_{1} & +a_{12}x_{2} + \ldots + a_{1n}x_{n} = b_{1} \\
\vdots & \vdots \\
a_{i1}x_{1} & +a_{i2}x_{2} + \ldots + a_{in}x_{n} = b_{i} \\
a_{(i+1)1}x_{1} + a_{(i+1)2}x_{2} + \ldots + a_{(i+1)n}x_{n} \leq b_{i+1}, \\
\vdots & \vdots \\
a_{m1}x_{1} & +a_{m2}x_{2} + \ldots + a_{mn}x_{n} \leq b_{m},\n\end{cases}
$$
\n(2)

$$
x_j \ge 0, \ j = 1, 2, \dots, t, \ t \le n. \tag{3}
$$

Данная запись означает следующее: найти экстремум целевой функции (1) и соответствующие ему переменные  $X=(x_1, x_2,..., x_n)$  при условии, что эти переменные удовлетворяют системе ограничений (2) и условиям неотрицательности (3).

Допустимым решением (планом) задачи линейного программирования называется любой nмерный вектор  $X=(x_1, x_2,... x_n)$ , удовлетворяющий системе ограничений и условиям неотрицательности.

Множество допустимых решений (планов) задачи образует область допустимых решений  $(OIP)$ .

Оптимальным решением (планом) задачи линейного программирования называется такое допустимое решение (план) задачи, при котором целевая функция достигает экстремума.

# Пример составления математической модели

## Задача использования ресурсов (сырья)

Условие: Для изготовления n видов продукции используется m видов ресурсов. Составить математическую модель.

## Известны:

 $\equiv$  $b_i$  (  $i = 1,2,3,...,m$ ) — запасы каждого *i*-го вида ресурса;

 $a_{ii}$  ( i = 1,2,3,...,m; i=1,2,3,...,n) — затраты каждого i-го вида ресурса на производство единицы объема ј-го вида продукции;

 $c_i$  ( $j = 1,2,3,...,n$ ) — прибыль от реализации единицы объема j-го вида продукции.

Требуется составить план производства продукции, который обеспечивает максимум прибыли при заданных ограничениях на ресурсы (сырье).

## Решение:

Введем вектор переменных X=( $x_1, x_2, ..., x_n$ ), где  $x_i$  ( $i = 1, 2, ..., n$ ) — объем производства j-го вида продукции.

Затраты i-го вида ресурса на изготовление данного объема х<sub>i</sub> продукции равны а<sub>ii</sub>x<sub>i</sub>, поэтому ограничение на использование ресурсов на производство всех видов продукции имеет вид:  $a_{i1}x_1 + a_{i2}x_2 + \ldots + a_{in}x_n \leq b_i$ .

Прибыль от реализации *j*-го вида продукции равна с<sub>i</sub>x<sub>i</sub>, поэтому целевая функция равна:  $Z(X) = c_1x_1 + c_2x_2 + ... + c_nx_n$ .

Ответ - Математическая модель имеет вид:

$$
Z(X) = c_1 x_1 + c_2 x_2 + \dots + c_n x_n \to \max,
$$

$$
\begin{cases} a_{11}x_1 + a_{12}x_2 + \dots + a_{1n}x_n \le b_1, \\ a_{21}x_1 + a_{22}x_2 + \dots + a_{2n}x_n \le b_2, \\ \dots \\ a_{m1}x_1 + a_{m2}x_2 + \dots + a_{mn}x_n \le b_m, \\ x_i \ge 0, \quad j = 1, 2, \dots, n. \end{cases}
$$

#### Каноническая форма задачи линейного программирования
В общем случае задача линейного программирования записывается так, что ограничениями являются как уравнения, так и неравенства, а переменные могут быть как неотрицательными, так и произвольно изменяющимися.

В том случае, когда все ограничения являются уравнениями и все переменные удовлетворяют условию не отрицательности, задачу линейного программирования называют канонической

Она может быть представлена в координатной, векторной и матричной записи.

Каноническая задача линейного программирования в координатной записи имеет вид:

 $Z(X) = c_1 x_1 + c_2 x_2 + \dots + c_n x_n \to \max$ ,  $[a_{11}x_1 + a_{12}x_2 + ... + a_{1n}x_n \leq b_1,$  $\begin{cases} a_{21}x_1 + a_{22}x_2 + \ldots + a_{2n}x_n \leq b_2, \\ \ldots \ldots \ldots \ldots \ldots \ldots \ldots \ldots \end{cases}$  $a_{m}x_{1} + a_{m}x_{2} + ... + a_{m}x_{n} \leq b_{m}$  $x_i \ge 0, j = 1, 2, ..., n$ .

Каноническая задача линейного программирования в матричной записи имеет вид:

 $Z(X) = CX \rightarrow \max$  (min),

$$
AX = A_0, \ X \ge \theta,
$$

$$
A = \begin{pmatrix} a_{11} & a_{12} & \cdots & a_{1n} \\ a_{21} & a_{22} & \cdots & a_{2n} \\ \vdots & \vdots & \ddots & \vdots \\ a_{m1} & a_{m2} & \cdots & a_{mn} \end{pmatrix}, \quad X = \begin{pmatrix} x_1 \\ x_2 \\ \vdots \\ x_n \end{pmatrix}, \quad A_0 = \begin{pmatrix} b_1 \\ b_2 \\ \vdots \\ b_m \end{pmatrix}.
$$

Злесь:

- А — матрица коэффициентов системы уравнений

- X — матрица-столбец переменных задачи

- А<sub>о</sub> — матрица-столбец правых частей системы ограничений

# Приведение общей задачи линейного программирования к канонической форме

большинстве методов решения задач линейного  $\mathbf{B}$ программирования предполагается, что система ограничений состоит из уравнений и естественных условий не отрицательности переменных. Однако при составлении моделей экономических задач ограничения в основном формируются в виде системы неравенств, поэтому необходимо уметь переходить от системы неравенств к системе уравнений.

Это может быть сделано следующим образом:

Возьмем линейное неравенство  $a_1x_1 + a_2x_2 + ... + a_nx_n \le b$  и прибавим к его левой части некоторую величину  $x_{n+1}$ , такую, что неравенство превратилось  $\mathbf{B}$ равенство  $a_1x_1 + a_2x_2 + ... + a_nx_n + x_{n+1} = b$ . При этом данная величина  $x_{n+1}$  является неотрицательной.

## Рассмотрим все на примере. Пример 1

Привести к каноническому виду задачу линейного программирования:

$$
Z(X) = 3x_1 + x_2 + x_3 \rightarrow \min, \n\pi
$$
\n
$$
\begin{cases}\nx_1 + 2x_2 + x_3 = 7, \\
x_1 - x_2 + 2x_3 \le 1, \\
2x_1 + x_2 - 2x_3 \ge 5, \\
x_j \ge 0, \ j = 2, 3.\n\end{cases}
$$
\n
$$
= 2, 3.
$$

#### Решение:

Перейдем к задаче на отыскивание максимума целевой функции. Для этого изменим знаки коэффициентов целевой функции. Для превращения второго и третьего неравенств системы ограничений в уравнения введем неотрицательные дополнительные переменные  $x_4 x_5$ (на математической модели эта операция отмечена буквой Д).

Переменная  $x_4$  вводится в левую часть второго неравенства со знаком "+", так как неравенство имеет вид "≤".

Переменная  $x_5$  вводится в левую часть третьего неравенства со знаком "-", так как неравенство имеет вид "≥".

В целевую функцию переменные  $x_4 x_5$  вводятся с коэффициентом равным нулю. Записываем залачу в каноническом виде:

$$
Z(X) = -3x'_1 + 3x''_1 - x_2 - x_3 + 0x_4 + 0x_5 \rightarrow \max.
$$
  
\n
$$
\begin{cases}\nx'_1 - x''_1 + 2x_2 + x_3 = 7, \\
x'_1 - x''_1 - x_2 + 2x_3 + x_4 = 1, \\
2x'_1 - 2x''_1 + x_2 - 2x_3 - x_5 = 5, \\
x'_1 \ge 0, x'_1 \ge 0, x'_2 \ge 0, j = 2, 3, 4, 5.\n\end{cases}
$$

### Симплексный метод

Данный метод является методом целенаправленного перебора опорных решений задачи линейного программирования. Он позволяет за конечное число шагов либо найти оптимальное решение, либо установить, что оптимальное решение отсутствует.

Основное содержание симплексного метода заключается в следующем:

1. Указать способ нахождения оптимального опорного решения

2. Указать способ перехода от одного опорного решения к другому, на котором значение целевой функции будет ближе к оптимальному, т.е. указать способ улучшения опорного решения

3. Задать критерии, которые позволяют своевременно прекратить перебор опорных решений на оптимальном решении или сделать заключение об отсутствии оптимального решения.

### Алгоритм симплексного метода решения задач линейного программирования

Для того, чтобы решить задачу симплексным методом необходимо выполнить следующее:

1. Привести задачу к каноническому виду

2. Найти начальное опорное решение с "единичным базисом" (если опорное решение отсутствует, то задача не имеет решение ввиду несовместимости системы ограничений)

3. Вычислить оценки разложений векторов по базису опорного решения и заполнить таблицу симплексного метода

4. Если выполняется признак единственности оптимального решения, то решение залачи заканчивается

5. Если выполняется условие существования множества оптимальных решений, то путем простого перебора находят все оптимальные решения

Пример решения задачи симплексным методом. Пример 2 Решить симплексным методом задачу:

 $Z(x) = 9x_1 + 5x_2 + 4x_3 + 3x_4 + 2x_5 \rightarrow \text{max}$ ,

$$
\begin{cases}\nx_1 - 2x_2 + 2x_3 \le 6, \\
x_1 + 2x_2 + x_3 + x_4 = 24, \\
2x_1 + x_2 - 4x_3 + x_5 = 30, \\
x_j \ge 0 \quad \forall j.\n\end{cases}
$$

## Решение:

Приводим задачу к каноническому виду.

Для этого в левую часть первого ограничения-неравенства вводим дополнительную переменную х<sub>6</sub> с коэффициентом +1. В целевую функцию переменная х<sub>6</sub> входит с коэффициентом ноль.

Получаем:

$$
Z(x) = 9x_1 + 5x_2 + 4x_3 + 3x_4 + 2x_5 + 0x_6 \rightarrow \max, \\
 x_1 - 2x_2 + 2x_3 + x_6 = 6, \\
 x_1 + 2x_2 + x_3 + x_4 = 24, \\
 2x_1 + x_2 - 4x_3 + x_5 = 30, \\
 x_j \ge 0 \quad \forall j.
$$

Находим начальное опорное решение. Для этого свободные (неразрешенные) переменные приравниваем к нулю  $x_1 = x_2 = x_3 = 0$ .

Получаем **опорное решение**  $X_1 = (0,0,0,24,30,6)$  с единичным базисом  $B_1 = (A_4, A_5, A_6)$ .

Вычисляем оценки разложений векторов условий по базису опорного решения по формуле:  $\Delta_k = C_6X_k - c_k$ 

Где:  $C_6 = (c_1, c_2, ..., c_m)$  — вектор коэффициентов целевой функции при базисных переменных  $X_k = (x_{1k}, x_{2k}, \dots, x_{mk})$  — вектор разложения соответствующего вектора  $A_k$  по базису опорного решения,  $C_k$  — коэффициент целевой функции при переменной  $x_k$ .<br>  $A_k = C_k$ ,  $X_k = c_k = (0, 3, 2) \cdot (1, 1, 2) - 9 = 0 + 3 + 4 - 9 = -2$ .

$$
\Delta_1 = C_6 \cdot X_1 - c_1 = (0, 3, 2) \cdot (1, 1, 2) - 9 = 0 + 3 + 4 - 9 = -2;
$$
  
\n
$$
\Delta_2 = C_6 \cdot X_2 - c_2 = (0, 3, 2) \cdot (-2, 2, 1) - 5 = 0 + 6 + 2 - 5 = 3;
$$
  
\n
$$
\Delta_3 = C_6 \cdot X_3 - c_3 = (0, 3, 2) \cdot (2, 1, -4) - 4 = 0 + 3 - 8 - 4 = -9;
$$
  
\n
$$
\Delta_4 = C_6 \cdot X_4 - c_4 = (0, 3, 2) \cdot (0, 1, 0) - 3 = 0 + 3 + 0 - 3 = 0;
$$
  
\n
$$
\Delta_5 = C_6 \cdot X_5 - c_5 = (0, 3, 2) \cdot (0, 0, 1) - 2 = 0 + 0 + 2 - 2 = 0;
$$
  
\n
$$
\Delta_6 = C_6 \cdot X_6 - c_6 = (0, 3, 2) \cdot (1, 0, 0) - 0 = 0 + 0 + 0 - 0 = 0.
$$

Оценки векторов, входящих в базис всегда равны нулю. Опорное решение, коэффициенты разложений и оценки разложений векторов условий по базису опорного решения записываются в симплексную таблицу:

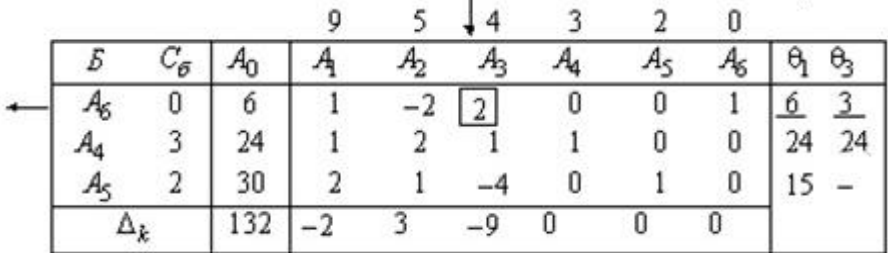

Сверху над таблицей для удобства вычислений оценок записываются коэффициенты целевой функции. В первом столбце "Б" записываются векторы, входящие в базис опорного решения. Порядок записи этих векторов соответствует номерам разрешенных неизвестных в уравнениях ограничениях. Во втором столбце таблицы "С<sub>б</sub>" записываются коэффициенты целевой функции при базисных переменных в том же порядке. При правильном расположении коэффициентов целевой функции в столбце " $C_6$ " оценки единичных векторов, входящих в базис, всегда равных нулю.

В последней строке таблицы с оценками  $\Delta_k$  в столбце " $A_0$ " записываются значения целевой функции на опорном решении  $Z(X_i)$ .

Начальное опорное решение не является оптимальным, так как в задаче на максимум оценки  $\Delta_1 = -2$ ,  $\Delta_3 = -9$  для векторов  $A_1$  и  $A_3$  отрицательные.

По теореме об улучшении опорного решения, если в задаче на максимум хотя бы один вектор имеет отрицательную оценку, то можно найти новое опорное решение, на котором значение целевой функции будет больше.

Определим, введение какого из двух векторов приведет к большему приращению целевой функции.

Приращение целевой функции находится по формуле:  $\Delta Z_k = -\theta_{0k} \Delta_k$ .

Вычисляем значения параметра  $\theta_{01}$  для первого и третьего столбцов по формуле:

Получаем  $\theta_{01} = 6$  при 1 = 1,  $\theta_{03} = 3$  при 1 = 1.

Находим приращение целевой функции при введении в базис первого вектора  $\Delta Z_1 = 6*(-2) = 12$ , и третьего вектора  $\Delta Z_3 = -3*(-9) = 27$ .

Следовательно, для более быстрого приближения к оптимальному решению необходимо ввести в базис опорного решения вектор АЗ вместо первого вектора базиса А6, так как минимум параметра  $\theta_{03}$  достигается в первой строке (1 = 1).

Производим преобразование Жордана с элементом  $X13 = 2$ , получаем второе опорное решение  $X_2 = (0,0,3,21,42,0)$  с базисом  $E_2 = (A_3, A_4, A_5)$ .

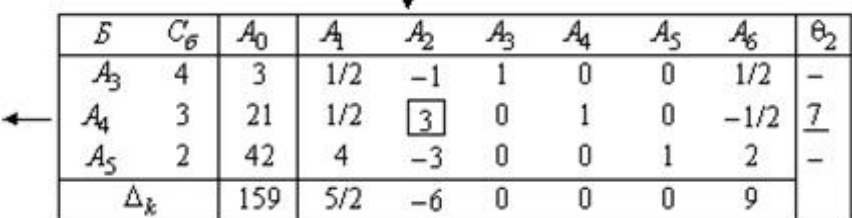

Это решение не является оптимальным, так как вектор  $A_2$  имеет отрицательную оценку  $\Delta_2$  = – 6. Для улучшения решения необходимо ввести вектор  $A_2$  в базис опорного решения.

Определяем номер вектора, выводимого из базиса. Для этого вычисляем параметр  $\theta_{02}$  для второго столбца, он равен 7. Следовательно, из базиса выводим второй вектор базиса А4. Производим преобразование Жордана с элементом  $x_{22} = 3$ , получаем третье опорное решение  $X_3 = (0,7,10,0,63,0)$   $E_2 = (A_3, A_2, A_5)$ .

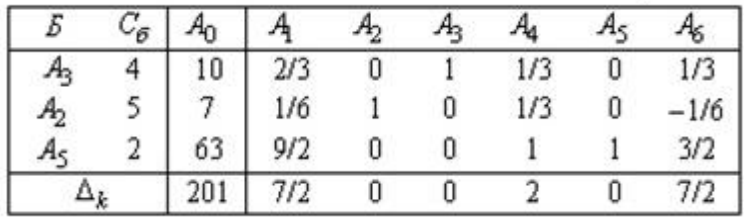

Это решение является единственным оптимальным, так как для всех векторов, не входящих в базис оценки положительные  $\Delta_1 = 7/2$ ,  $\Delta_4 = 2$ ,  $\Delta_6 = 7/2$ . **OTBET:** max  $Z(X) = 201$  при  $X = (0, 7, 10, 0, 63)$ .

### Метод линейного программирования в экономическом анализе

Метод линейного программирования дает возможность обосновать наиболее оптимальное экономическое решение в условиях жестких ограничений, относящихся к используемым в производстве ресурсам (основные фонды, материалы, трудовые ресурсы). Применение этого метода в экономическом анализе позволяет решать задачи, связанные главным образом с планированием деятельности организации. Данный метод помогает определить оптимальные величины выпуска продукции, а также направления наиболее эффективного использования имеющихся в распоряжении организации производственных ресурсов.

При помощи этого метода осуществляется решение так называемых экстремальных задач, которое заключается в нахождении крайних значений, то есть максимума и минимума функций переменных величин.

Этот период базируется на решении системы линейных уравнений в тех случаях, когда анализируемые экономические явления связаны линейной, строго функциональной зависимостью. Метод линейного программирования используется для анализа переменных величин при наличии определенных ограничивающих факторов.

Весьма распространено решение так называемой транспортной задачи с помощью метода линейного программирования. Содержание этой задачи заключается в минимизации затрат, осуществляемых в связи с эксплуатацией транспортных средств в условиях имеющихся ограничений  $\mathbf{B}$ отношении количества транспортных средств. ИX грузоподъемности, продолжительности времени их работы, при наличии необходимости обслуживания максимального количества заказчиков.

Кроме этого, данный метод находит широкое применение при решении задачи составления расписания. Эта задача состоит в таком распределении времени функционирования персонала данной организации, которое являлось бы наиболее приемлемым как для членов этого персонала, так и для клиентов организации.

Данная задача заключается в максимизации количества обслуживаемых клиентов в условиях ограничений количества имеющихся членов персонала, а также фонда рабочего времени.

Таким образом, метол линейного программирования весьма распространен в анализе размещения и использования различных видов ресурсов, а также в процессе планирования и прогнозирования деятельности организаций.

Все же математическое программирование может применяться и в отношении тех экономических явлений, зависимость между которыми не является линейной. Для этой цели **MOLAL** быть **ИСПОЛЬЗОВАНЫ** метолы нелинейного. линамического  $\overline{M}$ выпуклого программирования.

Нелинейное программирование опирается на нелинейный характер целевой функции или ограничений, либо и того и другого. Формы целевой функции и неравенств ограничений в этих условиях могут быть различными.

Нелинейное программирование применяется в экономическом анализе в частности, при установлении взаимосвязи между показателями, выражающими эффективность деятельности организации и объемом этой деятельности, структурой затрат на производство, конъюнктурой рынка, и др.

Динамическое программирование базируется на построении дерева решений. Каждый ярус этого дерева служит стадией для определения последствий предыдущего решения и для устранения малоэффективных вариантов этого решения. Таким образом, динамическое программирование имеет многошаговый, многоэтапный характер. Этот вид программирования применяется в экономическом анализе с целью поиска оптимальных вариантов развития организации как в настоящее время, так и в будущем.

Выпуклое программирование представляет собой разновидность нелинейного программирования программирования. Этот вид выражает нелинейный характер зависимости между результатами деятельности организации и осуществляемыми ей затратами. Выпуклое (иначе вогнутое) программирование анализирует выпуклые целевые функции и выпуклые системы ограничений (точки допустимых значений). Выпуклое программирование применяется в анализе хозяйственной деятельности с целью минимизации затрат, а вогнутое - с целью максимизации доходов в условиях имеющихся ограничений действия факторов, влияющих на анализируемые показатели противоположным образом. Следовательно, при рассматриваемых видах программирования выпуклые целевые функции минимизируются, а вогнутые - максимизируют.

Пол названием транспортная залача объединяется широкий круг залач с единой математической моделью. Данные задачи относятся к задачам линейного программирования и могут быть решены известным симплексным методом. Однако, обычная транспортная задача имеет большое число переменных и решение ее симплексным методом громоздко. С другой стороны матрица системы ограничений транспортной задачи весьма своеобразна, поэтому для ее решения разработаны специальные методы. Эти методы, как и симплексный метод, позволяют найти начальное опорное решение, а затем, улучшая его, получить последовательность опорных решений, которая завершается оптимальным решением.

## Общая характеристика транспортной задачи

**Условие:** Однородный груз сосредоточен у m поставщиков в объемах  $a_1, a_2, ... a_m$ . Данный груз необходимо доставить n потребителям в объемах  $b_1$   $b_2$  ...  $b_n$ . Известны  $C_{ii}$ ,  $i=1,2,...m$ ;  $i=1,2,...n$  – стоимости перевозки единиц груза от каждого *i*-го поставщика каждому і-му потребителю. Требуется составить такой план перевозок, при котором запасы всех поставщиков вывозятся полностью, запросы всех потребителей удовлетворяются полностью, и суммарные затраты на перевозку всех грузов являются минимальными.

Исходные данные транспортной задачи записываются в виде таблицы:

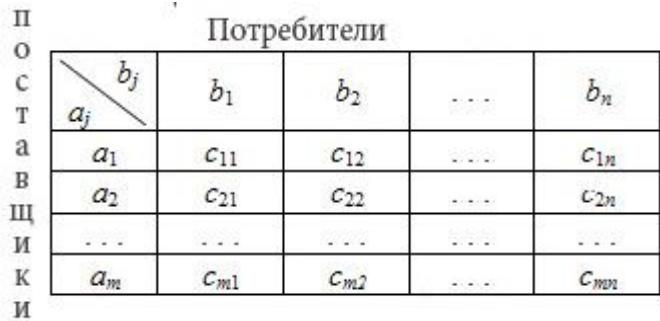

# **Исходные данные задачи могут быть представлены в виде:**

- вектора *А=(a1,a2,...,am)* запасов поставщиков
- вектора *B=(b1,b2,...,bn)* запросов потребителей
- матрицы стоимостей:

 $c_{11}$   $c_{12}$  ...  $c_{1n}$  $C = \begin{bmatrix} c_{21} & c_{22} & \dots & c_{2n} \\ \dots & \dots & \dots & \dots \\ \dots & \dots & \dots & \dots \end{bmatrix}$  $c_{m1}$   $c_{m2}$   $\ldots$   $c_{mn}$ 

## **Математическая модель транспортной задачи**

Переменными (неизвестными) транспортной задачи являются  $x_{ii}$ , i=1,2,...,m j=1,2,...,n объемы перевозок от *i*-го поставщика каждому *j*-му потребителю. Эти переменные могут быть записаны в виде матрицы перевозок:

$$
X = \begin{pmatrix} x_{11} & x_{12} & \dots & x_{1n} \\ x_{21} & x_{22} & \dots & x_{2n} \\ \dots & \dots & \dots & \dots \\ x_{m1} & x_{m2} & \dots & x_{mn} \end{pmatrix}
$$

Так как произведение *Cij\*Xij* определяет затраты на перевозку груза от *i*-го поставщика *j*-му потребителю, то суммарные затраты на перевозку всех грузов равны:

$$
\sum_{i=1}^m \sum_{j=1}^n c_{ij} x_{ij}
$$

По условию задачи требуется обеспечить минимум суммарных затрат. Следовательно, целевая функция задачи имеет вид:

$$
Z(X) = \sum_{i=1}^{m} \sum_{j=1}^{n} c_{ij} x_{ij} \to \min
$$

Система ограничений задачи состоит из двух групп уравнений.

Первая группа из *m* уравнений описывает тот факт, что запасы всех *m* поставщиков вывозятся полностью и имеет вид:

$$
\sum_{j=1}^n x_{ij} = a_i, \ \ i = 1, 2, ..., m.
$$

Вторая группа из *n* уравнений выражает требование удовлетворить запросы всех *n* потребителей полностью и имеет вид:

$$
\sum_{i=1}^{m} x_{ij} = b_j, \ j = 1, 2, ..., n.
$$

Учитывая условие не отрицательности объемов перевозок математическая модель выглядит следующим образом:

$$
Z(X) = \sum_{i=1}^{m} \sum_{j=1}^{n} c_{ij} x_{ij} \rightarrow \min, \qquad 1
$$
  

$$
\sum_{j=1}^{n} x_{ij} = a_i, \quad i = 1, 2, ..., m, \qquad 2
$$
  

$$
\sum_{i=1}^{m} x_{ij} = b_j, \quad j = 1, 2, ..., n, \qquad 3
$$
  

$$
x_{ij} \ge 0, \quad i = 1, 2, ..., m; j = 1, 2, ..., n. \qquad 4
$$

В рассмотренной модели транспортной задачи предполагается, что суммарные запасы поставшиков равны суммарным запросам потребителей. т.е.:

$$
\sum_{i=1}^m a_i = \sum_{j=1}^n b_j
$$

Такая задача называется задачей с правильным балансом, а модель задачи закрытой. Если же это равенство не выполняется, то задача называется задачей с неправильным балансом, а модель задачи — открытой.

Пример 3 Составить математическую модель транспортной задачи, исходные данные которой приведены в таблице

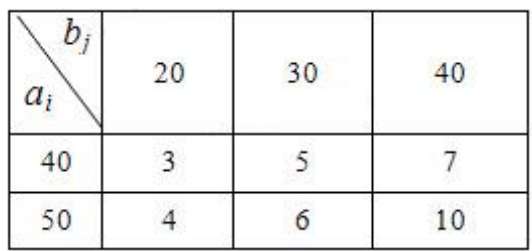

# Решение:

1. Вводим переменные задачи (матрицу перевозок):

$$
X = \begin{pmatrix} x_{11} & x_{12} & x_{13} \\ x_{21} & x_{22} & x_{23} \end{pmatrix}.
$$

2. Записываем матрицу стоимостей:

$$
C = \begin{pmatrix} 3 & 5 & 7 \\ 4 & 6 & 10 \end{pmatrix}
$$

3. Целевая функция задачи равняется сумме произведений всех соответствующих элементов матриц С и Х.

 $Z(X) = 3x_{11} + 5x_{12} + 7x_{13} + 4x_{21} + 6x_{22} + 10x_{23}$ .

Данная функция, определяющая суммарные затраты на все перевозки, должна достигать минимального значения.

4. Составим систему ограничений задачи.

Сумма всех перевозок, стоящих в первой строке матрицы X, должна равняться запасам первого поставщика, а сумма перевозок во второй строке матрицы Х равняться запасам второго поставщика:

 $x_{11} + x_{12} + x_{13} = 40$ ,

 $x_{21} + x_{22} + x_{23} = 50$ .

Это означает, что запасы поставщиков вывозятся полностью.

Суммы перевозок, стоящих в каждом столбце матрицы Х, должны быть равны запросам соответствующих потребителей:

 $x_{11} + x_{21} = 20$ ,

$$
x_{12} + x_{22} = 30,
$$

 $x_{13} + x_{23} = 40$ .

Это означает, что запросы потребителей удовлетворяются полностью.

Необходимо также учитывать, что перевозки не могут быть отрицательными:

 $x_{ii} \ge 0$ ,  $i = 1, 2, ..., m; j = 1, 2, ..., n$ .

Ответ: Таким образом, математическая модель рассматриваемой задачи записывается следующим образом:

Найти переменные задачи, обеспечивающие минимум целевой функции (1) и удовлетворяющие системе ограничений (2) и условиям не отрицательности (3).

 $Z(X) = 3x_{11} + 5x_{12} + 7x_{13} + 4x_{21} + 6x_{22} + 10x_{23}$  (1)

$$
\begin{cases}\nx_{11} + x_{12} + x_{13} = 40, \\
x_{21} + x_{22} + x_{23} = 50, \\
x_{11} + x_{21} = 20, \\
x_{12} + x_{22} = 30, \\
x_{13} + x_{23} = 40\n\end{cases}
$$
\n(2)

 $x_{ij} \ge 0$ ,  $i = 1, 2, ..., m; j = 1, 2, ..., n.$  (3)

Необходимое и достаточное условие разрешимости транспортной **Теорема** залачи

Для того, чтобы транспортная задача линейного программирования имела решение, необходимо и достаточно, чтобы суммарные запасы поставщиков равнялись суммарным запросам потребителей, т.е. задача должна быть с правильным балансом.

Теорема Свойство системы ограничений транспортной задачи

Ранг системы векторов-условий транспортной задачи равен  $N = m + n - 1$  (*m* поставщики, *п*-потребители)

Опорным решением транспортной задачи называется любое допустимое решение, для которого векторы условий, соответствующие положительным координатам, линейно независимы.

Ввилу того, что ранг системы векторов-условий транспортной залачи равен  $m+n-1$ . опорное решение не может иметь отличных от нуля координат более  $m+n-1$ . Число отличных от нуля координат невырожденного опорного решения равняется m+n-1, а для вырожденного опорного решения меньше  $m+n-1$ 

Циклом называется такая последовательность клеток таблицы транспортной задачи  $(i_1, i_1), (i_1, i_2), (i_2, i_2), \ldots, (i_k, i_l)$ , в которой две и только две соседние клетки распложены в одной строке или столбце, причем первая и последняя клетки также находятся в одной строке или столбие.

Цикл изображают в виде таблицы транспортной задачи в виде замкнутой ломаной линии. В цикле любая клетка является угловой, в которой происходит поворот звена ломаной линии на 90 градусов. Простейшие циклы изображены на рисунке

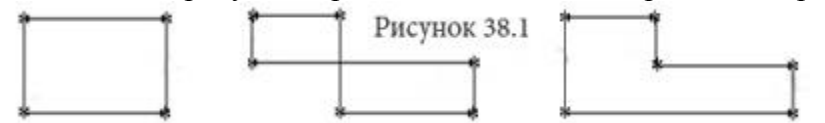

**Теорема** Допустимое решение транспортной задачи  $X=(x_{ii})$  является опорным тогда и только тогда, когда из занятых клеток таблицы нельзя образовать ни одного цикла.

### Метод вычеркивания

Метод вычеркивания позволяет проверить, является ли данное решение транспортной залачи опорным.

Пусть допустимое решение транспортной задачи, которое имеет  $m+n-1$  отличных от нуля координат, записано в таблицу. Чтобы данное решение было опорным, векторыусловий, соответствующие положительным координатам, а также базисным нулям, должны быть линейно независимыми. Для этого занятые решением клетки таблицы должны быть расположены так, чтобы нельзя было из них образовать цикл.

Строка или столбец таблицы с одной занятой клеткой не может входить в какой-либо цикл, так как цикл имеет две и только две клетки в каждой строке или столбце. Следовательно, чтобы вычеркнуть сначала либо все строки таблицы, содержащие по одной занятой клетке, либо все столбцы, содержащие по одной занятой клетке, далее вернуться к столбцам (строкам) и продолжать вычеркивание.

Если в результате вычеркивания все строки и столбцы будут вычеркнуты, значит, из занятых клеток таблицы нельзя выделить часть, образующую цикл, и система соответствующих векторов-условий является линейно независимой, а решение является опорным.

Если же после вычеркивания останется часть клеток, то эти клетки образуют цикл, система соответствующих векторов-условий является линейно зависимой, а решение не является опорным.

Примеры "вычеркнутого" (опорного) и "не вычеркнутого" (не опорного решений):

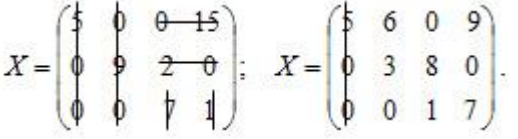

### **Логика вычеркивания**:

1. Вычеркнуть все столбцы, в которых всего одна занятая клетка (5 0 0), (0 9 0)

- 2. Вычеркнуть все строки, в которых всего одна занятая клетка (0 15), (2 0)
- 3. Повторить цикл (7) (1)

# **Методы построения начального опорного решения**

### **Метод северо-западного угла**

Существует ряд методов построения начального опорного решения, наиболее простым из которых является метод северо-западного угла.

В данном методе запасы очередного по номеру поставщика используются для обеспечения запросов очередных по номеру потребителей до тех пор, пока не будут исчерпаны полностью, после чего используются запасы следующего по номеру поставщика.

Заполнение таблицы транспортной задачи начинается с левого верхнего угла, поэтому и называется метод северо-западного угла.

Метод состоит из ряда однотипных шагов, на каждом из которых, исходя из запасов очередного поставщика и запросов очередного потребителя, заполняется только одна клетка и соответственно исключается из рассмотрения один поставщик или один потребитель.

**Пример 4** Составить опорное решение, используя метод северо-западного угла.

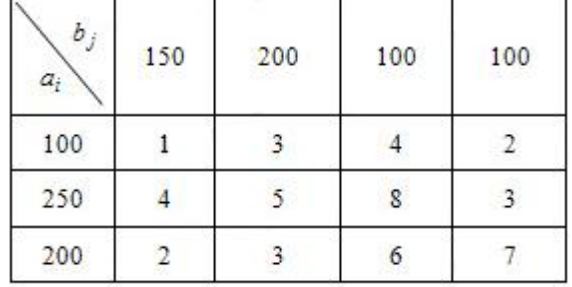

Решение:

### 1**. Распределяем запасы 1-го поставщика.**

Если запасы первого поставщика больше запросов первого потребителя, то записываем в клетку (1,1) сумму запроса первого потребителя и переходим ко второму потребителю. Если же запасы первого поставщика меньше запросов первого потребителя, то записываем в клетку (1,1) сумму запасов первого поставщика, исключаем из рассмотрения первого поставщика и переходим ко второму поставщику.

**Пример**: так как его запасы  $a_1 = 100$  меньше запросов первого потребителя  $b_1 = 100$ , то в клетку  $(1,1)$  записываем перевозку  $x_{11}=100$  и исключаем из рассмотрения поставщика.

Определяем оставшиеся неудовлетворенными запросы 1-го потребителя  $b<sup>1</sup> = 150-100=50$ .

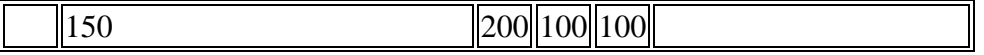

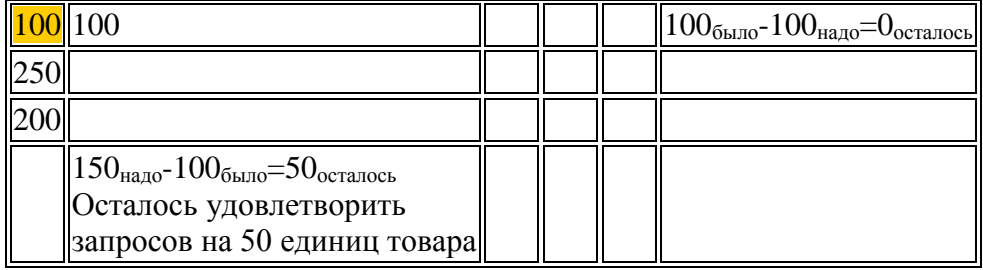

## 2. **Распределяем запасы 2-го поставщика.**

Так как его запасы  $a_2 = 250$  больше оставшихся неудовлетворенными запросов 1-го потребителя  $b^1$  =50, то в клетку (2,1) записываем перевозку  $x_{21}$  =50 и исключаем из рассмотрения 1-го потребителя.

Определяем оставшиеся запасы 2-го поставщика  $a^2 = a_2 - b^1 = 250-50=200$ . Так как оставшиеся запасы 2-го поставщика равны запросам 2-го потребителя, то в клетку (2,2) записываем  $x_{22}=200$  и исключаем по своему усмотрению либо 2-го поставщика, либо 2-го потребителя. В нашем примере мы исключили 2-го поставщика.

Вычисляем оставшиеся неудовлетворенными запросы второго потребителя  $b^2=b_2-a_2=200$ - $200=0.$ 

150 200 100 100 100 100 250 50 200 250-50=200 200-200=0 200

 $150-100-50=0$ 

3. Распределяем запасы 3-го поставщика.

В предыдущем шаге у нас был выбор исключать поставщика или потребителя. Так как мы исключили поставщика, то запросы 2-го потребителя все же остались (хоть и равны нулю).

Мы должны записать оставшиеся запросы равные нулю в клетку (3,2)

Это связано с тем, что если в очередную клетку таблицы (i,j) требуется поставить перевозку, а поставщик с номером i или потребитель с номером j имеет нулевые запасы или запросы, то ставится в клетку перевозка, равная нулю (базисный нуль), и после этого исключается из рассмотрения либо соответствующий поставщик, либо потребитель.

Таким образом, в таблицу заносятся только базисные нули, остальные клетки с нулевыми перевозками остаются пустыми.

Во избежание ошибок после построения начального опорного решения необходимо проверить, что число занятых клеток равно m+n-1 (базисный ноль при этом тоже считается занятой клеткой), и векторы-условий, соответствующие этим клеткам, линейно независимые.

Так как в предыдущем шаге мы исключили из рассмотрения второго поставщика, то в клетку (3,2) записываем  $x_{32}=0$  и исключаем второго потребителя.

Запасы 3-го поставщика не изменились. В клетку  $(3,3)$  записываем  $x_{33}=100$  и исключаем третьего потребителя. В клетку (3,4) записываем  $x_{34}=100$ . Ввиду того, что наша задача с правильным балансом, запасы всех поставщиков исчерпаны и запросы всех потребителей удовлетворены полностью и одновременно.

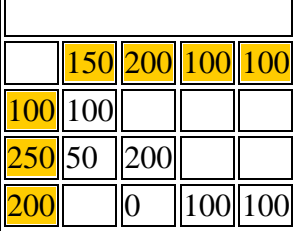

4. Проверяем правильность построения опорного решения.

Число занятых клеток должно быть равно *N=m*(поставщики)+*m*(потребители) – 1=3+4 – 1=6. Применяя метод вычеркивания, убеждаемся, что найденное решение является "вычеркиваемым" (звездочкой отмечен базисный нуль).

$$
X = \begin{pmatrix} 100 & 0 & 0 & 0 \\ 50 & 20 & 0 & 0 \\ 0 & 0 & 100 & 100 \end{pmatrix}
$$

Следовательно, векторы-условий, соответствующие занятым клеткам, линейно независимы и построенное решение действительно является опорным.

## **Метод минимальной стоимости**

Метод минимальной стоимости прост и позволяет построить опорное решение, достаточно близкое к оптимальному, так как использует матрицу стоимостей транспортной залачи C=(c<sub>ii</sub>).

Как и метод северо-западного угла, он состоит из ряда однотипных шагов, на каждом из которых заполняется только одна клетка таблицы, соответствующая минимальной стоимости:  $\min_{c_{ij}} \langle c_{ij} \rangle$  и исключается из рассмотрения только одна строка (поставщик) или *i j* .

один столбец (потребитель). Очередную клетку, соответствующую  $\min_{i,j} \{c_{ij}\}\$ , заполняют по

тем же правилам, что и в методе северо-западного угла. Поставщик исключается из рассмотрения, если его запасы груза использованы полностью. Потребитель исключается из рассмотрения, если его запросы удовлетворены полностью. На каждом шаге исключается либо один поставщик, либо один потребитель. При этом если поставщик еще не исключен, но его запасы равны нулю, то на том шаге, когда от данного поставщика требуется поставить груз, в соответствующую клетку таблицы заносится базисный нуль и лишь затем поставщик исключается из рассмотрения. Аналогично с потребителем.

**Пример 5** Используя метод минимальной стоимости построить начальное опорное решение транспортной задачи.

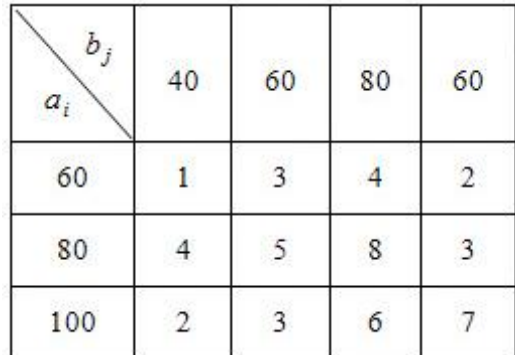

### Решение:

1. Запишем отдельно матрицу стоимостей для того, чтобы было удобнее выбирать минимальные стоимости.

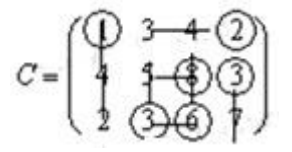

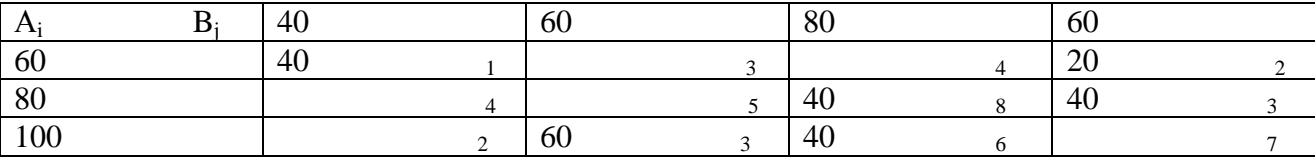

2. Среди элементов матрицы стоимостей выбираем наименьшую стоимость  $C_{11}=1$ , отмечаем ее кружочком. Данная стоимость имеет место при перевозке груза от 1-го поставщика 1-му потребителю. В соответствующую клетку записываем максимально возможный объем перевозки:

 $x_{11}$  = min {a<sub>1</sub>; b<sub>1</sub>} = min {60; 40} = 40 т.е. минимум между запасами 1-го поставщика и запросами 1-го потребителя.

2.1. Запасы 1-го поставщика уменьшаем на 40.

2.2. Исключаем из рассмотрения 1-го потребителя, так как его запросы полностью удовлетворены. В матрице C вычеркиваем 1-ый столбец.

3. В оставшейся части матрицы С минимальной стоимостью является стоимость  $C_{14}=2$ . Максимально возможная перевозка, которую можно осуществить от 1-го поставщика 4-му потребителю равна  $x_{14} = \min \{a_1; b_4\} = \min \{20; 60\} = 20$ , где  $a_1$  со штрихом это оставшиеся запасы первого поставщика.

3.1. Запасы 1-го поставщика исчерпаны, поэтому исключаем его из рассмотрения.

3.2. Запросы 4-го потребителя уменьшаем на 20.

4. В оставшейся части матрицы С минимальная стоимость  $C_{24}=C_{32}=3$ . Заполняем одну из двух клеток таблицы (2,4) или (3,2). Пусть в клетку запишем  $x_{24} = \min \{a_2; b_4\} = \min \{80; 40\}$  $=40$ .

4.1. Запросы 4-го потребителя удовлетворены. Исключаем его из рассмотрения вычеркивая 4-й столбец в матрице C.

4.2. Уменьшаем запасы 2-го поставщика 80-40=40.

5. В оставшейся части матрицы С минимальная стоимость  $C_{32}=3$ . Запишем в клетку (3,2) таблицы перевозку  $x_{32} = \min \{a_3; b_2\} = \min \{100; 60\} = 60$ .

5.1. Исключим из рассмотрения 2-го потребителя. Из матрицы C исключаем 2-ой столбец.

5.2. Уменьшим запасы 3-го поставщика 100-60=40

6. В оставшейся части матрицы С минимальная стоимость  $C_{33}=6$ . Запишем в клетку (3,3) таблицы перевозку x<sub>33</sub> = min {a<sub>3</sub>'; b<sub>3</sub>} = min {40; 80} = 40

6.1. Исключим из рассмотрения 3-го поставщика, а из матрицы C 3-ю строку.

6.2. Определяем оставшиеся запросы 3-го потребителя 80-40=40.

7. В матрице С остался единственный элемент  $C_{23}=8$ . Записываем в клетку таблицы (2,3) перевозку  $X_{23}=40$ .

8. Проверяем правильность построения опорного решения.

Число занятых клеток таблицы равно *N=m+n* – 1=3+4 –1.

Методом вычеркивания проверяем линейную независимость векторов-условий, соответствующих положительным координатам решения. Порядок вычеркивания показан на матрице X:

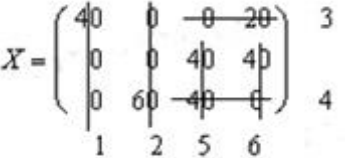

Вывод: Решение методом минимальной стоимости является "вычеркиваемым" и, следовательно опорным.

### **Пример 6. Транспортная задача**

Методом минимального элемента найти опорный план транспортной задачи.

В пунктах *А1, А2, А<sup>3</sup>* производится однородная продукция в количестве 300, 700 и 400 единиц. Готовая продукция поставляется в пункты *В1, В2, В<sup>3</sup>* и *В4*, потребности которых  $(3 \ 7 \ 6 \ 4)$ 

составляют 250, 450, 150, 350 единиц. Стоимость перевозок задана матрицей С =  $\begin{vmatrix} 7 & 5 & 4 & 9 \end{vmatrix}$  $\begin{pmatrix} 3 & 6 & 5 & 1 \end{pmatrix}$ J  $\mathsf{I}$ I  $C = | 7549 |.$ 

Решение. По условию задачи запасы продукции равны  $a_1=300$ ,  $a_2=700$ ,  $a_3=400$ , тогда общие запасы продукции  $a_1+a_2+a_3=300+700+400=1400$ . Также, по условию задачи, потребности в продукции равны  $b_1=250$ ,  $b_2=450$ ,  $b_3=150$ ,  $b_4=350$ , тогда общая потребность в продукции  $b_1+b_2+b_3+b_4=250+450+150+350=1200$ . Так как общие запасы продукции не равны общей потребности в ней, то задача имеет открытую модель, и решать ее нельзя. В нашей задаче запасы превышают потребности, поэтому вводят фиктивного потребителя  $B_5$  с

потребностью равной  $\sum_{i=1}^{3} a_i - \sum_{i=1}^{4} b_i = 1400 - 1200 = 200$ , т.е. необходимо ввести  $b_5 = 200$ .

Стоимость перевозок к фиктивному потребителю с<sub>15</sub>=с<sub>25</sub>=с<sub>35</sub>=0. Итак, получили закрытую модель транспортной задачи.

Обозначим через  $x_{11}$ -Составим экономико-математическую модель задачи. количество единиц груза, перевозимого из пункта А<sub>1</sub> в пункт В<sub>1</sub>;

 $x_{12}$ - количество единиц груза, перевозимого из пункта  $A_1$  в пункт  $B_2$ ;

 $\ddots$ 

 $x_{35}$ - количество единиц груза, перевозимого из пункта  $A_3$  в пункт  $B_5$ .

Тогда запас продукции в пункте A<sub>1</sub>:  $x_{11}+x_{12}+x_{13}+x_{14}+x_{15}=300$ ,

B DOWNTE A<sub>2</sub>:  $x_{21}+x_{22}+x_{23}+x_{24}+x_{25}=700$ ,

B ПУНКТЕ A<sub>3</sub>:  $x_{31}+x_{32}+x_{33}+x_{34}+x_{35}=400$ .

Потребность в продукции пункта  $B_1$ :  $x_{11}+x_{21}+x_{31}=250$ ,

пункта B<sub>2</sub>:  $x_{12}+x_{22}+x_{32}=450$ ,

пункта B<sub>3</sub>:  $x_{13}+x_{23}+x_{33}=150$ ,

пункта B<sub>4</sub>:  $x_{14}+x_{24}+x_{34}=350$ ,

пункта B<sub>5</sub>:  $x_{15}+x_{25}+x_{35}=200$ .

Общая стоимость перевозок

 $3x_{11}+7x_{12}+6x_{13}+4x_{14}+7x_{21}+5x_{22}+4x_{23}+9x_{24}+3x_{31}+6x_{32}+5x_{33}+x_{34}$  (ден. ед.)

Условия доставки и вывоза необходимого и имеющегося сырья обеспечиваются за счет выполнения следующих равенств:

$$
\begin{cases}\nx_{11} + x_{12} + x_{13} + x_{14} + x_{15} = 300 \\
x_{21} + x_{22} + x_{23} + x_{24} + x_{25} = 700 \\
x_{31} + x_{32} + x_{33} + x_{34} + x_{35} = 400 \\
x_{11} + x_{21} + x_{31} = 250 \\
x_{12} + x_{22} + x_{32} = 450 \\
x_{13} + x_{23} + x_{33} = 150 \\
x_{14} + x_{24} + x_{34} = 350 \\
x_{15} + x_{25} + x_{35} = 200\n\end{cases}
$$
\n(1)

Общая стоимость перевозок задается функцией

 $z = 3x_{11} + 7x_{12} + 6x_{13} + 4x_{14} + 7x_{21} + 5x_{22} + 4x_{23} + 9x_{24} + 3x_{31} + 6x_{32} + 5x_{33} + x_{34}$  (2).

Математическая постановка данной транспортной задачи состоит в определении такого неотрицательного решения системы линейных уравнений (1), при котором целевая функция (2) принимает минимальное значение.

Исходные данные задачи запишем в таблицу.

Получим опорный план задачи методом минимального элемента. Выбираем клетку с минимальным тарифом. Это клетки -  $(1,5),(2,5),(3,5)$ , тариф перевозок в этих клетках равен 0. Возьмем любую из этих трех клеток, например, клетку  $(1,5)$ . Запас груза у первого пункта отправления 300 ед. ,а потребность в грузе у пункта назначения с номером 5 - 200 ед. Внесем в клетку (1;5) минимальное число 200, т.е. min $\{200,300\}$  = x<sub>15</sub> = 200. Занесем в клетку  $(1,5)$  число 200 и временно исключаем из рассмотрения столбец  $B_5$ , т.к. потребность данного потребителя равны была 200 единиц и она полностью удовлетворена. Запас на складе был равен 300 и из него взяли 200, т.е. осталось 100 единиц. Затем выбираем минимальный элемент расходов из оставшихся. Это клетка ((3, 4). Минимальное значение  $A_3$  и  $B_4$  равно 350. Это число ставим в клетку (3,4). Временно вычеркиваем столбец В<sub>4</sub>, т.к. потребности этого потребителя удовлетворены полностью, а в строке А<sub>з</sub> еще останется 50единиц. Продолжаем до тех пор пока не будет остатка. Получим таблицу всю заполненную, т.е. получим начальный план.

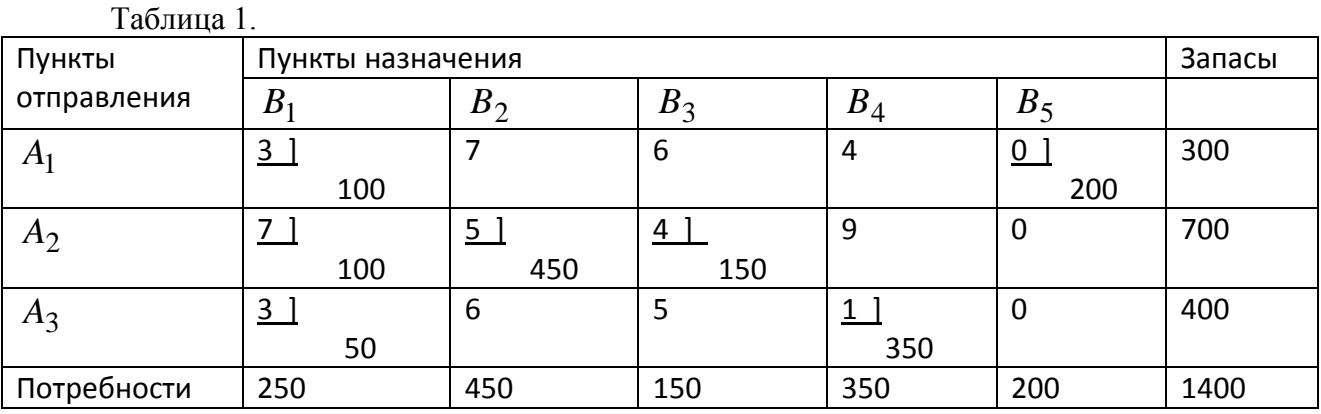

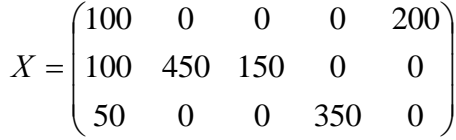

При этом плане стоимость перевозок S=3\*100+7\*100+5\*450+4\*150+350= = 4200 ед.

Найденный опорный план проверяем на оптимальность. В связи с этим находим потенциалы пунктов отправления и назначения. Каждому пункту поставим в соответствие

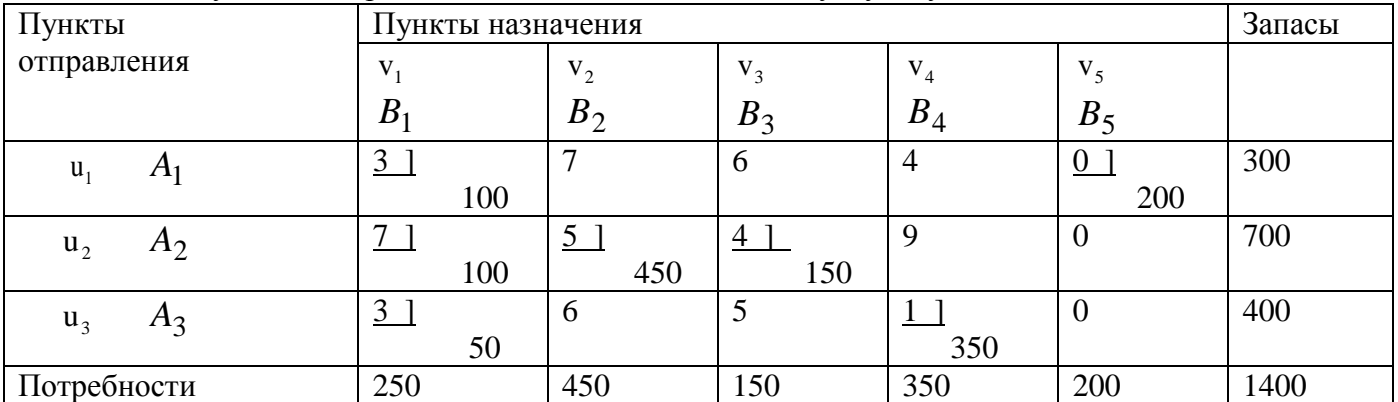

потенциал. Для занятых клеток (*m+n-1*=3+5-1=7) составим систему и зададим одному из потенциалов значение ноль:

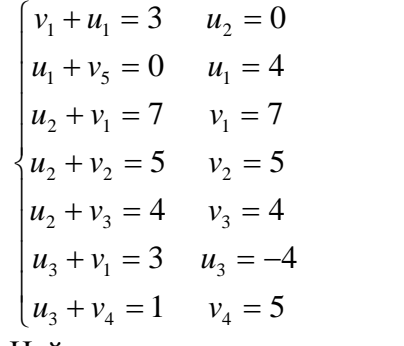

Найдем оценки для незаполненных клеток по формуле:

 $s_{35} = 0 + 9 = 9$  $s_{33} = 5 - 0 = 5$  $s_{32} = 6 - 1 = 5$  $s_{25} = 0 + 5 = 5$  $s_{24} = 9 - 5 = 4$  $s_{14} = 4 - 9 = -5$  $s_{13} = 6 - 8 = -2$  $s_{12} = c_{12} - (u_1 + v_2) = 7 - 9 = -2$ Т. к. среди оценок есть отрицательные, то выбираем

наименьшее из отрицательных значений – это клетка (1; 4).

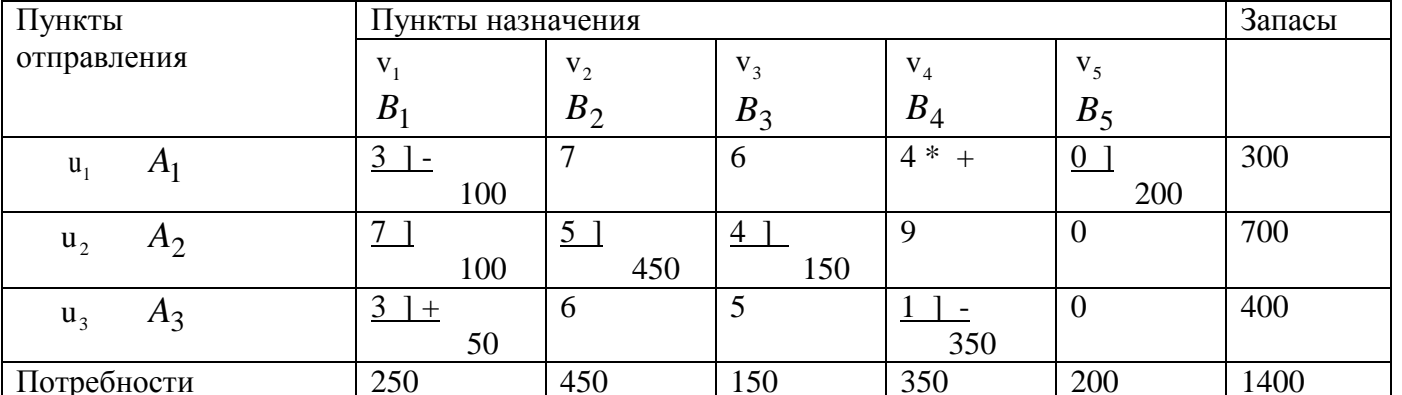

Строим цикл. В свободной клетке (1;4) в цикле присваивают знак "+", другим вершинам - чередующиеся по ходу знаки "-", "+", "-" и т.д. В отрицательных вершинах цикла

пересчета стоят два числа: 100 и 350. Число 100 является минимальным среди этих чисел. Клетка, в которой стоит это число, станет свободной. Значит  $\Delta=100$ . Прибавим это число в "положительных" вершинах цикла, вычтем 100 в "отрицательных" вершинах и получим новый опорный план. Причем клетка (1;1) станет свободной. И повторяем процедуру проверки плана на оптимальность.

OITTEMALLE HET II TRAIN THAN  $X^* = \begin{pmatrix} 0 & 0 & 0 & 100 & 200 \\ 100 & 450 & 150 & 0 & 0 \\ 150 & 0 & 0 & 250 & 0 \end{pmatrix}$ 

При этом плане стоимость перевозок

 $S=4*100+0*200+7*100+5*450+4*150+3*150+1*250=3950$  (ден. ед).

# Вопросы для самопроверки

 $1<sub>1</sub>$ Может ли система ограничений общей ЗЛП включать строгие неравенства?

 $2.$ Может ли целевая функция ЗЛП содержать нелинейные выражения из переменных?

 $\mathcal{E}$ Может ли допустимое решение ЗЛП содержать отрицательную компоненту?

 $\overline{4}$ Чем отличается оптимальное решение ЗЛП от допустимого?

 $5<sup>1</sup>$ Чем отличается канонический вид ЗЛП от общего?

6. Каждая ли симметрическая задача может быть приведена к каноническому виду? Если да, то как это делается?

 $7<sub>1</sub>$ Может ли каноническая задача быть приведена к общему виду?

8. Какое максимальное число неравенств может содержать ЗЛП с двумя переменными?

- $9<sub>1</sub>$ Как строится ОДР ЗЛП с двумя переменными?
- $10.$ Может ли ОДР быть невыпуклым многоугольником?
- $11.$ Может ли ОДР быть открытым множеством? Пустым?
- Что такое градиент? Как его строить? 12.
- $13<sub>1</sub>$ Что такое линия уровня? Как ее строить?

14. Может ли линия уровня целевой функции быть параллельной вектору целевой функции?

 $15.$ Может ли ЗЛП с двумя переменными иметь два и только два оптимальных решения?

16. В каком случае задача ЛП с двумя переменными не имеет решения?

Какой вывод можно делать из того, что ОДР не ограничена по направлению, 17. противоположному вектору целевой функции?

Сколько переменных может содержать ЗЛП, которую можно решить графически? 18.

Можно ли для ЗЛП, содержащей в системе ограничений неравенства разных 19. направлений, построить двойственную задачу?

Если в основной задаче отсутствуют условия неотрицательности переменных, то 20. какие последствия это влечет в двойственной задаче задаче?

Чем отличаются матрицы систем ограничений в паре двойственных задач? 21.

 $22<sub>1</sub>$ Какова связь между экстремальными значениями пары двойственныхзадач? 23. Что можно сказать о решении двойственной задачи, если решение основной задачи не существует по причине несовместимости ее системы ограничений?

24. В чем смысл теоремы равновесия?

# Набор заданий для «Деловой корзины»

1 Решить задачу потребительского выбора, найдя функцию спроса при ценах благ  $p_1 = 6$ ,  $p_2 = 9$  и доходе I = Z для функции предпочтения  $u = 3x_1^2 x_2^3 \rightarrow$  max. Найти неизвестное количество благ  $x_1, x_2$ .

2 Составить задачу, двойственную данной, и решить ее геометрически

 $F = x_1 + x_2 + x_3 \rightarrow max$  при ограничениях  $\begin{cases} 2x_1 + x_2 + 2x_3 \le 2 \\ 4x_1 + 2x_2 + x_3 \le 2 \end{cases}$   $x_1 \ge 0, x_2 \ge 0, x_3 \ge 0.$ 

3. Решить задачу геометрически. Найти максимум функции F= 2x<sub>1</sub> + x<sub>2</sub> при

max

4 Графическим методом решить задачу целочисленного программирования

$$
Z = x_1 + x_2 + x_3 \rightarrow
$$
\n
$$
\begin{cases}\n4x_1 + 11x_2 \le 44 \\
x_1 \le 5\n\end{cases}
$$
\n
$$
x_1, x_2 \ge 0
$$
\n
$$
x_1, x_2 - \text{{}\text{q}\text{{}\text{z}}\text{{}\text{q}\text{}}
$$

5 Составить математическую модель задачи. В одном опытном хозяйстве производится откорм скота. Каждое животное должно получить ежедневно не менее 6 ед. питательного вешества А, 6 ед. питательного вешества В и 4 ед. вешества С, при этом используя 2 вида корма. Цена 1 кг каждого вида корма и содержание в нем питательных веществ приведены в таблине.

Установить, сколько корма каждого вида необходимо расходовать ежедневно, чтобы затраты на него были минимальными.

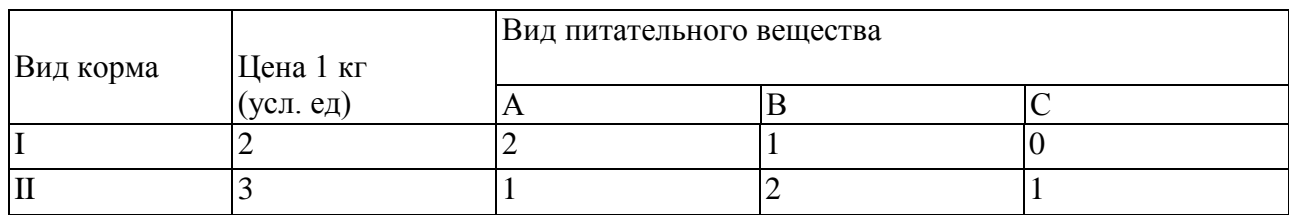

6. Дана задача F = 2x<sub>1</sub> + 3x<sub>2</sub> 
$$
\rightarrow
$$
min при ограничениях 
$$
\begin{cases} 2x_1 + x_2 \ge 6 \\ x_1 + 2x_2 \ge 6 \\ x_2 \ge 4 \end{cases}
$$
 x<sub>1</sub>  $\ge 0$ , x<sub>2</sub>  $\ge 0$ .

Задача решена симплексным методом  $F_{min} = 14$ ,  $F = 14 + 2x_5 + x_3$  оптимальное решение (1;4;0;3;0) Составить задачу, двойственную данной, найти ее оптимум и оптимальное решение, пользуясь теоремами двойственности.

7. Построить область решений системы неравенств  $\begin{cases} -4 \leq -x_1 + x_2 \leq -1 \\ x_1 + x_2 \leq 2 \end{cases}$  $x_1 + 2x_2 \ge -2$ 

Найти область допустимых решений и координаты ее угловых точек.

8. Используя отчетный баланс, найдите технологические коэффициенты и по стройте систему балансовых уравнений.

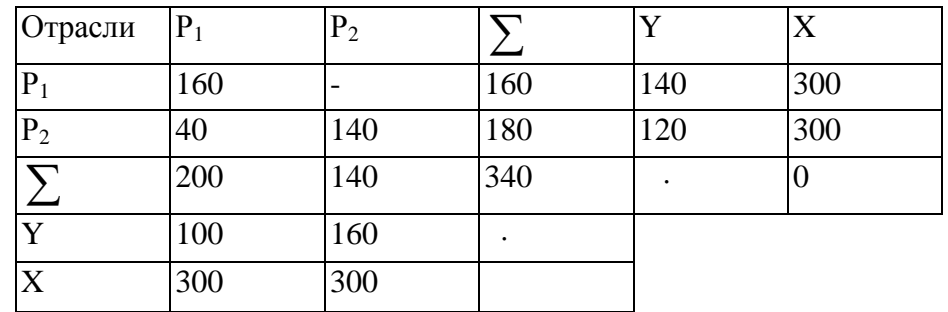

9. Дана задача  $F = 9x_1 + 12x_2 + 10x_3 \rightarrow min$  $x_1 + 3x_2 - 4x_3 \ge 60$ при ограничениях  $\begin{cases} 2x_1 + 4x_2 + 2x_3 \ge 50 \\ x_1 \ge 0, x_2 \ge 0, x_3 \ge 0. \end{cases}$  $x_1 + 4x_2 + 3x_3 \ge 12$ 

Задача решена симплексным методом.  $F_{\text{min}} = 186$ ,  $F = 186 + \frac{19}{5}x_1 + \frac{8}{5}x_4 + \frac{9}{5}x_5$ , оптимальное решение (0; 8; 9; 0; 0; 47). Составить задачу, двойственную данной. Найти оптимум и оптимальное решение, пользуясь теоремами двойственности.

 $x_1 + x_2 \le 12$ 10. Симплексным методом найти  $Z = 2x_1 + 4x_2 \rightarrow$  max при  $\{x_2 \le 8\}$  $2x_1 + x_2 \le 20$  $x_1 > 0$ ,  $x_2 > 0$ .

11. Составить математическую модель задачи. Транспортная задача.

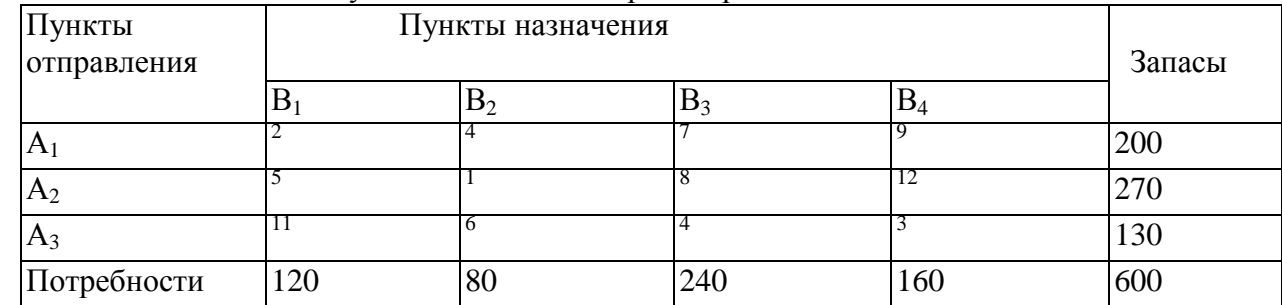

12. Записать задачу линейного программирования в канонической форме

$$
F=2x_1-5x_2-3x_3 \rightarrow \min \mathsf{npu} \begin{cases} -x_1+x_2+x_3 \geq 4 \\ 2x_1-x_2+x_3 \leq 16 \\ 3x_1+x_2+x_3 \geq 18 \end{cases} \quad x_1 \geq 0, \ x_2 \geq 0, \ x_3 \geq 0.
$$

13 Располагая матрицей технологических коэффициентов

$$
A = \begin{pmatrix} 0 & 0.2 \\ 0.2 & 0.1 \end{pmatrix}
$$
 и вектором объемов производства  $X = \begin{pmatrix} 200 \\ 100 \end{pmatrix}$ , определить конечную пропукшие  $Y$ 

продукцию Ү.

- 14. Используя отчетный баланс:
- найти технологические коэффициенты а;;  $1.$
- $2.$ построить систему балансовых уравнений;

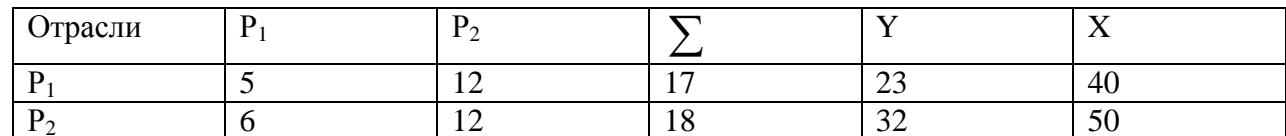

### Варианты вопросов к контролю знаний и самопроверки.

1. Общая задача математического программирования.

2. Основные разделы математического программирования

3. Формы задач линейного программирования, их эквивалентность и способы преобразования

4. Симплексный метод решения задачи линейного программирования

5. Построение начального опорного плана и переход к плану, более близкому к оптимальному, при решение задач линейного программирования симплексным методом

6. Решение канонической задачи линейного программирования с помощью симплекс таблин

- 7. Прямая и двойственная задачи (основные понятия)
- 8. Правила составления двойственных задач
- 9. Вилы лвойственных залач
- 10. Основные теоремы двойственности
- 11. Экономическая интерпретация двойственных оценок в производственных задачах.
- 12. Постановка задачи целочисленного программирования.
- 13. Графический метод решения задачи целочисленного программирования
- 14. Целочисленное программирование. Метод Гомори
- 15. Метод ветвей и границ
- 16. Этапы метода ветвей и границ
- 17. Математическая постановка задачи коммивояжера
- 18. Решение задачи коммивояжера методом ветвей и границ

19. Построение редуцированных матриц и ветвление в методе ветвей и границ решения задачи коммивояжера

20. Двойственный симплекс-метод решения задачи линейного программирования

- 21. Математическая постановка транспортной задачи
- 22. Определение опорного плана транспортной задачи методом минимального элемента.
- 23. Определение оптимального плана транспортной задачи методом потенциалов
- 24. Этапы перехода от открытой модели транспортной задачи к закрытой модели
- 25. Определение опорного плана транспортной задачи методом «северо-западного угла»
- 26. Закрытая модель транспортной задачи
- 27. Открытая модель транспортной задачи
- 28. Общая постановка задачи нелинейного программирования.
- 29. Решение задачи нелинейного программирования методом множителей Лагранжа
- 30. Общая постановка задачи нелинейного программирования. Теорема Куна-Таккера
- 1. Основные понятия теории игр.
- 2. Классификация игр
- 3. Решение матричных игр в чистых стратегиях
- 4. Решение матричных игр в смешанных стратегиях

5. Основные понятия теории игр. Доминирование стратегий

- 6. Методы решения матричных игр без седловой точки
- 7. Принцип оптимальности. Уравнение Беллмана
- 8. Постановка задачи теории оптимального управления
- 9. Определение функции полезности.
- 10. Свойства функции полезности
- 11. Кривые безразличия.
- 12. Свойства кривых безразличия
- 13. Постановка задачи потребительского выбора и ее геометрическая интерпретация
- 14. Решение задачи потребительского выбора методом множителей Лагранжа
- 15. Функции спроса. Свойства функции спроса

16. Геометрическое представление изменения спроса при изменении цен и дохода: кривые «доход-потребление», кривые «цена-потребление»

- 17. Коэффициенты эластичности спроса по ценам и доходу.
- 18. Свойства коэффициентов эластичности
- 19. Факторы, определяющие эластичность спроса
- 20. Коэффициенты эластичности. Эластичность спроса по цене (прямая).
- 21. Эластичность спроса по доходу.
- 22. Коэффициенты эластичности. Перекрестная эластичность спроса по цене
- 23. Общие свойства производственных функций
- 24. Доминирование и оптимальность по Парето
- 25. Эффективные решения и паретова граница
- 26. Основные методы решения многокритериальных задач
- 27. Метод обобщенного критерия
- 28. Методы параметрического программирования
- 29. Теорема Неймана
- 30. Матричная игра как задача линейного программирования

# Самостоятельная работа 1 Тема: Общая задача линейного программирования

# Задача о диете

Исторические задача о диете является одной из первых задач линейного программирования.

Постановка задачи - первый и наиболее важный этап построения модели, способный обеспечить правильное решение проблемы.

Даме необходимо похудеть, за помощью обратилась к подруге.

Построение модели - рассмотрение этого этапа и является главной целью.

Подруга посоветовала перейти на рациональное питание, состоящее из двух продуктов Р и Q. Суточное питание этими продуктами должно давать не более 14 единиц жира (чтобы похудеть), но не менее 300 калорий. На упаковке продукта  $P$  написано, что в одном килограмме этого продукта содержится 15 единиц жира и 150 калорий, а на упаковке с продуктом  $Q$  - 4 единицы жира и 200 калорий соответственно. При этом цена 1 килограмма продукта P равна 15 руб., а 1 кг продукта  $Q$  - 25 руб.

Так как дама была стеснена в средствах, но ее интересовал вопрос: в какой пропорции нужно брать эти продукты для того, чтобы выдержать условия диеты и истратить как можно меньше денег?

Перейлем к формализации ланной ситуации на языке математических символов.

Обозначим через х количество продукта  $P$  и через у количество продукта  $Q$ , требуемые для выполнения условий диеты.

Количество единиц жира, содержащегося в *х* кг продукта P и в у кг продукта Q,  $15x + 4y \le 14$ равно  $15x + 4$  и по условию диеты не должно превосходить 14:

В свою очередь, количество калорий, содержащихся в  $x$  кг продукта  $P$  и в  $y$  кг продукта  $Q$ , равно  $150x + 200y$  и по условию диеты должно быть не меньше 300:  $15x + 200y \ge 300$ 

Теперь о стоимости z продуктов. Она равна z=15x+25y и в соответствии с высказанными пожеланиями должна быть минимальной. Тем самым мы получили систему формул:

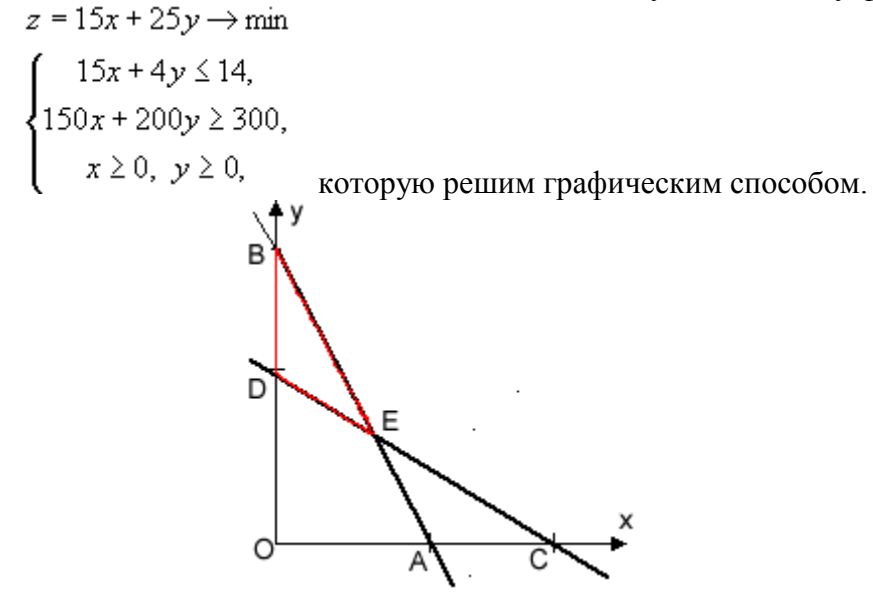

Нас интересует только та ее часть, которая лежит над треугольником ВDE. Вычисляя значения z во всех трех вершинах этого треугольника

 $z_B = 37.5$ ,  $z_D = 87.5$ ,  $z_B = 35$ 

и сравнивая полученные результаты, замечаем, что наименьшее значение (35) достигается в вершине Е. Таким образом,  $x=2/3$ ;  $y=1$  и искомая пропорция - 2:3.

## Вопросы:

1) Приведите общую постановку задачи математического программирования?

экономико-математическую 2) Приведите модель задачи  $\langle 06 \rangle$ оптимальном использовании ресурсов», задачи «о диете».

3) Какая форма залачи линейного программирования называется обшей, станлартной, канонической? В чем заключаются сходства и различия этих форм?

4) Какое решение задачи линейного программирования называется допустимым решением? Оптимальным решением?

5) Перечислите преобразования позволяющие перейти к канонической форме задачи линейного программирования.

# Упражнения для самостоятельного прорешивания.

## Составить экономико-математическую модель задачи

1 На предприятии для производства двух видов продукции используется 2 вида ресурсов. Расход каждого вида ресурса на изготовление единицы каждого вида продукции, запасы каждого вида ресурсов, а также доходы от реализации единицы каждого вида продукции приведены в таблице

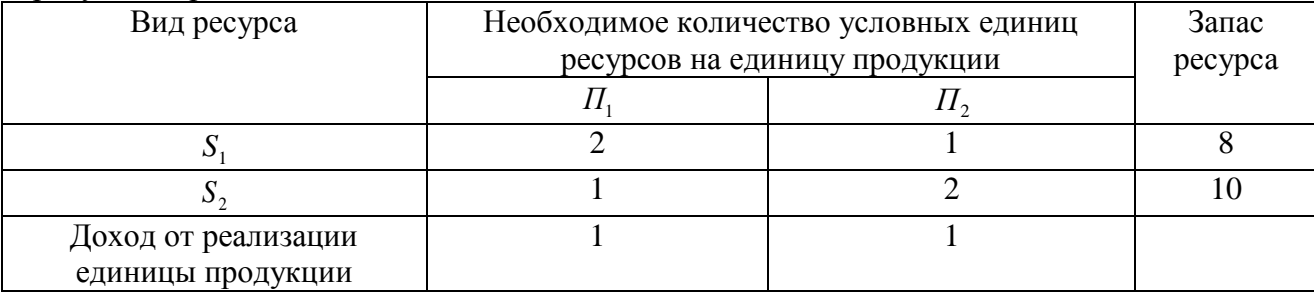

Составить план выпуска продукции, обеспечивающий предприятию максимальную прибыль от реализации всей продукции.

2 При откорме животных каждое животное должно ежедневно получить не менее 13 ед. питательного вещества *А*, не менее 18 ед. вещества *В* и не более 68 ед. витамина *С*. Эти питательные вещества содержат два вида корма. Содержание единиц питательного вещества в 1 кг каждого вида корма и цена приведены в таблице

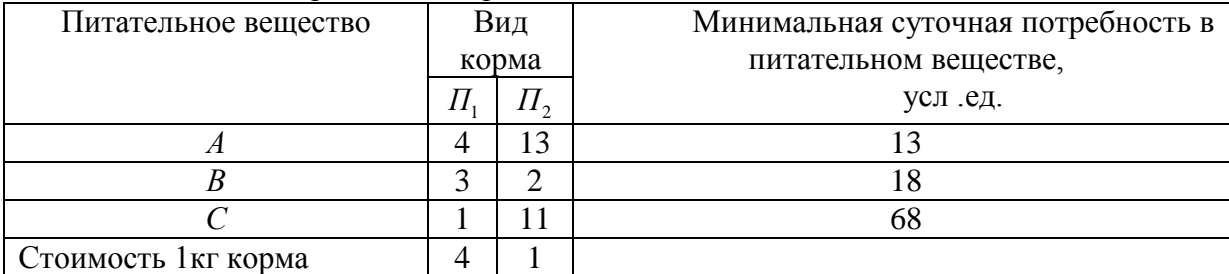

Составить рацион питания животных, обеспечивающий организм минимальными суточными потребностями в питательных веществах и имеющий минимальную стоимость.

3 При производстве двух видов продукции  $\Pi_1$  и  $\Pi_2$  используются три вида сырья  $S_1, S_2, S_3$ . Известны запасы каждого вида сырья: 40, 15 и 28. Для изготовления единицы продукции вида  $\Pi_1$  необходимо 3 ед. сырья  $S_1$ , 2 ед. сырья вида  $S_2$  и 4 ед. сырья вида  $S_3$ . Производство единицы продукции вида  $\Pi_2$  требует затрат 5 ед. сырья вида  $S_1$ , 1 ед. сырья вида  $S_2$  и 1 ед. сырья вида  $S_3$ . При реализации одной единицы продукции вида  $\Pi_1$ предприятие получает прибыль в 2 ден.ед, а при реализации одной единицы продукции вида  $\Pi_{2}$  прибыль составит 4 ден.ед. Требуется составить план выпуска продукции, при котором предприятие получит наибольшую прибыль.

4 Завод тяжелого машиностроения производит станки двух видов 3СБШ и 6СБШ. Для данного производства используется три вида сырья: металлопрокат в объеме 77 усл.ед., трубы в объеме 78 усл.ед, чугуны в объеме 54 усл.ед. На производство одного станка вида 3СБШ расходуется 1 усл.ед. металлопроката, 4 усл.ед. труб, 4 усл.ед. чугунов. Выпуск одного станка вида 6СБШ требует затрат металлопроката в количестве 7 усл.ед, труб в количестве 5 усл.ед. и 1 усл.ед. чугунов. Прибыль завода от реализации одного станка вида 3СБШ составит 3 ден.ед., а прибыль от реализации одного станка вида 6СБШ равна 4 ден.ед. Составит план производства станков указанного вида, который приносил бы заводу наибольшую прибыль.

# **5 Привести к канонической форме задачу линейного программирования**

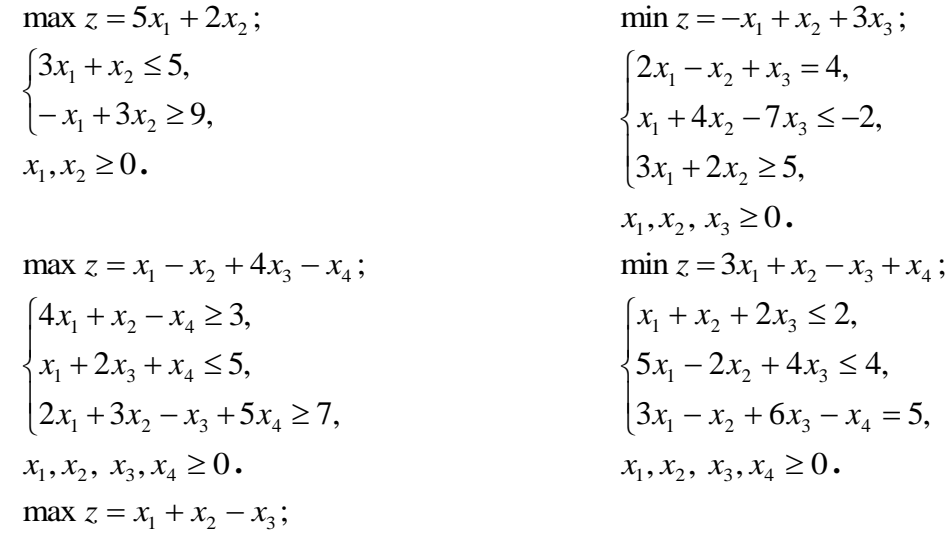

 $\begin{cases} 2x_1+6x_2+x_3=2,\\ -x_1+5x_2-3x_3=5,\\ 4x_1+x_2-x_3\leq 4, \end{cases}$  $x_1, x_2, x_3 \geq 0$ .

## Самостоятельная работа 2

### Тема Модель Леонтьева многоотраслевой экономики.

Цель Закрепить знания, умения действий над матрицами при решении экономических задач

1. В таблице приведены коэффициенты прямых затрат и конечная продукция отраслей на плановый период, усл. ден. ед.

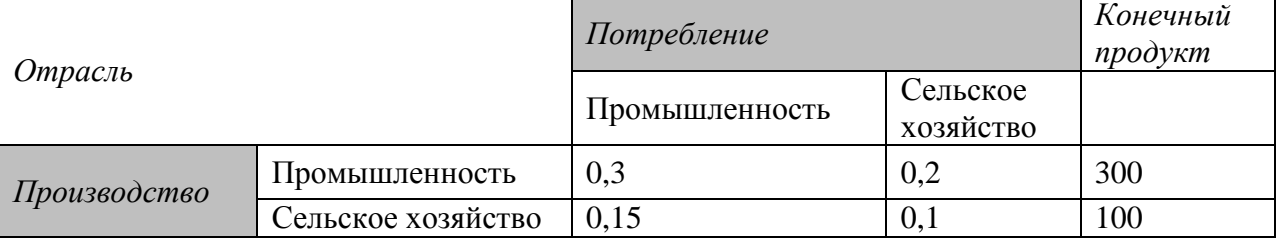

Найти:

а) плановые объемы валовой продукции отраслей, межотраслевые поставки, чистую продукцию отраслей;

б) необходимый объем валового выпуска каждой отрасли, если конечное потребление продукции сельского хозяйства увеличится на 20%, а промышленности на 10%. Решение

а) выпишем матрицу коэффициентов прямых затрат  $A$ , вектор конечной продукции  $Y$ :

 $A = \begin{pmatrix} 0.3 & 0.2 \\ 0.15 & 0.1 \end{pmatrix}$  $Y = \begin{pmatrix} 300 \\ 100 \end{pmatrix}$ .

Заметим, что матрица А пролуктивна, т.к. ее элементы положительны и сумма элементов в каждом столбце меньше единицы.

Найдем матрицу

$$
E - A = \begin{pmatrix} 1 - 0.3 & -0.2 \\ -0.15 & 1 - 0.1 \end{pmatrix} = \begin{pmatrix} 0.7 & -0.2 \\ -0.15 & 0.9 \end{pmatrix}.
$$
  
Torra a Marpuua nonhux 3arpar  

$$
S = (E - A)^{-1} = \frac{1}{0.6} \begin{pmatrix} 0.9 & 0.2 \\ 0.15 & 0.7 \end{pmatrix} = \begin{pmatrix} 1.5 & 0.33 \\ 0.25 & 1.17 \end{pmatrix}.
$$

По формуле вычислим вектор валового продукта X:  $X = \begin{pmatrix} 1.5 & 0.33 \\ 0.25 & 1.17 \end{pmatrix} * \begin{pmatrix} 300 \\ 100 \end{pmatrix} = \begin{pmatrix} 483 \\ 192 \end{pmatrix}$ .

Межотраслевые поставки  $x_{ij}$  найдем по формулам  $x_{ij} = a_{ij} * x_{ij}$ .

Например;  $x_{11} = a_{11}x_{11} = 0.3*483 = 144.9$ .

Валовые продукты отраслей, межотраслевые поставки, а так же чистая продукция отраслей, найденная в соответствии с п. 6, приведены в таблице (в усл. ден.ед):

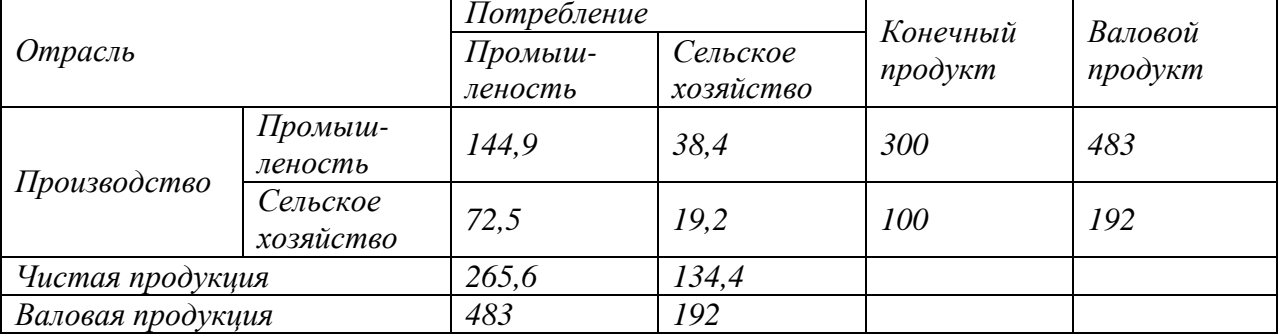

б) По условию вектор конечного потребления

 $Y = \begin{pmatrix} 300 & 11 \\ 100 & 12 \end{pmatrix} = \begin{pmatrix} 330 \\ 120 \end{pmatrix}.$ 

Тогда по формуле вектор продукции  $X=S^*Y=\begin{pmatrix} 1.5 & 0.33 \\ 0.25 & 1.17 \end{pmatrix}*\begin{pmatrix} 330 \\ 120 \end{pmatrix}=\begin{pmatrix} 534.6 \\ 221.9 \end{pmatrix}$ . Таким образом, выпуск в промышленности нужно увеличить до 534,6 усл.ден.ед, а в

### Залачи лля самоконтроля

1 Выяснить продуктивна ли матрица А:

сельском хозяйстве - до 221,9 усл.ден.ед.

(0,6 0,5).<br>
(0,7 0,8).<br>
(0,7 0,8).<br>
(0,7 0,8).<br>
(0,7 0,8).<br>
(0,7 0,8).<br>
(0,7 0,8).<br>
(0,7 0,8).<br>
(0,7 0,8).<br>
(0,7 0,8).<br>
(0,7 0,9 0,4).<br>
(0,5 0,5 0,5 0,5).<br>
(0,6 0,5 0,7).<br>
(0,3 1,1 0,3).<br>
(0,3 1,1 0,3).<br>
(0,3 0,2).<br>
Haйти

для обеспечения выпуска конечной продукции  $Y = \begin{pmatrix} 400 \\ 500 \end{pmatrix}$ ;

6) приращение вектора  $\Delta X$  для увеличения выпуска конечной продукции на  $\Delta Y = \begin{pmatrix} 100 \\ 50 \end{pmatrix}$ .

3 Работа системы, состоящей из двух отраслей, в течение некоторого периода характеризуется следующими данными (усл.ден.ед):

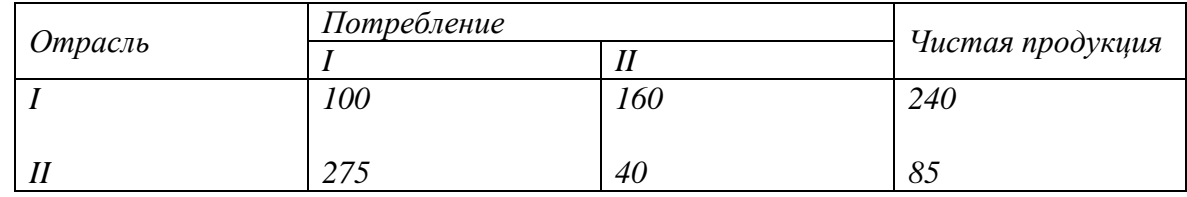

Вычислить матрицу прямых затрат.

4 Имеются данные о работе системы нескольких отраслей в прошлом периоде и план выпуска конечной продукции  $Y_l$  в будущем периоде (усл. ден. ед):

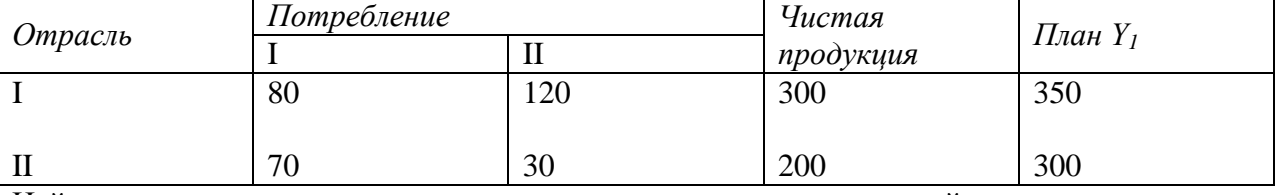

Найти матрицы прямых и полных затрат, а также выпуск валовой продукции в плановом периоде, обеспечивающей выпуск конечной продукции  $Y_l$ .

5 Дана матрица S полных затрат некоторой модели межотраслевого баланса. Найти: а)приращение валового выпуска  $\Delta X_l$ , обеспечивающее приращение конечной продукции  $\Delta Y_l$ ; б)приращение конечной продукции  $Y_2$ , соответствующее приращению валового выпуска  $\Delta X_2$ .

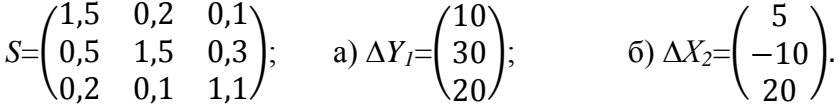

6 Частным лицом куплены три пакета акций обшей стоимостью 485 ден.ед., причем акции первой группы куплены по 5 ден.ед за акцию, второй – по 20, третьей – по 13. Через месяц стоимость акций первой, второй и третьей групп составила соответственно 6, 14 и 19 ден.ед., а стоимость всего пакета была 550 ден.ед. Еще через месяц они стоили по 8, 22 и 20 ден.ед. соответственно, а весь пакет стоил 660 ден.ед. Сколько акций каждой группы было куплено?

8 Дана матрица прямых затрат  $A = \begin{pmatrix} 0.5 & 0.3 \\ 0.2 & 0.4 \end{pmatrix}$ . Найти: а) матрицу полных затрат S; б) вектор валовой продукции X для обеспечения выпуска конечной продукции  $Y = \begin{pmatrix} 1200 \\ 840 \end{pmatrix}$ ; в) приращение вектора конечной продукции  $\Delta$  *Y*, соответствующее приращению валового выпуска  $\Delta X = \begin{pmatrix} 1500 \\ 1000 \end{pmatrix}$ 

## Самостоятельная работа 3

#### Графический метод решения задачи линейного программирования

Цель: Уметь применять экономико-математические методы при решении системы неравенств, к решению задач экономического содержания.

#### Стулент лолжен:

иметь представление: о методах оптимальных решений и в частности графическом методе. Уметь решать графически ЗЛП

### Справочный материал

Графический метод применяется для решения ЗЛП, заданной в симметричной форме. Этот метод наиболее эффективно применяется для решения задач с двумя переменными, т.к. требует графических построений. В случае трех переменных необходимы построения в  $R^3$ , в случае четырех переменных необходимы построения в  $R^4$  и т.д.

Множество точек называется выпуклым, если для любых двух точек множества оно содержит отрезок, их соединяющий.

### Пример 1

Следующие множества точек на плоскости являются выпуклыми:

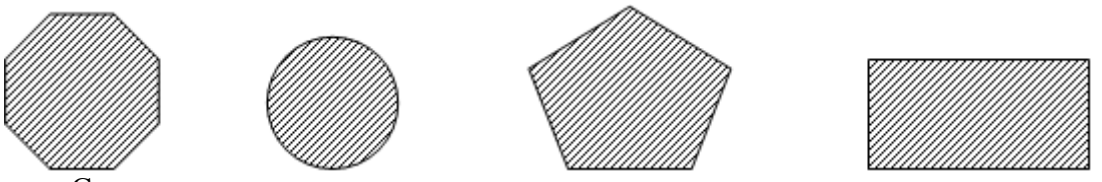

Следующие множества точек на плоскости не являются выпуклыми:

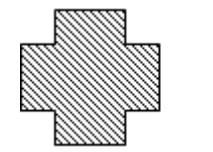

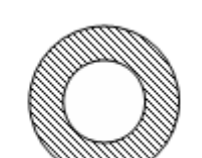

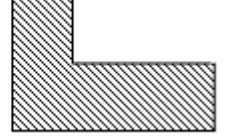

Теорема 1 Пересечение любого количества выпуклых множеств является выпуклым множеством.

**Теорема** 2 Пусть имеются две произвольные точки  $P(p_1, p_2, ..., p_n)$  и  $Q(q_1, q_2,..., q_n)$  в пространстве  $R^n$ . Тогда для любой точки  $X(x_1, x_2,..., x_n)$  отрезка [PQ] должно выполняться:  $x_i = \lambda q_i + (1 - \lambda) p_i (i = 1, 2, ..., n)$ , где  $0 \le \lambda \le 1$ .

Гиперплоскостью в пространстве  $R^n$  называется множество точек, удовлетворяющее уравнению  $a_1x_1 + a_2x_2 + ... + a_nx_n = b$ . Заметим, что в двумерном случае гиперплоскостью является прямая.

Полупространством называется множество точек, удовлетворяющее одному из неравенств  $a_1x_1 + a_2x_2 + ... + a_nx_n \le b$  или  $a_1x_1 + a_2x_2 + ... + a_nx_n \ge b$ . Гиперплоскость делит точки пространства на два полупространства. В двумерном случае гиперплоскостью является полуплоскость.

Теорема 3 Полупространство является выпуклым множеством.

Следствие Пересечение любого количества полупространств является выпуклым множеством.

Многогранником называется пересечение одного или более полупространств. Многогранник в двумерном случае называется многоугольником.

Пример 7 Следующие множества являются многоугольниками.

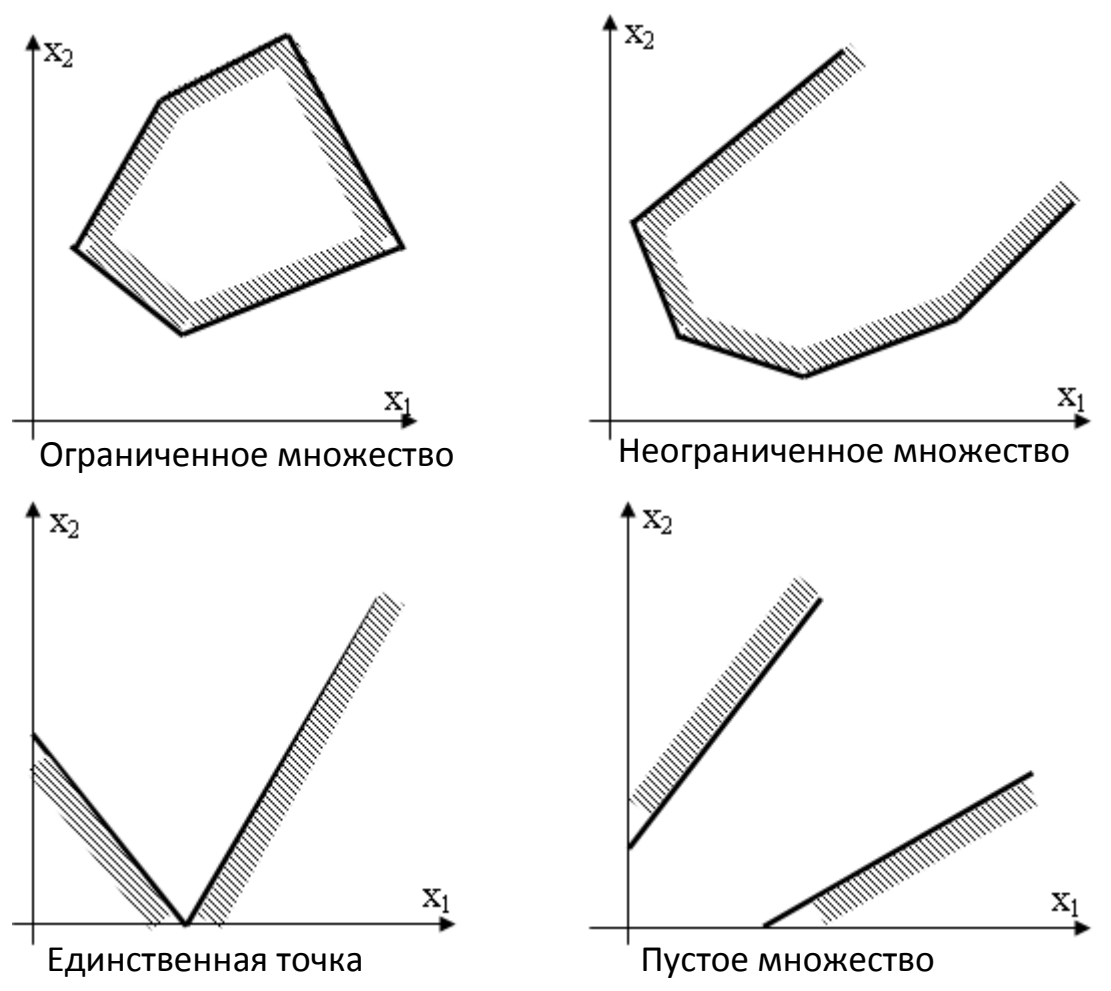

Точка выпуклого множества называется угловой, если она не лежит внутри никакого отрезка, соединяющего две другие точки из множества.

Пример 8 Угловыми точками треугольника являются его вершины (их три). Угловыми точками круга являются точки окружности, которая его ограничивает (их бесконечное число).

Угловая точка многогранника называется его вершиной.

Рассмотрим ЗЛП, заданную в симметричной форме.

 $[a_{11}x_1 + a_{12}x_2 + \ldots + a_{1n}x_n \leq b_n]$  $a_{m}x_{1} + a_{m}x_{2} + ... + a_{m}x_{n} \leq b_{m}$  $x_1, x_2, ..., x_n \geq 0$  $Z = c_1 x_1 + c_2 x_2 + ... + c_n x_n \to \max$ 

Теорема 4 Оптимальный план ЗЛП соответствует вершине многогранника решений, определяемого ее системой ограничений.

Графический способ метод решения ЗЛП, заданной в симметричной форме, в случае  $1.1.$ двух переменных

Пусть задача линейного программирования с двумя переменными задана в симметричной форме.

Для решения этой задачи можно перебрать все вершины многоугольника, определяемого системой ограничений, и выбрать из них ту, в которой значение функции больше. Но можно не перебирать все вершины, а воспользоваться понятиями линии уровня и градиента.

Линией уровня функции Z называется множество точек, удовлетворяющее уравнению  $Z = c$ , где  $c$  – произвольная константа. В двумерном случае, это уравнение определяет прямую. Линии уровня образуют семейство параллельных прямых.

Вектор *grad*  $Z = \left(\frac{\partial Z}{\partial x}, \frac{\partial Z}{\partial x}\right)$  называется *градиентом функции Z*. Вектор *grad* Z в каждой

точке перпендикулярен линии уровня, проходящей через эту точку, и указывает направление наибольшего возрастания функции Z, grad  $Z = (c_1, c_2)$ .

Таким образом, наибольшее значение Z достигается в вершине, через которую проходит линия уровня, соответствующая наибольшему значению Z.

Для графического решения задачи ЗЛП используют следующий алгоритм:

Записывают уравнения граничных прямых  $a_{i1}x_1 + a_{i2}x_2 = b_i$   $(i = 1,...,m)$  и строят их на  $1<sub>1</sub>$ плоскости  $X_1OX_2$  по двум точкам.

Отмечают полуплоскости, соответствующие ограничениям - неравенствам. Для этого 2. берут «пробную» точку, через которую не проходит граница полуплоскости (часто берут, если прямая не проходит через начало координат, точку  $(0,0)$ ), и ее координаты подставляют в соответствующее ограничение - неравенство. Если полученное неравенство верное, то искомой будет полуплоскость, содержащая «пробную» точку; в противном случае, искомой будет полуплоскость, которой данная точка не принадлежит.

3. Заштриховывают многоугольник, определяемый системой ограничений. Для этого определяют общую часть ранее отмеченных т полуплоскостей, лежащую в первой четверти (следует из условий неотрицательности переменных).

4. Строят вектор *grad*  $Z = (c_1, c_2)$  и одну из прямых семейства  $Z = c$  (чаще всего  $Z = 0$ ). Если выбранный для построения многоугольника масштаб не позволяет построить *grad* Z, то вместо него строят вектор  $N = k \cdot grad Z$  (в случае, если длина *grad* Z

слишком мала для построения) или  $\overline{N} = \frac{grad Z}{k}$  (в случае, если длина *grad Z* слишком

велика для построения), где  $k > 1$ .

В случае необходимости параллельным переносом линию уровня следует  $5<sub>1</sub>$ расположить таким образом, чтобы многоугольник находился впереди линии уровня по направлению *grad*  $Z$ .

 $6<sup>1</sup>$ Определяют экстремальную точку, соответствующую вершине многоугольника, путем параллельного перемещения прямой  $Z = c$  в направлении вектора *grad* Z. Это будет наиболее удаленная вершина многоугольника, в которой линия уровня пересекается с многоугольником.

7. Вычисляют координаты оптимальной точки и значение функции Z в этой точке.

Замечание: Если у функции требуется найти минимальное значение, то линию уровня  $Z = c$  перемещают в направлении вектора – grad Z (или перемещают в направлении  $\mathit{grad}\,Z$ , но находят первую вершину пересечения линии уровня с многоугольником).

В зависимости от особенностей области допустимых решений и взаимного расположения области и вектора *grad* Z при решении задачи линейного программирования возможны различные случаи. Рассмотрим их.

Если область допустимых решений - ограниченный многоугольник, то может быть 1. либо единственное решение, либо бесконечно много решений - все точки отрезка, соединяющего две вершины многоугольника (альтернативный оптимум). В случае альтернативного оптимума оптимальный план представляется выражением координат произвольной точки отрезка через координаты ее концов.

область допустимых решений - неограниченный многоугольник, то в 2. Если зависимости от направления *grad Z* задача может иметь или не иметь решения. В этом случае так же может оказаться альтернативный оптимум.

На рисунке а) функция достигает минимума в точке *А*, а максимума – в любой точке отрезка *ВС* (альтернативный оптимум); на рисунке б) максимум достигается в точке *А*, минимума функция не имеет; на рисунке в) функция не имеет ни минимума, ни максимума.

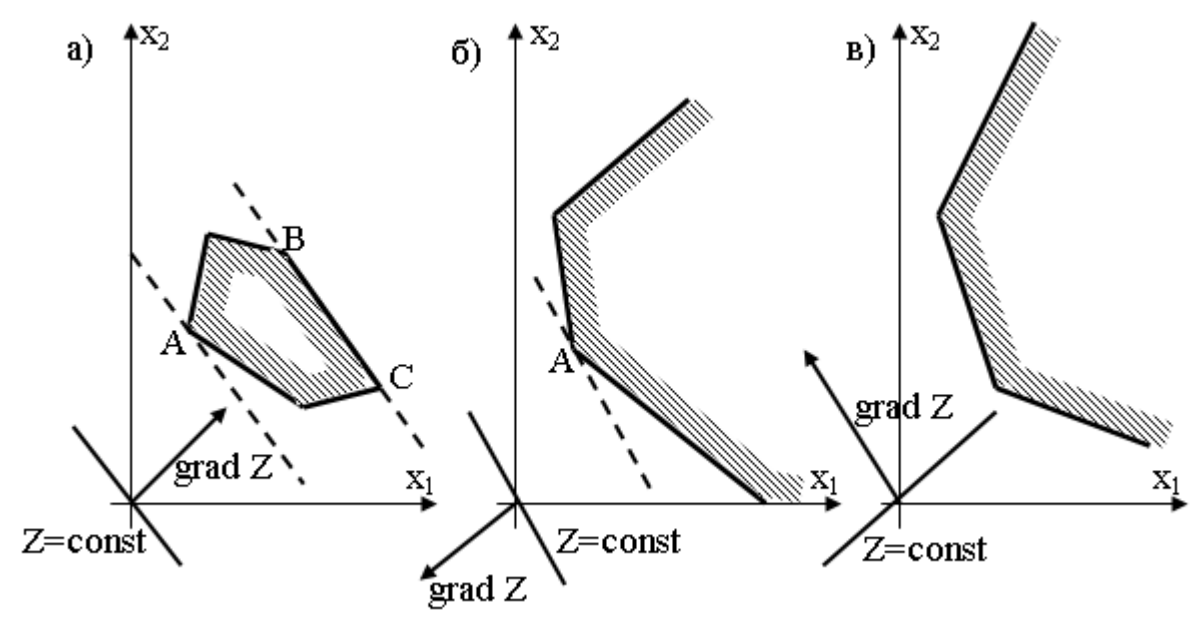

**Пример 9** Решить графически ЗЛП:

 $\left(x_1, x_2 \ge 0\right)$  $\overline{\phantom{a}}$  $\vert$  $8x_1 + 5x_2 \le 40$  $\left\{ \right.$  $\left(2x_1 + 5x_2 \leq 20\right)$  $5x_1 + 6x_2 \leq 30$ 

$$
Z = 50x_1 + 40x_2 \rightarrow \text{max}
$$

Каждое неравенство исходной системы ограничений определяет полуплоскость. Запишем уравнения граничных прямых для этих полуплоскостей.

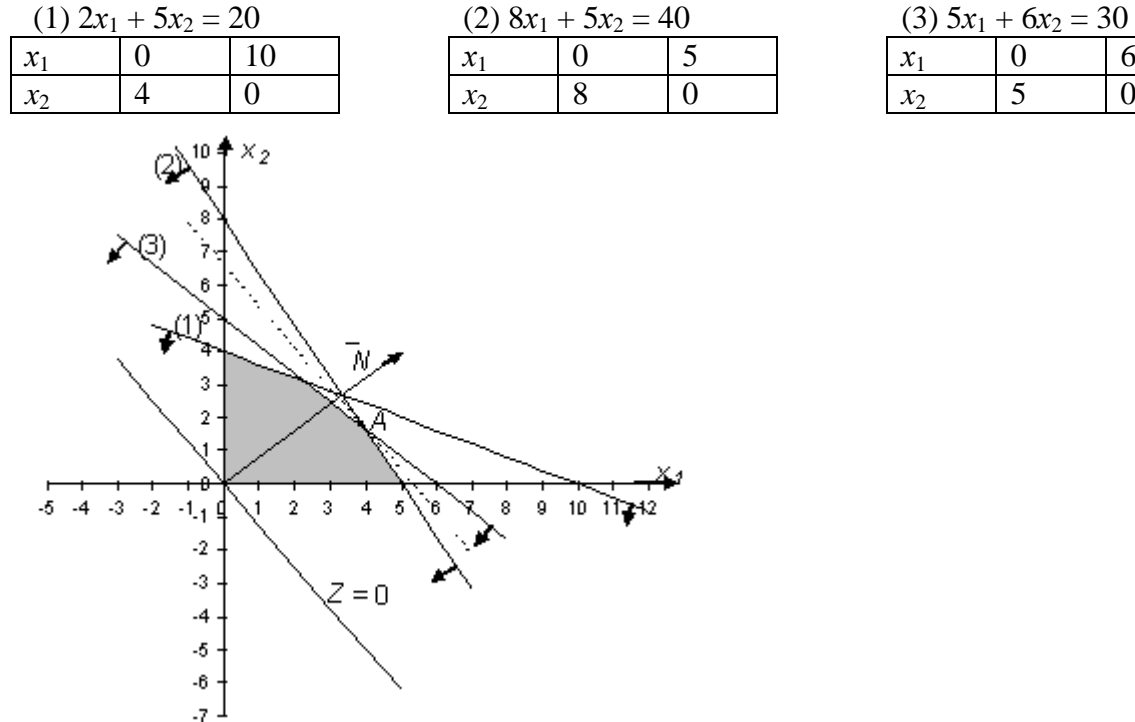

Построим прямые. Каждая прямая разбивает плоскость на две полуплоскости. Для выбора полуплоскостей, определяемых каждым неравенством, подставим координаты «пробной» точки (0;0) в каждое неравенство. Получаем:

 $2 \cdot 0 + 5 \cdot 0 \le 20$  верно. Следовательно, отмечаем полуплоскость, содержащую «пробную» точку  $(0;0)$ .

 $8 \cdot 0 + 5 \cdot 0 \le 40$  верно. Следовательно, отмечаем полуплоскость, содержащую «пробную» точку  $(0;0)$ .

 $5 \cdot 0 + 6 \cdot 0 \le 30$  верно. Следовательно, отмечаем полуплоскость, содержащую «пробную» точку (0;0).

Выбранные полуплоскости отметим стрелочками. Найдем пересечение отмеченных полуплоскостей с учетом условия:  $x_1.x_2 \ge 0$ . Заштрихуем полученный пятиугольник.

Построим линию уровня  $Z = 0$ :  $50x_1 + 40x_2 = 0$ 

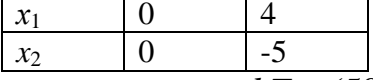

Вектор *grad*  $Z = (50, 40)$  определяет направление наибольшего возрастания функции

Z. Построим из начала координат вектор  $\overline{N} = \frac{grad Z}{10} = (5, 4)$ . Этот вектор также

показывает направление наибольшего возрастания функции.

Перемещая линию уровня параллельным переносом в направлении вектора  $N$ , находим последнюю точку пересечения линии уровня и заштрихованного пятиугольника точку А. Эта точка является точкой максимума функции.

Точка А получается в результате пересечения прямых (2) и (3). Для нахождения ее координат решим систему:

$$
\begin{cases}\n8x_1 + 5x_2 = 40 \times 5 \\
-5x_1 + 6x_2 = 30 \times 8\n\end{cases}
$$
\n
$$
-23x_2 = -40
$$
\n
$$
x_2 = \frac{40}{23} \Rightarrow x_1 = \frac{40 - 5 \cdot x_1}{8} = \frac{40 - 5 \cdot \frac{40}{23}}{8} = \frac{920 - 200}{8} = \frac{720}{23 \cdot 8} = \frac{90}{23}
$$
\n
$$
Z_{\text{max}} = Z \left(\frac{90}{23}; \frac{40}{23}\right) = 50 \cdot \frac{90}{23} + 40 \cdot \frac{40}{23} = \frac{4500 + 1600}{23} = \frac{6100}{23}
$$
\nOrbert:

\n
$$
Z_{\text{max}} = Z \left(\frac{90}{23}; \frac{40}{23}\right) = \frac{6100}{23}.
$$

### Самостоятельная работа 4

Задача 1. Нахождение оптимального решения задачи линейного программирования графическим методом, осуществить анализ полученного решения и осуществить рекомендации по совершенствованию деятельности организации (процесса).

Вариант 1. Инвестор, располагающий суммой в 300 тыс. ден. ед., может вложить свой капитал в акции автомобильного концерна А и строительного предприятия В. Чтобы уменьшить риск, акций А должно быть приобретено по крайней мере в два раза больше, чем акций В, причем последних можно купить не более чем на 100 тыс. ден. ед.

Дивиденды по акциям А составляют 8% в год, по акциям В - 10%. Какую максимальную прибыль можно получить в первый год?

Построить экономико-математическую модель задачи, дать необходимые комментарии к ее элементам и получить решение графическим методом. Что произойдет, если решать задачу на минимум и почему?

Вариант 2. Совхоз для кормления животных использует два вида корма. В дневном рационе животного должно содержаться не менее 6 единиц питательного вещества А и не менее 12 единиц питательного вещества В. Какое количество корма надо расходовать ежедневно на

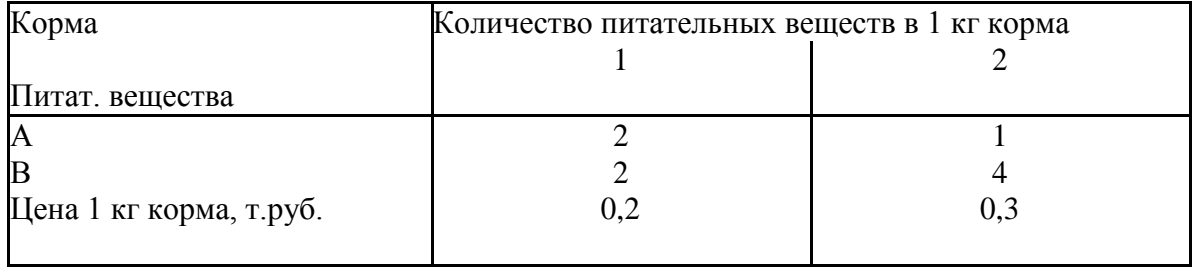

одного животного, чтобы затраты были минимальными? Использовать данные таблицы:

Построить экономико-математическую модель задачи, дать необходимые комментарии к ее элементам и получить решение графическим методом. Что произойдет, если решать задачу на максимум и почему?

**Вариант 3.** Некоторая фирма выпускает два набора удобрений для газонов: обычный и улучшенный. В обычный набор входит 3 кг азотных, 4 кг фосфорных и 1 кг калийных удобрений, а в улучшенный – 2 кг азотных, 6 кг фосфорных и 3 кг калийных удобрений. Известно, что для некоторого газона требуется по меньшей мере 10 кг азотных, 20 кг фосфорных и 7 кг калийных удобрений. Обычный набор стоит 3 ден. ед., а улучшенный – 4 ден. ед. Какие и сколько наборов удобрений нужно купить, чтобы обеспечить эффективное питание почвы и минимизировать стоимость?

Построить экономико-математическую модель задачи, дать необходимые комментарии к ее элементам и получить решение графическим методом. Что произойдет, если решать задачу на максимум и почему?

**Вариант 4**. На имеющихся у фермера 400 гектарах земли он планирует посеять кукурузу и сою. Сев и уборка кукурузы требует на каждый гектар 200 ден. ед. затрат, а сои – 100 ден. ед. На покрытие расходов, связанных с севом и уборкой, фермер получил ссуду в 60 тыс. ден. ед.. Каждый гектар, засеянный кукурузой, принесет 30 центнеров, а каждый гектар, засеянный соей – 60 центнеров. Фермер заключил договор на продажу, по которому каждый центнер кукурузы принесет ему 3 ден. ед., а каждый центнер сои – 6 ден. ед. Однако, согласно этому договору, фермер обязан хранить убранное зерно в течение нескольких месяцев на складе, максимальная вместимость которого равна 21 тыс. центнеров.

Фермеру хотелось бы знать, сколько гектар нужно засеять каждой из этих культур, чтобы получить максимальную прибыль.

Построить экономико-математическую модель задачи, дать необходимые комментарии к ее элементам и получить решение графическим методом. Что произойдет, если решать задачу на минимум и почему?

**Вариант 5**. Продукция двух видов (краска для внутренних (I) и наружных (Е) работ) поступает в оптовую продажу. Для производства красок используются два исходных продукта А и В. Максимально возможные суточные запасы этих продуктов составляют 6 и 8 тонн, соответственно. Расходы продуктов А и В на 1 т соответствующих красок приведены в таблице.

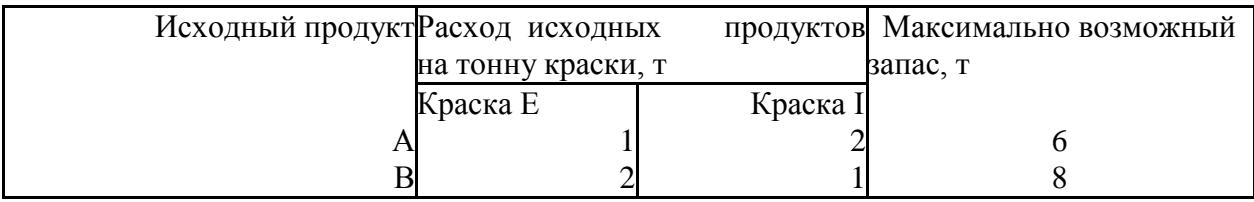

Изучение рынка сбыта показало, что суточный спрос на краску I никогда не превышает спроса на краску Е более чем на 1 т. Кроме того, установлено, что спрос на краску I никогда не превышает 2 т в сутки. Оптовые цены одной тонны красок равны: 3000 ден. ед. для краски Е и 2000 ден. ед. для краски I. Какое количество краски каждого вида должна производить фабрика, чтобы доход от реализации продукции был максимальным?

Построить экономико-математическую модель задачи, дать необходимые комментарии к ее элементам и получить решение графическим методом. Что произойдет, если решать задачу на минимум и почему?

**Вариант 6**. Финансовый консультант фирмы «АВС» консультирует клиента по оптимальному инвестиционному портфелю. Клиент хочет вложить средства (не более 25000\$) в два наименования акций крупных предприятий в составе холдинга «Дикси».

Анализируются акции «Дикси –Е» и «Дикси –В». Цены на акции: «Дикси –Е» - 5\$ за акцию; «Дикси –В» - 3\$ за акцию.

Клиент уточнил, что он хочет приобрести максимум 6000 акций обоих наименований, при этом акций одного из наименований должно быть не более 5000 штук.

По оценкам «АВС» прибыль от инвестиций в эти две акции в следующем году составит: «Дикси –Е» - 1,1\$; «Дикси –В» - 0,9\$.

Задача консультанта состоит в том, чтобы выдать клиенту рекомендации по оптимизации прибыли от инвестиций.

Построить экономико-математическую модель задачи, дать необходимые комментарии к ее элементам и получить решение графическим методом. Что произойдет, если решать задачу на минимум и почему?

**Вариант 7**. Завод-производитель высокоточных элементов для автомобилей выпускает два различных типа деталей Х и Y. Завод располагает фондом рабочего времени в 4000 чел.-ч в неделю. Для производства одной детали типа Х требуется 1 чел.-ч, а для производства одной детали типа Y – 2 чел.-ч. Производственные мощности завода позволяют выпускать максимум 2250 деталей типа Х и 1750 деталей типа Y в неделю. Каждая деталь типа Х требует 2 кг металлических стержней и 5 кг листового металла, а для производства одной детали типа Y необходимо 5 кг металлических стержней и 2 кг листового металла. Уровень запасов каждого вида металла составляет 10000 кг в неделю. Кроме того, еженедельно завод поставляет 600 деталей типа Х своему постоянному заказчику. Существует также профсоюзное соглашение, в соответствии с которым общее число производимых в течение одной недели деталей должно составлять не менее 1500 штук.

Сколько деталей каждого типа следует производить, чтобы максимизировать общий доход за неделю, если доход от производства одной детали типа Х составляет 30 ден. ед., а от производства одной детали типа Y – 40 ден. ед.?

Построить экономико-математическую модель задачи, дать необходимые комментарии к ее элементам и получить решение графическим методом. Что произойдет, если решать задачу на минимум и почему?

**Вариант 8**. Имеется два вида корма I и II, содержащие питательные вещества (витамины)  $S_1$ S<sub>2</sub> и S<sub>3</sub>. Содержание числа единиц питательных веществ в 1 кг каждого вида корма и необходимый минимум питательных веществ приведены в таблице

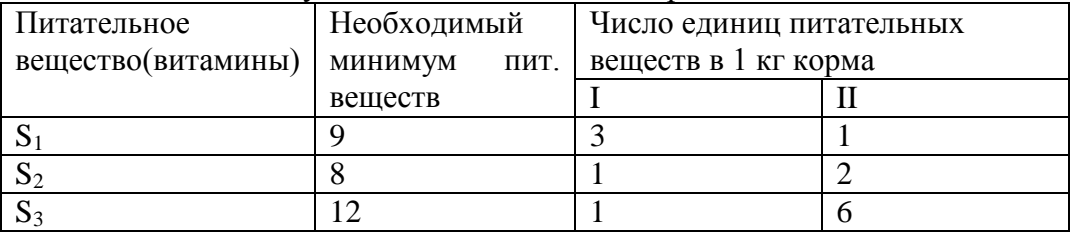

Стоимость 1 кг корма I и II соответственно равна 4 и 6 ден. ед. Необходимо составить дневной рацион, имеющий минимальную

стоимость, в котором содержание питательных веществ каждого вида было бы не менее установленного предела.

Построить экономико-математическую модель задачи, дать необходимые комментарии к ее элементам и получить решение графическим методом. Что произойдет, если решать задачу на максимум и почему?

**Вариант 9**. При производстве двух видов продукции используется 4 типа ресурсов. Норма расхода ресурсов на производство единицы продукции, общий объем каждого ресурса заданы в таблице

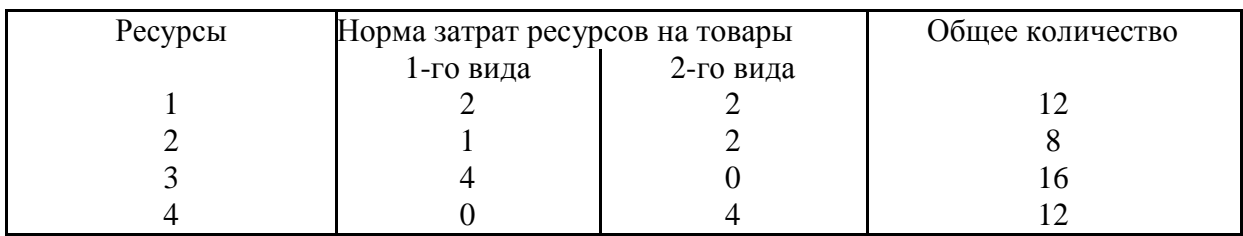

Прибыль от реализации одной единицы продукции первого вида составляет 2 ден. ед., второго вида – 3 ден. ед.

Задача состоит в формировании производственной программы выпуска продукции, обеспечивающей максимальную прибыль от ее реализации.

Построить экономико-математическую модель задачи, дать необходимые комментарии к ее элементам и получить решение графическим методом. Что произойдет, если решать задачу на минимум и почему?

**Вариант 10**. Фирма производит два широко популярных безалкогольных напитка – «Лимонад» и «Тоник». Фирма может продать всю продукцию, которая будет произведена. Однако объем производства ограничен количеством основного ингредиента и производственной мощностью имеющегося оборудования. Для производства 1 л «Лимонада» требуется 0,02 ч работы оборудования, а для производства 1 л «Тоника» – 0,04 ч. Расход специального ингредиента составляет 0,01 кг и 0,04 кг на 1 л «Лимонада» и «Тоника» соответственно. Ежедневно и распоряжении фирмы имеется 24 ч времени работы оборудования и 16 кг специального ингредиента. Прибыль фирмы составляет 0,10 ден. ед. за 1 л «Лимонада» и 0,30 ден. ед. за 1 л «Тоника». Сколько продукции каждого вида следует производить ежедневно, если цель фирмы состоит в максимизации ежедневной прибыли?

Построить экономико-математическую модель задачи, дать необходимые комментарии к ее элементам и получить решение графическим методом. Что произойдет, если решать задачу на минимум и почему?

### **Самостоятельная работа 5**

### **Симплексный метод решения задачи линейного программирования**

**Цель:** Уметь применять экономико – математические методы при решении системы неравенств, к решению задач экономического содержания.

### **Студент должен:**

**иметь представление**: о методах оптимальных решений и в частности симплексном методе. **Уметь** решать ЗЛП симплексным методом

## *Справочный материал*

**Задача 1. Решение взаимно двойственных задач линейного программирования** В задаче требуется:

1) составить экономико-математическую модель задачи,

2) решить задачу симплексным методом (можно с использованием компьютерных технологий),

3) сформулировать двойственную задачу и найти ее оптимальный план,

4) осуществить анализ дефицитности ресурсов,

6) определить интервал устойчивости ресурсов.

Кроме этих стандартных пунктов в каждом варианте присутствуют два индивидуальных пункта задания в зависимости от условия задачи.

**Вариант 1.** Для изготовления четырех видов продукции используют три вида сырья. Запасы сырья, нормы его расхода и прибыль от реализации каждого продукта приведены в таблице.

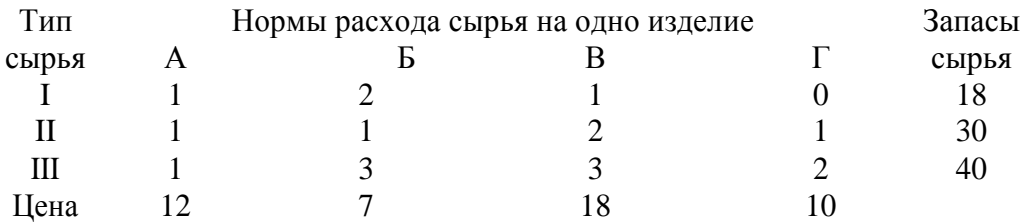

изделия

а) Определить, как изменятся общая стоимость продукции и план ее выпуска при увеличении запасов сырья I и II вида на 4 и 3 единицы соответственно и уменьшении на 3 единицы сырья III вида.

б) Определить целесообразность включения в план изделия «Д» ценой 10 ед., на изготовление, которого расходуется по две единицы каждого вида сырья ед.

**Вариант 2.** Для изготовления четырех видов продукции используют три вида сырья. Запасы сырья, нормы его расхода и прибыль от реализации каждого продукта приведены в таблице.

| $\mathrm{\tau_{\scriptscriptstyle{HII}}}$ | Нормы расхода сырья на одно изделие |  |  | Запасы |       |
|-------------------------------------------|-------------------------------------|--|--|--------|-------|
| сырья                                     |                                     |  |  |        | сырья |
|                                           |                                     |  |  |        | 180   |
|                                           |                                     |  |  |        |       |
|                                           |                                     |  |  |        | 800   |
| Јена                                      |                                     |  |  |        |       |

 а) Определить, как изменятся общая стоимость продукции и план выпуска при увеличении запасов сырья II и III вида на 120 и 160 ед. соответственно и одновременном уменьшении на 60 ед. запасов сырья I вида;

 б) Определить целесообразность включения в план изделия «Д» ценой 12 ед., на изготовление которого расходуется по две единицы каждого вида сырья.

**Вариант 3.** Для изготовления трех видов продукции используют три вида сырья. Запасы сырья, нормы его расхода и прибыль от реализации каждого продукта приведены в таблице.

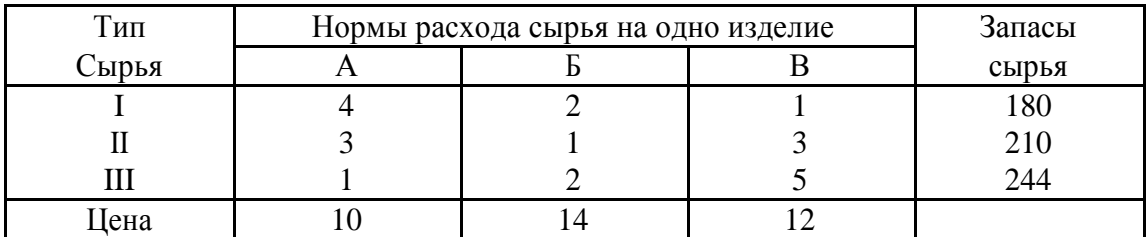

а) Определить, как изменится общая прибыль продукции и план выпуска при увеличении запасов сырья I и III вида на 4 ед. каждого;

б) Определить целесообразность включения в план изделия «Г», на изготовление которого расходуется соответственно 1, 3 и 2 ед. каждого вида сырья ценой 13 ед. и изделия «Д» на изготовление которого расходуется по две единицы каждого вида сырья ценой 12 ед.

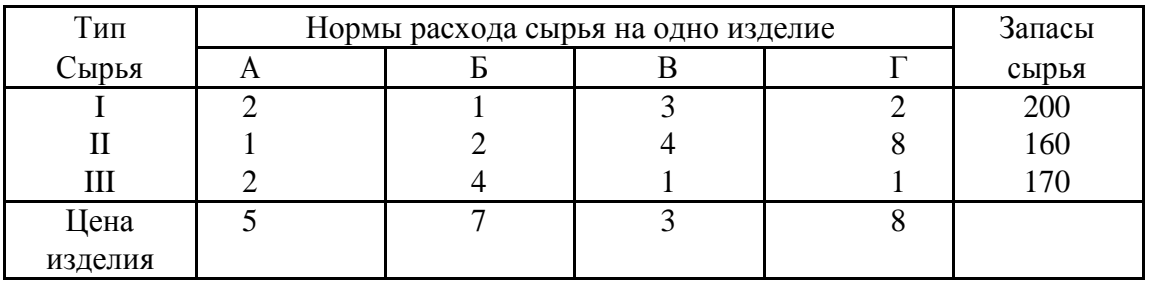

сырья, нормы его расхода и прибыль от реализации каждого продукта приведены в таблице.

а) Определить, как изменится общая стоимость продукции и план выпуска при увеличении запасов сырья I и II вида на 8 и 10 ед. соответственно и одновременном уменьшении на 5 ед. запасов сырья III вида;

б) Определить целесообразность включения в план изделия «Д» на изготовление которого расходуется по две единицы каждого вида сырья и ожидается прибыль 10 ед.

**Вариант 5.** На основании информации приведенной в таблице была решена задача оптимального использования ресурсов на максимум общей стоимости.

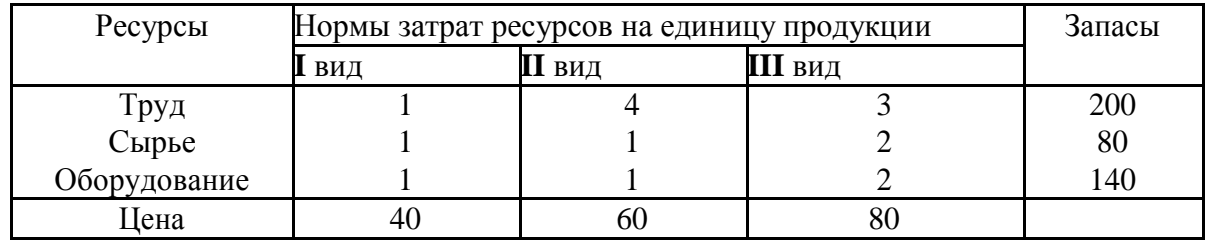

а) Определить, как изменится общая стоимость продукции и план выпуска при увеличении запасов сырья на 18 единиц;.

Б) Определить целесообразность включения в план изделия четвертого вида на изготовление которого расходуется по две единицы каждого вида ресурсов ценой 70 ед.

# **Самостоятельная работа 6. Использование надстройки Поиск решения MS Excel**

**Цель** показать приемы использования программного обеспечения при решении ЗЛП Требования к студентам:

**Иметь представление** о программе MS Excel как программе используемой для решения задач линейного программирования

**Уметь использовать приложение «Поиск решения»** 

Для решения оптимизационных задач используется надстройка **Поиск Решения**. Все действия по настройке и использованию данной надстройки приводятся для Excel 2007 и выше. Сначала необходимо убедиться, что эта надстройка присутствует на вкладке **Данные** в группе **Анализ.** Если команда **Поиск решения** или группа **Анализ** отсутствует, необходимо загрузить эту [надстройку.](javascript:AppendPopup(this,) Для этого щелкните пиктограмму **Microsoft Office Pa** 

(в верхнем левом углу окна), далее щелкните кнопку *Параметры Excel*. В появившемся окне **Параметры Excel** выберите слева поле *Надстройки***.** В правой части окна должно быть установлено значения поля *Управление* равным *Надстройки Excel*, нажмите кнопку *Перейти*, которая находится рядом с этим полем. В окне **Надстройки** установите флажок рядом с пунктом *Поиск решения* и нажмите кнопку *ОК*. Далее можно работать с установленной надстройкой **Поиск Решения**.

До вызова **Поиск Решения** необходимо подготовить данные для решения задачи (из математической модели):

- 1) Определить ячейки, в которые будет помещен результат решения (изменяемые ячейки).
- 2) Ввести данные системы ограничений (коэффициенты при неизвестных и правую часть).
- 3) Ввести зависимости от изменяемых ячеек для левых частей системы ограничений.
- 4) Ввести зависимость от изменяемых ячеек для целевой функции.

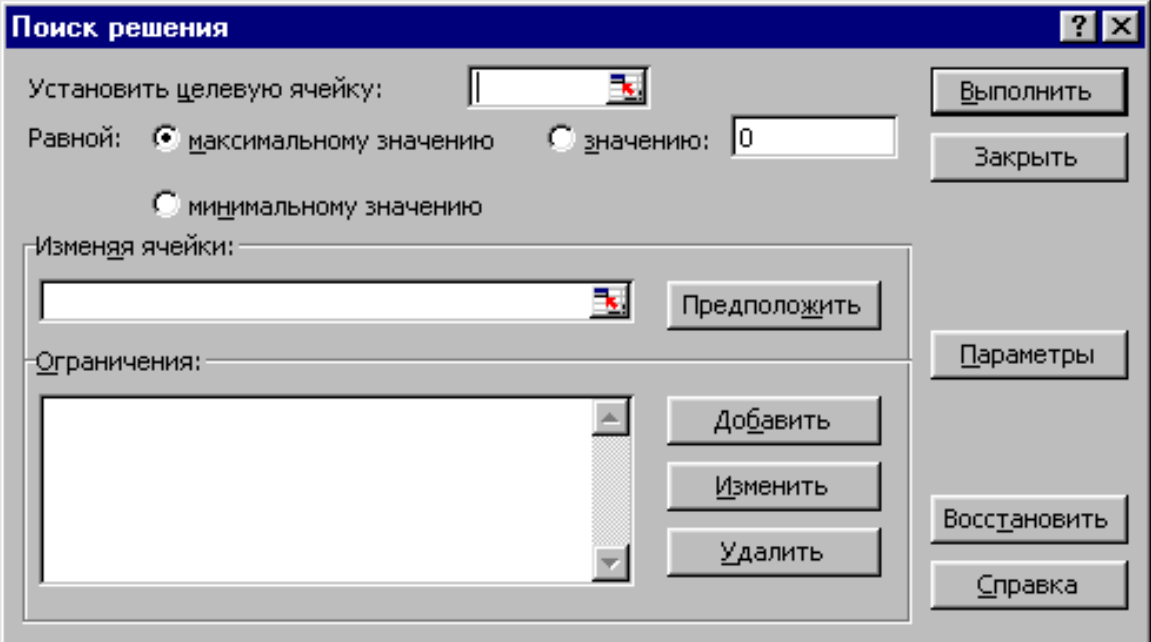

Ниже перечислены основные поля и кнопки диалогового окна **Поиск решения** и их назначение.

 Поле *Установить целевую ячейку* служит для указания ячейки, содержащей целевую функцию, значение которой необходимо максимизировать, минимизировать или установить равным заданному числу. (Эта ячейка должна содержать формулу).

 Переключатель *Равной* служит для выбора варианта оптимизации значения целевой ячейки (максимизация, минимизация или подбор заданного значения). Чтобы установить заданное значение, введите его в поле, расположенное справа от слова «Значение».

 Поле *Изменяя ячейки* служит для указания ячеек, значения которых изменяются в процессе поиска решения до тех пор, пока не будут выполнены наложенные ограничения и условие оптимизации значения ячейки, указанной в поле *Установить целевую ячейку*.

 Кнопка *Предположить* используется для автоматического поиска ячеек, влияющих на формулу, ссылка на которую дана в поле *Установить целевую ячейку*. Результат поиска отображается в поле *Изменяя ячейки*.

 Поле *Ограничения* служит для отображения списка ограничений в поставленной задачи. Ограничения можно добавлять, удалять, изменять с помощью соответствующих кнопок, расположенных возле поля *Ограничения*.

 Кнопка *Добавить* служит для добавления ограничений. При нажатии этой кнопки открывается диалоговое окно **Добавить ограничение**, с помощью которого вводятся ограничения.

 Кнопка *Изменить* служит для редактирования уже добавленных ранее ограничений. При этом открывается диалоговое окно **Изменить ограничение,** которое позволяет редактировать выбранное ограничение.

Кнопка *Удалить* служит для удаления выбранного ограничения.

Кнопка *Выполнить* решает поставленную задачу.

 Кнопка *Закрыть* служит для выхода без поиска решения поставленной задачи. При этом сохраняются установки, сделанные в окнах диалога, появлявшихся после нажатий на кнопки *Параметры*, *Добавить*, *Изменить* или *Удалить*.

 Кнопка *Параметры* служит для установления различных настроек поиска решения: время, числа итераций и т.д. При этом открывается диалоговое окно **Параметры поиска**  **решения**, в котором настроить параметры, можно загрузить или сохранить оптимизируемую модель.

 Кнопка *Восстановить* служит для очистки полей окна диалога и восстановления значений параметров поиска решения, используемых по умолчанию.

Описание ограничений, присущих оптимизационной задаче, выполняется с помощью двух однотипных диалоговых окон «**Добавление ограничения**» и «**Изменение ограничения**», одно из которых представлено на рис. 11.

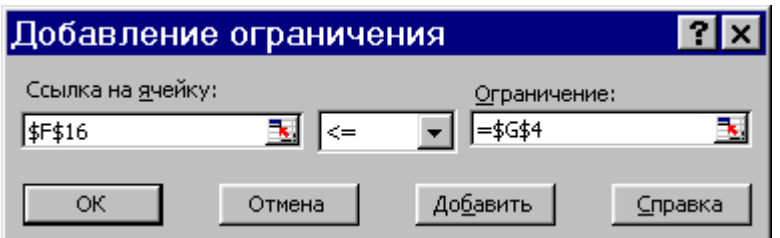

Ниже перечислены основные поля и органы управления названных диалоговых окон.

 Поле **«Ссылка на ячейку»** служит для указания ячейки или диапазона, на значения которых необходимо наложить ограничение.

Раскрывающийся список предназначен для выбора условия  $(\leq, \geq)$  =) определяющего ограничение.

 Поле **«Ограничение»** служит для задания числа, формулы, ссылки на ячейку или диапазон, определяющие ограничение.

 Кнопка «**Добавить**» используется для того, чтобы, не возвращаясь в окно диалога «Параметры поиска решения», наложить новое условие на поиск решения задачи.

Управление алгоритмом поиска и определение его параметров (скорости сходимости, точности и т.п.) выполняется с помощью диалогового окна «**Параметры поиска решения**», представленного на рисунке:

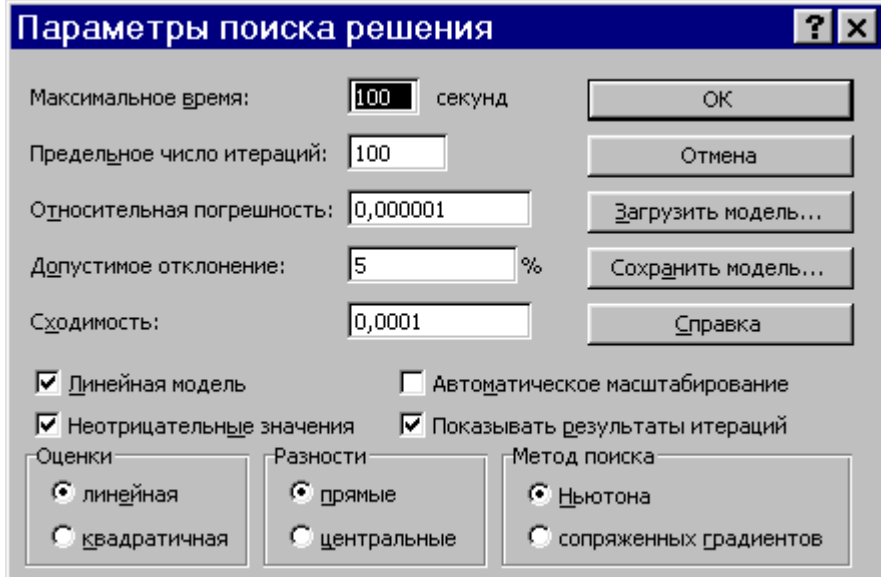

В этом окне можно изменять условия и варианты поиска решения для линейных и нелинейных задач, а также загружать и сохранять оптимизируемые модели. Значения и состояния элементов управления, используемые по умолчанию, подходят для решения большинства задач.

Ниже описаны значения полей, переключателей и флагов этого диалогового окна:

 Поле «**Максимальное время**» служит для ограничения времени, отпускаемого на поиск решения задачи. В поле можно ввести время (в секундах), не превышающее 32767; значение 100, используемое по умолчанию, подходит для решения большинства простых задач.

 Поле «**Предельное число итераций**» служит для управления временем решения задачи путем ограничения числа промежуточных вычислений. В поле можно ввести

количество итераций, не превышающее 32767; значение 100, используемое по умолчанию, подходит для решения большинства простых задач.

Поле «Относительная погрешность» служит для задания точности, с которой определяется соответствие ячейки целевому значению или приближение к указанным границам. Поле должно содержать число из интервала от 0 до 1. Относительная погрешность по умолчанию 0,000001.

Поле «**Допустимое отклонение**» служит для задания допуска на отклонение от оптимального решения, если множество значений влияющей ячейки ограничено множеством целых чисел. При указании большего допуска поиск решения заканчивается быстрее.

Поле «Сходимость». Когда относительное изменение значения в целевой ячейке за последние пять итераций становится меньше числа, указанного в поле «Сходимость», поиск прекращается. Сходимость применяется только к нелинейным задачам, условием служит дробь из интервала от 0 до 1.

Флаг «Линейная модель» служит для ускорения поиска решения линейной задачи оптимизации или линейной аппроксимации нелинейной задачи.

Флаг «Показывать результаты итераций» служит для приостановки поиска решения для просмотра результатов отдельных итераций.

Флаг «Автоматическое масштабирование» служит для включения автоматической нормализации входных и выходных значений, качественно различающихся по величине, например, максимизация прибыли в процентах по отношению к вложениям, исчисляемым в миллионах рублей.

 $\overline{\phantom{a}}$ Флаг «Значения не отрицательны» позволяет установить нулевую нижнюю границу для тех влияющих ячеек, для которых она не была указана в поле "Ограничение" диалогового окна «Добавить ограничение».

Переключатель «Оценки» служит для указания метода экстраполяции (линейная или квадратичная), используемого для получения исходных оценок значений переменных в каждом одномерном поиске.

«Линейная» Значение переключателя служит ДЛЯ использования линейной экстраполяции вдоль касательного вектора.

Значение переключателя «Квадратичная» служит для использования квадратичной экстраполяции, которая дает лучшие результаты при решении нелинейных задач и не играет роли для линейных задач.

Переключатель «Производные» служит лля указания метола численного дифференцирования и для линейных задач его значение не играет роли.

Переключатель «Метод поиска» служит для выбора алгоритма оптимизации (метод Ньютона или метод сопряженных градиентов) для указания направления поиска. Для решения задач линейного программирования его значения несущественны.

Кнопка «Загрузить модель» служит для отображения на экране диалогового окна «Загрузить модель», в котором можно задать ссылку на область ячеек, содержащих загружаемую модель.

Кнопка «Сохранить модель» служит для отображения на экране диалогового окна «Сохранить модель», в котором можно задать ссылку на область ячеек, предназначенную для хранения модели оптимизации. Данный вариант предусмотрен для хранения на листе более одной модели оптимизации, первая модель сохраняется автоматически.

Пример 10 Решим задачу из Примера 2 с использованием настройки Поиск решения MS Excel

$$
\begin{cases} x_1 + 3x_2 \ge 12 \\ 5x_1 + 4x_2 \ge 31 \\ 2x_1 + 3x_2 \ge 18 \\ x_1, x_2 \ge 0 \end{cases}
$$
$Z(x_1, x_2) = 12000x_1 + 16000x_2 \rightarrow min$ 

Для решения нашей задачи создадим в Excel книгу с именем «Решение задачи линейного программирования». Подготовим данные на листе.

Сначала определим ячейки, в которые будет помещен результат решения. Пусть это будут ячейки В2, С2, сделаем у них заголовки. В этих ячейках нет данных, их должен будет рассчитать Excel, они выделены цветом. Далее заполним коэффициенты при неизвестных и правые части системы ограничений (строки 5-7). Заведем строку 9 для целевой функции. Цветом выделена ячейка, в которой будет находиться значение целевой функции для найденного оптимального решения.

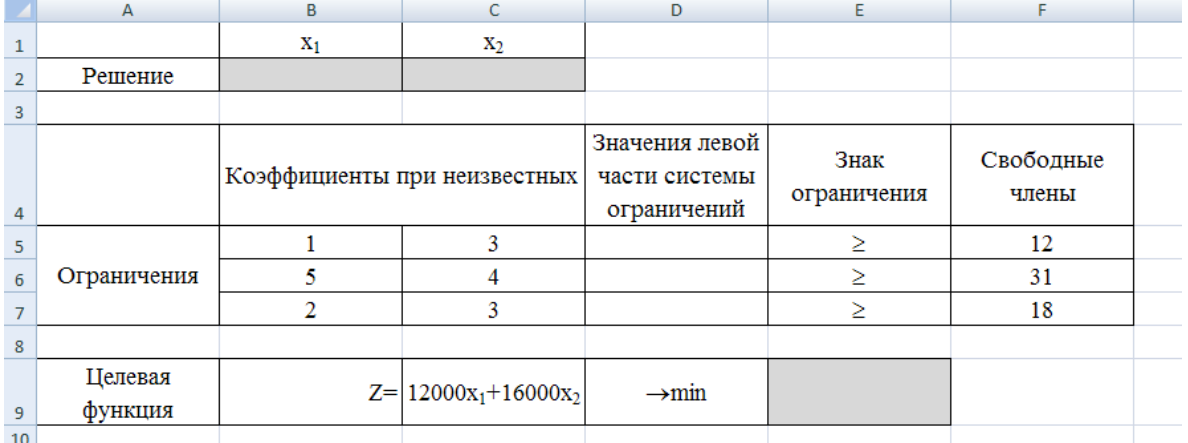

В ячейки D5, D6, D7 ведем формулы для зависимостей левых частей системы ограничений, а в ячейку Е9 - формулу для зависимости целевой функции.

 $=$ CYMMIIPO $H3B(B7:C7:B$2:C$2)$ =CYMMIIPOH3B(B6:C6:B\$2:C\$2) =CYMMIIPOH3B(B5:C5:B\$2:C\$2)  $\overline{D}$ A  $\mathbf{x}_1$ X<sub>2</sub>  $\mathbf 1$ Решение  $\overline{2}$  $\overline{\mathbf{3}}$ Значения левой Знак Своболные Коэффициенты при неизвестных асти системы ограничения члены **д**храничеиий  $\overline{4}$  $\overline{\mathfrak{o}}$  $\mathbf{1}$ 3 Σ  $12$ 5  $\overline{\bullet}_0$ Ограничения 5  $\overline{4}$ Σ 31  $\overline{6}$  $\mathbf{x}^0$  $\overline{2}$ 3 Σ 18  $\overline{7}$ 8 Целевая  $Z = 12000x_1 + 16000x_2$  $\rightarrow$ min  $\mathbf{0}$ функция  $=12000*B2+16000*C2$ 

Далее необходимо воспользоваться надстройкой Поиск решения. На вкладке Данные в группе Анализ выберите команду Поиск решения. Появится диалоговое окно Поиск решения, которое необходимо заполнить следующим образом (для добавления ограничений пользуемся кнопкой Добавить):

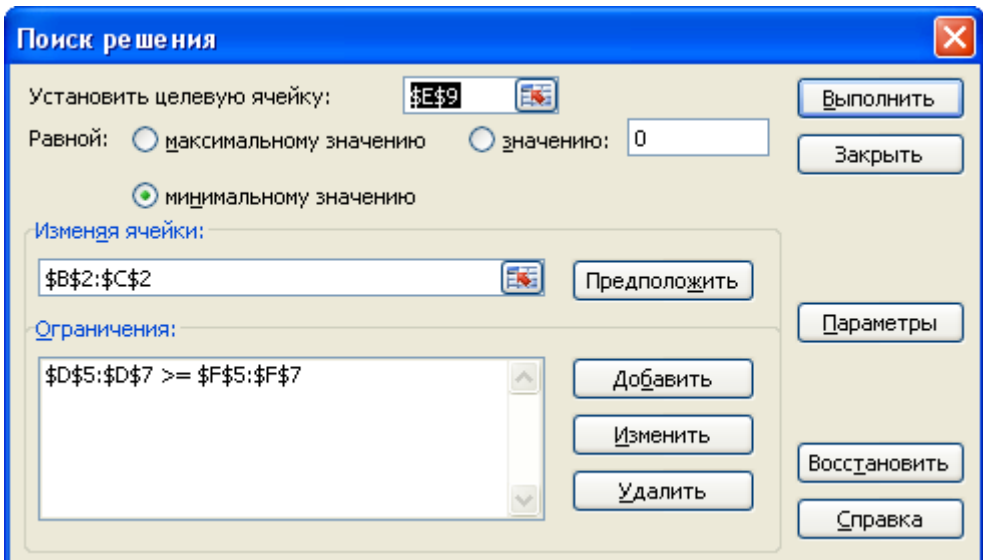

Далее нажимаем кнопку *Параметры* и в появившемся окне **Параметры поиска решений** устанавливаем флажок неотрицательные значения, линейная модель и нажимаем *OK*.

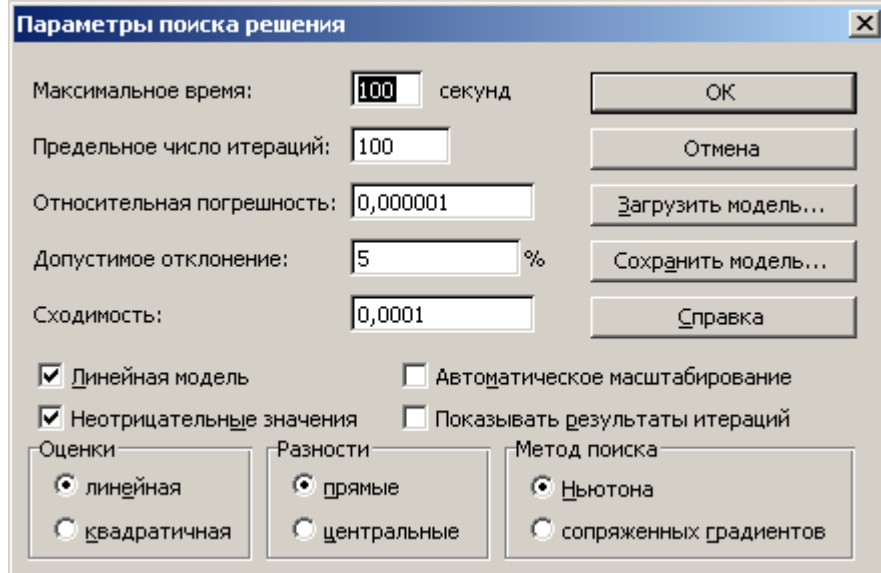

В окне **Поиск решения** после нажатия кнопки *Выполнить* появляется окно **Результаты поиска решения**, в котором выбираем сохранение найденных значений и нажимаем кнопку *ОК*.

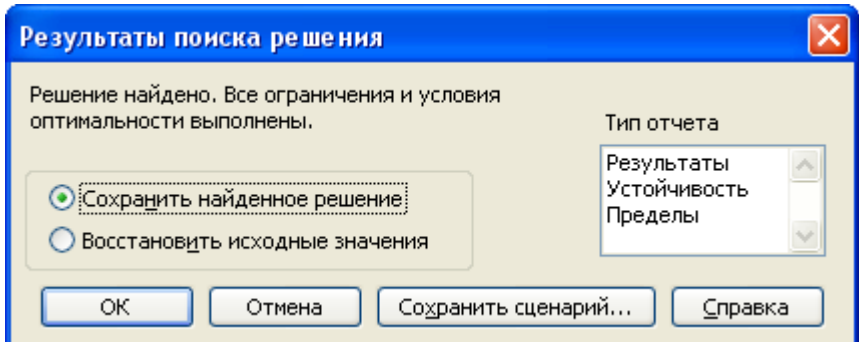

Результаты поиска решений (для ячеек В2 и С2 установлены числовые форматы с 0 знаками после запятой):

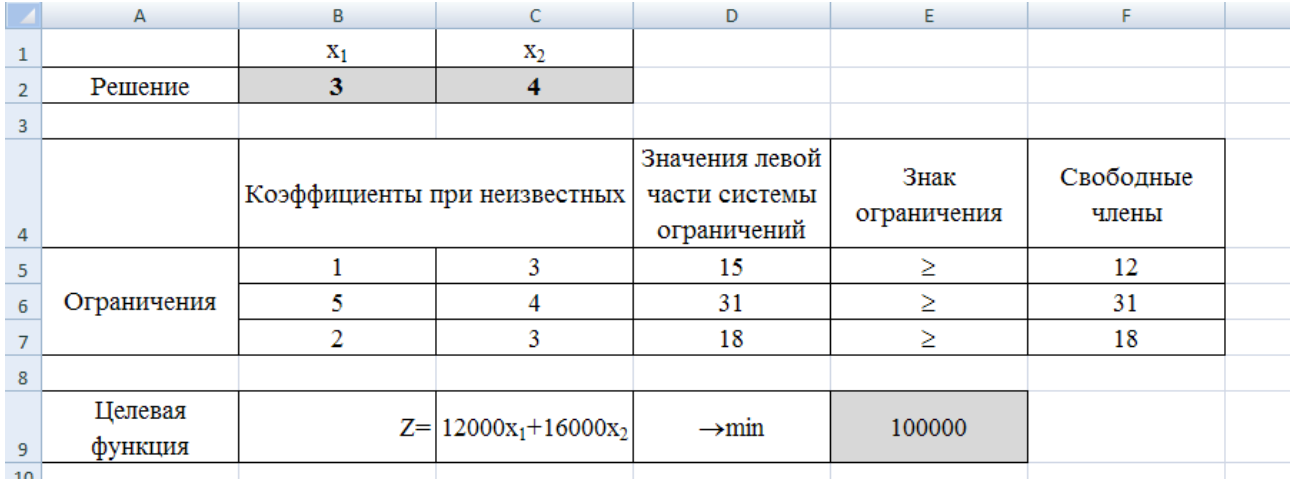

Получили  $Z_{min}(3, 4) = 100000$ . Решение совпадает с найденным графическим способом.

## Материалы для самопроверки знаний

1. Задания для самостоятельного контроля уровня подготовки студентами

#### Обосновать ответы да/нет для следующих контрольных вопросов:

Чем сложнее модель, тем она полезней.

В моделях значительная часть окружающего мира обычно игнорируется.

В моделях принятия решений переменные решения получают числовые значения.

Модель принятия решения, как правило, отражает взаимодействия и зависимости между представляющими интерес переменными.

Обычно невозможно указать единственно правильный способ построения модели управленческой ситуации.

Одним из преимуществ процесса моделирования является то, что он зачастую позволяет избежать необходимости хорошо знать внешнюю среду.

На практике модели иногда создаются группами специалистов, имеющих разные специальности.

Оптимизационные модели всегда обеспечивают наилучшее решение в реальной ситуации. Модель может с успехом заменить суждения и опыт менеджера.

Важная роль управления заключается в оценке решения, предоставляемого моделью (при этом решается, следует ли использовать модель и реализовывать ее результаты).

Хотя электронные таблицы позволяют легко выполнять вычисления, они не оказывают заметного влияния на принятие решений.

Модели, отвечающие на вопрос "Что будет, если...?", полезны только для исследования изменений в значениях переменных решения.

Данные нужны только после того, как модель уже построена.

Начиная выдвигать гипотезы о существовании какой-либо связи между данными, вы переходите к формулированию уравнений модели.

Данные используются для построения моделей.

Модель предлагает целостные средства интерпретации и оценки данных.

Модели можно использовать для генерирования данных.

# **Ответы**

Нет. 2. Да. 3. Да. 4. Да. 5. Да. 6. Нет. 7. Да. 8. Нет. 9. Нет. 10. Да. 11. Нет. 12. Нет. 13. Нет. 14. Да. 15. Да. 16. Да. 17. Нет. 18. Да.

#### Подготовить ответ на следующие контрольные вопросы по теме:

Какие процедуры включает этап построения экономико-математической модели объекта исследования?

Что означают параметры и константы модели?

Какие переменные различают в моделях?

Что означает критерий оптимальности в экономико-математическом моделировании?

Как соотносятся между собой точность и трудоемкость экономико-математического моделирования?

Почему экономико-математическое моделирование - это наука и искусство?

Чем отличаются аналитический, численный и эвристический методы решения экономико математической задачи?

В каком случае завершенное экономико-математическое моделирование выполняется заново?

По каким признакам классифицируются экономико-математические модели?

В чем суть оптимизационных моделей?

В чем отличие детерминированных и вероятностных моделей?

Чем различаются линейные и нелинейные модели?

Дайте определение термина «задача экономико-математического моделирования».

Дайте определение термина «экономико-математический метод».

Что определяет разнообразие экономико-математических методов?

По каким признакам классифицируются экономико-математические методы?

# **Проверочная самостоятельная работа 7**

# *Задача 1. Определение оптимального решения транспортной задачи (задачи о назначениях)*

**Варианты 1-5** (транспортная задача). Компания, занимающаяся ремонтом автомобильных дорог, в следующем месяце будет проводить ремонтные работы на пяти участках автодорог. Песок на участки ремонтных работ может доставляться из трех карьеров, месячные объемы предложений по карьерам известны. Из планов производства ремонтных работ известны месячные объемы потребностей по участкам работ. Имеются экономические оценки транспортных затрат (в у.е.) на перевозку 1тонны песка с карьеров на ремонтные участки. Числовые данные для решения содержатся ниже в матрице планирования (повариантно).

В задаче требуется:

1) Предложить план перевозок песка на участки ремонта автодорог, который обеспечивает минимальные совокупные транспортные издержки.

2) Что произойдет с оптимальным планом, если изменятся условия перевозок: а) появится запрет на перевозки от первого карьера до второго участка работ?; б) по этой коммуникации будет ограничен объем перевозок 3 тоннами?

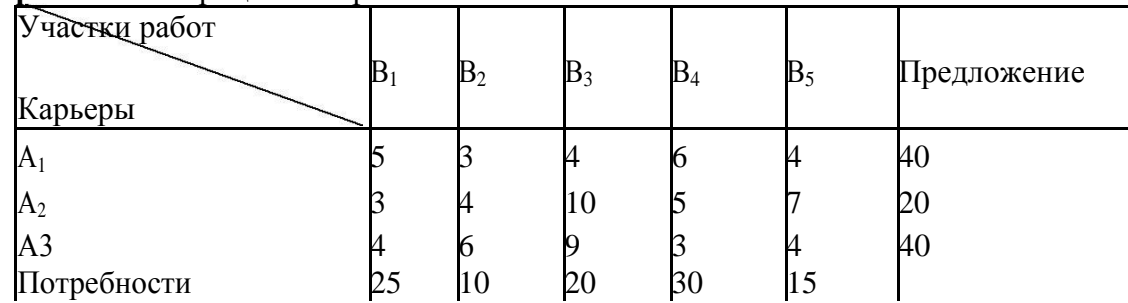

#### **Вариант 1**. Матрица планирования

**Вариант 2.** Матрица планирования

| Участки работ  | B1  | B2  | B <sub>3</sub> | B4  | B5  | Предложение |
|----------------|-----|-----|----------------|-----|-----|-------------|
| Карьеры        |     |     |                |     |     |             |
| A1             |     |     |                |     |     | 500         |
| $A_2$          |     |     |                |     |     | 300         |
| A <sub>3</sub> |     |     |                |     |     | 100         |
| Потребности    | 150 | 350 | 200            | 100 | 100 |             |
|                |     |     |                |     |     |             |

# **Вариант 3**. Матрица планирования

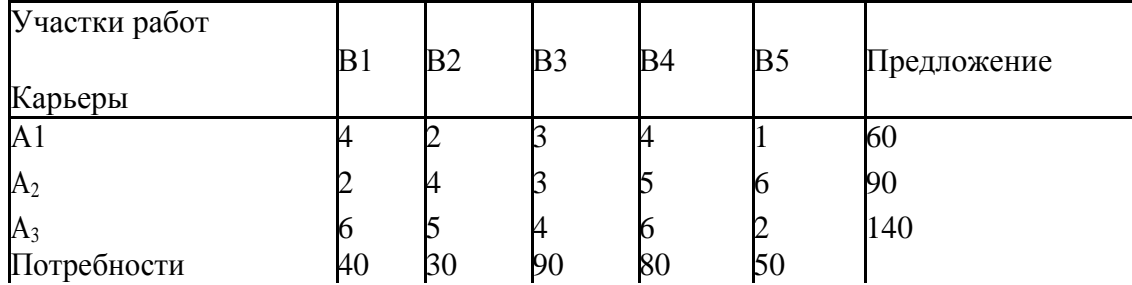

# **Вариант 4**. Матрица планирования

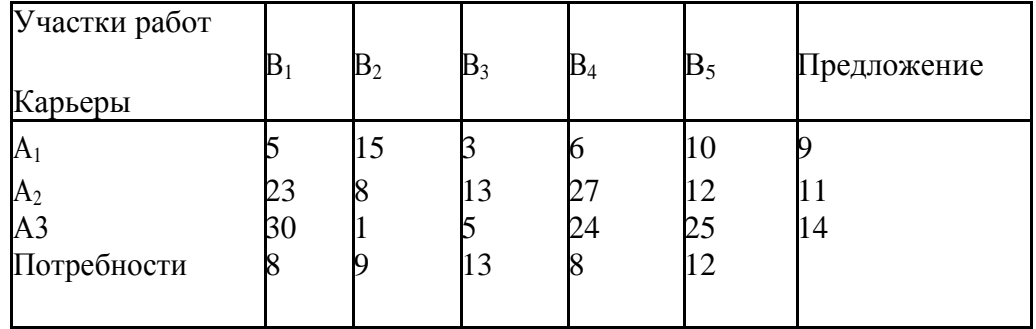

# **Вариант 5.** Матрица планирования

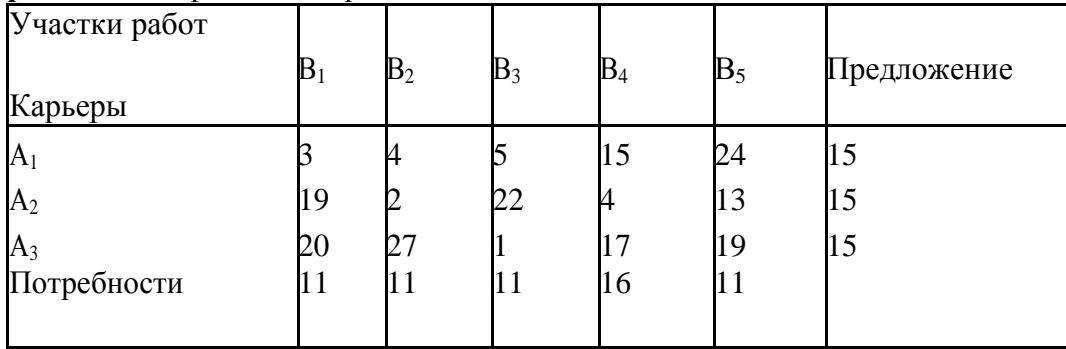

# **Задача о назначениях**

**Вариант 1.** В распоряжении некоторой компании имеется 6 торговых точек и 6 продавцов. Из прошлого опыта известно, что эффективность работы продавцов в различных торговых точках неодинакова. Коммерческий директор компании произвел оценку деятельности каждого продавца в каждой торговой точке. Результаты этой оценки представлены в таблице

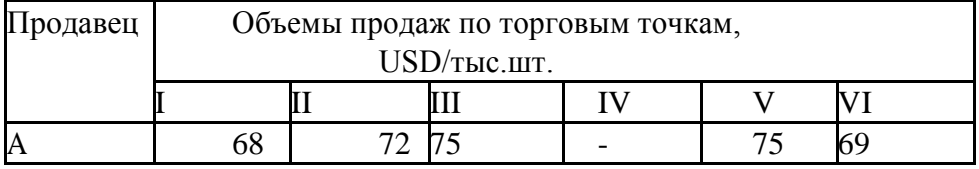

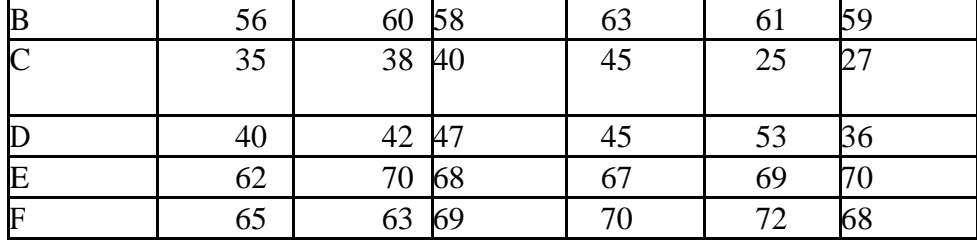

(назначение первого продавца на четвертую торговую точку недопустимо по медицинским показаниям, т.е. в матрице объемов продаж проставлен запрет – «-»).

Как коммерческий директор должен осуществить назначение продавцов по торговым точкам, чтобы достичь максимального объема продаж?

**Вариант 2**. В распоряжении некоторой компании имеется 6 торговых точек и 5 продавцов. Из прошлого опыта известно, что эффективность работы продавцов в различных торговых точках неодинакова. Коммерческий директор компании произвел оценку деятельности каждого продавца в каждой торговой точке. Результаты этой оценки представлены в таблице.

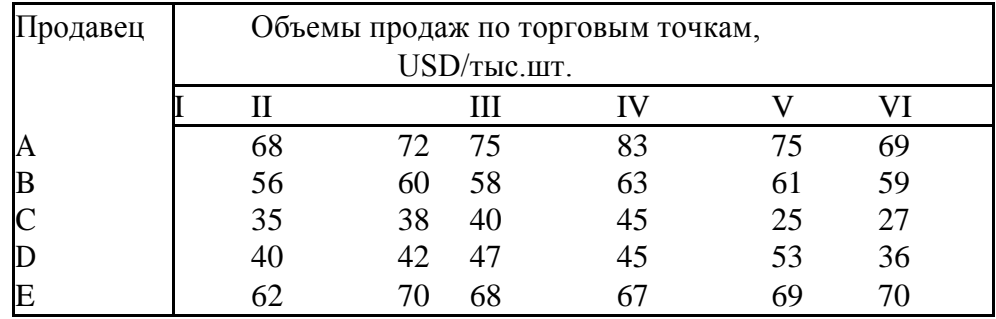

Как коммерческий директор должен осуществить назначение продавцов по торговым точкам, чтобы достичь максимального объема продаж?

**Вариант 3.** Мастер должен назначить на 10 типовых операций 12 рабочих. Данные о времени, которое затрачивают рабочие на выполнение каждой операции, приведены ниже в таблице (матрица эффективностей назначений)

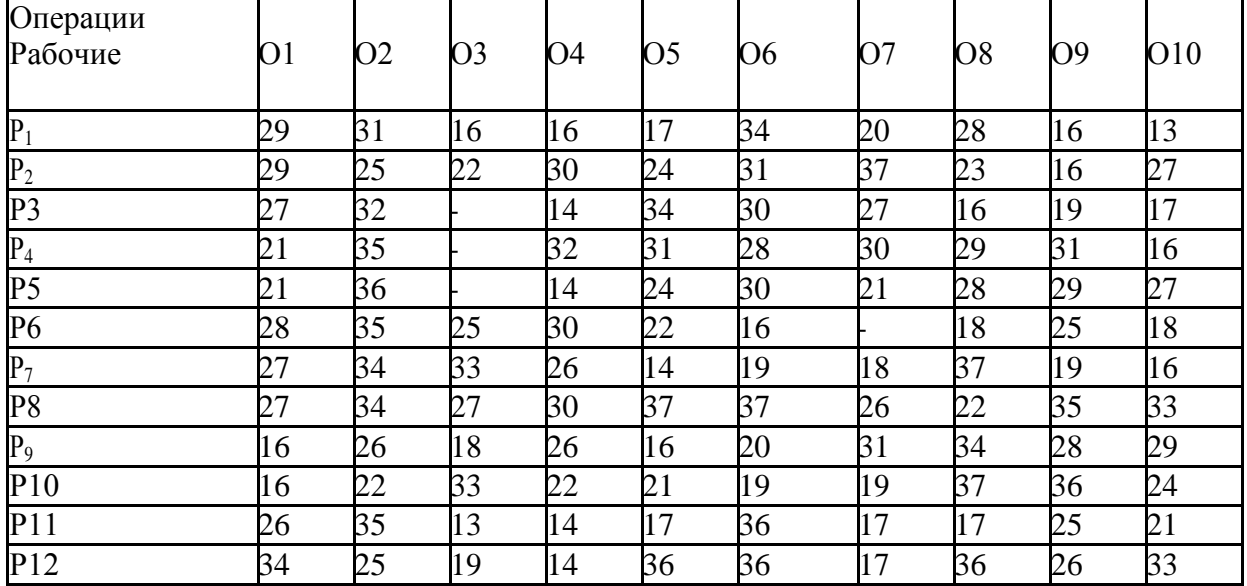

В матрице эффективностей назначений проставлен запрет «-», если рабочий не может выполнять соответствующую операцию.

Сформировать план назначений рабочих по операциям, при котором суммарное время

на выполнение работ будет минимально.

**Вариант 4**. Администрация деревоперерабатывающего предприятия «Смена» приняла на работу пять человек. Каждый из них имеет различные способности и навыки и затрачивает различное время на выполнение определенной работы. В настоящее время необходимо выполнить пять видов работ. Время выполнения работы каждым работником приведено в таблице:

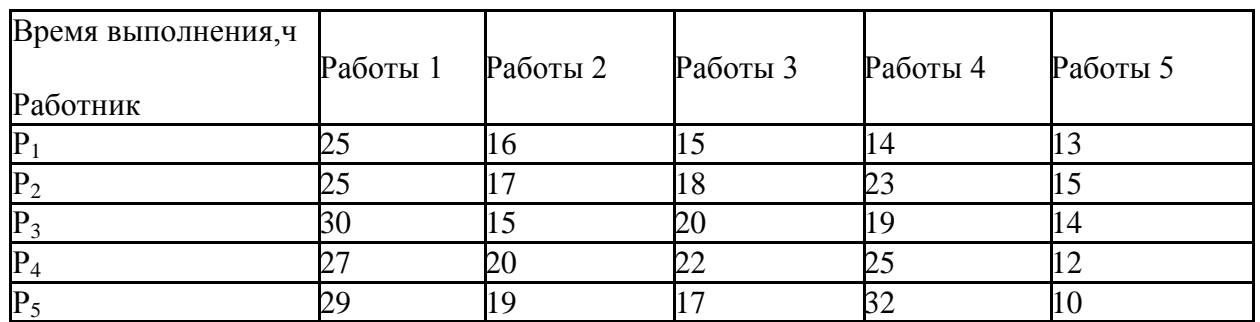

Требуется назначить на каждый вид работы одного из работников. Как это следует сделать, чтобы общее время, необходимое для завершения всех видов работ, было минимальным?

**Вариант 5**. Фирма получила заказы на выполнение ремонтных работ на пяти объектах (евроремонт пяти квартир). Для выполнения этих заказов фирма располагает шестью бригадами, каждая из этих бригад выполняет один заказ «под ключ». Ниже в таблице приведены оценки времени (в днях), необходимого бригадам для выполнения всех работ и сдачи объектов заказчикам (исходя из состава и квалификации работников бригады).

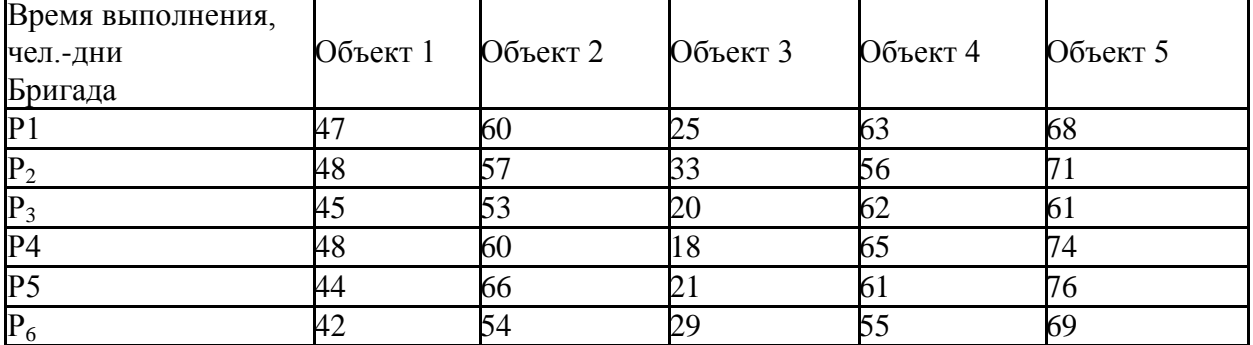

Распределить объекты работ между бригадами, чтобы общее количество человеко-дней, затраченное на выполнение работ на всех пяти объектах, было минимальным.

**Вариант 1.** На склад баржой доставляется по 1500 т пиломатериалов. Со склада потребители забирают 100 т пиломатериалов в сутки. Накладные расходы по доставке партии пиломатериалов составляют 3000 руб. Издержки хранения 1 т пиломатериалов в течение суток равны 0,2 руб.

# Определите:

а) длительность цикла; б) среднесуточные накладные расходы и среднесуточные издержки хранения;

в) эти же величины для размеров партии в 500 т и 3000 т; г) оптимальный размер заказываемой партии и расчетные характеристики работы склада в оптимальном режиме. Постройте график общих годовых затрат.

**Вариант 2.** Компания по продаже мототехники оценивает ежедневный спрос в 20 единиц. Годовые издержки хранения на один мотоцикл составляют 10 000 руб. Магазин работает 300 дней в году. Средние издержки одного заказа

– 40 000 руб. Определите: а) совокупные издержки заказа; б) оптимальный размер партии. Постройте график общих годовых затрат.

**Вариант 3.** Объем продаж магазина составляет 2000 пакетов супа в год. Величина спроса равномерно распределена в течение года. Цена одного пакета равна 2 руб. За доставку заказа владелец магазина должен заплатить 50 руб. Время доставки заказа от поставщика составляет 12 рабочих дней. По оценкам специалистов, издержки хранения в год составляют 4 руб. за один пакет. Магазин работает 300 дней в году.

Определите:

а) количество пакетов супа, которое должен заказывать владелец магазина для одной поставки; б) частоту заказов; в) точку заказа.

Постройте график общих годовых затрат.

**Вариант 4.** На станке производятся детали в количестве 20 000 штук в месяц. Эти детали используются для производства продукции на другом станке с интенсивностью 5000 шт. в месяц. По оценкам специалистов компании, издержки хранения составляют 5 руб. в год за одну деталь. Стоимость производства одной детали – 2,5 руб., а стоимость на подготовку производства – 1000 руб.

Определите:

а) размер партии деталей, производимых на первом станке; б) частоту, с которой следует запускать производство этих партий. Постройте график общих годовых затрат.

**Вариант 5.** Дистрибьюторская фирма заказывает компьютеры у фирмы производителя. Издержки на одну партию заказа составляют 5000 руб., издержки на хранение – 2000 руб. в год. Годовой спрос – 9000 шт. Дистрибьютор работает 300 дней в году.

Определите: а) оптимальный размер заказа; б) число заказов в течение года;

в) совокупные издержки на заказ и хранение. Постройте график общих годовых затрат.

# **Условие итоговой домашней контрольной работы**

**Задание 1 Построить экономико-математическую модель задачи, дать необходимые комментарии к ее элементам и получить решение графическим методом. Что произойдет, если решать задачу на минимум, и почему?**

**1.1** Совхоз для кормления животных использует два вида корма. В дневном рационе животного должно содержаться не менее 6 единиц питательного вещества *А* и не менее 12 единиц питательного вещества *В.* Какое количество корма надо расходовать ежедневно на одно животное, чтобы затраты были минимальными?

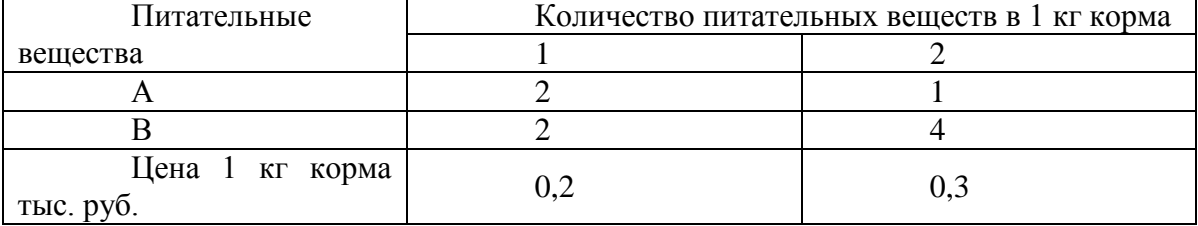

**Задание 2 Использовать аппарат теории двойственности для экономикоматематического анализа оптимального плана задачи линейного программирования требуется:**

1. Сформулировать прямую оптимизационную задачу на максимум выручки от реализации готовой продукции, получить оптимальный план выпуска продукции.

2. Сформулировать двойственную задачу и найти ее оптимальный план с помощью теорем двойственности.

3. Пояснить нулевые значения переменных в оптимальном плане.

4. На основе свойств двойственных оценок и теорем двойственности:

• проанализировать использование ресурсов в оптимальном плане исходной задачи;

• определить, как изменятся выручка и план выпуска продукции при увеличении запасов сырья I и II видов на 4 и 3 единицы соответственно и уменьшении на 3 единицы сырья III вида;

**2.1** Для изготовления четырех видов продукции используют три вида сырья. Запасы сырья, нормы его расхода и цены реализации единицы каждого вида продукции приведены в таблице.

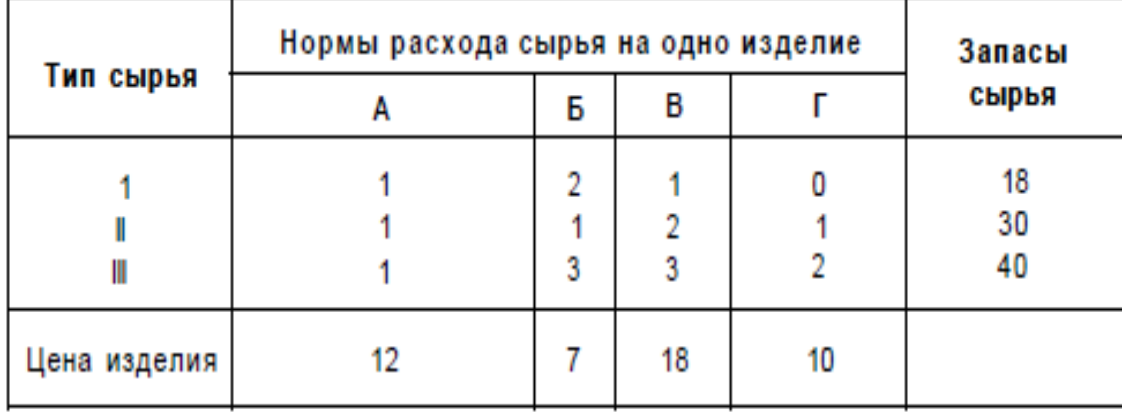

#### **Задание 3 Транспортная задача**

#### Вариант 1

Необходимо решить транспортную задачу - минимизировать расходы на доставку продукции заказчикам со складов фирмы, учитывая следующие затраты на доставку одной единицы продукции, объем заказа и количество продукции, хранящейся на каждом складе. Тарифы на перевозку единицы продукции, объемы запасов продукции на складах, а также объемы заказанной продукции представлены в таблице.

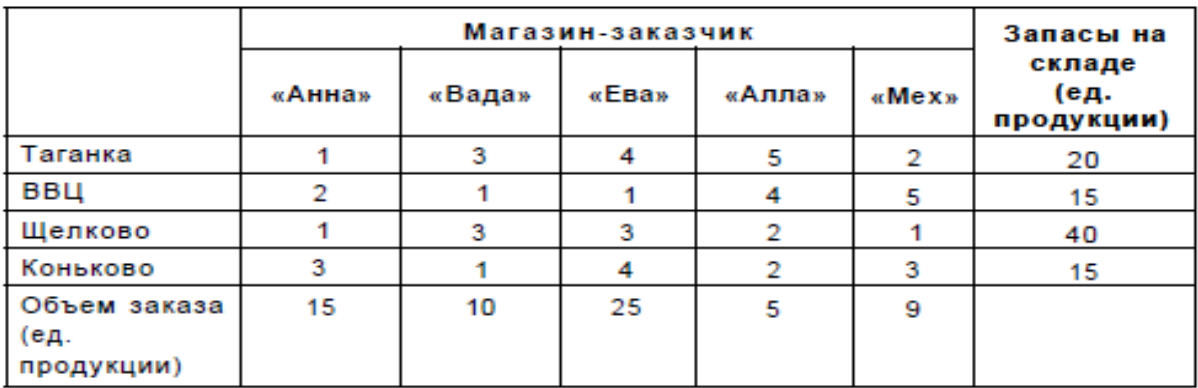

#### Задание 4 «Функции спроса. Задача потребительского выбора. **Уравнение** Слуцкого»

Для заданной функции полезности  $U(x_1; x_2)$  на товары  $x_1$  и  $x_2$ , определить, какой оптимальный набор товаров выберет потребитель при векторе цен  $\overline{P} = (P_1; P_2)$  и доходе I. Построить аналитические функции спроса  $x_1 = f_1(p_1; p_2, I)$  и  $x_2 = f_2(p_1; p_2, I)$ . Чему равно максимальное значение функции полезности при заданных I, р<sub>1</sub> и р<sub>2</sub>. (Указание: записать оптимизационную математическую модель и воспользоваться для решения методом

множителей Лагранжа.). Используя уравнение Слуцкого, рассчитать  $(\frac{\partial x_1}{\partial x_1})_{comp}$ .

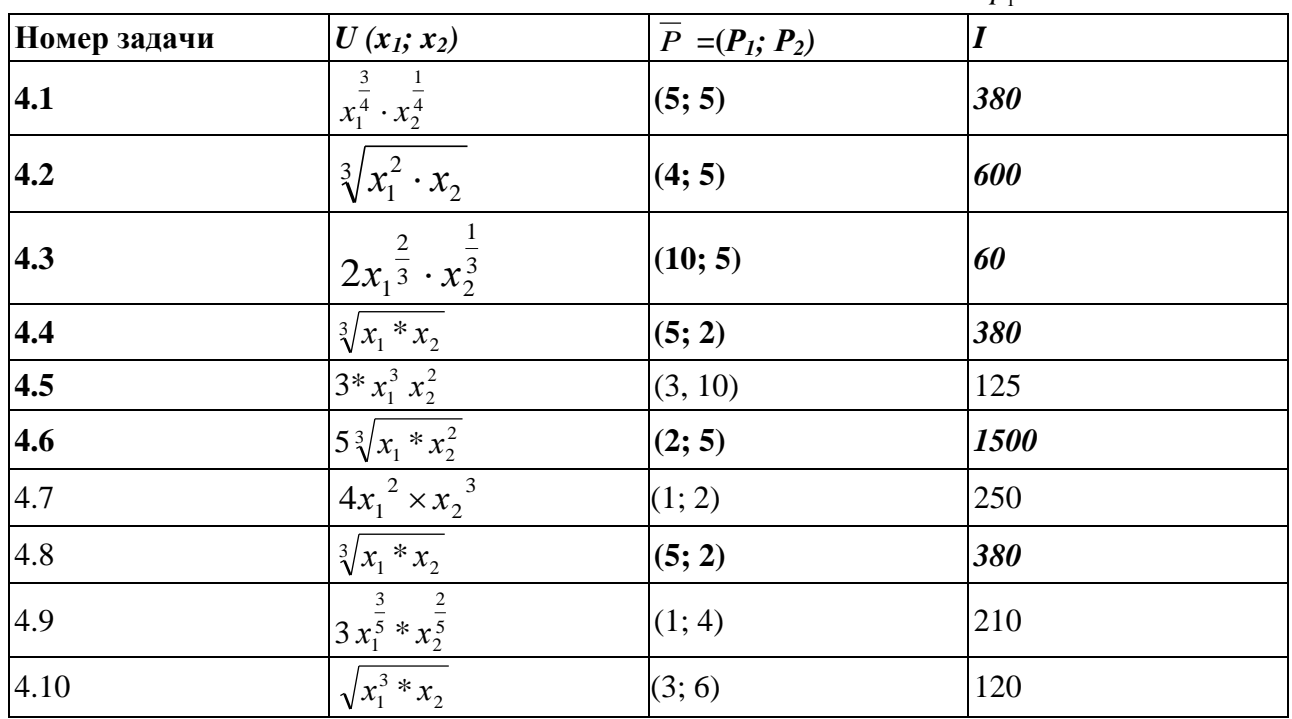

#### Тема: Проблема планирования деятельности фирмы

Проблема планирования деятельности фирмы заключается в определении различных альтернатив действий и выборе оптимальной альтернативы, т. е. такой, которая позволяет получить наилучший результат в достижении поставленной цели. В качестве альтернатив могут выступать новые целевые области (товарные рынки), виды выпускаемой продукции, инвестиции в различные сферы деятельности фирмы и т. д. Как правило, они не могут быть реализованы одновременно. Целенаправленный выбор среди подобных альтернатив представляет собой принятие управленческого решения.

Реализация (осуществление) любой возможной альтернативы ведет к одному или нескольким последствиям (результатам). Ожидаемыми результатами могут быть выручка от реализации товаров, издержки производства, доля удовлетворения спроса, прибыль, затраты на продвижение товара, доля рынка и др.

На значение результата обычно оказывают влияние разнообразные факторы, которые не подвержены или почти не подвержены влиянию со стороны ЛПР. Возможное положение дел, не зависящее напрямую от воздействия руководства фирмы, называется ситуацией внешней или окружающей среды. Состояние внешней среды складывается, как правило, в результате имеющейся политической обстановки (стабильная, нестабильная), поведения конкурирующих фирм (реактивное нереактивное поведение), социально-экономических условий (платежеспособного спроса, правительственного регулирования экономики и т. д.). Состояния внешней среды в теории принятия решений называют обычно гипотезами.

Каждой реализуемой альтернативе  $A_i$  ( $i = \overline{1,m}$ ) соответствуют некоторые состояния окружающей среды  $Z_i$  ( $j = \overline{1,n}$ ). Ожидаемый результат  $e_{ii}$  при выборе альтернативы  $A_i$  и принятии гипотезы Z<sub>i</sub> получается, если применить функцию предпочтения, или, как чаще всего говорят, функцию полезности f, т. е.  $e_{ii} = f(A_i, Z_i)$ 

Значения функции *f* наглядно представляются в виде так называемой матрицы ожидаемых результатов. При этом могут задаваться вероятности появления ситуаций внешней среды (гипотез)  $p_i(j = \overline{1,n})$ , которые при принятии решений считаются рисками. Таким образом, проблема планирования может быть сведена к получению необходимой информации, размещению ее в виде таблиц, представляющих собой по существу основные модели задач теории принятия решений, и выбору оптимальной альтернативы.

| Альтернативы, A <sub>i</sub>        | Состояния внешней среды (гипотезы) |                |                         |             |
|-------------------------------------|------------------------------------|----------------|-------------------------|-------------|
|                                     | 7                                  | $\mathbf{Z}_2$ | $\bullet\bullet\bullet$ | $L_{\rm B}$ |
|                                     | $e_{11}$                           | $e_{12}$       | $\cdot$ $\cdot$ $\cdot$ | $e_{1n}$    |
|                                     | $e_{21}$                           | $e_{22}$       | $\cdot\cdot\cdot$       | $e_{2n}$    |
| $\cdots$                            | $\ddotsc$                          | $\cdots$       | $\cdots$                | $\cdots$    |
| $A_{m}$                             | $e_{m1}$                           | $e_{m2}$       | $\cdot\cdot\cdot$       | $e_{mn}$    |
| Вероятности гипотез, р <sub>і</sub> | $\mathbf{p}_1$                     | $p_2$          | $\ddotsc$               | $p_{n}$     |

Матрица описания задач принятия решений

Альтернатива А<sub>і</sub>, считается в общем случае доминирующей, если не существует никакой другой альтернативы  $A_k$   $(k = \overline{1,m} u k \neq i)$  со значением  $e_{ki} \ge e_{ii}$   $(j = \overline{1,n}; i, k = \overline{1,m})$ 

 $u e_{ki} > e_{ij}$  (для наименьшей величины, соответствующей ј).

Здесь  $e_{ki}$  означает ожидаемый результат от применения альтернативы  $A_k$  при наступлении состояния внешней среды Z. Если в матрице решений имеется доминирующая альтернатива, то она и выбирается в качестве планового решения. Однако, как правило, доминирующие альтернативы отсутствуют и, кроме того, решение приходится принимать в условиях риска и неопределенности. Здесь нужны специальные принципы принятия решений, или решающие правила, или критерии принятия решений, которые используются иногда как синонимы.

Итак, мы имеем задачу принятия решений (ПР). Все задачи ПР группируются в зависимости от набора классификационных признаков. Существует несколько подходов к классификации задач принятия решений (ЗПР). Однако большинство из них опирается на следующие признаки: характер субъекта (ЛПР), содержание ЗПР, количество целей, влияние времени, значимость решений. Каждый из признаков включает несколько параметров классификации ЗПР. Общая схема классификаций ЗПР приведена на рис. 1.

Особый интерес представляет признак "характер субъекта ПР", который описывает степень информированности ЛПР о проблемной ситуации и указывает конкретный тип ЛПР. Ниже рассмотрим методы принятия решений:

а) в условиях полной определенности, когда известны все составляющие и характеристики проблемы планирования;

б) в условиях вероятностной определенности (риска);

в) в условиях неопределенности.

На первом этапе планирования происходит упорядочение имеющейся (полученной) информации, которая размещается в соответствующих таблицах. Следует заметить, что для каждого типа задач принятия решений создается своя система подготовки информации.

Классификация ЗПР

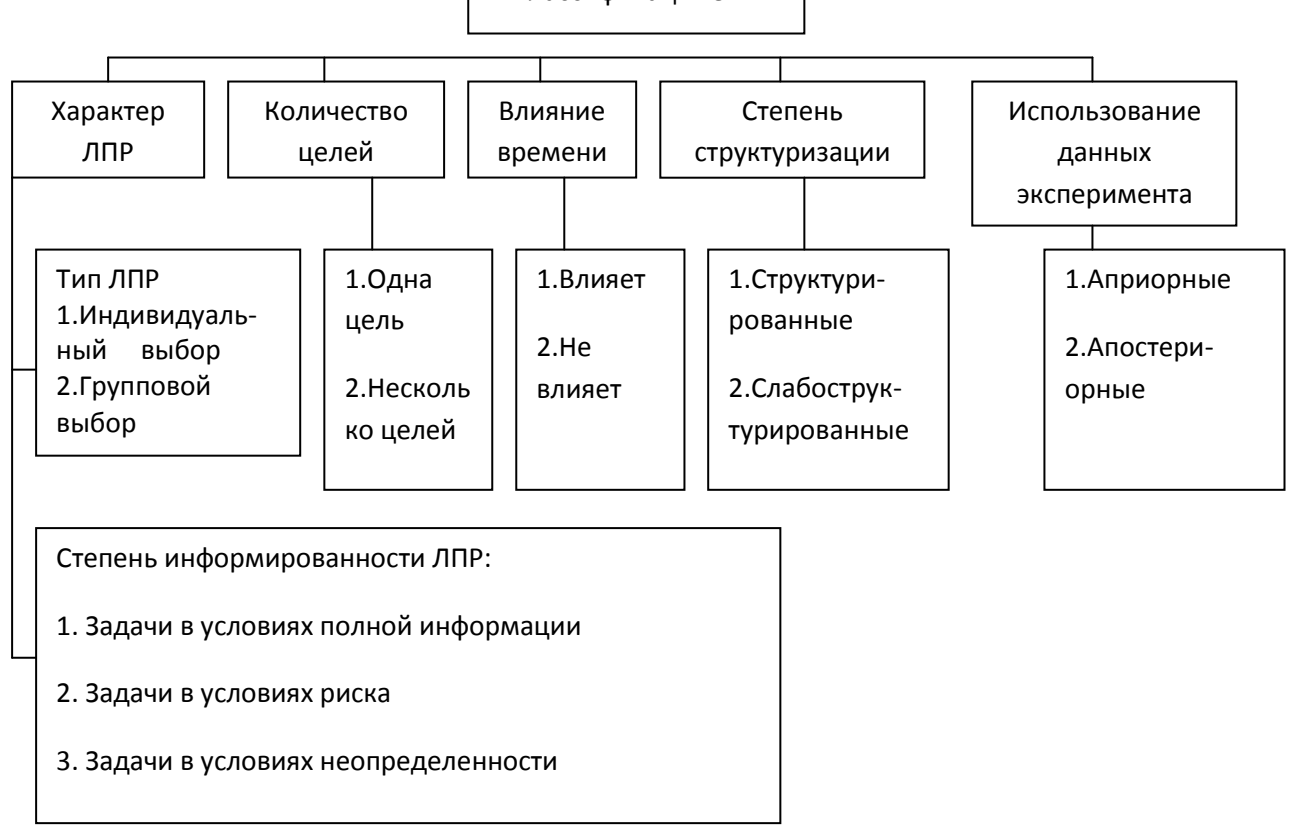

Рис. 1. Классификация ЗПР по уровням и признакам группирования

## Методы решения задач планирования в условиях полной определенности

В данном случае необходимо различать однокритериальные и многокритериальные методы выбора плановых решений.

1. Однокритериальные методы выбора. Считается известным:

- исходное множество альтернатив  $A = \{A_i\}, i = \overline{1, m}$ ;  $\equiv$
- оценки результатов выбираемых альтернатив  $f(A_i)$ ;  $\equiv$
- критерий выбора max  $f(A_i)$  или min  $f(A_i)$ .

Следовательно, выбор характеризуется однозначной связью между принятым решением А; и его результатом  $f(A_i)$ . В процессе решения задачи определяется альтернатива  $A^*$ , для которой  $f(A^*)$ =max  $f(A_i)$  или  $f(A^*)$ =min  $f(A_i)$ .

2. Многокритериальные методы выбора. В достаточно большом количестве практических случаев принятия решений при планировании действий приходится учитывать не один, а несколько критериев. Не умаляя общности, можно считать, что все критерии стремятся к максимуму, так как если некоторые критерии минимизируются, то путем умножения их на (-1) они будут стремиться к максимуму, причем решение при этом не изменяется. Матрица исходных данных принятия решений имеет вид таблицы.

Если в таблице находится доминирующая альтернатива, то проблемы выбора как таковой не существует, а именно данная альтернатива и принимается в качестве планового решения.

| Альтернативы, A <sub>i</sub> | Критерии (цели) |                    |                   |                |
|------------------------------|-----------------|--------------------|-------------------|----------------|
|                              |                 | $\boldsymbol{\mu}$ | $\cdots$          | $\mathbf{u}$ n |
|                              | $e_1$           | $e_{12}$           | $\cdots$          | $e_{1n}$       |
| FУ)                          | $e_2$           | $e_{22}$           | $\cdot\cdot\cdot$ | $e_{2n}$       |

Матрица исхолных ланных лля многокритериальных метолов выбора

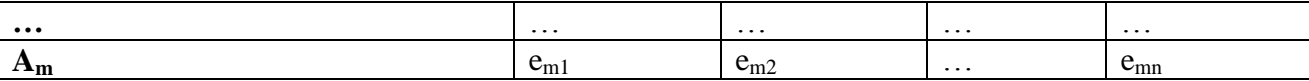

Однако, как было отмечено ранее, доминирующие стратегии на практике встречаются довольно редко. Поэтому приходится применять методы многокритериального выбора, причем решение должно быть наилучшим в определенном смысле. Итак, выделение существенных для модели рассматриваемой экономической системы показателей качества альтернатив выбора, соответствующих поставленным целям, приводит к задаче векторной оптимизации, которая заключается в нахождении максимума вектор-функции:

$$
F(x) = (f_1(x), f_2(x), \dots, f_n(x)) \to \max_{x \in D} ,
$$

где D - область допустимых решений модели.

В случае многокритериальной оптимизации возникают три проблемы. Первая проблема связана с выбором принципа оптимальности. В математическом отношении эта проблема эквивалентна задаче упорядочения векторных множеств, а выбор принципа оптимальности - выбору отношений порядка. Вторая проблема связана с нормализацией векторного критерия  $F(x)$ . Дело в том, что частные критерии имеют различные единицы измерения, поэтому их необходимо привести к единому масштабу измерения, т. е. нормализовать (обычно приводят к безразличным величинам). Третья проблема связана с учетом приоритета (степени важности) частных критериев. Часто для учета приоритета вводится вектор распределения важности или значимости критериев  $\alpha = (\alpha_1, \alpha_2, ..., \alpha_n)$ .

В задаче многокритериального выбора решение почти всегда ищется в области компромиссов или в области решений, оптимальных по Парето, Известен целый ряд методов решения многокритериальных задач, которые можно разбить на четыре группы:

1. Сведение многих критериев к одному путем введения весовых коэффициентов для каждого критерия (более важный критерий получает больший вес).

2. Минимизация максимальных отклонений от наилучших значений по всем критериям.

3. Оптимизация одного критерия (почему-либо признанного наиболее важным), а остальные критерии выступают в роли дополнительных ограничений.

(ранжирование) 4. Упорядочение множества критериев последовательная  $\mathbf{M}$ оптимизация по каждому из них.

В рассматриваемой постановке множество допустимых планов есть совокупность альтернатив  $D = \{A_1, A_2, ..., A_m\}$ , а значения критериев равны:  $f_i(A_i) = e_{ii}$ .

Покажем применение некоторых методов многокритериальной оптимизации к решению задач планирования в системе управления фирмой.

Метод равномерной оптимизации: 
$$
f(A^*) = \max_i \left\{ \sum_{j=1}^n f_j(A_i) \right\}
$$
 (1)

Он применяется, если глобальное качество альтернативы прелставляет собой **CVMMV** локальных (частных) качеств и, кроме того, все критерии имеют одну и ту же единицу измерения, например денежное выражение либо безразмерные величины. Главный недостаток метода -это возможность компенсации малых значений некоторых критериев достаточно большими значениями других.

Метод справедливого компромисса: 
$$
f(A^*) = \max_i \left\{ \prod_{j=1}^n f_j(A_i) \right\}
$$
 (2)

Он применяется, во-первых, потому что существуют разнообразные схемы, приводящие к такому методу, во-вторых, потому что имеется тесная связь с решением в некооперативных играх.

Метод свертывания критериев: 
$$
f(A^*) = \max_i \left\{ \sum_{j=1}^n \alpha_j f_j(A_i) \right\}, \sum_{j=1}^n \alpha_j = 1, \alpha_j > 0
$$
 (3)

Здесь каждому из критериев приписываются весовые коэффициенты а, определяющие предпочтения ЛПР.

**Метод главного критерия:** 
$$
f_1(A^*) = \max_i \{f_j(A_i)\}, f_j(A_i) \ge d_j, j = \overline{2, n}
$$
 (4)

Здесь *f*1(х) - главный (наиболее важный из всех для ЛПР) критерий, *d*j- нижняя граница j-го критерия, устанавливаемая ЛПР.

**Метод идеальной точки.** Ищется план, удовлетворяющий условию равномерного сжатия:

$$
f(A^*) = \min_{i} \left\{ \max_{j} \{ \max_{i} \{ f_j(A_i) \} - f_j(A_i) \} \right\}
$$
 (5)

**Метод последовательных уступок (или пороговых значений):**

$$
\max_{i} \{f_{k}(A_{i})\}
$$
  
 $f_{j}(A_{i}) \ge \max\{f_{j}(A_{i})\} - h_{j}$   
 $j = 1, k - 1; k = 2, n$ 

где *h*<sup>j</sup> - уступка по критерию *f*j(x), т. е. величина, на которую ЛПР согласен уменьшить значение данного критерия по сравнению с его максимальным значением.

**Метод группировки критериев.** Суть метода заключается в том, что множество критериев, значения которых предварительно вычислены на некотором оптимальном по Парето плане *x*°, разбивается на три группы. Первая группа включает критерии, значения которых могут быть уменьшены по сравнению со значениями, вычисленными на плане *x*° Вторая группа состоит из критериев, значения которых желательно увеличить. Третья группа включает критерии, значения которых не хотелось бы уменьшать по сравнению с достигнутыми на плане *x*°. Далее отыскивается план уже в новой системе ограничений, который позволяет максимально увеличить значение критерия второй группы.

Так как критерии могут иметь различные масштабы и шкалы измерения, то прежде, чем приступить к решению многокритериальной задачи, их необходимо привести к одной единице измерения (обычно к безразмерному виду). Этот процесс называется нормализацией. Существуют различные методы нормализации, Предлагается следующий способ получения безразмерной формы критериев:

$$
f_j^H(A_i) = \frac{f_j(A_i) - \min_i \{f_j(A_i)\}}{\max_i \{f_j(A_i)\} - \min_i \{f_j(A_i)\}}
$$
(6)

 $\text{trace } j = 1, n, \min_{i} \{f_j(A_i)\} \neq \max_{i} \{f_j(A_i)\}$ 

Рассмотрим следующую многокритериальную задачу планирования. Пусть фирма имеет возможность реализовывать свои товары на 4-х различных рынках (альтернативы  $A_1$ , А2, А3, А4). При этом ставятся одновременно следующие цели: минимизация затрат на рекламу, завоевание максимальной доли рынка и максимальный объем продаж в течение планируемого периода. Исходные данные приведены в таблице

|                     | Цели (критерии)        |                              |                    |  |  |
|---------------------|------------------------|------------------------------|--------------------|--|--|
| Альтернативы, рынки | затраты на<br>рекламу, | доля рынка,<br>$\frac{6}{5}$ | объем<br>продаж,   |  |  |
|                     | тыс.ден.ед., $f_1$     |                              | тыс.ден.ед., $f_3$ |  |  |
| A                   |                        | 45                           | 90                 |  |  |
| A <sub>2</sub>      |                        | 40                           | 85                 |  |  |
| $A_3$               |                        | 50                           | 80                 |  |  |
|                     |                        | 4.                           | 83                 |  |  |

Исходные данные многокритериальной задачи (пример)

Значения критериев даны в различных единицах измерения, поэтому согласно формуле (6) приведем их к безразмерному виду:

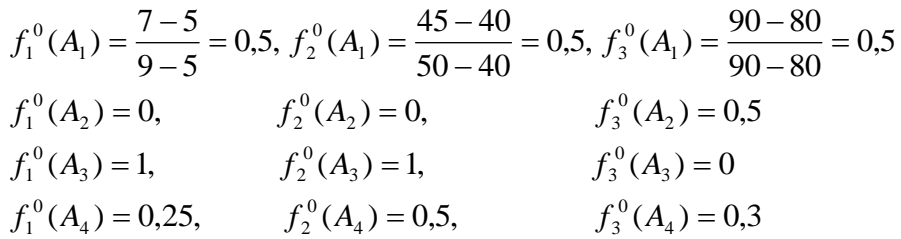

Так как критерий *f*1, минимизируется, то для того, чтобы все критерии стремились к максимуму, умножим безразмерные величины критерия *f*1, на (-1) и сформируем таблицу. Решим задачу несколькими методами.

| Преобразованные исходные данные (пример) |                 |  |  |  |  |
|------------------------------------------|-----------------|--|--|--|--|
|                                          | Цели (критерии) |  |  |  |  |
| Альтернативы                             |                 |  |  |  |  |
|                                          | -v.,            |  |  |  |  |
|                                          |                 |  |  |  |  |
| Æ.                                       |                 |  |  |  |  |
|                                          |                 |  |  |  |  |

**Преобразованные исходные данные (пример)**

**Метод равномерной оптимальности.** В соответствии с (1) имеем:

| $\max \{-0.5 + 0.5 + 1,0.5\}$ ; 0; -0, 25 + 0, 5 + 0, 3} = max {1; 0, 5; 0; 0, 55} = 1 |  |  |
|----------------------------------------------------------------------------------------|--|--|
|----------------------------------------------------------------------------------------|--|--|

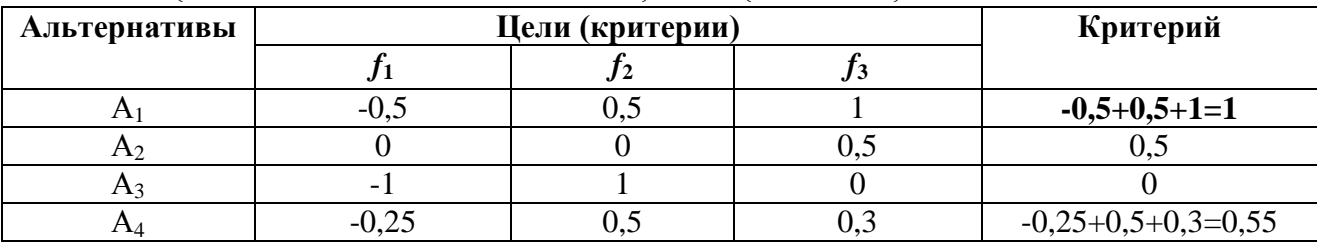

Следовательно, согласно принципу равномерной оптимальности предприятию выгоднее работать на рынке А<sup>1</sup>

**Метод справедливого компромисса.** Чтобы воспользоваться данным методом, избавимся от отрицательности критерия *f*1, добавив константу, например 1. Тогда значения первого критерия будут равны:

$$
f_1^H(A_1) = 0.5; f_1^H(A_2) = 1; f_1^H(A_3) = 0; f_1^H(A_4) = 0.75
$$

На основании (2) имеем:

```
max {0,5 x 0,5 x1; 1 x 0 x 0.5; 0; 0,75 x 0,5 x 0,3}=max {0,25; 0; 0; 0,1125} = 0,25.
```
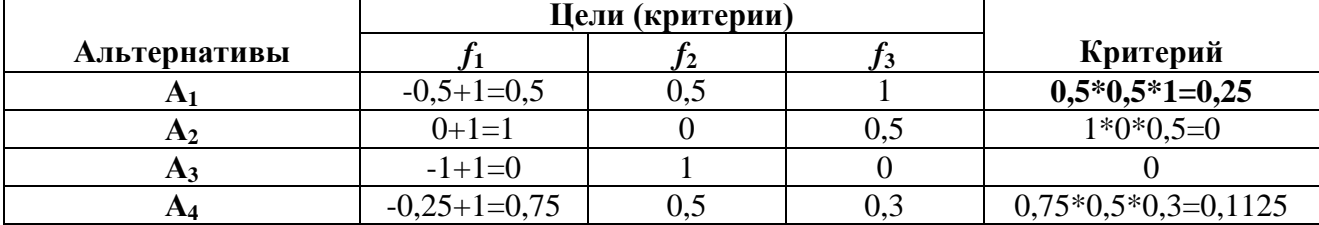

Результат получился аналогичный предыдущему, а именно выгоднее работать на рынке  $A_1$ .

**Метод свертывания критериев.** Сначала положим следующие значения весовых коэффициентов:  $\alpha_1 = 0.2$ ;  $\alpha_2 = 0.3$ ;  $\alpha_3 = 0.5$  .Тогда функции свертки в соответствии с (6.3) будут равны:  $f_1 = -0.5x0, 2+0.5x0, 3+1 \times 0.5 = 0.55$ ;

 $f_2 = 0 \times 0.2 + 0 \times 0.3 + 0.5 \times 0.5 = 0.25$ ;  $f_3 = -1 \times 0.2 + 1 \times 0.3 + 0 \times 0.5 = -0.2 + 0.3 + 0 = 0.1$ ;  $f_4 = -0.25 \times 0.2 + 0.5 \times 0.3 + 0.3 \times 0.5 = 0.25$ ; max {  $0,55$ ;  $0,25$ ;  $0,1$ ;  $0,25$ } = 0,55.

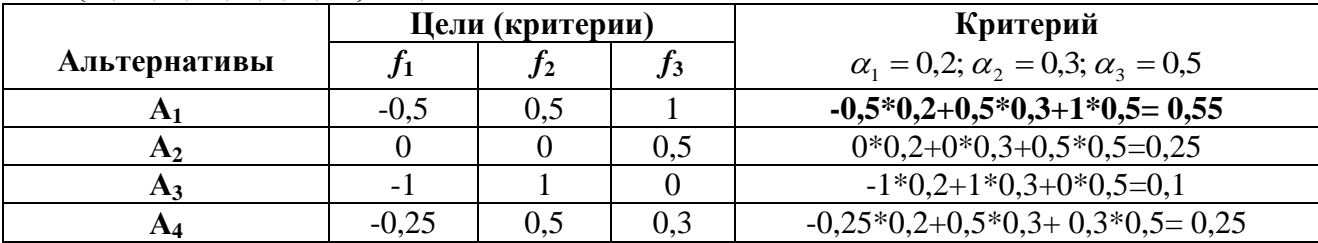

При таком значении коэффициентов значимости критериев выгоднее работать на рынке А<sub>1</sub>. Если положить  $\alpha_1 = 0.1$ ;  $\alpha_2 = 0.7$ ;  $\alpha_3 = 0.2$ , то получим:

 $f_1 = -0.5 \times 0.1 + 0.5 \times 0.7 + 1 \times 0.2 = 0.5$ ;  $f_2 = 0 \times 0, 1 + 0 \times 0, 7 + 0, 5 \times 0, 2 = 0, 1;$  $f_3 = -1 \times 0$ ,  $1+1 \times 0$ ,  $7+0 \times 0$ ,  $2=0$ , 6;

 $f_4 = -0.25 \times 0.1 + 0.5 \times 0.7 + 0.3 \times 0.2 = 0.385$ ;

 $max{6.5: 0.1: 0.6: 0.385} = 0.6$ .

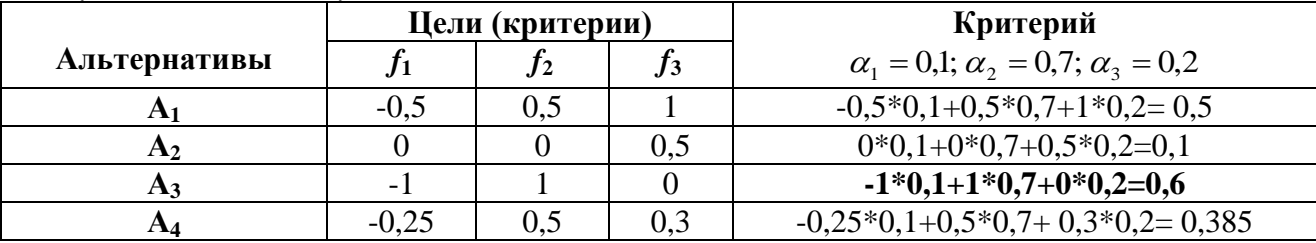

Таким образом, если приоритет отдается доле рынка ( $\alpha_1 = 0.7$ ), то фирме имеет смысл работать на рынке Аз.

Если же фирма находится в затруднительном положении с точки зрения средств, выделяемых на рекламу, другими словами, для нее в данный момент самым важным является минимизация затрат на рекламу, то коэффициенты значимости могут быть, например, выбраны такие:  $\alpha_1 = 0.8$ ;  $\alpha_2 = 0.1$ ;  $\alpha_3 = 0.1$ ; max {-0.25;0.05;-0.7;-0.12}=0.05.

Следовательно, в такой ситуации лучше всего работать на рынке А2.

Если задать весовые коэффициенты  $\alpha_1 = 0.3$ ;  $\alpha_2 = 0.4$ ;  $\alpha_3 = 0.3$ , то

$$
f_1
$$
=-0,35;  $f_2$ =0,15;  $f_3$ =0,1;  $f_4$ =0,215;  
max {0,35; 0,15; 0,1; 0,215} =0,35.

При таких значениях весовых коэффициентов выгоднее работать на рынке  $A_1$ Приведем два последних варианта решений в следующей таблице:

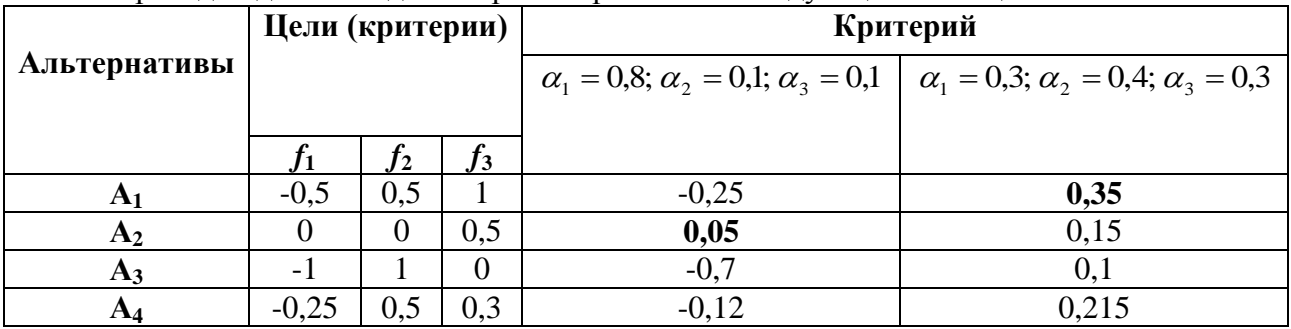

**Метод главного критерия.** Пусть главный критерий  $f_1$  - затраты на рекламу, а остальные критерии выступают в роли ограничений, причем доля рынка должна быть не меньше 45%, а объем продаж не меньше 85 тыс.ден.ед. Тогда в соответствии с (6.4) минимальное значение главного критерия  $f_1$  равно 5 тыс. ден. ед. и соответствует альтернативе А<sub>2</sub> однако с учетом ограничения на долю рынка следует выбрать альтернативу А4, но так как еще требуется, чтобы объем продаж был не меньше 85 тыс.ден.ед., то наилучшей альтернативой в этом случае будет рынок А1.

|               | Цели (критерии)                                              |    |                    |  |  |  |
|---------------|--------------------------------------------------------------|----|--------------------|--|--|--|
| Альтернативы, | доля рынка, %, $f_2$<br>объем продаж,<br>затраты на рекламу, |    |                    |  |  |  |
| рынки         | тыс.ден.ед., $f_1$                                           |    | тыс.ден.ед., $f_3$ |  |  |  |
|               |                                                              | 43 | 90                 |  |  |  |
|               | $5 = min$                                                    | 40 |                    |  |  |  |
|               |                                                              | 50 |                    |  |  |  |
|               |                                                              |    |                    |  |  |  |

 $f_1$ -главный критерий,  $f_2 \geq 45\%$ ,  $f_3 \geq 85$ дай лай лай.

Метод идеальной точки (критерий равномерного сжатия (6.5) соответствует принципу Сэвиджа). Определим сначала максимальные значения критериев. А именно  $F_1^* = 0$ ;  $F_2^* = 1$ ;  $F_3^* = 1$ . Матрица отклонений значений критериев от наилучших значений имеет вид:

$$
\begin{pmatrix}\n0.5 & 0.5 & 0 \\
0 & 1 & 0.5 \\
1 & 0 & 1 \\
0.25 & 0.5 & 0.7\n\end{pmatrix}\n\begin{pmatrix}\n0.5 \\
1 \\
1 \\
0.7\n\end{pmatrix}
$$

Максимальные отклонения по каждой из 4-х альтернатив имеют следующие значения:  $0.5$ ; 1; 1; 0.7. Выберем минимальное из этих отклонений:

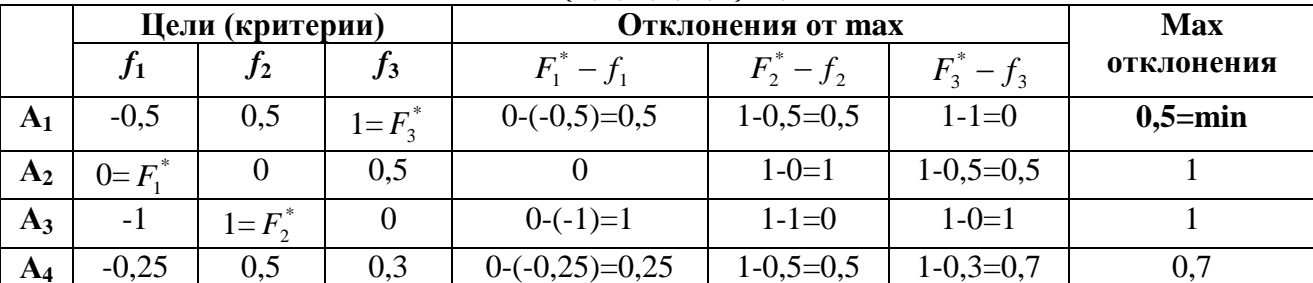

min  $\{0.5: 1:1: 0.7\} = 0.5$ .

Минимальное значение 0,5 соответствует альтернативе А1 следовательно, используя данный метод, получим решение, которое рекомендует фирме планировать работу на рынке  $A<sub>1</sub>$ .

### Принятие решений в условиях неопределенности

Большинство задач планирования зависит от ряда неизвестных заранее и неуправляемых факторов. Эти задачи обладают той или иной степенью неопределенности, которая может быть как объективной, так и субъективной, зависящей от индивидуальных психофизических параметров ЛИР. В таких задачах неизвестно распределение вероятностей  $p(Z_i)$ , с которыми внешняя среда может находиться в одном из возможных состояний  $Z_i$ ,  $j = \overline{1, n}$ . В этом случае ЛДР выдвигает только определенные гипотезы относительно состояний внешней среды.

Таким образом, для ЛПР, действующего в условиях неопределенности и невозможности получения дополнительной информации о неопределенных факторах, элементами описания ситуации планирования являются:

множество допустимых стратегий (множество возможных альтернатив действий ЛПР)  $A = \{A_1, A_2, \ldots, A_m\};$ 

множество возможных состояний внешней среды (множество гипотез)  $Z = \{Z_1, Z_2, ..., Z_m\}$ .

Предполагается, что на множестве отношений А х Z можно задать некоторую функцию полезности  $f(A_i, Z_i)$ , которая выступает в качестве меры желательности или полезности соответствующей альтернативы. Если множества А и Z конечны, то мера для оценки эффективности действий ЛПР (полезность исходов) представима в виде матрицы.

Каждое конкретное значение элемента матрицы  $e_{ii} = f(A_i, Z_i)$  (см. табл. 1) характеризует выбор і-й стратегии (альтернативы А;) при состоянии внешней среды Z; Для выбора лучшей стратегии имеется ряд специальных методов, ориентированных на использование в условиях неопределенности, которые рассмотрены и проиллюстрированы ниже.

Критерий максимина (принцип гарантированного результата, или критерий Вальда). Данный принцип заключается в выборе в качестве оптимальной (наиболее эффективной) той альтернативы (стратегии), которая имеет наибольшее среди наименее благоприятных состояний внешней среды значение функции полезности. Таким образом, оптимальной, считается альтернатива А\*, для которой выполняется соотношение:

$$
e(A^*) = \max_i \min_j \{e_{ij}\}\tag{7}
$$

Здесь е<sub>ij</sub> есть значение функции полезности при альтернативе  $A_i$ ,  $i = \overline{1,m}$  и состоянии внешней среды  $Z_i$ ,  $j = \overline{1, n}$ . Найденная оптимальная альтернатива А\* выбранная по критерию Вальда, обеспечивает гарантированный выигрыш (успех в достижении цели) при наихудшем для данной фирмы состоянии внешней среды.

Рассмотрим следующий пример. Исходная таблица решений характеризуется данными, приведёнными в таблице.

| Возможные    | Политическая обстановка                                  |                         |                        |                |  |  |  |
|--------------|----------------------------------------------------------|-------------------------|------------------------|----------------|--|--|--|
| новые        | стабильная<br>нестабильная<br>стабильная<br>нестабильная |                         |                        |                |  |  |  |
| товарные     |                                                          | Степень конкуренции     |                        |                |  |  |  |
| рынки        | слабая, $Z_1$                                            | сильная, $\mathbf{Z}_2$ | слабая, $\mathbb{Z}_3$ | сильная, $Z_4$ |  |  |  |
| Pынок, $A_1$ | 530                                                      | 460                     | 240                    | 220            |  |  |  |
| Рынок, $A_2$ | 490                                                      | 390                     | 300                    | 270            |  |  |  |
| Рынок, $A_3$ | 575                                                      | 420                     | 260                    | 190            |  |  |  |

Ожидаемые значения прибыли (тыс. ден. ед.) для трех товарных рынков

Сначала для каждой альтернативы выбираем по соответствующей строке минимальное значение функции полезности, т.е.

 $min{e_{1i}}$  =  $min{530,460,240,220}$  = 220;

 $min{e_{2i}} = min{490,390,300,270} = 270;$ 

 $min{e_{3i}} = min{575,420,260,190} = 190.$ 

Далее из полученных минимальных значений в соответствии с (7) выбирается максимальное: max  $\{220,270,190\} = 270$  (для i=2).

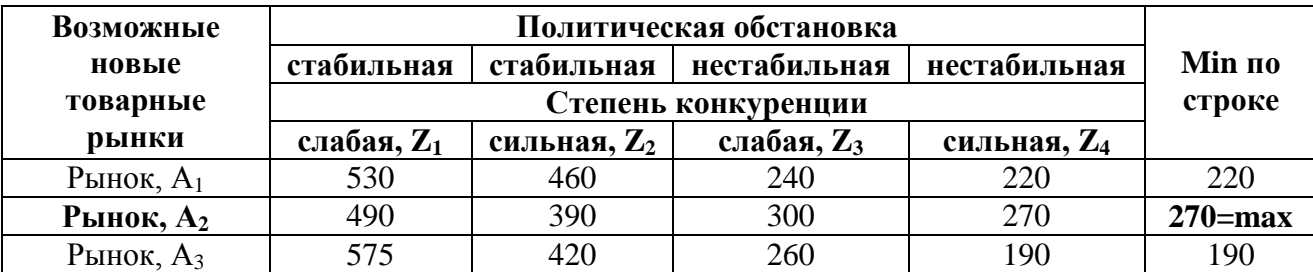

Следовательно, оптимальной по критерию максимина является альтернатива А<sub>2</sub>, т.е. фирме целесообразно выходить со своим товаром на рынок А<sub>2</sub>. Это самая осторожная стратегия, так как при любом состоянии внешней среды фирма получит прибыль не менее 270 тыс.ден.ед.

Критерий максимакса (принцип безудержного оптимизма). Если критерий максимина ориентирован на получение гарантированного минимума желаемого результата (правило "лучший" из "худших"), то критерий оптимизма предполагает возможность получения максимального уровня желательности результата. Эта альтернатива А\* выбирается исходя из выражения

$$
e(A^*) = \max \max \{e_{ij}\}\tag{8}
$$

Рассматривая исходные данные (табл. 5) с точки зрения принципа оптимизма  $(8),$ получим:

 $max{e_{1i}} = max{530,460,240,220} = 530;$  $max{e_{2i}} = max{490,390,300,270} = 490$ ;  $\max\{e_{3i}\} = \max\{575,420,260,190\} = 575$ ;

max  $\{530,490,575\} = 575$  (для i=3).

Таким образом, оптимальной по критерию оптимизма будет альтернатива Аз, для которой справедливо соотношение:

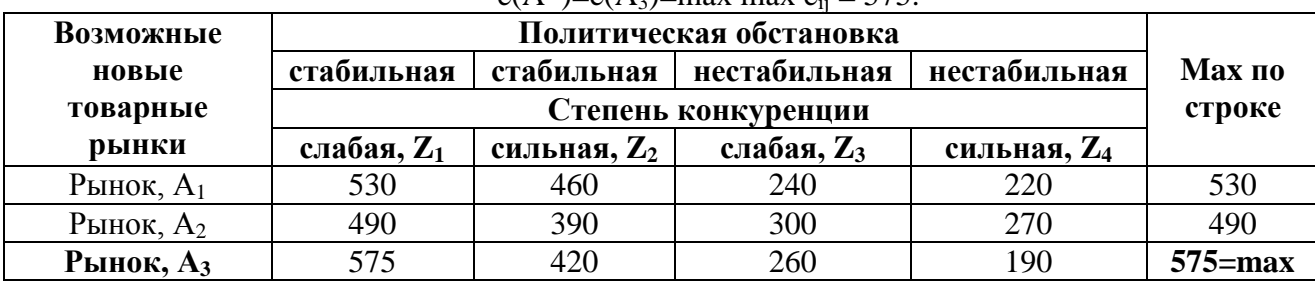

 $e(A^*)=e(A_2)$  = max max  $e_3 = 575$ 

Критерий Гурвица. Данный критерий представляет собой комбинацию принципа гарантированного результата и принципа оптимизма. Функция, описывающая критерий Гурвица, представляется в виде:

$$
e(A^*) = \alpha e_1(A) + (1 - \alpha)e_2(A) \tag{9}
$$

где e<sub>1</sub>(A) - стратегия выбора альтернативы, характеризующая принцип гарантированного результата, а е<sub>2</sub>(A) - принципа оптимизма;  $\alpha$ ,  $\alpha \in [0,1]$  - весовой коэффициент.

Tak kak  $e_1(A) = \max_i \min_j, \quad ei_j, e_2(A) = \max_i \max_j \{e_{ij}\},$ 

то общее выражение для принципа Гурвица на основании (9) будет иметь следующий вид:  $e(A^*) = \alpha \max_i \min_i \{e_{ij}\} + (1-\alpha) \max_i \max_i \{e_{ij}\}$ или

 $e(A^*) = \max_{i} \left[ \alpha \min_{i} \{e_{i,j}\} + (1-\alpha) \max_{i} \{e_{i,j}\} \right]$ 

Здесь используются две гипотезы: первая - среда находится с вероятностью а в самом невыгодном состоянии и вторая- среда находится с вероятностью  $(1 - \alpha)$  в самом выгодном состоянии.

В зависимости от значения весового коэффициента  $\alpha$  можно получить различные предпочтительные альтернативы. Причем если  $\alpha = 0$ , то имеем принцип оптимизма, если  $\alpha$  = 1, то получим принцип гарантированного результата.

Используя этот критерий, обратимся опять к нашим данным (табл. 5). Пусть весовой коэффициент, характеризующий степень важности соответствующей альтернативы, равен 0,7. Тогда получим:

$$
e(Ai) = 0.7 \min_{j} \{e_{i,j}\} + (1 - 0.7) \max_{j} \{e_{i,j}\}, i = 1, 2, 3
$$
 (10)

Подставляя значения из табл. 6.5 в выражение (6.10), имеем:

 $e(A_1)= 0.7 \times 220 + 0.3 \times 530 = 154+159 = 313$ ;

 $e(A_2)= 0.7 \times 270 + 0.3 \times 490 = 189 + 147 = 336$ ;

 $e(A_3)= 0.7 \times 190 + 0.3 \times 575 = 133 + 172.5 = 305.5.$ 

Далее производим выбор на основе следующей стратегии:

 $e(A^*) = \max [e(A_1), e(A_2), e(A_3)]$ 

Подставляя вычисленные ранее значения, получим:

e (A\*) = max [313; 336; 305,5] = 336 (для i= 2).

Таким образом, оптимальной по принципу Гурвица при коэффициенте  $\alpha = 0.7$  будет альтернатива А2.

Приведем решение данным методом в следующей таблице:

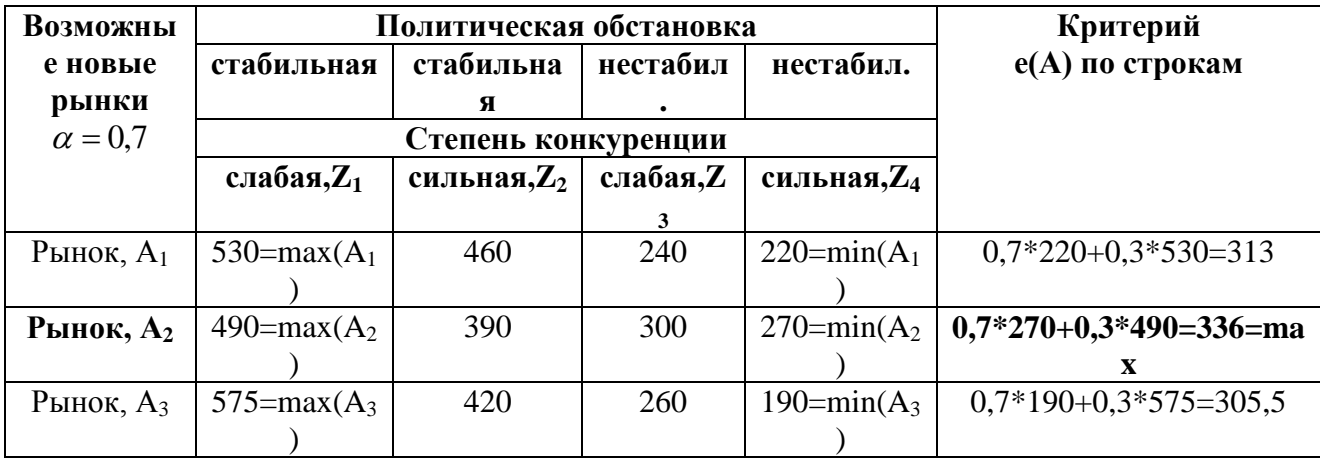

Если же весовой коэффициент равен 0,2 то решение изменится следующим образом:

 $e(A_1)= 0.2 \times 220 + 0.8 \times 530 = 44 + 424 = 468$ ;

 $e(A_2)= 0.2 \times 270 + 0.8 \times 490 = 54 + 393 = 446$ ;

 $e(A_3)= 0.2 \times 190 + 0.8 \times 575 = 38 + 460 = 498$ ;

e  $(A^*)$  = max  $[468, 446, 498]$  = 498 (i= 3).

Оптимальной стратегией в этом случае будет работа фирмы на рынке A3.

Приведем решение в виде таблицы:

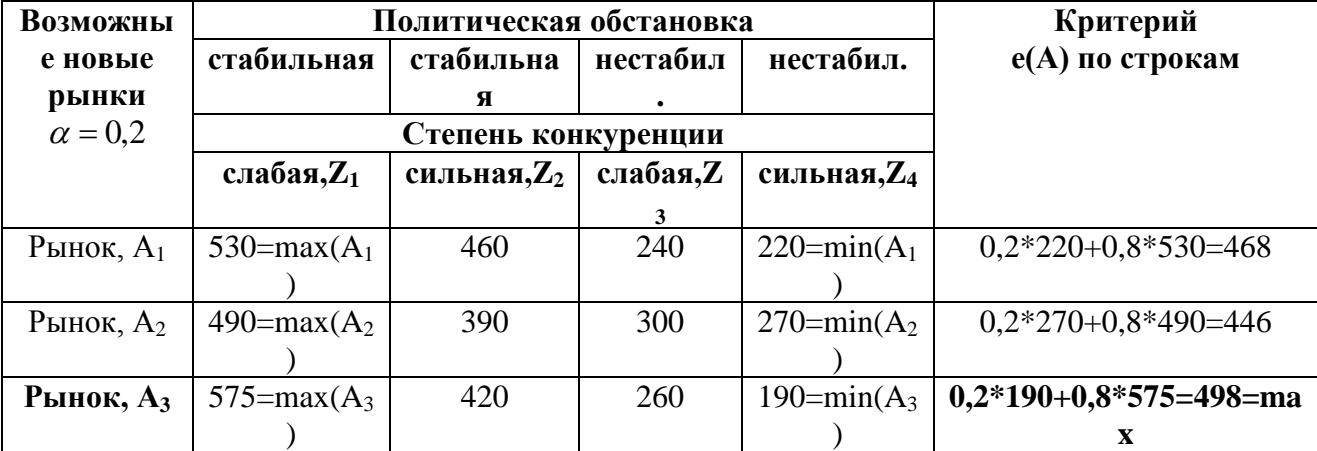

Наконец, если положить  $\alpha = 0.5$ , то получим следующее решение:

e(A<sub>1</sub>)=375; e(A<sub>2</sub>)=380; e(A<sub>3</sub>)=382.5,

e  $(A^*)$  = max [375,380,382,5] = 382,5 (i= 3).

И в этом случае оптимальной стратегией будет работа на рынке Аз.

Приведем решение в виде таблицы:

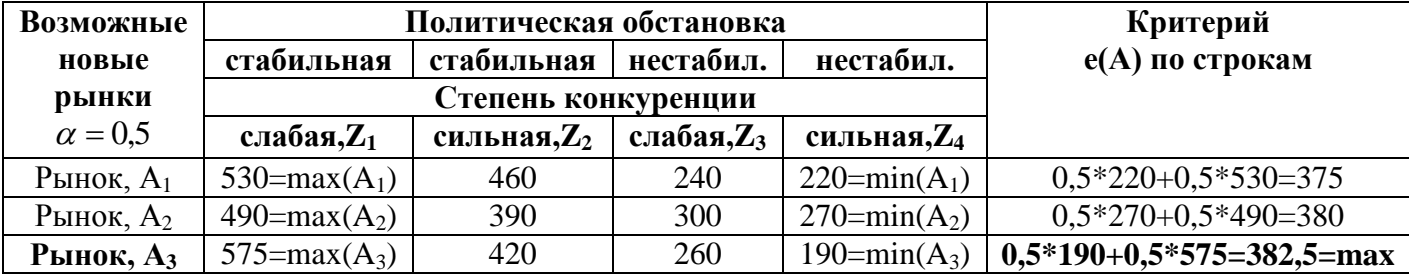

Заметим, что если фирма желает, например, работать на всех трех рынках, то, используя принцип Гурвица, можно принять следующее решение по распределению долей продукции (долей объемов продаж) между рынками, применив формулу:

$$
d_i = \frac{e(A_i)}{\sum_{i=1}^3 e(A_i)}
$$

где  $d_i$ . - доля товара в натуральном или денежном выражении, реализуемого на рынке  $A_i$ ,  $i=1,2,3$ .

В общем случае процентное соотношение распределения товара по рынкам с использованием критерия Гурвица может быть вычислено по аналогичной формуле:

$$
D_i = \frac{e(A_i)}{\sum_{i=1}^{m} e(A_i)} \times 100\%
$$
 (11)

где  $D_i$  - доля товара, реализуемого на рынке  $A_i$ , выраженная в процентах; m - количество рассматриваемых рынков.

В нашем примере при  $\alpha = 0.5$ , если рассматривать все три рынка, то, используя формулу (11), получим следующее процентное распределение товара между рынками:

$$
D_1 = \frac{375 \times 100}{375 + 380 + 382,5} = 32,96\% \quad \text{(domr) bulk } A_1);
$$
\n
$$
D_2 = \frac{380 \times 100}{1137,5} = 33,41\% \quad \text{(domr) bulk } A_2);
$$
\n
$$
D_3 = \frac{382,5 \times 100}{1137,5} = 33,63\% \quad \text{(domr) bulk } A_3);
$$

Однако представляется более рациональным распределить товар между рынками  $A_2$  и  $A_3$ , так как рынок  $A_2$  должен быть выбран согласно принципу гарантированного результата, а рынок A<sup>3</sup> - согласно принципу оптимизма, причем изменение весового коэффициента в принципе Гурвица приводит к тем же альтернативам  $A_2$  и  $A_3$ . Поэтому, используя формулу (11) для двух рынков и  $\alpha = 0.5$ , получим следующее процентное распределение товара между ними:

$$
D_1 = \frac{380}{380 + 382.5} \times 100 = 49,84\% \quad \text{(Доля рынка } A_2);
$$
\n
$$
D_2 = \frac{382.5}{380 + 382.5} \times 100 = 50,16\% \quad \text{(Доля рынка } A_3).
$$

Вообще говоря, здесь мы имеем пропорциональное распределение рисков. Данный подход может быть использован в практических расчетах.

**Критерий минимаксного сожаления (принцип Сэвиджа).** Стратегия выбора по принципу Сэвиджа характеризует те потенциальные потери, которые фирма будет иметь, если выберет неоптимальное решение. Детализированная процедура выбора в этом случае производится в три этапа

1. Для каждого состояния внешней среды по конкретной альтернативе определяется максимальное значение функции полезности:

$$
\max_{i} \{e_{ij}\} = \max_{i} \{e_{ij} \mid Z_{j}\}, i = \overline{1, m}; j = \overline{1, n}
$$
 (12)

Это есть, возможно, наилучший уровень полезности, который можно получить для конкретного состояния внешней среды Z<sub>j</sub>.

2. На основании значений, вычисленных по формуле (6.12), для каждой альтернативы строится показатель:

$$
\varpi(e_i) | Z_j = \varpi(e_{ij}) = \max_i \{ e_{ij} \} - e_{ij}, j = 1, n
$$
\n(13)

Данный показатель характеризует потенциальный риск, а точнее потерянную выгоду от выбора неоптимальной альтернативы. В результате этого действия формируется матрица потенциальных потерь.

3. Используя полученную на предыдущем этапе матрицу потерь (или, как еще говорят, матрицу сожалений), производится выбор стратегии с наименьшим показателем риска:

$$
e(A^*) = \min_{i} \max_{j} \{ \varpi(e_{ij}) \}
$$
 (14)

Данный критерий минимизирует возможные потери при условии, что состояние внешней среды наихудшим образом отличается от предполагаемого. Рассмотрим применение принципа Сэвиджа на исходных данных (табл. 6.5) в соответствии с описанной выше процедурой.

1. Для значений функции полезности по каждому состоянию внешней среды  $Z_1, Z_2, Z_3, Z_4$ Z<sub>4</sub> на основании (12) определим максимальный уровень полезности:

 $max{e_{i1}}$  = max {530; 490; 575} = 575; max { $e_{i2}$ } = max {460; 390; 420} = 460;  $max{e_{i3}}$  = max {240; 300; 260} = 300; max { $e_{i4}$ } = max {220; 270; 190} = 270.

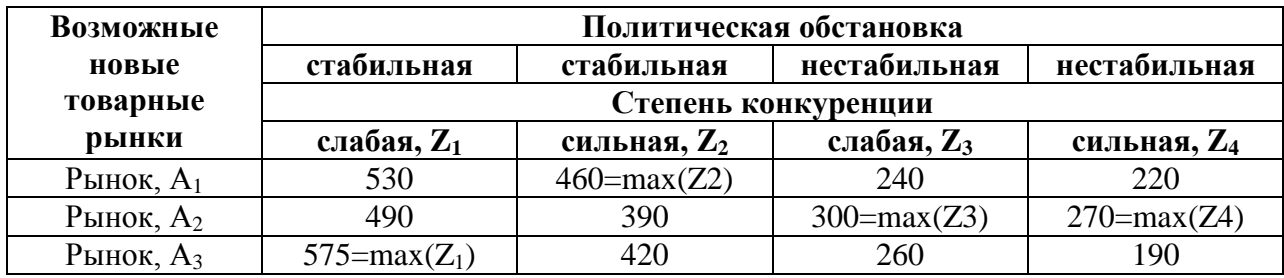

2. Вычислим элементы матрицы потенциальных потерь согласно формуле  $(6.13)$ :

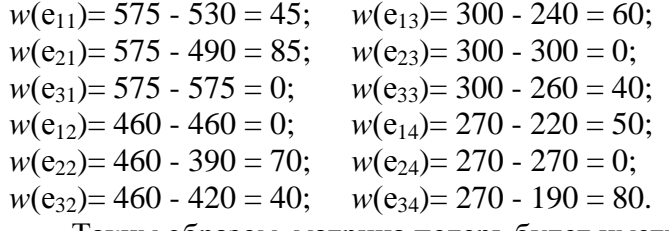

Таким образом, матрица потерь будет иметь следующий вид таблицы

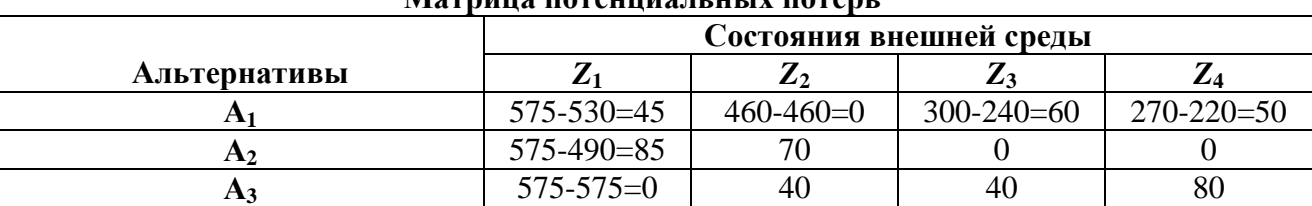

Motruho hotohuno ji ili iv hotori

3. На основании матрицы потерь (табл. 6) можно определить максимальные потери по каждой альтернативе. Для этого применим правило:

$$
\varpi(A_i) = \max_j \left[ \max_i \{ e_{ij} \} - e_{ij} \right]
$$

Для каждого i= 1,2,3 определим:  $w(A_1)$ = max [45; 0; 60; 50] = 60;  $w(A_2)$ = max [85; 70; 0; 0] = 85;  $w(A_3)$ = max [0; 40; 40; 80] = 80.

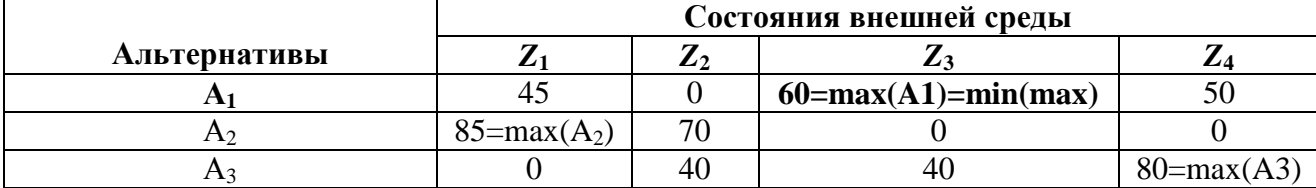

Оптимальной будет та альтернатива, которая имеет минимальные потери согласно выражению (6.14):

 $\varpi(A^*) = \min_i \max_j \left\{ e_{ij} \right\} - e_{ij}$  *m.e.*  $w(A^*) = min\{60; 85; 80\} = 60.$ 

Следовательно, оптимальна альтернатива А1 имеющая минимальные потери выгоды.

Критерий Лапласа. Данный критерий применяется, если состояния внешней среды неизвестны, но их можно считать равновероятными, т. е.

$$
p_1 = p_2 = \dots = p_n = \frac{1}{n}
$$

Pешающее правило в этом случае имеет следующий вид:  $e(A^*) = \max\{\frac{1}{n}\sum_{i=1}^{n}e_{ij}\}$ 

В рассматриваемом примере:

e  $(A^*)$  = max { $(530+460+240+220)$  / 4;  $(490+390+300+270)$  / 4;  $(575+420+260+190)$  / 4} =  $=$ max {362,5; 362,5; 361,25} = 362,5.

Следовательно, с точки зрения критерия Лапласа можно выбрать как рынок А<sub>1</sub>, так и рынок  $A_2$ .

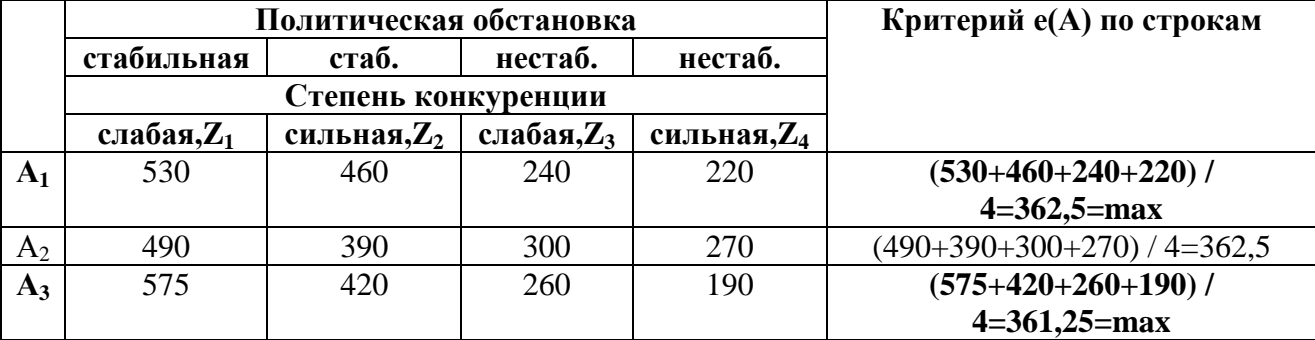

Сделаем несколько практических рекомендаций по применению рассмотренных выше критериев (принципов).

1. Критерий Вальда лучше всего использовать тогда, когда фирма желает свести риск от принятого решения к минимуму.

2. Коэффициент в критерии Гурвица выбирается из субъективных соображений: чем опаснее ситуация, тем больше ЛПР желает подстраховаться.

3. Критерий Сэвиджа удобен, если для предприятия приемлем некоторый риск.

4. Критерий Лапласа может быть применен, когда ЛПР не может предпочесть ни одной гипотезы.

## Методы планирования в условиях риска

Когда выбор планового решения осуществляется в условиях риска, известны или задаются субъективные вероятности возможных состояний внешней среды. При этом постановка задачи будет следующей:

а) имеется множество альтернатив  $A = \{A_1, A_2, ..., A_m\}$  и множество состояний внешней среды  $Z = \{Z_1, Z_2, ..., Z_n\};$ 

б) известны субъективные вероятности состояния среды  $(p(Z_1), p(Z_2),..., p(Z_n)) = (p_1, p_2,$ 

..., 
$$
p_n
$$
), **npu**  $\sum_{j=1}^{n} p_j = 1$ .

в) для каждого сочетания альтернативного решения А<sub>і</sub> и состояния Z<sub>i</sub> задана функциональная полезность е<sub>й</sub>.

Исходная информация представляется в виде табл. 6.1. Существующие методы выбора базируются в основном на использовании вероятностных мер в качестве критериев выбора. В теории статистических решений обычно используются принцип Байеса. принцип Бернулли и принцип энтропии математического ожидания функции полезности.

Принцип Байеса. В качестве критерия выбора стратегии (альтернативы) А применяются взвешенные по вероятности суммы полезностей, т. е.

$$
e_i = \sum_{j=1}^{n} (e_{i j} \times p_j), i = \overline{1, m}
$$
 (15)

Оптимальным считается решение А\*, для которого значение критерия е будет максимальным или минимальным в зависимости от постановки залачи:

$$
e(A^*) = \max\{e_i\} = \max\{\sum_{j=1}^n (e_{ij} \times p_j)\}\tag{16}
$$

или

$$
e(A^*) = \min\{e_i\} = \min\{\sum_{j=1}^n (e_{ij} \times p_j)\}
$$

Если в примере (табл.6.5) задать вероятности  $p_1=0.4$ ;  $p_2=0.2$ ;  $p_3=0.1$ ;  $p_4=0.3$ , то на основе (6.15) и (6.16) получим:

 $e_1 = 530 \times 0.4 + 460 \times 0.2 + 240 \times 0.1 + 220 \times 0.3 = 394$ ;  $e_2 = 490 \times 0.4 + 390 \times 0.2 + 300 \times 0.1 + 270 \times 0.3 = 385$ ;

 $e_3 = 575 \times 0.4 + 420 \times 0.2 + 260 \times 0.1 + 190 \times 0.3 = 397$ .

max  $\{394,385,397\} = 397$  (для i=3).

Следовательно, оптимальной является альтернатива Аз.

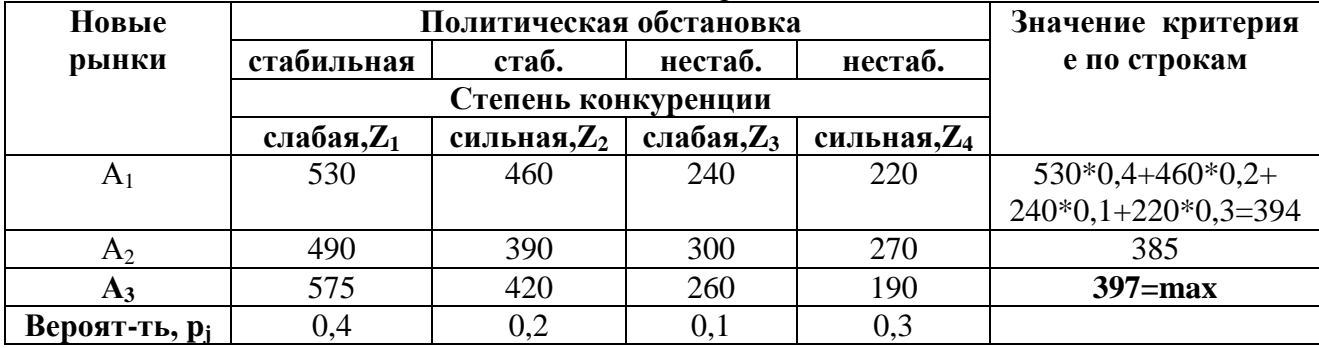

Иногда каждому решению А<sub>1</sub>, ставят в соответствие не значение функции полезности  $e_{ii}$ , а величину потерь  $w_{ii} = |e_{ii} - \max\{e_{ii}\}|$ , которая характеризует упущенные возможности. Тогла

$$
e(A^{opt}) = \min\{\sum_{j=1}^{n} (p_j \times \varpi_{ij})\}\tag{17}
$$

Используя матрицу потенциальных потерь (табл. 6.6), вычислим с учетом вероятностей наступления тех или иных состояний среды общие потери:

 $w_1 = 0.4 \times 45 + 0 + 0.1 \times 60 + 0.3 \times 50 = 39$ ;

 $w_2 = 0.4 \times 85 + 0.2 \times 70 + 0 + 0 = 48$ ;

$$
w_3 = 0 + 0.2 \times 40 + 0.1 \times 40 + 0.3 \times 80 = 36.
$$

На основе формулы (6.17) имеем:

min {  $w_1$ ,  $w_2$ ,  $w_3$ ) = min {39; 48; 36} = 36 (для i=3).

Оптимальной альтернативой является Аз.

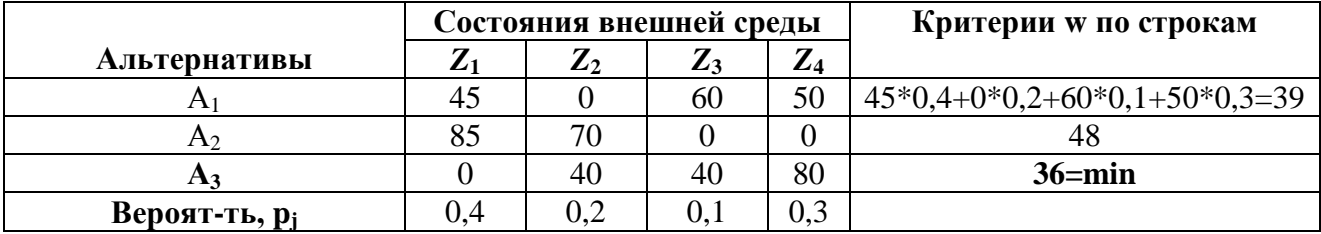

Принцип Бернулли. При использовании данного принципа исходят из того, что известна некоторая функция полезности u(e). Эта субъективная функция полезности Бернулли ставит в соответствие каждому возможному вероятностному значению альтернативы определенную величину полезности. Для каждой альтернативы можно определить ожидаемое значение полезности ее вероятностного результата. Оптимальной считается альтернатива с наибольшим ожидаемым значением полезности, т. е. оптимальной стратегии  $A^{opt}$  соответствует

$$
\max\{\sum_{j=1}^n \left(u_{ij} \times p_j\right)\}
$$

Вид функции полезности Бернулли зависит от отношения ЛПР к риску. Принципиальный вид функции полезности:

а) при нейтральном (безразличном) отношении к риску;

б) при существенном учете риска;

в) при малой значимости риска представлен на рис.2.

Здесь следует заметить, что на различных интервалах изменения аргумента функция полезности может иметь различный вид с точки зрения отношения к риску.

Рассмотрим принцип Бернулли применительно к задаче, исходные данные которой представлены в табл. 6.5, а вероятности состояния внешней среды такие же, как и в примере, иллюстрирующем принцип Байеса, а именно  $p_1 = 0.4$ ;  $p_2 = 0.2$ ;  $p_3 = 0.1$ ;  $p_4 = 0.3$ .

В результате проведенных расчетов функция полезности Бернулли имеет следующий вид:

$$
0 \le e \le 400 \Rightarrow u(e) = 0,4e;
$$

$$
400 \le e \le 600 \Rightarrow u(e) = -e^2/1280 + 1, 2e - 195.
$$

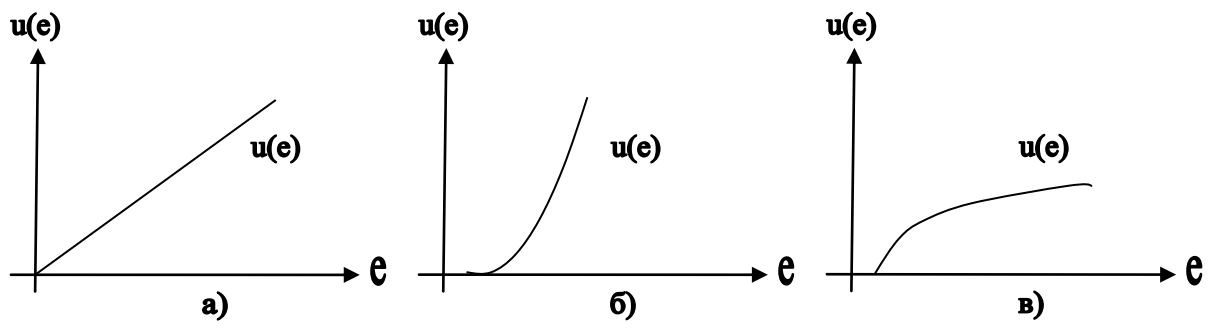

Рис. 2. Вид функции полезности Бернулли при различных точках зрения на риск График данной функции изображен на рис.3. Результаты определения оптимальной альтернативы (нового целевого рынка) по принципу Бернулли помещены в табл. 7.

Таблица 7

| эна киня функции полоности вернулли |                         |                |     |                    |                  |
|-------------------------------------|-------------------------|----------------|-----|--------------------|------------------|
| Альтернативы                        | Состояния внешней среды |                |     | Ожидаемые значения |                  |
|                                     |                         | $\mathbf{z}_2$ | 23  | ◢                  | полезности       |
|                                     | າາາ                     | 192            | 96  | 88                 | 163,2            |
| HQ.                                 | 205                     | .56            | 120 | 108                | 157,6            |
|                                     | 237                     |                | 104 |                    | $162,2 = max(A)$ |
| Вероятность, р                      |                         | ıΩ             |     |                    |                  |

Значения функции полезности Бернулли

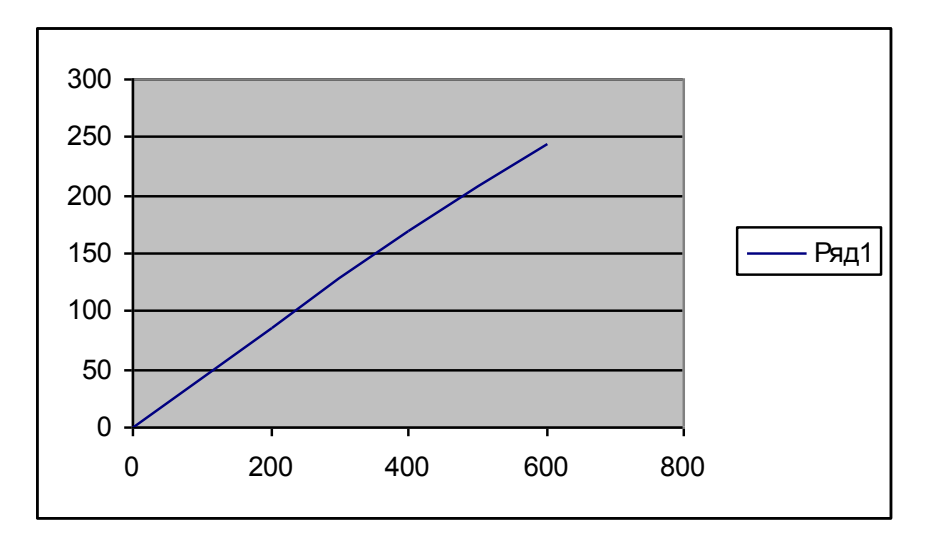

#### Рис. 6.3. Функция полезности Бернулли и(е)

max  $\{163.2; 157.6; 162.2\} = 163.2$  (для i=1). Согласно принципу Бернулли, оптимальной стратегией будет А1.

Замечание. Рассмотренные выше методы представляют собой индивидуальный выбор альтернатив, т.е. когда решение принимает одно лицо или несколько лиц, имеющих единое мнение. Однако могут быть применены и методы группового выбора.

#### Решение матричных игр в чистых стратегиях

Определение. "Игра (в математике) - это идеализированная математическая модель коллективного поведения: несколько игроков влияют на исход игры, причем их интересы различны".

Регулярное действие, выполняемое игроком во время игры, называется ходом. Совокупность ходов игрока, совершаемых им для достижения цели игры, называется стратегией.

### Классификация игр

Классификацию игр можно проводить: по количеству игроков, количеству стратегий, характеру взаимодействия игроков, характеру выигрыша, количеству ходов, состоянию информации и т.д.

В зависимости от количества игроков различают игры двух и *п* игроков. Первые из них наиболее изучены. Игры трёх и более игроков менее исследованы из-за возникающих принципиальных трудностей и технических возможностей получения решения.

По количеству стратегий игры делятся на конечные и бесконечные. Если в игре все игроки имеют конечное число возможных стратегий, то она называется конечной. Если же хотя бы один из игроков имеет бесконечное количество возможных стратегий, игра называется бесконечной.

По характеру взаимодействия игры делятся на бескоалиционные: игроки не имеют права вступать в соглашения, образовывать коалиции; коалиционные (кооперативные) могут вступать в коалиции.

В кооперативных играх коалиции заранее определены.

По характеру выигрышей игры делятся на: игры с нулевой суммой (общий капитал всех игроков не меняется, а перераспределяется между игроками; сумма выигрышей всех игроков равна нулю) и игры с ненулевой суммой.

По виду функций выигрыша игры делятся на: матричные, биматричные, непрерывные, выпуклые и др.

Матричная игра - это конечная игра двух игроков с нулевой суммой, в которой задаётся выигрыш игрока 1 в виде матрицы (строка матрицы соответствует номеру применяемой стратегии игрока 1, столбец - номеру применяемой стратегии игрока 2; на пересечении строки и столбца матрицы находится выигрыш игрока 1, соответствующий применяемым стратегиям).

Для матричных игр доказано, что любая из них имеет решение и оно может быть легко найдено путём сведения игры к задаче линейного программирования.

Биматричная игра - это конечная игра двух игроков с ненулевой суммой, в которой выигрыши каждого игрока задаются матрицами отдельно для соответствующего игрока (в каждой матрице строка соответствует стратегии игрока 1, столбец - стратегии игрока 2, на пересечении строки и столбца в первой матрице находится выигрыш игрока 1, во второй матрице – выигрыш игрока 2.)

Непрерывной считается игра, в которой функция выигрышей каждого игрока является непрерывной. Доказано, что игры этого класса имеют решения, однако не разработано практически приемлемых методов их нахождения.

Если функция выигрышей является выпуклой, то такая игра называется выпуклой. Для них разработаны приемлемые методы решения, состоящие в отыскании чистой оптимальной стратегии (определённого числа) для одного игрока и вероятностей применения чистых оптимальных стратегий другого игрока. Такая задача решается сравнительно легко.

# Запись матричной игры в виде платёжной матрицы

В общем виде матричная игра может быть записана следующей платёжной матрицей:

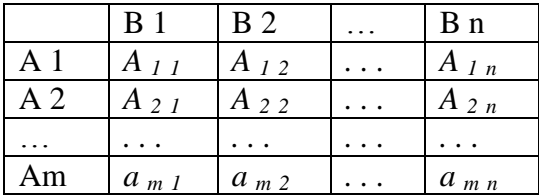

где  $A_i$  – названия стратегий игрока 1,  $B_i$  – названия стратегий игрока 2,  $a_{ii}$  – значения выигрышей игрока 1 при выборе им i – й стратегии, а игроком 2 – j – й стратегии. Поскольку данная игра является игрой с нулевой суммой, значение выигрыша для игрока 2 является величиной, противоположенной по знаку значению выигрыша игрока 1.

# Понятие о нижней и верхней цене игры. Решение игры в чистых стратегиях

Каждый из игроков стремится максимизировать свой выигрыш с учётом поведения противодействующего ему игрока. Поэтому для игрока 1 необходимо определить минимальные значения выигрышей в каждой из стратегий, а затем найти максимум из этих значений, то есть определить величину

$$
V_{H} = \max_{i} \min_{i} a_{ij},
$$

или найти минимальные значения по каждой из строк платёжной матрицы, а затем определить максимальное из этих значений. Величина V<sub>H</sub> называется максимином матрицы или нижней ценой игры.

Величина выигрыша игрока 1 равна, по определению матричной игры, величине проигрыша игрока 2. Поэтому для игрока 2 необходимо определить значение

$$
V_{B} = min_{j} max_{i} a_{ij}
$$

Или найти максимальные значения по каждому из столбцов платёжной матрицы, а затем определить минимальное из этих значений. Величина V<sub>в</sub> называется минимаксом матрицы или верхней ценой игры.

В случае, если значения  $V_{H}$  и  $V_{B}$  не совпадают, при сохранении правил игры (коэффициентов a<sub>ii</sub>) в длительной перспективе, выбор стратегий каждым из игроков оказывается неустойчивым. Устойчивость он приобретает лишь при равенстве  $V_{H} = V_{B} = V$ . В этом случае говорят, что игра имеет решение в чистых стратегиях, а стратегии, в которых достигается V - оптимальными чистыми стратегиями. Величина V называется чистой ценой игры.

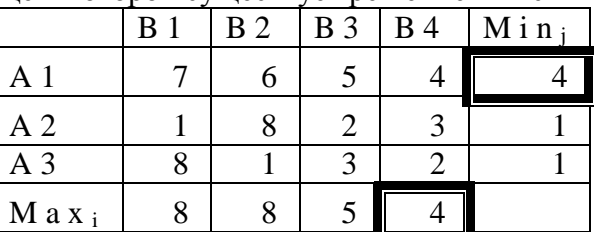

Например, в матрице в которой существует решение в чистых стратегиях

существует решение в чистых стратегиях. При этом для игрока 1 оптимальной чистой стратегией будет стратегия A1, а для игрока 2 - стратегия В4.

В матрице не существует решения в чистых стратегиях

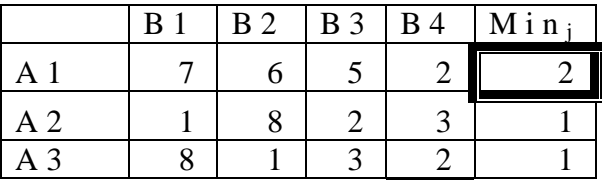

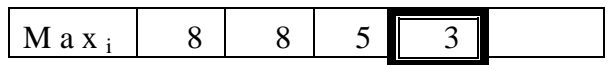

Решения в чистых стратегиях не существует, так как нижняя цена игры достигается в стратегии А1 и её значение равно 2, в то время как верхняя цена игры достигается в стратегии В4 и её значение равно 3.

## Уменьшение порядка платёжной матрицы

Порядок платёжной матрицы (количество строк и столбцов) может быть уменьшен за счёт исключения доминируемых и дублирующих стратегий.

Стратегия К\* называется доминируемой стратегией К\*\*, если при любом варианте поведения противодействующего игрока выполняется соотношение

$$
A_{k^*} < A_{k^{**}},
$$

где  $A_{k^*}$  и  $A_{k^{**}}$  - значения выигрышей при выборе игроком, соответственно, стратегий  $K^*$  и  $K^{**}$ .

В случае, если выполняется соотношение

$$
A_{k^*}=A_{k^{**}},
$$

стратегия К\* называется дублирующей по отношению к стратегии К\*\*.

Например, в матрице

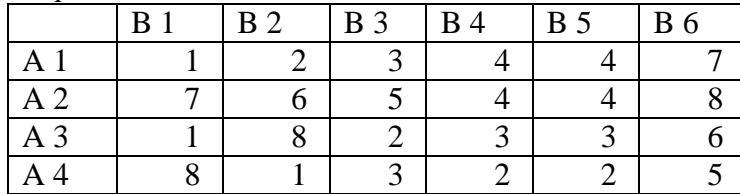

Платёжная матрица с доминируемыми и дублирующими стратегиями

Стратегия А1 является доминируемой по отношению к стратегии А2, стратегия В6 является доминируемой по отношению к стратегиям ВЗ, В4 и В5, а стратегия В5 является дублирующей по отношению к стратегии В4. Данные стратегии не будут выбраны игроками, так как являются заведомо проигрышными и удаление этих стратегий из платёжной матрицы не повлияет на определение нижней и верхней цены игры, описанной данной матрицей.

Множество недоминируемых стратегий, полученных после уменьшения размерности платёжной матрицы, называется ещё множеством Парето (по имени итальянского экономиста Вильфредо Парето, занимавшегося исследованиями в данной области)

## Пример решения матричной игры в чистых стратегиях

Рассмотрим пример решения матричной игры в чистых стратегиях, в условиях реальной экономики, в ситуации борьбы двух предприятий за рынок продукции региона.

#### Залача

Два предприятия производят продукцию и поставляют её на рынок региона. Они являются единственными поставщиками продукции в регион, поэтому полностью определяют рынок данной продукции в регионе.

Каждое из предприятий имеет возможность производить продукцию с применением одной из трёх различных технологий. В зависимости от качества продукции, произведённой по каждой технологии, предприятия могут установить цену единицы продукции на уровне 10, 6 и 2 денежных единиц соответственно. При этом предприятия имеют различные затраты на производство единицы продукции.

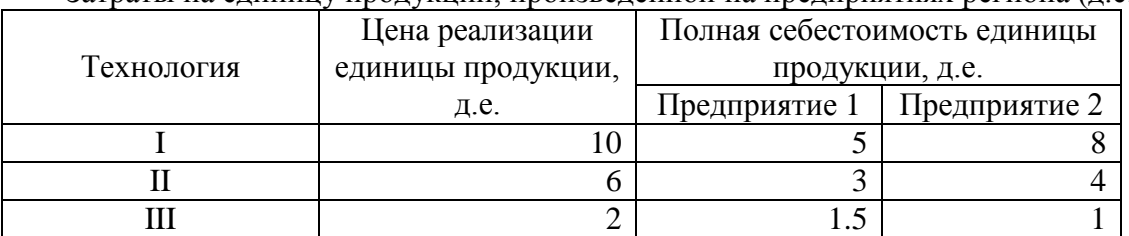

Затраты на елиницу пролукции, произвеленной на прелприятиях региона (л.е.).

В результате маркетингового исследования рынка продукции региона была определена функция спроса на продукцию:

 $Y = 6 - 0.5$ . X,

где Y – количество продукции, которое приобретёт население региона (тыс. ед.), а X – средняя цена продукции предприятий, д.е.

Данные о спросе на продукцию в зависимости от цен реализации приведены в таблице.

| Цена реализации 1 ед. продукции, д.е. |                | ر. .<br>Средняя цена | Спрос на            |
|---------------------------------------|----------------|----------------------|---------------------|
| Предприятие 1                         | Предприятие 2  | реализации 1 ед.     | продукцию, тыс. ед. |
|                                       |                | продукции, д.е.      |                     |
| 10                                    | 10             | 10                   |                     |
| 10                                    | 6              | 8                    |                     |
| 10                                    | ◠<br>∠         | 6                    |                     |
| 6                                     | 10             | 8                    |                     |
| 6                                     | 6              | 6                    |                     |
| 6                                     | ◠              | 4                    |                     |
| ◠                                     | 10             | 6                    |                     |
| ◠                                     | 6              | 4                    |                     |
| ◠                                     | $\overline{2}$ | ി                    |                     |

Спрос на продукцию в регионе, тыс. ед.

Значения Долей продукции предприятия 1, приобретенной населением, зависят от соотношения цен на продукцию предприятия 1 и предприятия 2. В результате маркетингового исследования эта зависимость установлена и значения вычислены. Доля продукции предприятия 1, приобретаемой населением в зависимости от

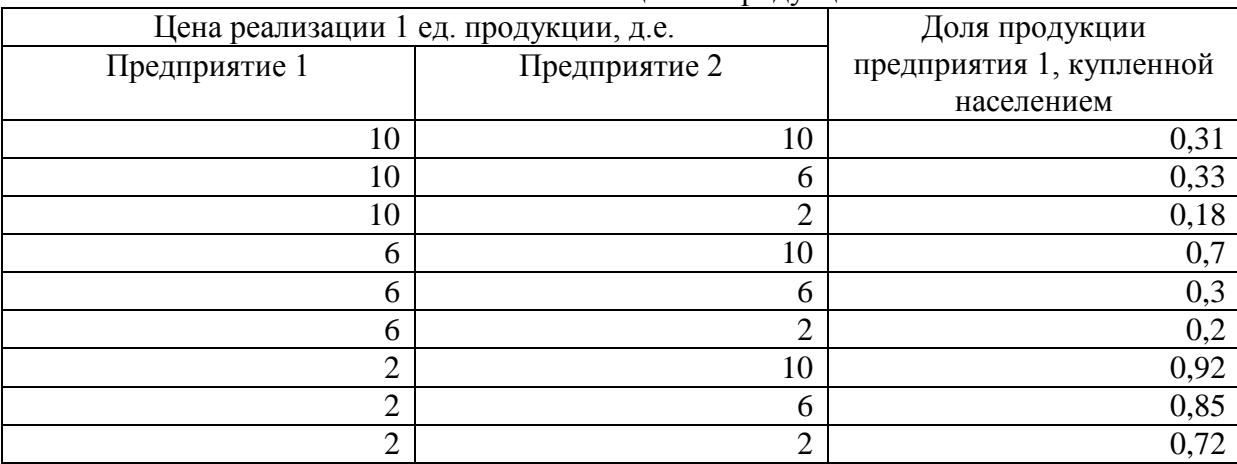

соотношения цен на продукцию

По условию задачи на рынке региона действует только 2 предприятия. Поэтому долю продукции второго предприятия, приобретѐнной населением, в зависимости от соотношения цен на продукцию можно определить как единица минус доля первого предприятия.

Стратегиями предприятий в данной задаче являются их решения относительно технологий производства продукции. Эти решения определяют себестоимость и цену реализации единицы продукции. В задаче необходимо определить:

1. Существует ли в данной задаче ситуация равновесия при выборе технологий производства продукции обоими предприятиями?

2. Существуют ли технологии, которые предприятия заведомо не будут выбирать вследствие невыгодности?

3. Сколько продукции будет реализовано в ситуации равновесия? Какое предприятие окажется в выигрышном положении?

#### **Решение задачи**

1. Определим экономический смысл коэффициентов выигрышей в платѐжной матрице задачи. Каждое предприятие стремится к максимизации прибыли от производства продукции. Но кроме того, в данном случае предприятия ведут борьбу за рынок продукции в

регионе. При этом выигрыш одного предприятия означает проигрыш другого. Такая задача может быть сведена к матричной игре с нулевой суммой. При этом коэффициентами выигрышей будут значения разницы прибыли предприятия 1 и предприятия 2 от производства продукции. В случае, если эта разница положительна, выигрывает предприятие 1, а в случае, если она отрицательна – предприятие 2.

2. Рассчитаем коэффициенты выигрышей платѐжной матрицы. Для этого необходимо определить значения прибыли предприятия 1 и предприятия 2 от производства продукции. Прибыль предприятия в данной задаче зависит:

- от цены и себестоимости продукции;

- от количества продукции, приобретаемой населением региона;

- от доли продукции, приобретѐнной населением у предприятия.

Таким образом, значения разницы прибыли предприятий, соответствующие коэффициентам платѐжной матрицы, необходимо определить по формуле (1):

$$
D = p \cdot (S \cdot R1 - S \cdot C1) - (1-p) \cdot (S \cdot R2 - S \cdot C2)
$$
 (1),

где D – значение разницы прибыли от производства продукции предприятия 1 и предприятия 2;

p - доля продукции предприятия 1, приобретаемой населением региона;

S – количество продукции, приобретаемой населением региона;

R1 и R2 - цены реализации единицы продукции предприятиями 1 и 2;

C1 и C2 – полная себестоимость единицы продукции, произведѐнной на предприятиях 1 и 2. Вычислим один из коэффициентов платѐжной матрицы.

Пусть, например, предприятие 1 принимает решение о производстве продукции в соответствии с технологией III, а предприятие 2 – в соответствии с технологией II. Тогда цена реализации единицы. продукции для предприятия 1 составит 2 д.е. при себестоимости единицы. продукции 1,5 д.е. Для предприятия 2 цена реализации единицы. продукции составит 6 д.е. при себестоимости 4 д.е. (табл. 1.1).

Количество продукции, которое население региона приобретѐт при средней цене 4 д.е., равно 4 тыс. ед. (таблица 1.2). Доля продукции, которую население приобретёт у предприятия 1, составит 0,85, а у предприятия 2 – 0,15 (табл. 1.3). Вычислим коэффициент платѐжной матрицы *a*32 по формуле (1):

 $a_{32} = 0.85(4.2 - 4.1, 5) - 0.15(4.6 - 4.4) = 0.5$  TbIC. e.g.

где i=3 – номер технологии первого предприятия, а j=2 – номер технологии второго предприятия.

Аналогично вычислим все коэффициенты платѐжной матрицы. В платѐжной матрице стратегии A1 – A3 – представляют собой решения о технологиях производства продукции предприятием 1, стратегии B1 – B3 – решения о технологиях производства продукции предприятием 2, коэффициенты выигрышей – разницу прибыли предприятия 1 и предприятия 2.

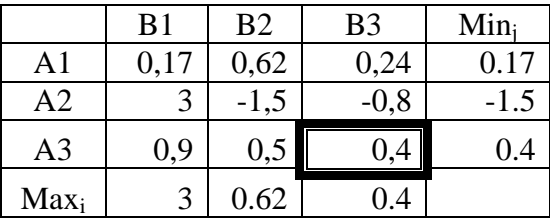

Платѐжная матрица в игре «Борьба двух предприятий за рынок продукции региона».

В данной матрице нет ни доминируемых, ни дублирующих стратегий. Это значит, что для обоих предприятий нет заведомо невыгодных технологий производства продукции. Определим минимальные элементы строк матрицы. Для предприятия 1 каждый из этих элементов имеет значение минимально гарантированного выигрыша при выборе соответствующей стратегии. Минимальные элементы матрицы по строкам имеют значения: 0,17, -1,5, 0,4.

Определим максимальные элементы столбцов матрицы. Для предприятия 2 каждый из этих элементов также имеет значение минимально гарантированного выигрыша при выборе

соответствующей стратегии. Максимальные элементы матрицы по столбцам имеют значения: 3, 0,62, 0,4.

Нижняя цена игры в матрице равна 0,4. Верхняя цена игры также равна 0,4. Таким образом, нижняя и верхняя цена игры в матрице совпадают. Это значит, что имеется технология производства продукции, которая является оптимальной для обоих предприятий в условиях данной задачи. Эта технология III, которая соответствует стратегиям A3 предприятия 1 и B3 предприятия 2. Стратегии A3 и B3 – чистые оптимальные стратегии в данной задаче.

Значение разницы прибыли предприятия 1 и предприятия 2 при выборе чистой оптимальной стратегии положительно. Это означает, что предприятие 1 выиграет в данной игре. Выигрыш предприятия 1 составит 0,4 тыс. д.е. При этом на рынке будет реализовано 5 тыс. ед. продукции (реализация равна спросу на продукцию, таблица 1.2).. Оба предприятия установят цену за единицу продукции в 2 д.е. При этом для первого предприятия полная себестоимость единицы продукции составит 1,5 д.е., а для второго – 1 д.е (таблица 1.1). Предприятие 1 окажется в выигрыше лишь за счѐт высокой доли продукции, которую приобретѐт у него население.

#### *Смешанные стратегии в матричных играх*

#### **Понятие о матричных играх со смешанным расширением**

Исследование в матричных играх начинается с нахождения еѐ чистой цены. Если матричная игра имеет решение в чистых стратегиях, то нахождением чистой цены заканчивается исследование игры. Если же в игре нет решения в чистых стратегиях, то можно найти нижнюю и верхнюю цены этой игры, которые указывают, что игрок 1 не должен надеяться на выигрыш больший, чем верхняя цена игры, и может быть уверен в получении выигрыша не меньше нижней цены игры. Улучшение решений матричных игр следует искать в использовании секретности применения чистых стратегий и возможности многократного повторения игр в виде партии. Этот результат достигается путём применения чистых стратегий случайно, с определѐнной вероятностью.

Определение. Смешанной стратегией игрока называется полный набор чистых стратегий, применѐнных в соответствии с установленным распределением вероятностей. Матричная игра, решаемая с использованием смешанных стратегий, называется игрой со смешанным расширением.

Стратегии, применѐнные с вероятностью, отличной от нуля, называются активными стратегиями.

Доказано, что для всех игр со смешанным расширением существует оптимальная смешанная стратегия, значение выигрыша при выборе которой находится в интервале между нижней и верхней ценой игры:

$$
V_H \leq V \leq V_B.
$$

При этом условии величина V называется ценой игры.

Кроме того, доказано, что, если один из игроков придерживается своей оптимальной смешанной стратегии, то выигрыш остаѐтся неизменным и равным цене игры V, независимо от того, каких стратегий придерживается другой игрок, если только он не выходит за пределы своих активных стратегий. Поэтому, для достижения наибольшего гарантированного выигрыша второму игроку также необходимо придерживаться своей оптимальной смешанной стратегии.

## **Решение матричных игр со смешанным расширением методами линейного программирования**

Решение матричной игры со смешанным расширением – это определение оптимальных смешанных стратегий, то есть нахождение таких значений вероятностей выбора чистых стратегий для обоих игроков, при которых они достигают наибольшего выигрыша.

Для матричной игры,  $V_{H} \neq V_{B}$ , определим такие значения вероятностей выбора стратегий для игрока 1 (р<sub>1</sub>, р<sub>2</sub>,..., р<sub>m</sub>) и для игрока 2 (q<sub>1</sub>, q<sub>2</sub>,..., q<sub>n</sub>), при которых игроки достигали бы своего максимально гарантированного выигрыша.

Если один из игроков придерживается своей оптимальной стратегии, то, по условию задачи, его выигрыш не может быть меньше цены игры V. Поэтому данная задача может быть представлена для игроков в виде следующих систем линейных неравенств:

Для первого игрока:

$$
\lim_{a_{11}P_1 + a_{21}P_2 + \dots + a_{m1}P_m \le V} \begin{cases} a_{11}p_1 + a_{21}p_2 + \dots + a_{m1}p_m \ge V \\ a_{12}p_1 + a_{22}p_2 + \dots + a_{m2}p_m \ge V \\ \dots \\ a_{1n}p_1 + a_{2n}p_2 + \dots + a_{mn}p_m \ge V \\ p_1 + p_2 + \dots + p_m = 1 \\ \begin{cases} a_{11}q_1p_1 \cdot a_1^2q_2p_2 \cdot a_1 + \dots + a_{2n}q_n \le V \\ a_{21}q_1 + a_{22}q_2 + \dots + a_{2n}q_n \le V \\ \dots \\ a_{m1}q_1 + a_{m2}q_2 + \dots + a_{mn}q_n \le V \\ q_1 + q_2 + \dots + q_n = 1 \\ q_1 \ge 0 : q_2 \ge 0 \dots q_n \ge 0 \end{cases} \end{cases}
$$

Чтобы определить значение V, разделим обе части каждого из уравнений на V. Величину р<sub>і</sub>/V обозначим через  $x_i$ , а  $q_i/V$  – через  $y_i$ .

Для игрока 1 получим следующую систему неравенств, из которой найдём значение 1/v: Для игрока 1 необходимо найти максимальную цену игры (V). Следовательно, значение 1/V должно стремиться к минимуму.

$$
\begin{cases}\na_{11}x_1 + a_{21}x_2 + \dots + a_{m1}x_m \ge 1 \\
a_{12}x_1 + a_{22}x_2 + \dots + a_{m2}x_m \ge 1 \\
\dots \\
a_{1n}x_1 + a_{2n}x_2 + \dots + a_{mn}x_m \ge 1 \\
x_1 + x_2 + \dots + x_m = 1/\nu \\
x_1 \ge 0 : x_2 \ge 0 \dots x_m \ge 0\n\end{cases}
$$

Целевая функция задачи будет иметь следующий вид:

$$
\min Z = \min 1/V = \min (x_1 + x_2 + \dots + x_m)
$$

Для игрока 2 получим следующую систему неравенств, из которой найдём значение 1/v:

$$
\begin{cases}\na_{11}y_1 + a_{12}y_2 + \dots + a_{1n}y_n \le 1 \\
a_{21}y_1 + a_{22}y_2 + \dots + a_{2n}y_n \le 1 \\
\dots \\
a_{m1}y_1 + a_{m2}y_2 + \dots + a_{mn}y_n \le 1 \\
y_1 + y_2 + \dots + y_n = 1/V \\
y_1 \ge 0 : y_2 \ge 0 \dots y_n \ge 0\n\end{cases}
$$

Для игрока 2 необходимо найти минимальную цену игры (V). Следовательно, значение 1/V должно стремиться к максимуму.

Целевая функция задачи будет иметь следующий вид:

max  $Z = max 1/V = max (y_1 + y_2 + ... + y_n)$ 

Все переменные в данных системах линейных неравенств должны быть неотрицательными:  $x_i = p_i/V$ , а  $y_i = q_i/V$ . Значения  $p_i$  и  $q_i$  не могут быть отрицательными, так как являются значениями вероятностей выбора стратегий игроков. Поэтому необходимо, чтобы значение цены игры V не было отрицательным. Цена игры вычисляется на основе коэффициентов выигрышей платёжной матрицы. Поэтому, для того, чтобы гарантировать условие неотрицательности для всех переменных, необходимо, чтобы все коэффициенты матрицы были неотрицательными. Этого можно добиться, прибавив перед началом решения задачи к каждому коэффициенту матрицы число К, соответствующее модулю наименьшего отрицательного коэффициента матрицы. Тогда в ходе решения задачи будет определена не цена игры, а величина  $V^* = V + K$ .

Для решения задач линейного программирования используется симплекс-метод. В результате решения определяются значения целевых функций (для обоих игроков эти значения совпадают), а также значения переменных  $x_i$  и  $y_i$ .

Величина V<sup>\*</sup> определяется по формуле:  $V^* = 1/z$ 

Значения вероятностей выбора стратегий определяются: для игрока 1:  $P_i = x_i \cdot V^*$ : для игрока 2:  $q_i = v_i \cdot V^*$ .

Для определения цены игры V из величины V\* необходимо вычесть число К.

## Пример решения матричной игры со смешанным расширением

Рассмотрим пример решения матричной игры со смешанным расширением. Платёжную матрицу игры составим на основе исходных данных задачи, решённой при выполнении занятия 3, заменив лишь значения долей продукции предприятия 1, приобретаемой населением в зависимости от соотношений цен.

> Доля продукции предприятия 1, приобретаемой населением в зависимости от соотношения цен на продукцию

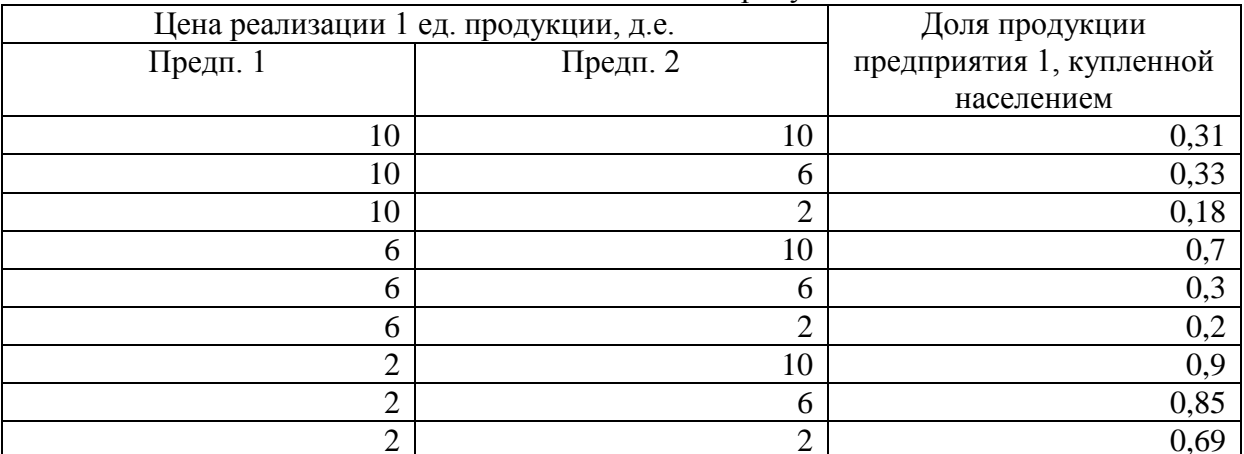

Применив к исходным данным залачи формулу (1) определения разницы прибыли от производства продукции, получим следующую платёжную матрицу:

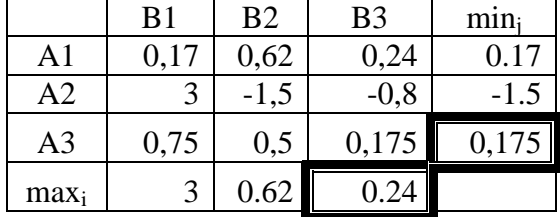

Платёжная матрица в игре «Борьба двух предприятий за рынок продукции региона».

В данной матрице нет доминируемых или дублирующих стратегий. Нижняя цена игры равна 0,175, а верхняя цена игры равна 0,24. Нижняя цена игры не равна верхней. Поэтому решения в чистых стратегиях не существует и для каждого из игроков необходимо найти оптимальную смешанную стратегию.

#### Решение залачи

1. В данной матрице имеются отрицательные коэффициенты. Для соблюдения условия неотрицательности в задачах линейного программирования прибавим к каждому коэффициенту матрицы модуль минимального отрицательного коэффициента. В данной задаче к каждому коэффициенту матрицы необходимо прибавить число 1,5 - значение модуля наименьшего отрицательного элемента матрицы. Получим платёжную матрицу, преобразованную для выполнения условия неотрицательности

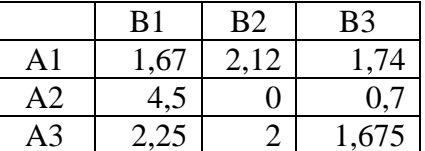

Платёжная матрица, преобразованная для выполнения условия неотрицательности 2. Опишем задачу линейного программирования для каждого игрока в виде системы

линейных неравенств: Для игрока 1:

 $1,67 \cdot x1 + 4,5 \cdot x2 + 2,25 \cdot x3 \ge 1$  $2.12 \times 1 + 0 \times 2 + 2 \times 3 \ge 1$  $1,74 \times 1 + 0,7 \times 2 + 1,675 \times 3 \ge 1$  $x1 \ge 0$ ;  $x2 \ge 0$ ;  $x3 \ge 0$  $min Z = x1 + x2 + x3$ Для игрока 2:  $1.67 \cdot v1 + 2.12 \cdot v2 + 1.74 \cdot v3 \le 1$  $4.5 \cdot y1 + 0 \cdot y2 + 0.7 \cdot y3 \le 1$  $2,25 \cdot y1 + 2 \cdot y2 + 1,675 \cdot y3 \le 1$  $y1 \ge 0$ ;  $y2 \ge 0$ ;  $y3 \ge 0$  $max Z = y1 + y2 + y3$ 

3. Решим обе задачи с использованием симплекс-метода, применяя программный комплекс "Линейная оптимизания".

В результате решения задачи получим следующие значения целевой функции и переменных:

 $Z = 0.5771$  $V^* = 1/0.5771 = 1.7328$  $x1 = 0.5144$ ;  $x2 = 0$ ;  $x3 = 0.0626$  $y1 = 0.0582$ ;  $y3 = 0.5189$ 

4. Для определения значений вероятностей выбора стратегий игроков 1 и 2 умножим значения переменных на  $V^*$ .  $P_1 = x1 \cdot V^* = 0.8914$ ,  $p_2 = 0$ ,  $p_3 = x3 \cdot V^* = 0.1083$ :  $q_1 = y1 \cdot V^* = 0.1083$ 0.1008,  $q_2 = 0$ ,  $q_3 = v3 \cdot V^* = 0.8991$ .

5. Определим значение цены игры. Для этого из величины V\* вычтем 1,5 (значение модуля наименьшего отрицательного элемента).

 $V = 1.7328 - 1.5 = 0.2328$ 

Таким образом, в данной игре выиграет предприятие 1 (значение V > 0). Для достижения своей оптимальной стратегии (получения максимального математического ожидания гарантированного выигрыша) предприятие 1 должно выбирать технологию 1 с вероятностью 0,8914, а технологию  $3 - c$  вероятностью 0,1083. Предприятие 2, соответственно, должно выбирать технологию 1 с вероятностью 0,1008, а технологию  $3 - c$  вероятностью 0,8991. Значение математического ожидания выигрыша предприятия 1 составит 0,2328 тыс. д.е.

# Принятие решений в условиях неопределенности Понятие о статистических играх

Принятие управленческих решений предполагает наличие ситуаций выбора наиболее выгодного варианта поведения из нескольких имеющихся вариантов в условиях неопределённости. Такие задачи могут быть описаны матричными играми особого типа, в которых игрок взаимодействует не со вторым игроком, а с окружающей средой. Объективно окружающая среда не заинтересована в проигрыше игрока. В процессе принятия решения о выборе варианта поведения игрок имеет информацию о том, что окружающая среда может принять одно из нескольких возможных состояний и сталкивается с неопределённостью относительно того конкретного состояния, которое примет окружающая среда в данный момент времени.

Матричная игра, в которой игрок взаимодействует с окружающей средой, не заинтересованной в его проигрыше, и решает задачу определения наиболее выгодного варианта поведения с учётом неопределённости состояния окружающей среды, называется статистической игрой или «игрой с природой». Игрок в этой игре называется лицом, принимающим решение (ЛПР).

В общем виде платёжная матрица статистической игры приведена на рисунке.

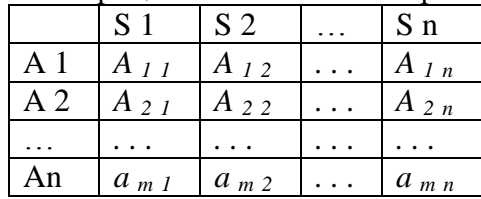

Общий вид платёжной матрицы статистической игры

В данной игре строки матрицы  $(A_i)$  - стратегии ЛПР, а столбцы матрицы  $(S_i)$  состояния окружающей среды.

### Критерии принятия решения

ЛПР определяет наиболее выгодную стратегию в зависимости от целевой установки, которую он реализует в процессе решения задачи. Результат решения задачи ЛПР определяет по одному из критериев принятия решения. Для того, чтобы прийти к однозначному и по возможности наиболее выгодному варианту решению, необходимо ввести оценочную (целевую) функцию. При этом каждой стратегии ЛПР (A<sub>i</sub>) приписывается некоторый результат W<sub>i</sub>, характеризующий все последствия этого решения. Из массива результатов принятия решений ЛПР выбирает элемент W, который наилучшим образом отражает мотивацию его поведения.

### Критерий максимального математического ожидания выигрыша

Критерий максимального математического ожидания выигрыша применяется в тех случаях, когда ЛПР известны вероятности состояний окружающей среды. Платёжная матрица дополняется столбцом, каждый элемент которого представляет собой значение математического ожидания выигрыша при выборе соответствующей стратегии ЛПР:

$$
W_i = \sum_{j=1}^{n} a_{ip} p_j
$$
 (2)

где р<sub>і</sub> -вероятность *і*-го состояния окружающей среды.

Оптимальной по данному критерию считается та стратегия ЛПР, при выборе которой значение математического ожидания выигрыша максимально:

$$
W = max W_i
$$

Применение критерия максимального математического ожидания выигрыша, таким образом, оправдано, если ситуация, в которой принимается решение, следующая:

1. ЛПР известны вероятности всех состояний окружающей среды;

2. Минимизация риска проигрыша представляется ЛПР менее существенным фактором принятия решения, чем максимизация среднего выигрыша.

Необходимость иметь информацию о вероятностях состояний окружающей среды ограничивает область применения данного критерия.

## Критерий недостаточного основания Лапласа

Данный критерий используется при наличии неполной информации о вероятностях состояний окружающей среды в задаче принятия решения. Вероятности состояний

окружающей среды принимаются равными и по каждой стратегии ЛПР в платёжной матрице определяется, таким образом, среднее значение выигрыша:

$$
w_i = \frac{\sum_{j=1}^n a_{ij}}{n} \tag{3}
$$

Оптимальной по данному критерию считается та стратегия ЛПР, при выборе которой значение среднего выигрыша максимально:

$$
W = max W_i
$$

Использование данного критерия оправдано в следующей ситуации:

1. ЛПР не имеет информации, либо имеет неполную информацию о вероятностях состояний окружающей среды;

2. Вероятности состояний окружающей среды близки по своим значениям;

3. Минимизация риска проигрыша представляется ЛПР менее существенным фактором принятия решения, чем максимизация среднего выигрыша.

#### Максиминный критерий Вальда

Правило выбора решения в соответствии с максиминным критерием (ММ-критерием) можно интерпретировать следующим образом:

Платёжная матрица дополняется столбцом, каждый элемент которого представляет собой минимальное значение выигрыша в соответствующей стратегии ЛПР:

$$
\mathbf{V_i} = \mathbf{min_i} \; a_{\mathbf{ij}}
$$

Оптимальной по данному критерию считается та стратегия ЛПР, при выборе которой минимальное значение выигрыша максимально:

$$
W = max W_i
$$

 $(4)$ 

Выбранная таким образом стратегия полностью исключает риск. Это означает, что принимающий решение не может столкнуться с худшим результатом, чем тот, на который он ориентируется. Это свойство позволяет считать ММ-критерий одним из фундаментальных.

Применение ММ-критерия оправдано, если ситуация, в которой принимается решение следующая:

1. О возможности появления состояний окружающей среды ничего не известно;

2. Решение реализуется только один раз;

3. Необходимо исключить какой бы то ни было риск.

#### Критерий минимаксного риска Сэвиджа

Величина  $(a_{\text{max }j} - a_{ij})$ , где  $a_{\text{max }j}$  - максимальный элемент  $j$  – го столбца, может быть интерпретирована как дополнительный выигрыш, получаемый в условиях состояния окружающей среды S<sub>i</sub> при выборе ЛПР наиболее выгодной стратегии, по сравнению с выигрышем, получаемым ЛПР при выборе в тех же условиях любой другой стратегии. Эта же разность может быть интерпретирована как величина возможного проигрыша при выборе ЛПР I - й стратегии по сравнению с наиболее выгодной стратегией. На основе данной интерпретации разности выигрышей производится определение наиболее выгодной стратегии по критерию минимаксного риска.

Для определения оптимальной стратегии по данному критерию на основе платёжной матрицы рассчитывается матрица рисков, каждый коэффициент которой (r<sub>ii</sub>) определяется по формуле:

 $r_{ii} = a_{max i} - a_{ii}$  $(5)$ Матрица рисков дополняется столбцом, содержащим максимальные значения коэффициентов г<sub>ії</sub> по каждой из стратегий ЛПР:

$$
R_i = \max_i r_{ij}
$$
Оптимальной по данному критерию считается та стратегия, в которой значение  $R_i$ минимально:

$$
W = min R_i
$$

Ситуация, в которой оправдано применение критерия Сэвиджа, аналогична ситуации ММ-критерия, однако наиболее существенным в данном случае является учёт степени воздействия фактора риска на величину выигрыша.

#### Критерий пессимизма-оптимизма Гурвица

В практике принятия решений ЛПР руководствуется не только критериями, связанными с крайним пессимизмом или учётом максимального риска. Стараясь занять наиболее уравновешенную позицию, ЛПР может ввести оценочный коэффициент, называемый коэффициентом пессимизма, который находится в интервале [0, 1] и отражает ситуацию, промежуточную между точкой зрения крайнего оптимизма и крайнего пессимизма. Данный коэффициент определяется на основе статистических исследований результатов принятия решений или личного опыта принятия решений в схожих ситуациях.

Платёжная матрица дополняется столбцом, коэффициенты которого рассчитываются по формуле:

$$
W_i = C \cdot min_j a_{ij} + (1-C) \cdot max_j a_{ij} \tag{6}
$$

Где С - коэффициент пессимизма.

Оптимальной по данному критерию считается стратегия, в которой значение W<sub>i</sub> максимально:

$$
W = max W_i
$$

При  $C=1$  критерий Гурвица превращается в ММ-критерий. При  $C=0$  он превращается в критерий "азартного игрока", делающего ставку на то, что «выпадет» наилучший случай.

Критерий Гурвица применяется в ситуации, когда:

1. Информация о состояниях окружающей среды отсутствует или недостоверна;

2. Необходимо считаться с появлением каждого состояния окружающей среды;

3. Реализуется только малое количество решений;

4. Лопускается некоторый риск.

#### Критерий Холжа-Лемана

Этот критерий опирается одновременно на ММ-критерий и критерий максимального математического ожидания выигрыша. При определении оптимальной стратегии по этому критерию вводится параметр достоверности информации о распределении вероятностей состояний окружающей среды, значение которого находится в интервале [0, 1]. Если степень достоверности велика, то доминирует критерий максимального математического ожидания

$$
W_i = u \sum_{j=1}^{n} a_{ip} p_j + (1 - u) \min_j a_{ij}
$$
 (7)

выигрыша, в противном случае - ММ-критерий

Платёжная матрица дополняется столбцом, коэффициенты которого определяются по формуле:

где u - параметр достоверности информации о вероятностях состояний окружающей среды.

Оптимальной по данному критерию считается та стратегия, в которой значение W<sub>i</sub> максимально:

$$
W = max W_i
$$

Данный критерий применим в следующем случае:

1. Имеется информация о вероятностях состояний окружающей среды, однако эта информация получена на основе относительно небольшого числа наблюдений и может измениться;

2. Принятое решение теоретически допускает бесконечно много реализаций;

3. При малом числе реализации допускается некоторый рисr.

### **Пример решения статистической игры**

Рассмотрим пример решения статистической игры в экономической задаче.

Сельскохозяйственное предприятие производит капусту. Оно имеет возможность хранить произведѐнную капусту в течение всего сезона реализации – с осени до начала лета следующего года. Хозяйство может выбрать одну из трѐх стратегических программ реализации капусты в течение сезона реализации:

A1 - реализовать всю капусту осенью, непосредственно после уборки;

A2 - заложить часть капусты на хранение и реализовать еѐ в течение осенних и зимних месяцев;

A3 – заложить всю капусту на хранение и реализовать еѐ в весенние месяцы.

Сумма затрат на производство, хранение и реализацию капусты для хозяйства при выборе им каждой из стратегий составляет соответственно 20, 30 и 40 тыс. денежных единиц.

На региональном рынке капусты может сложиться одна из следующих трѐх ситуаций:

S1 - поступление капусты на рынок происходит равномерно в течение всего сезона реализации и рынок не испытывает сезонных колебаний цен реализации продукта;

S2 - в осенние месяцы на рынок поступает капусты немного больше, чем зимой и весной. В связи с этим наблюдаются небольшие сезонные колебания цен – в начале зимы цены немного возрастают по сравнению с осенним уровнем и держатся стабильными в течение всех последующих месяцев сезона реализации;

S3 - в осенние месяцы на рынок поступает капусты значительно больше, чем зимой и весной. Объѐмы капусты, поступающей в течение сезона реализации, постоянно уменьшаются. Поэтому рынок испытывает значительные сезонные колебания цен.

Значения суммы выручки предприятия от реализации капусты при выборе каждой из стратегий реализации и формировании различных ситуаций на рынке:

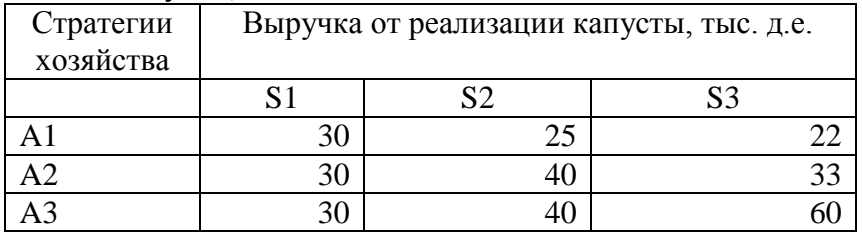

Выручка от реализации капусты, тыс. д.е.

В задаче необходимо определить:

1. Какая стратегия хозяйства является наиболее выгодной, если известны значения вероятностей состояний рынка капусты региона: 0,3, 0,6 и 0,1 соответственно;

2. Какая стратегия хозяйства является наиболее выгодной, если информация о вероятностях состояний рынка капусты отсутствует и предприятию необходимо:

а) получить минимально гарантированный выигрыш;

б) учесть значения риска от принятия различных решений;

в) определить наиболее выгодную стратегию, если коэффициент пессимизма равен 0,3;

3. Определить наиболее выгодную стратегию, если информация о вероятностях состояний рынка не является вполне достоверной и параметр достоверности информации равен 0,7;

4. Дать экономическую интерпретацию результатов решения задачи.

#### **Решение**

1. Составим платѐжную матрицу данной игры. Еѐ коэффициентами будут значения прибыли от производства капусты, получаемые как разница суммы выручки от реализации капусты и затрат на производство, хранение и реализацию капусты.

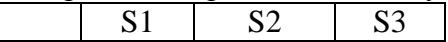

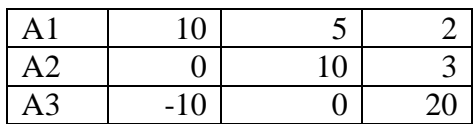

Платёжная матрица задачи определения наиболее выгодной стратегии реализации капусты

2. Определим наиболее выгодную стратегию по критерию максимального математического ожидания выигрыша по формуле (2) (занятие 6):

 $W_1 = 10 \cdot 0.3 + 5 \cdot 0.6 + 2 \cdot 0.1 = 6.2$ 

 $W_2 = 0.03 + 10.06 + 3.01 = 6.3$ 

 $W_3 = -10.03 + 0.06 + 20.01 = -1$ 

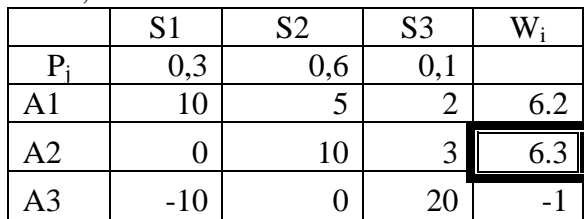

Определение оптимальной стратегии в статистической игре по критерию

максимального математического ожидания

 $W = max W_i = W_2$ 

Оптимальной по данному критерию при указанных значениях вероятностей состояния рынка капусты будет стратегия А2 (W = 6.3) (рис. 3.3.).

3. Определим наиболее выгодные стратегии предприятия по ММ-критерию, критерию недостаточного основания Лапласа (НО-критерий) и критерию пессимизма-оптимизма (на рисунке - ПО-критерий:

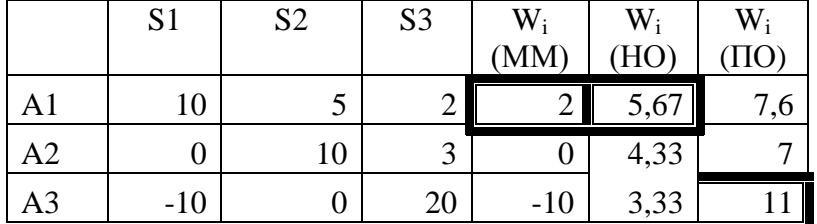

Определение оптимальной стратегии в статистической игре по максиминному критерию. критерию недостаточного основания Лапласа и критерию пессимизма-оптимизма

Значения W<sub>i</sub> для ММ-критерия найдём по формуле (3):

 $W_1 = min(10, 5, 2) = 2$ 

 $W_2 = min(0, 10, 3) = 0$ 

 $W_3 = min (-10, 0, 20) = -10$ 

$$
W = max \ W_i = W_1
$$

Оптимальной стратегией по максиминному критерию является стратегия A1 ( $W = 2$ ).

Определим оптимальную стратегию по критерию недостаточного основания Лапласа (формула (4)). По данному критерию оптимальной является стратегия A1 ( $W = 5.67$ ).

По критерию пессимизма-оптимизма при коэффициенте пессимизма, равном 0,3 (формула (6)) – стратегия А3 (W = 11).

4. Определим наиболее выгодную стратегию по критерию минимаксного риска. Для этого рассчитаем матрицу рисков (формула (5), рис. 3.5.).

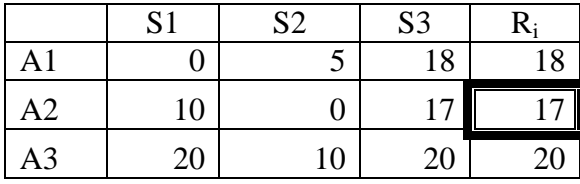

Определение оптимальной стратегии в статистической игре по критерию минимаксного риска с помощью построения матрицы рисков

Оптимальной стратегией по критерию минимаксного риска является стратегия A2 (W =

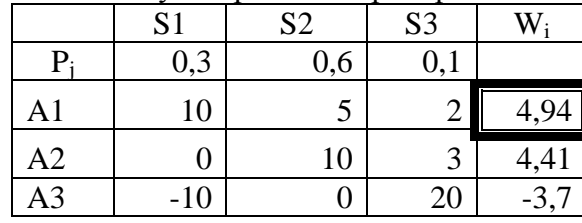

5. Определим наиболее выгодную стратегию предприятия по критерию Ходжа-Лемана

Определение оптимальной стратегии в статистической игре по критерию Ходжа-

Лемана

По критерию Ходжа-Лемана оптимальной для хозяйства будет стратегия A1 (W = 4,94). 6. Проведём экономическую интерпретацию результатов решения задачи.

Если предприятие имеет информацию о вероятностях состояния рынка капусты и значения этих вероятностей соответствуют исходным данным задачи, наиболее выгодной стратегией является продажа части капусты в осенние месяцы и хранение оставшейся капусты для реализации в течение зимних месяцев (прибыль составит 6,3 тыс. д.е.). Эта же стратегия является наиболее эффективной, если информация о вероятностях состояний рынка капусты отсутствует и предприятию необходимо минимизировать степень возможного риска потери прибыли в процессе принятия решения (значение возможного риска составит 17 тыс. д.е.).

В случае, когда при отсутствии информации о состоянии рынка наиболее существенным для предприятия является не максимизация прибыли в абсолютном выражении, а получение её гарантированного объема, хотя бы и минимального, наиболее целесообразным решением является реализация всей капусты в осенние месяцы (прибыль составит 2 тыс. д.е.). Это же стратегия является наиболее выгодной, если предприятие имеет информацию о вероятностях состояний рынка, соответствующую исходным данным, но эта информация не вполне достоверна (в случае, если информация имеет достоверность 0,7, прибыль составит 4,94 тыс. д.е.).

В случае, если информация о вероятностях состояний рынка отсутствует и риск значительных потерь не является для предприятия определяющим фактором при принятии решения, или если есть основания лля оптимистической оценки ситуации на рынке капусты. при котором предприятие имеет возможность получить наибольшую прибыль от производства капусты, ему следует сохранить произведённую продукцию и реализовать её в весенние месяцы (прибыль составит соответственно 5.7 и 11 тыс. д.е.).

#### Вопросы для самопроверки

- $1.$ Дайте определение игры.
- Дайте определение хода и стратегии.  $2<sub>1</sub>$
- $\mathcal{R}$ По каким принципам производится классификация игр?
- $\overline{4}$ Как подразделяются игры по числу игроков?
- $5<sub>1</sub>$ Как подразделяются игры в зависимости от количества стратегий?
- 6. Как подразделяются игры по характеру взаимодействия между игроками?
- $7.$ Как подразделяются игры по виду выигрышей?
- Как подразделяются игры по виду функции выигрышей? 8.
- $\mathbf{Q}$ Как записать игру с нулевой суммой в виде платёжной матрицы?
- $10<sub>l</sub>$ Что такое нижняя и верхняя цена игры?

11. Что такое оптимальная чистая стратегия? При каких условиях существует оптимальная чистая стратегия?

- 12. Как уменьшить размерность платёжной матрицы?
- 13. Приведите примеры решения матричных игр в задачах реальной экономики.

 $14.$ Существует ли решение матричной игры, нижняя цена которой не равна верхней? Как называется такая игра?

- 15. Что такое смешанная стратегия игрока?
- $16.$ Что такое активная стратегия?

17. Что такое цена матричной игры со смешанным расширением?

18. В каком интервале находится цена матричной игры со смешанным расширением?

19. Каким будет значение выигрыша в матричной игре, если один из игроков придерживается своей оптимальной смешанной стратегии?

20. Что такое решение матричной игры со смешанным расширением?

21. Какими методами решается матричная игра со смешанным расширением?

22. Сформулируйте математическую запись задачи определения оптимальной смешанной стратегии в матричной игре для каждого игрока.

23. Какое преобразование коэффициентов платѐжной матрицы необходимо произвести перед началом решения матричной игры со смешанным расширением? Каков смысл этого преобразования?

24. Как определить значение цены игры и вероятности выбора стратегий игроков по результатам решения задачи?

25. Приведите примеры решения матричных игр со смешанным расширением в задачах реальной экономики.

26. Что такое статистическая игра? В каких ситуациях возникает необходимость решения статистических игр?

27. Как называется игрок в статистической игре? С чем взаимодействует игрок в статистической игре?

28. Является ли статистическая игра игрой с нулевой суммой?

29. От чего зависит выбор критерия принятия решения в статистической игре?

30. По каким критериям принятия решения определяется наиболее выгодная стратегия ЛПР в ситуации, когда известны вероятности состояний окружающей среды?

31. Какие критерии принятия решения применяются в случае отсутствия информации о вероятностях состояний окружающей среды?

32. Какие критерии принятия решения используются в условиях значительного риска потери выигрыша?

33. Какие критерии принятия решения используются в условиях необходимости получения минимально гарантированного выигрыша?

34. Какие критерии принятия решения используются в условиях недостоверности информации о вероятностях состояний окружающей среды?

35. Что такое критерий азартного игрока? В каких случаях он применяется?

36. Что такое коэффициент пессимизма? Как он определяется?

37. Что такое матрица рисков? Как рассчитываются коэффициенты матрицы рисков?

38. Приведите примеры решения статистических игр в задачах реальной экономики.

39. В каких ситуациях возникает необходимость определения экономического эффекта информации с помощью методов теории игр?

40. Из каких компонентов складывается эффект прогноза для ЛПР?

41. Как определить значение дополнительного выигрыша ЛПР за счѐт изменения принимаемого решения?

42. Как определить значение дополнительного выигрыша ЛПР за счѐт повышения достоверности прогноза?

43. Какой критерий, применяемый при решении статистических игр, используется для определения эффекта прогноза?

44. Как определить, является ли цена, по которой ЛПР приобрело прогноз у консультационной службы, экономически обоснованной?

45. Как обосновать целесообразность продолжения сотрудничества с консультационной службой?

# **Самостоятельная работа**

# *Задание 1*

Пусть задана следующая игра с участием двух игроков:

Первый игрок загадывает любое целое число от 1 до 3. Второй игрок должен отгадать это число. Если второй игрок указывает число правильно, он получает выигрыш, равный значению этого числа. В противном случае этот выигрыш получает первый игрок.

1. Определите число стратегий игроков и составьте платѐжную матрицу задачи. 2. Определите нижнюю и верхнюю цену игры. Установите, существует ли в данной игре решение в чистых стратегиях.

### *Задание 2*

Определите, имеет ли платѐжная матрица

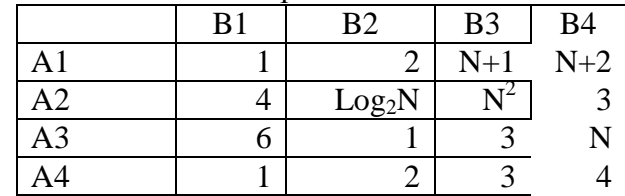

где N – порядковый номер в списке студентов группы:

а) доминируемые или дублирующие стратегии;

б) решение в чистых стратегиях

#### *Задание 3*

Два предприятия производят продукцию и поставляют еѐ на рынок региона. Они являются единственными поставщиками продукции в регион, поэтому полностью определяют рынок данной продукции в регионе.

Каждое из предприятий имеет возможность производить продукцию с применением одной из пяти различных технологий. В зависимости от качества продукции, произведѐнной по каждой технологии, предприятия могут установить цену реализации единицы продукции на уровне 10, 8. 6, 4 и 2 денежных единицы соответственно. При этом предприятия имеют различные затраты на производство единицы продукции.

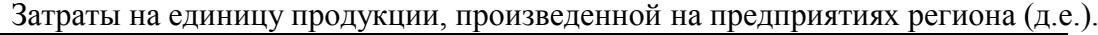

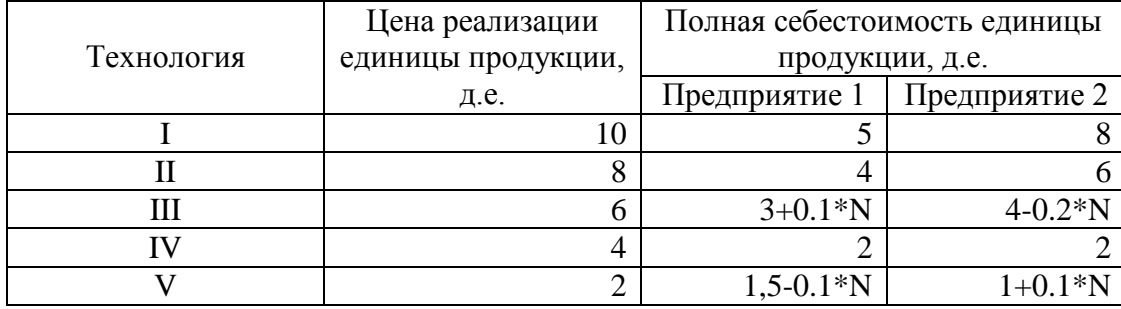

N –номер варианта.

В результате маркетингового исследования рынка продукции региона была определена функция спроса на продукцию:

$$
Y = 8 - 0.3 \cdot X,
$$

где Y – количество продукции, которое приобретѐт население региона (тыс. ед.), а X – средняя цена продукции предприятий, д.е.

Значения долей продукции предприятия 1, приобретенной населением, зависят от соотношения цен на продукцию предприятия 1 и предприятия 2. В результате маркетингового исследования эта зависимость установлена и значения вычислены.

Доля продукции предприятия 1, приобретаемой населением в зависимости от

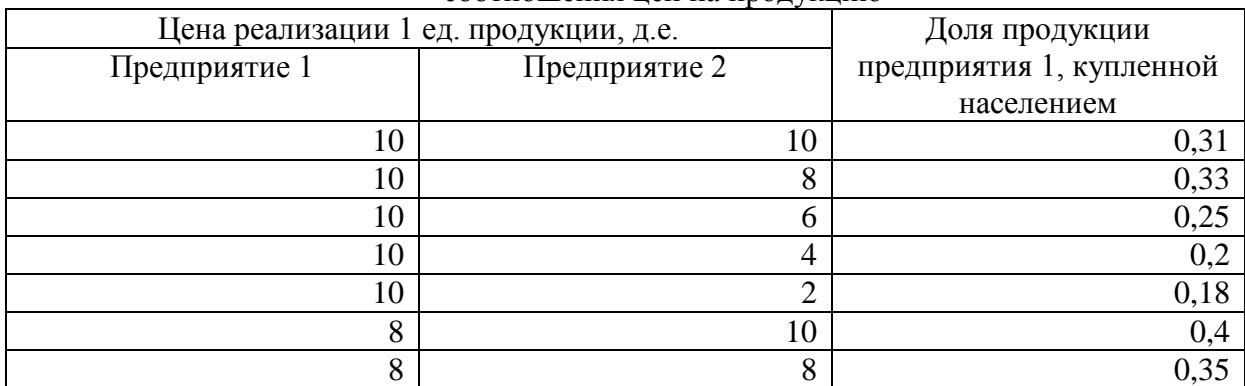

соотношения цен на продукцию

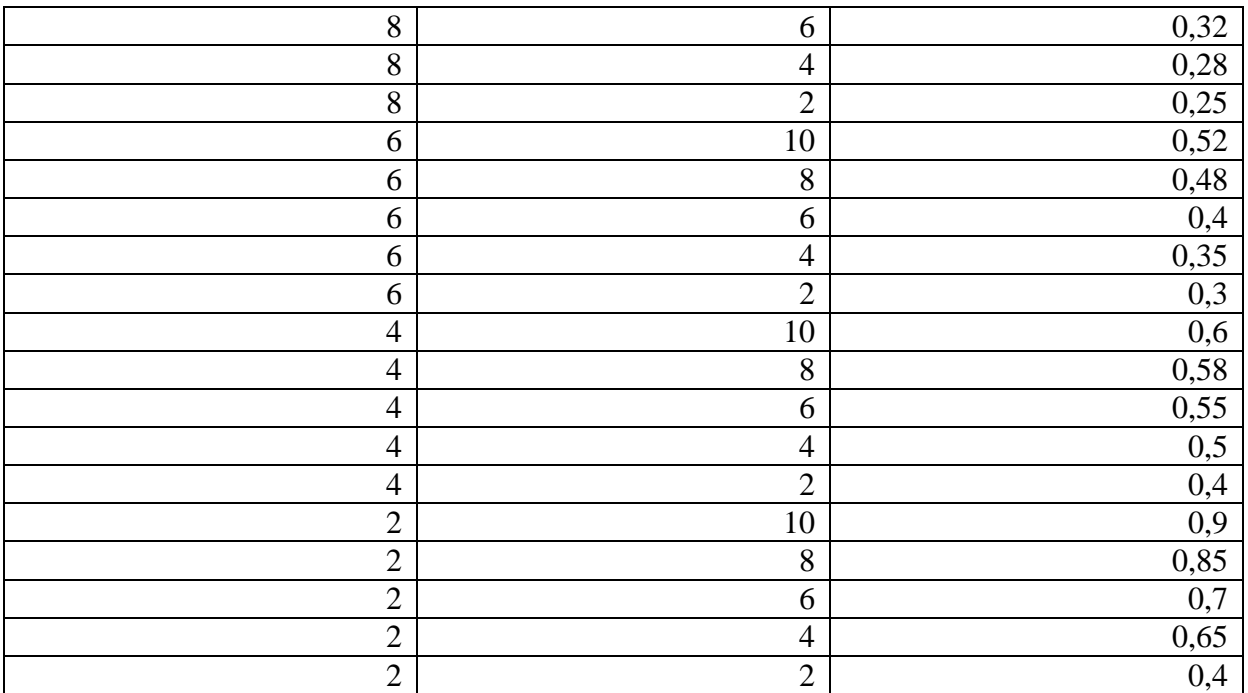

1. Существует ли в данной задаче ситуация равновесия при выборе технологий производства продукции обоими предприятиями?

2. Существуют ли технологии, которые предприятия заведомо не будут выбирать вследствие невыгодности?

3. Сколько продукции будет реализовано в ситуации равновесия? Какое предприятие окажется в выигрышном положении? Дайте краткую экономическую интерпретацию результатов решения задачи.

#### Задание 4 В матрице:

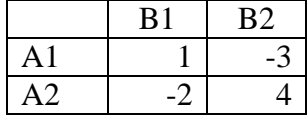

определить оптимальные смешанные стратегии для обоих игроков и цену игры. Задание 5

Решить задачу из занятия 3 изменив исходные данные

Затраты на единицу продукции, произведенной на предприятиях региона (д.е.).

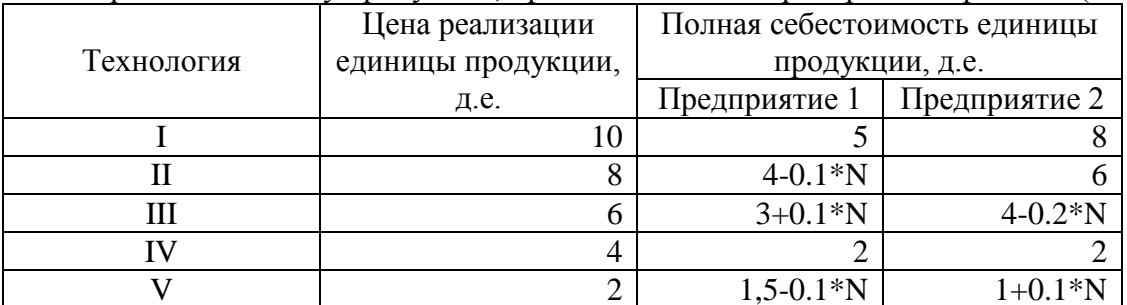

где N - порядковый номер в списке группы.

Функция спроса на продукцию:  $Y = 8 - (0.3 + 0.1 \cdot (N-1)) \cdot X$ 

Доля продукции предприятия 1, приобретаемой населением в зависимости от соотношения

цен на продукцию

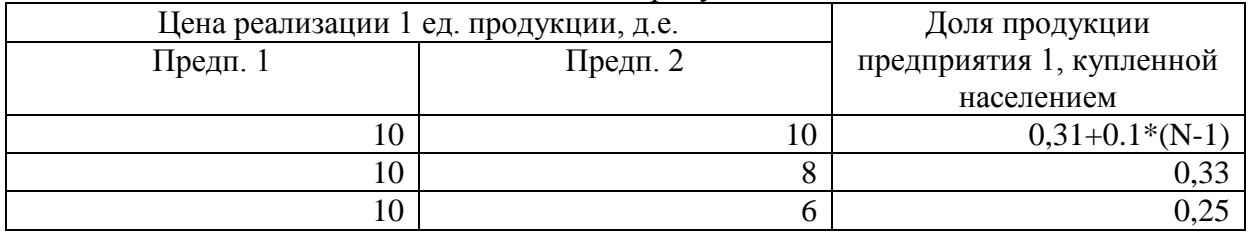

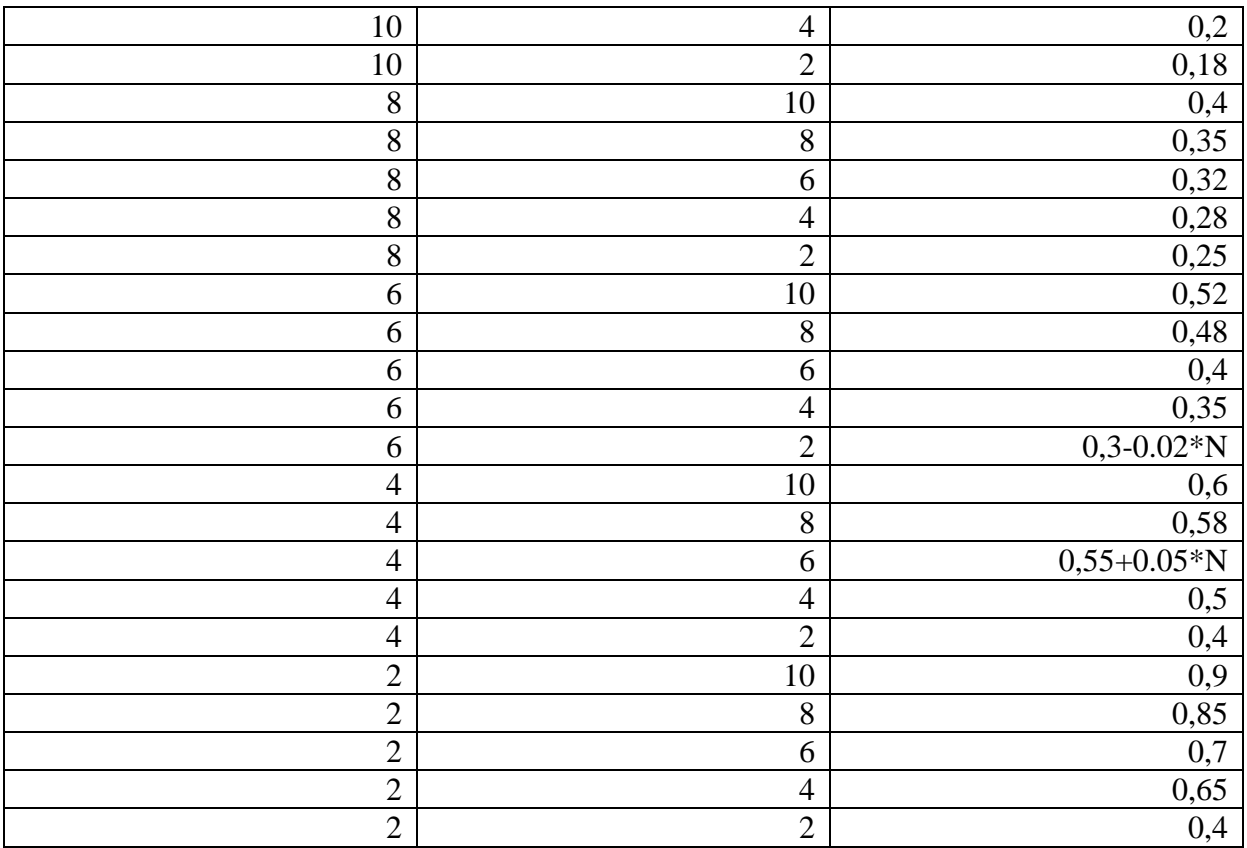

#### *Задание 6 В матрице:*

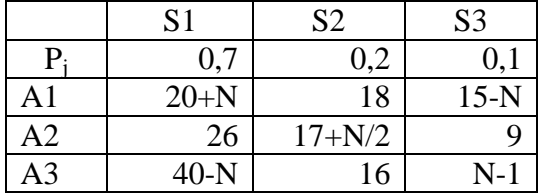

где N – номер в списке группы,

определить оптимальные стратегии и значения выигрышей при выборе оптимальных

стратегий по каждому из критериев, указанных в теоретической части данного занятия.

Сельскохозяйственное предприятие производит картофель. Посевная площадь картофеля составляет 100 га. Хозяйство имеет договор с магазином, который гарантированно закупит весь произведённый картофель по цене  $4+0,1 \cdot N$  (N – номер варианта, указанный преподавателем) д.е. за 1 кг. При выращивании картофеля хозяйство может принять одно из трѐх решений, различающихся по сумме затрат на производство продукции:

A1. Провести комплексную обработку растений для предотвращения поражения сорняками, вредителями и болезнями (затраты - 6 млн. д.е.).

A2. Провести частичную обработку растений (затраты – 4 млн. д.е.).

A3. Не проводить обработку растений (затраты – 2.5 млн. д.е.).

В зависимости от погодных условий, наличия и развития сорняков, вредителей и болезней возможны следующие ситуации:

S1. Условия для развития сорняков, вредителей и болезней неблагоприятные.

S2. Условия для развития сорняков, вредителей и болезней обычные.

S3. Условия для развития сорняков, вредителей и болезней благоприятные.

Значения урожайности картофеля в зависимости от решений сельскохозяйственного предприятия и развития сорняков, вредителей и болезней приведены в таблице.

Урожайность картофеля в сельскохозяйственном предприятии, ц/га

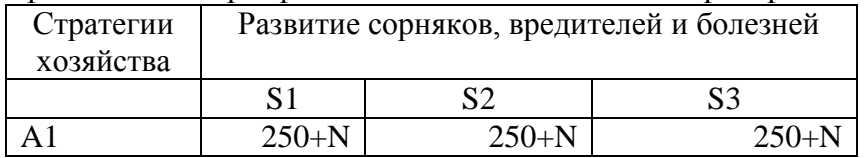

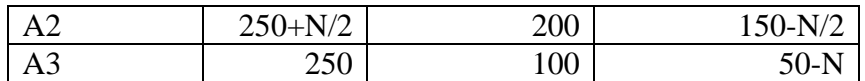

определите наиболее выгодные стратегии по всем критериям, приведённым в теоретической части занятия. Вероятности состояний S1, S2 и S3 для определения оптимальной стратегии максимального математического ожилания выигрыша составляют  $\overline{10}$ критерию соответственно 0,1, 0,5 и 0,4. Коэффициент пессимизма для определения оптимальной стратегии по критерию пессимизма-оптимизма - 0,39+N/50. Параметр достоверности для определения оптимальной стратегии по критерию Ходжа-Лемана - 0.9-N/100.

# Задание 7

решите задачу, описанную в теоретической части данного занятия, используя значения коэффициентов платёжных матриц, приведённых на рисунках 4.5 и 4.6.

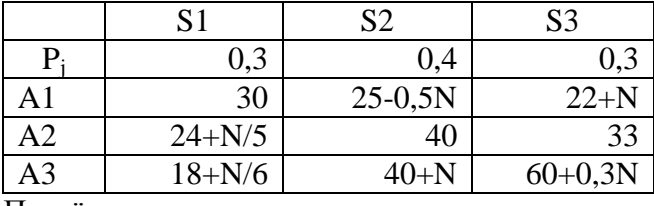

Платёжная матрица задачи по прогнозу предприятия

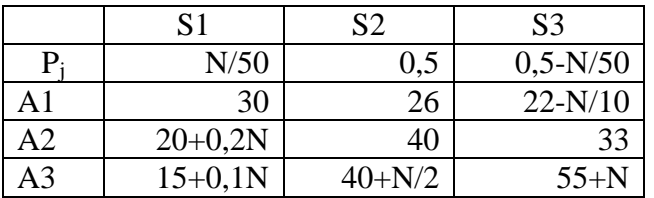

Платёжная матрица задачи по прогнозу консультационной службы

N - номер в списке группы.

Дайте экономическую интерпретацию результатов решения задачи.

Определите, целесообразно ли хозяйству работать с данной консультационной службой в будущем, если консультационная служба продала данный прогноз предприятию за 4, 5+N·100 тыс. д.е.

# Учебно-методическое обеспечение дисциплины

### Основная литература

Математические методы и модели исследования операций: учебник [Электронный ресурс]. / ред. В.А. Колемаев. - Москва: Юнити-Дана, 2015. - 592 с.: ил., табл., граф. -Библиогр.  $\overline{B}$ KH. **ISBN** 978-5-238-01325-1 Режим  $\sim$  1. доступа: http://biblioclub.ru/index.php?page=book&id=114719

– Шапкин, А.С. Математические методы и модели исследования операций : учебник / А.С. Шапкин, В.А. Шапкин. - 7-е изд. - Москва : Издательско-торговая корпорация «Дашков и К°», 2017. - 398 с. : табл., схем., граф. - Библиогр. в кн. - ISBN 978-5-394-02736-9 ; [Электронный ресурс]. - Режим доступа: <http://biblioclub.ru/index.php?page=book&id=452649>

### **Дополнительная литература**

– Линейное программирование. Транспортная задача. Дискретная математика. Теория вероятностей и математическая статистика : учебное пособие [Электронный ресурс]. / В.С. Альпина, Д.Н. Бикмухаметова, Л.В. Веселова и др. ; Минобрнауки России, Казанский национальный исследовательский технологический университет. - Казань : КНИТУ, 2017. - 84 с. : табл., граф. - ISBN 978-5-7882-2189-2 ; –Режим доступа: <http://biblioclub.ru/index.php?page=book&id=560802>

 Исследование операций : учебное пособие [Электронный ресурс]. / сост. А.С. Адамчук, С.Р. Амироков, А.М. Кравцов; Минобрнауки РФ - Ставрополь: СКФУ, 2015. -178 с. : ил. - Библиогр. в кн. ; - Режим доступа: <http://biblioclub.ru/index.php?page=book&id=457348>

 Исследование операций : учебное пособие [Электронный ресурс]. / сост. А.С. Адамчук, С.Р. Амироков, А.М. Кравцов ; Минобрнауки РФ - Ставрополь : СКФУ, 2015. - 178 с. : ил. - Библиогр. в кн. ; - Режим доступа: <http://biblioclub.ru/index.php?page=book&id=457348>

 Адамчук, А.С. Математические методы и модели исследования операций (краткий курс) : учебное пособие [Электронный ресурс]. / А.С. Адамчук, С.Р. Амироков, А.М. Кравцов ; Минобрнауки РФ, ФГАОУ ВПО «Северо-Кавказский федеральный университет». - Ставрополь : СКФУ, 2014. - 163 с. : ил. - Библиогр. в кн. ; - Режим доступа: <http://biblioclub.ru/index.php?page=book&id=457131>

 **–** Шапкин, А.С. Задачи с решениями по высшей математике, теории вероятностей, математической статистике , математическому программированию : учебное пособие [Электронный ресурс]. / А.С. Шапкин, В.А. Шапкин. - 8-е изд. - Москва : Издательскоторговая корпорация «Дашков и К°», 2017. - 432 с. : табл., граф. - (Учебные издания для бакалавров). - ISBN 978-5-394-01943-2 ; Режим доступа: <http://biblioclub.ru/index.php?page=book&id=450779>

# **Периодические издания**

 Высшее образование в России: журнал. – Москва : Московский госуд. Университет печати им. И. Федорова, 2019

Высшее образование сегодня: журнал. – Москва : Логос, 2019

Экономист: журнал. – Москва : Издательство Экономист, 2019

# **Интернет-ресурсы**

 http://www.biblioclub.ru – ЭБС «Университетская библиотека он-лайн» » / (принадлежность Общество с ограниченной ответственностью «НексМедиа»).

 http://e.lanbook.com/ – ЭБС «Лань» (принадлежность (Общество с ограниченной ответственностью «ЭБС ЛАНЬ»)

<http://znanium.com/>- ЭБС научно - издательского центра «ИНФРА-М» (принадлежность Общество с ограниченной ответственностью «НексМедиа»)

 http://rucont.ru/ – ЭБС Руконт (принадлежность ООО Центральный коллектор библиотек «БИБКОМ», ООО «Агентство «Книга-Сервис»).

 Научная электронная библиотека eLIBRARYhttp://elibrary.ru/defaultx.asp Режим свободного доступа

# **Ресурс свободного доступа:**

– <http://www.vilenin.narod.ru/Books/Books.htm> – Математическая библиотека

http://www. [exponenta.ru](http://www.exponenta.ru/) – «Образовательный математический сайт Exponenta.ru».

 http://www. [matclub.ru](http://matclub.ru/) – Лекции, примеры решения задач, интегралы и производные, дифференцирование, ТФКП, Электронные учебники. Типовой расчет из задачника Кузнецова.

http://www.  $\frac{\text{mathb.p.}}{\text{mathb.p.}}$  – «Высшая математика» (помощь студентам) – Лекции, электронные учебники, решение контрольных работ.